# **YÜKSEK FREKANSLI CİHAZ KALİBRASYON KURULUMLARINDA ÖLÇÜM BELİRSİZLİKLERİNİN HESAPLANMASI VE KALİBRASYON YAZILIMI GELİŞTİRİLMESİ**

# **CALCULATION OF MEASUREMENT UNCERTAINTIES OF HIGH FREQUENCY DEVICE CALIBRATION SETUPS AND DEVELOPMENT OF CALIBRATION SOFTWARE**

**ONUR ÇETİNER**

**YRD. DOÇ. DR. UMUT SEZEN Tez Danışmanı**

Hacettepe Üniversitesi Lisansüstü Eğitim - Öğretim ve Sınav Yönetmeliğinin Elektrik ve Elektronik Mühendisliği Anabilim Dalı İçin Öngördüğü YÜKSEK LİSANS TEZİ olarak hazırlanmıştır.

2013

### **KABUL VE ONAY SAYFASI**

**ONUR ÇETİNER**'in hazırladığı "**Yüksek Frekanslı Cihaz Kalibrasyon Kurulumlarında Ölçüm Belirsizliklerinin Hesaplanması ve Kalibrasyon Yazılımı Geliştirilmesi**" adlı bu çalışma aşağıdaki jüri tarafından **ELEKTRİK ve ELEKTRONİK MÜHENDİSLİĞİ ANABİLİM DALI**'nda **YÜKSEK LİSANS TEZİ** olarak kabul edilmiştir.

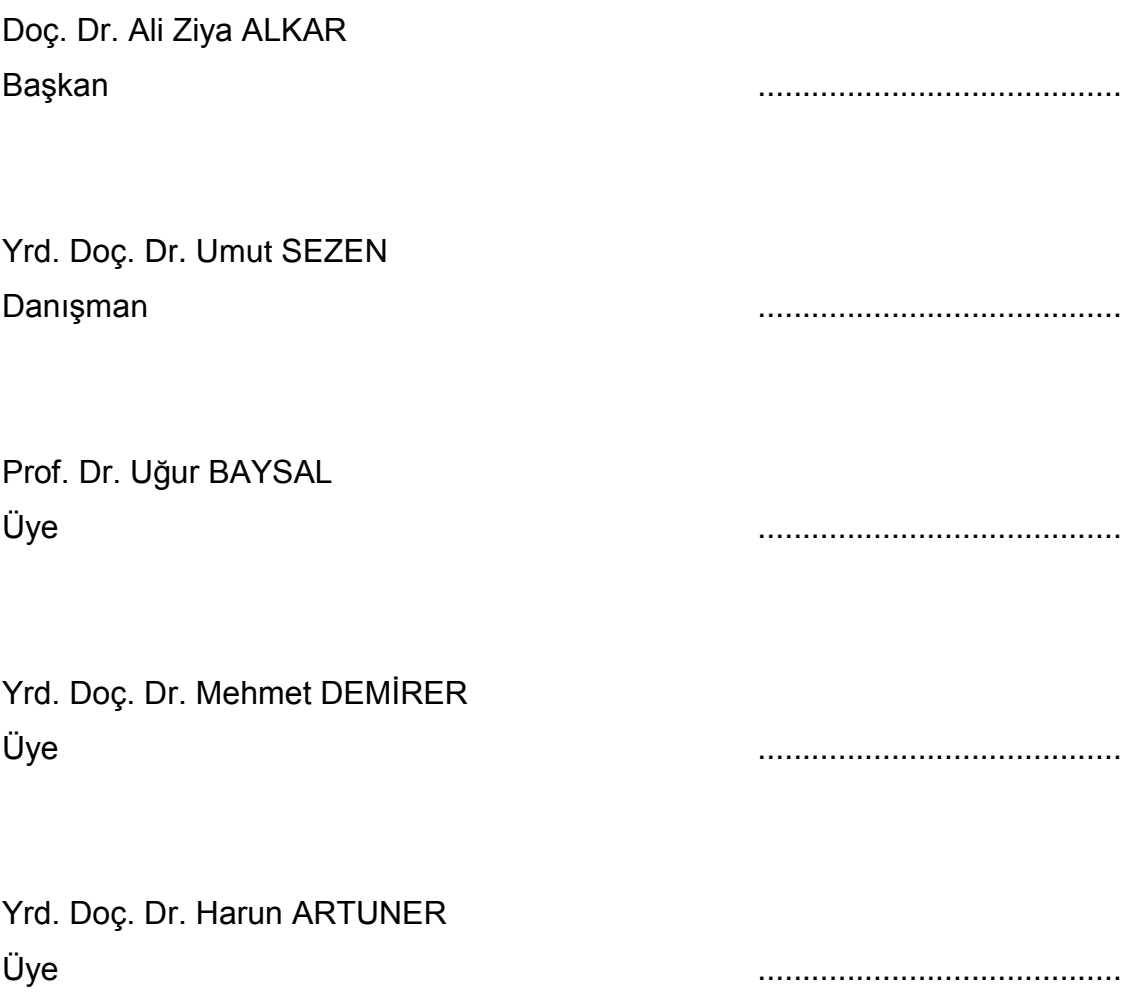

Bu tez Hacettepe Üniversitesi Fen Bilimleri Enstitüsü tarafından **YÜKSEK LİSANS TEZİ** olarak onaylanmıştır.

> Prof. Dr. Fatma SEVİN DÜZ Fen Bilimleri Enstitüsü Müdürü

# **İTHAF SAYFASI**

İyi ve kötü zamanımda yanımda olan aileme ithaf ediyorum.

# **ETİK**

Hacettepe Üniversitesi Fen Bilimleri Enstitüsü, tez yazım kurallarına uygun olarak hazırladığım bu tez çalışmasında;

- tez içindeki bütün bilgi ve belgeleri akademik kurallar çerçevesinde elde ettiğimi,
- görsel, işitsel ve yazılı tüm bilgi ve sonuçları bilimsel ahlak kurallarına uygun olarak sunduğumu,
- başkalarının eserlerinden yararlanılması durumunda ilgili eserlere bilimsel normlara uygun olarak atıfta bulunduğumu,
- atıfta bulunduğum eserlerin tümünü kaynak olarak gösterdiğimi,
- kullanılan verilerde herhangi bir tahrifat yapmadığımı,
- ve bu tezin herhangi bir bölümünü bu üniversite veya başka bir üniversitede başka bir tez çalışması olarak sunmadığımı

beyan ederim.

23/12/2013 imza ONUR ÇETİNER

### **ÖZET**

### <span id="page-4-0"></span>**YÜKSEK FREKANSLI CİHAZ KALİBRASYON KURULUMLARINDA ÖLÇÜM BELİRSİZLİKLERİNİN HESAPLANMASI VE KALİBRASYON YAZILIMI GELİŞTİRİLMESİ**

### **Onur ÇETİNER**

### **Yüksek Lisans, Elektrik ve Elektronik Mühendisliği Bölümü**

#### **Tez Danışmanı: Yrd. Doç. Dr. Umut SEZEN**

#### **Aralık 2013, 129 Sayfa**

Ölçüm işlemi, büyüklüğü bilinmek istenen bir niceliğin eldeki aynı niceliğe ait referans büyüklük ile karşılaştırılması olarak düşünülebilir. Ancak, eldeki referans da zamanla ve kullanım sonucu ilk halindeki doğruluğundan sapabilir. Bu sebeple, ölçüm cihazları düzenli aralıklarla daha güvenilir olan ölçüm cihazlarıyla karşılaştırılmalı ve doğruluklarından emin olunmalıdır. Eğer, doğruluklarında sapma varsa gerekli düzeltmeler yapılarak tekrar karşılaştırmaya tabi tutulmalıdır. Bu işlem, kalibrasyon olarak adlandırılmaktadır. Kalibrasyon işleminde, ölçüm bilimsel (metrolojik) esaslar gözetilmektedir. Bu esaslardan en önemlileri izlenebilirlik ve ölçüm belirsizliğidir. İzlenebilirlik, kalibrasyon işleminde kullanılan referans cihazlarının da referans başka cihazlar ile periyodik olarak denetlenmelerini, böylelikle yaptıkları ölçümlerin kontrol altında tutulmalarını sağlar. Ölçüm belirsizliği ise, yapılan ölçümlerde elde edilen sonuçların olasılıksal olarak bulunabilecekleri aralıkların tayinidir. Çünkü metrolojik bakış açısına göre,

ölçüm sonucu elde edilen değerin o niceliğin gerçek değeri olması imkansızdır. Bu sebeple gerçek değeri yerine, gerçek değerin bulunabileceği aralık tespit edilir. Kalibrasyon işlemi de ölçümlerden oluştuğu için, ölçüm belirsizliği kalibrasyonda önemli bir yer tutar.

Bu tez çalışmasında, yüksek frekanslı test ve ölçüm cihazlarının kalibrasyonlarının yazılım tabanlı olarak gerçekleştirilmesi ve elde edilen sonuçlarda bulunan belirsizliklerin hesaplanması incelenmiştir. Tez kapsamındaki test ve ölçüm cihazlarının ölçtüğü temel nicelikler olan güç ve frekans büyüklüklerinin ölçümleri modellenmiş, ölçümlerdeki belirsizlikler tespit edilerek hesaplanmıştır. Yüksek frekanslarda güç ölçümü yapılırken göz önünde bulundurulması gereken bir takım etkenler bulunmakta, bu etkenlerden her birisi yapılan ölçüme belirsizlik katmaktadır. Aynı şekilde, yüksek frekanslardaki işaretlerin sahip oldukları frekans değerlerinin tayininde, ölçüm yapılan kurulumdan kalibre edilen cihaza kadar bir çok bileşenden kaynaklanan belirsizlik bulunmaktadır. Bu belirsizlikleri hesaplayabilmek için tez kapsamında yeni modellemeler geliştirilmiştir. Geliştirilen modellemeler, kalibrasyon yazılımında kullanılmıştır.

Bu çalışmada gerçekleştirilen bir diğer hedef, söz konusu test ve ölçüm cihazlarının kalibrasyon işlemlerinin bilgisayar kontrollü otomatizasyonudur. Günümüzde, bu cihazların sahip oldukları iletişim protokolleri ve programlama dilleri ile kalibrasyon işleminin büyük bir kısmı otomatik olarak yapılabilmektedir. Bu olanak kullanılarak, kalibrasyon işlemini yerine getirebilecek bir kalibrasyon yazılımı oluşturulmuştur. Nesne yönelimli programlama ilkelerine uygun bir şekilde tasarlanan kalibrasyon yazılımı, kullanıcıya kalibrasyon kurulumu oluşturmaktan, yapılan kalibrasyonu raporlamaya kadar bütün aşamalarda yardımcı olmaktadır. Geliştirilen belirsizlik hesaplamaları kalibrasyon yazılımına gömülmüş olup, kullanıcı istediği takdirde kalibrasyon işleminde yapılmakta ve yazılım tarafından oluşturulan kalibrasyon raporunda sonuçlar ile birlikte belirsizlik değerleri sunulmaktadır. Zamanla genişletilebilecek bir yapıda tasarlanan kalibrasyon yazılımı, tasarım örüntüleri kullanılarak oluşturulmuştur. Tez çalışmasında, yazılım kullanılarak yapılan bir kalibrasyondan kesitler sunulmuş, bu kesitlerden elde edilen veriler yorumlanmıştır.

ii

**Anahtar Kelimeler:** Metroloji, kalibrasyon, ölçüm, yazılım, otomasyon, yüksek frekans, ölçüm belirsizliği

### **ABSTRACT**

### <span id="page-7-0"></span>**CALCULATION OF MEASUREMENT UNCERTAINTIES OF HIGH FREQUENCY DEVICE CALIBRATION SETUPS AND DEVELOPMENT OF CALIBRATION SOFTWARE**

### **Onur ÇETİNER**

# **Master of Science, Electrical and Electronics Engineering Department Supervisor: Assist. Prof. Dr. Umut SEZEN**

**December 2013, 129 Pages**

Measurement process can be thought as comparison of a quantity whose magnitude is required to be known with the available reference magnitude of the same quantity. However, this available reference may diverge form its original accuracy as a result of time and usage. Therefore, measurement instruments must be compared with more reliable measurement instruments regularly and be assured of their accuracies. If there is a deviation at their accuracies, they must be adjusted and be compared once more. This process is called calibration. Metrological principals are regarded at calibration process. Most important ones of these principals are traceability and measurement uncertainty. Traceability provides reference instruments which are used in calibration to be checked with other reference instruments periodically, thus the measurements done with them to be under control. Measurement uncertainty is determination of intervals that the results obtained from mesaurements can occur. Because, from the perspective of metrology, it is impossible that the result obtained from the mesaurement to be the true value of the quantity. Instead of true value, the interval where the true value can be found is detemined. Because calibration process consists of measurements, measurement uncertainty is important for calibration.

At this thesis study, software based calibration of high frequency test and measurement devices and uncertainty calculation of the acquired results are analyzed. The measurements of power and frequency, which are the main quantities the test and measurement devices analyzed at the thesis, are modelled, uncertainties of these measurements are determined and calculated. At high frequency power measurements, there are some factors to be considered. These factors inject uncertainties to the measurements. Likewise, there is uncertainty generated by every one of the components at the frequency value specification of the high frequency signal. For calculating these uncertainties, new measurement models are developed at the extent of the thesis. The models developed at the thesis are used at the calibration software.

Another objective realized at this thesis is computer based automatisation of the calibration process of considered test and measurement devices. At the present time, most of the calibration process can be done automatically by communication protocols and programming languages of these devices. By using this utility, a calibration software is built to perform calibration process. The calibration software which is designed with respect to object oriented programming principles, helps operator at all of the stages of calibration: from forming the calibration test setup to reporting the calibration done. The developed uncertainty calculations are embedded in calibration software. Upon the request of the operator, these calculations are performed during calibration process. At the calibration report generated by calibrastion software, the uncertainty values are presented beside results. The calibration software which is designed to be able to expanded, is built by using design patterns. In the study, sections from a calibration done by calibration software is presented, datas from these sections are interpreted.

**Keywords:** Metrology, calibration, measurement, software, automatisation, high frequency, measurement uncertainty

# **TEŞEKKÜR**

<span id="page-10-0"></span>Bu tez çalışması sırasında yardım ve ilgisini esirgemeyen değerli hocam Yrd. Doç. Dr. Umut Sezen'e tüm içtenliğimle teşekkür ederim.

Bu çalışma, "01539.STZ.2012-2" kod numaralı SAN-TEZ projesi kapsamında T.C. Bilim, Sanayi ve Teknoloji Bakanlığı ve Spark Kalibrasyon Hizmetleri Ltd. Şti. tarafından desteklenmiştir. Bu kurum ve kuruluşlara çalışmam süresince bulundukları değerli katkılarından ötürü teşekkürü bir borç bilirim.

Spark Kalibrasyon Hizmetleri Ltd. Şti. bünyesinde Destek Hizmetleri ve Kalite Müdürü olarak görev yapmakta olan Yük. Müh. Berat Gülsün Ergin'e bu çalışmanın fikir olarak ortaya çıkmasından bitirilmesine kadar gösterdiği anlayış ve desteklerden ötürü çok teşekkür ederim.

TÜBİTAK UME kurumu bünyesinde Uzman Araştırmacı olarak görev yapmakta olan Dr. Murat Celep'e güç belirsizlik hesaplamaları çalışmaları süresince gösterdiği anlayış ve yaptığı yardımlar için teşekkür ederim.

Son olarak, maddi ve manevi desteklerini benden hiç bir zaman esirgemeyen aileme sonsuz teşekkürlerimi sunarım.

# **İÇİNDEKİLER**

### Sayfa

<span id="page-11-0"></span>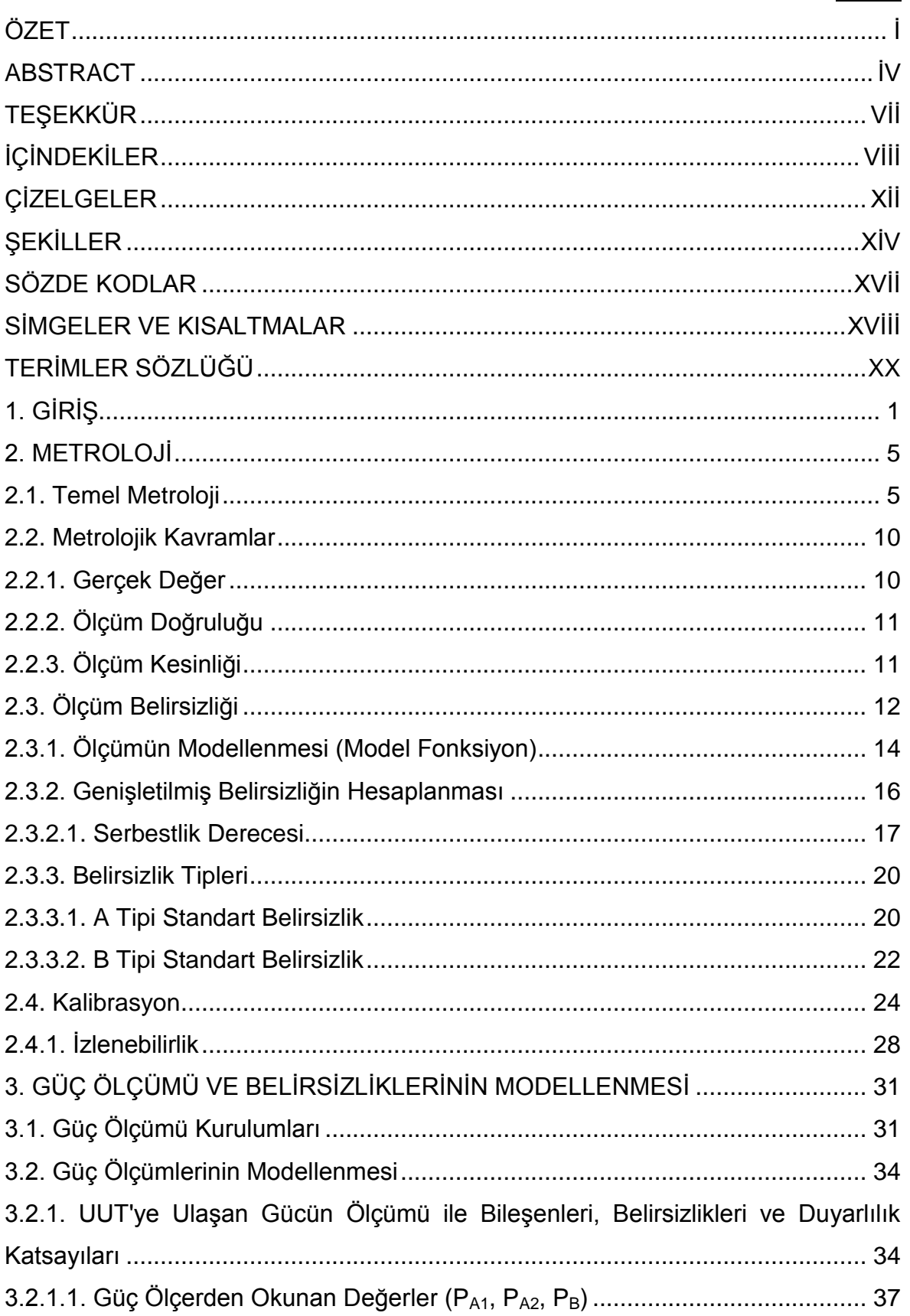

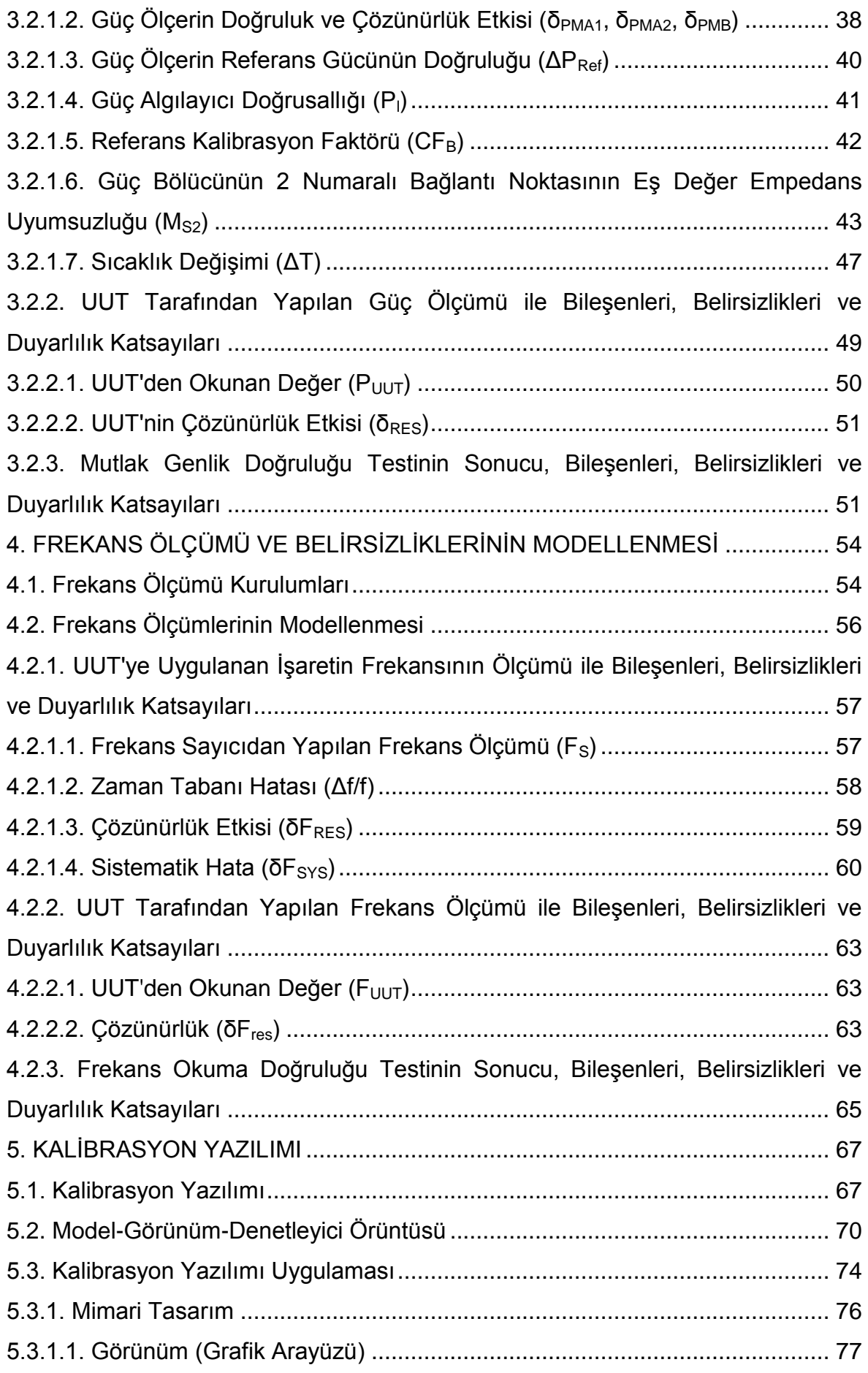

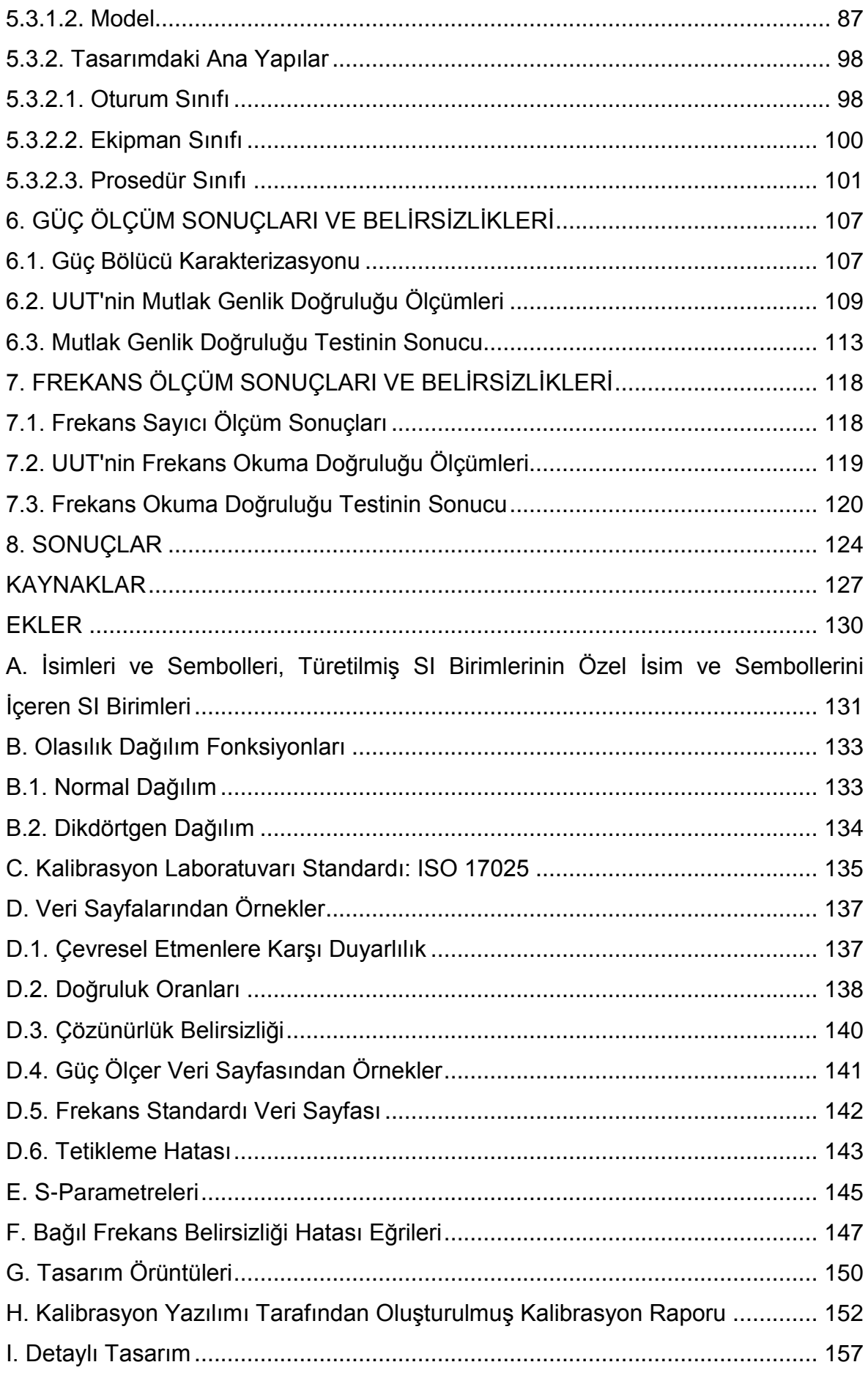

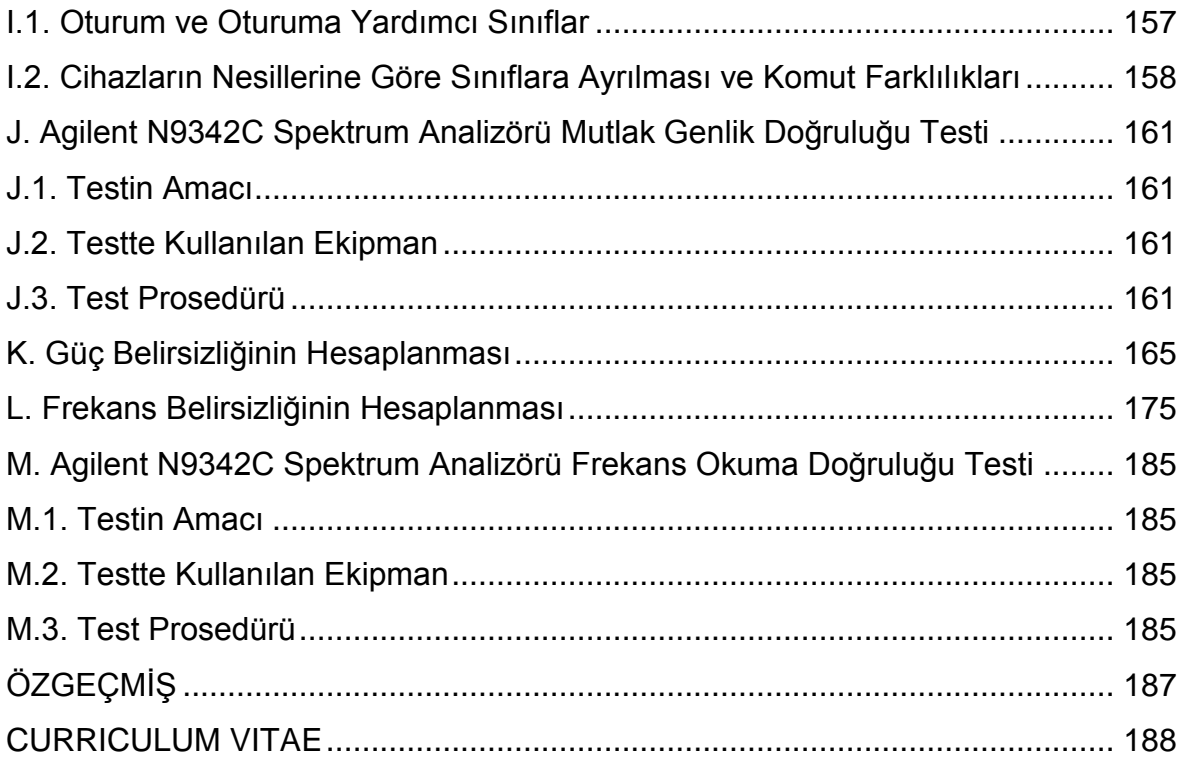

# **ÇİZELGELER**

<span id="page-15-0"></span>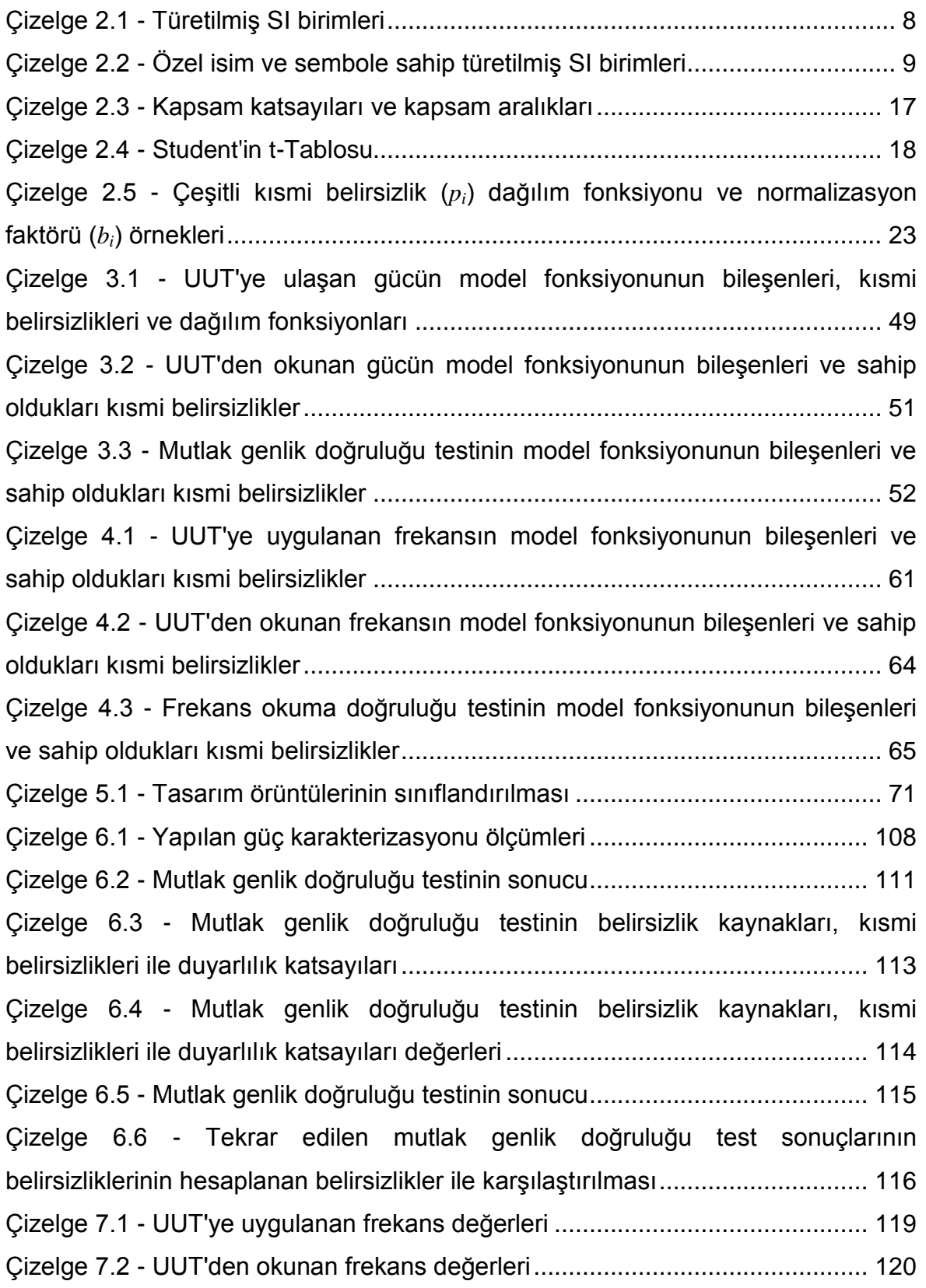

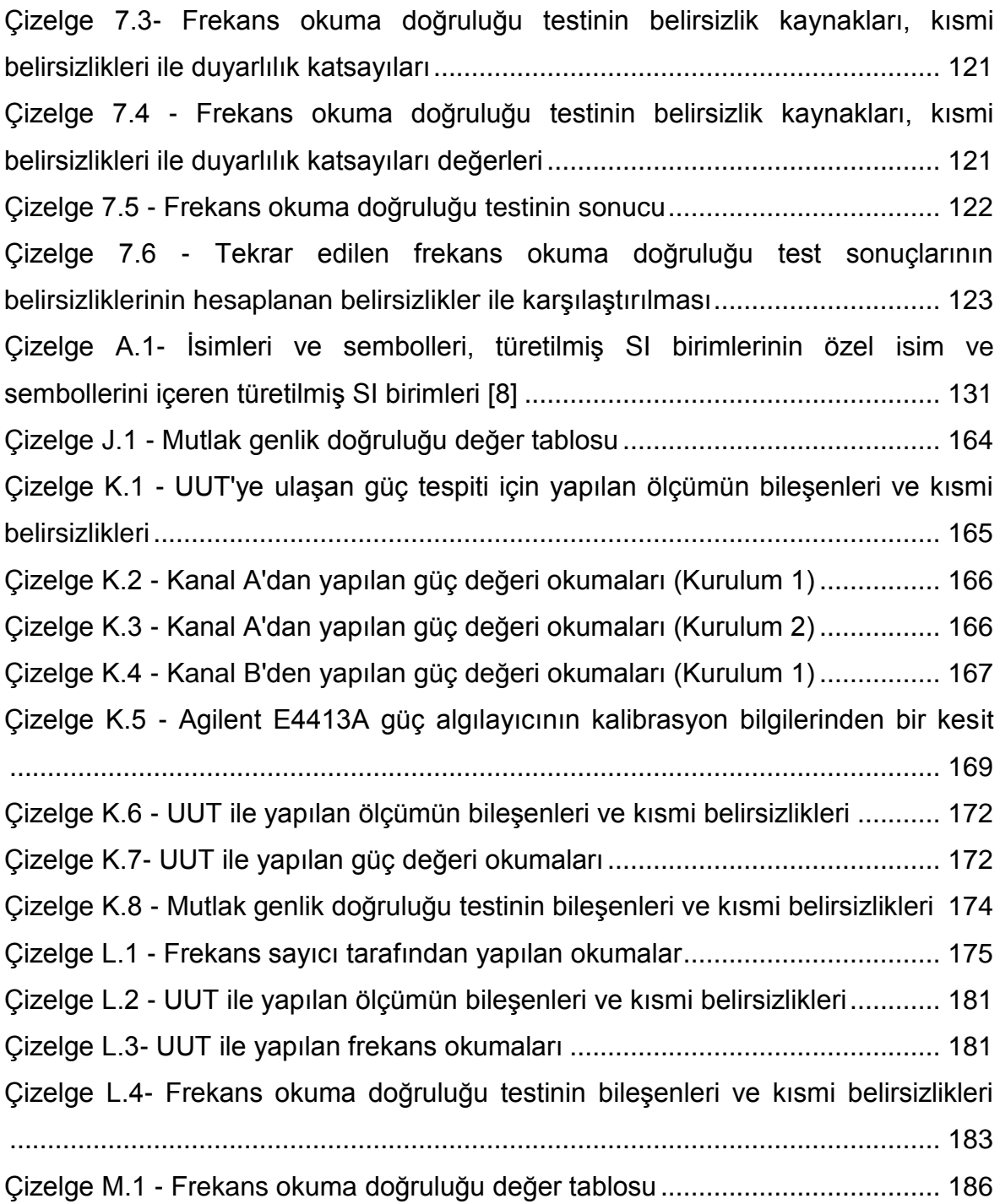

# **ŞEKİLLER**

<span id="page-17-0"></span>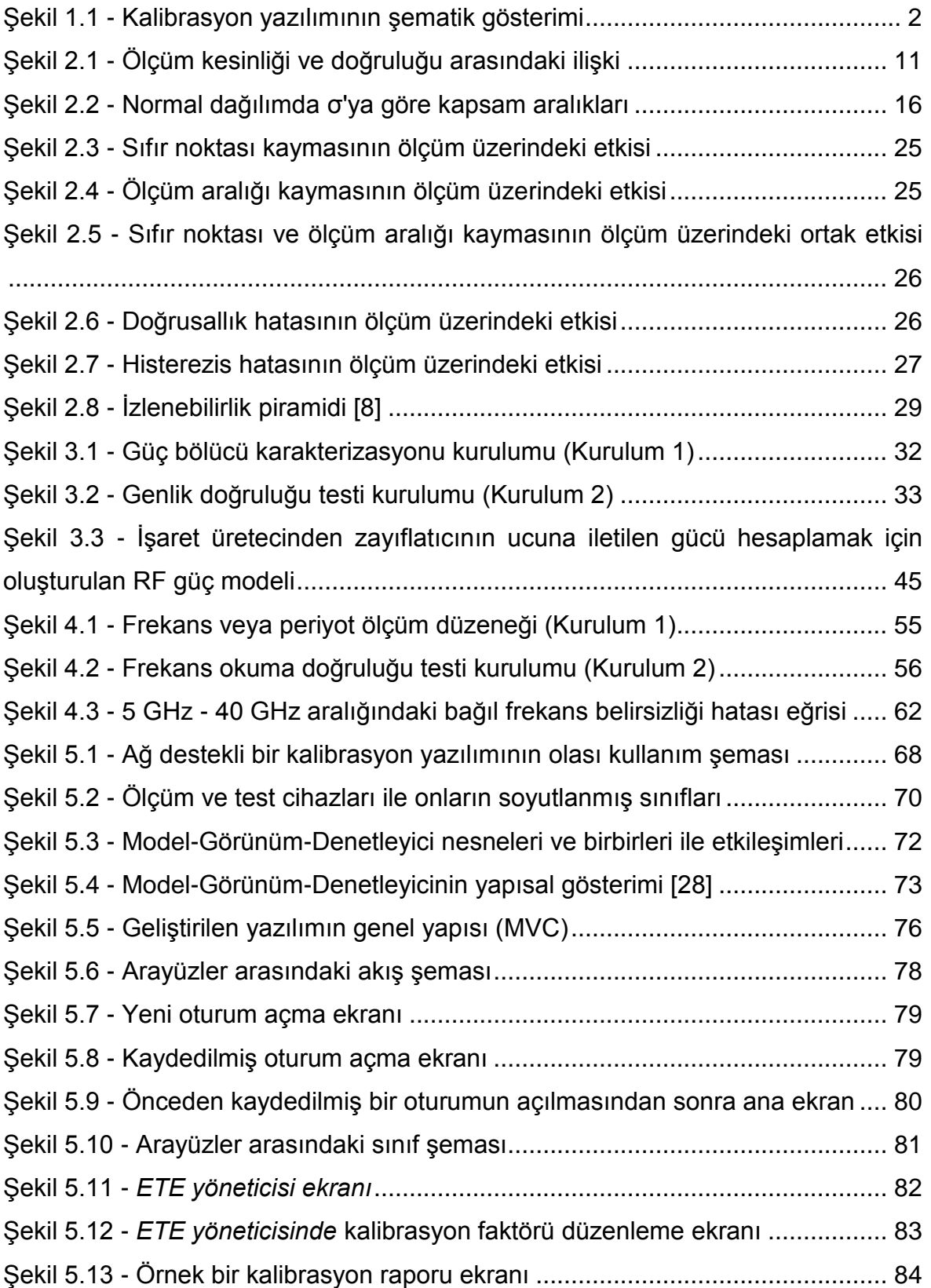

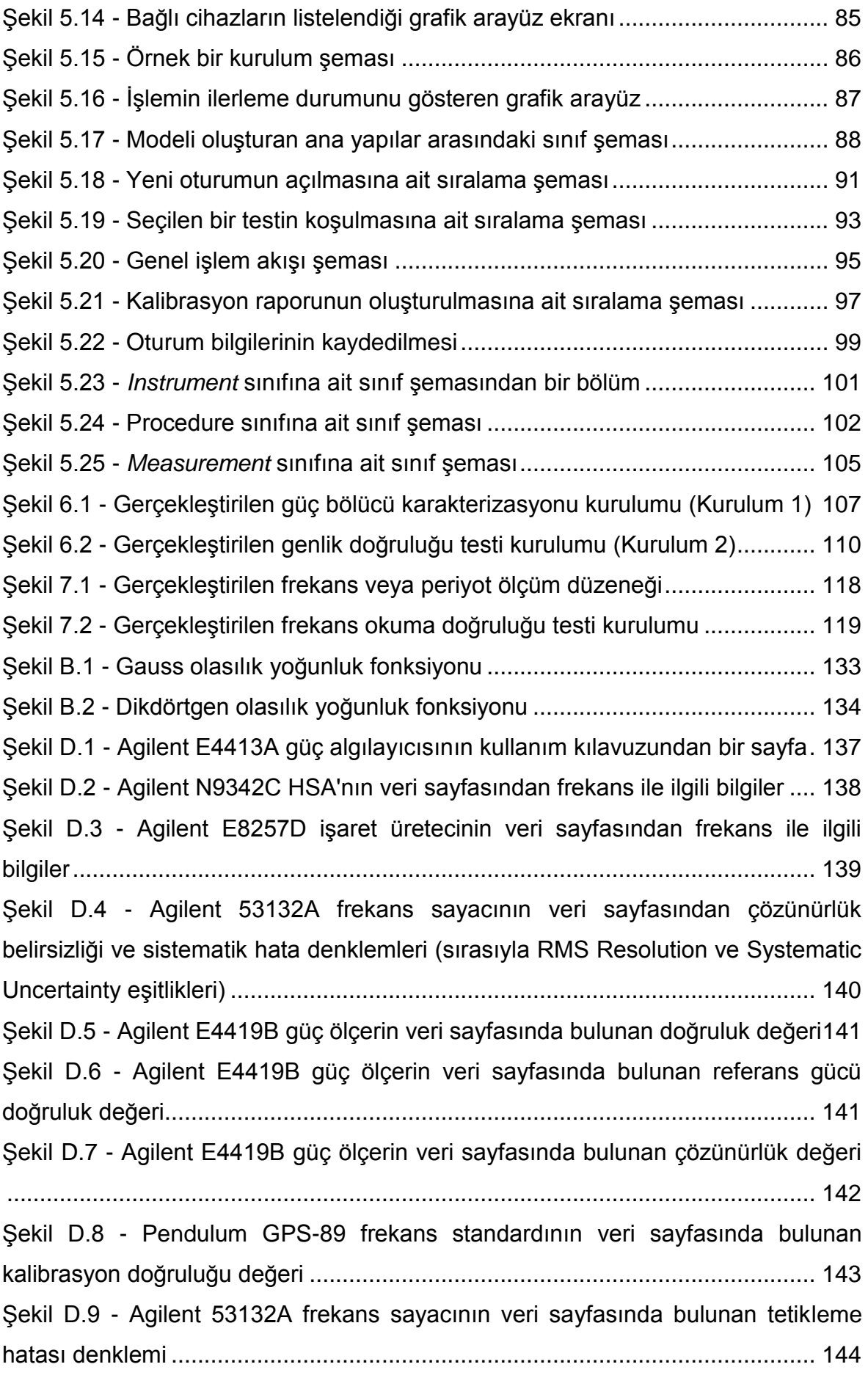

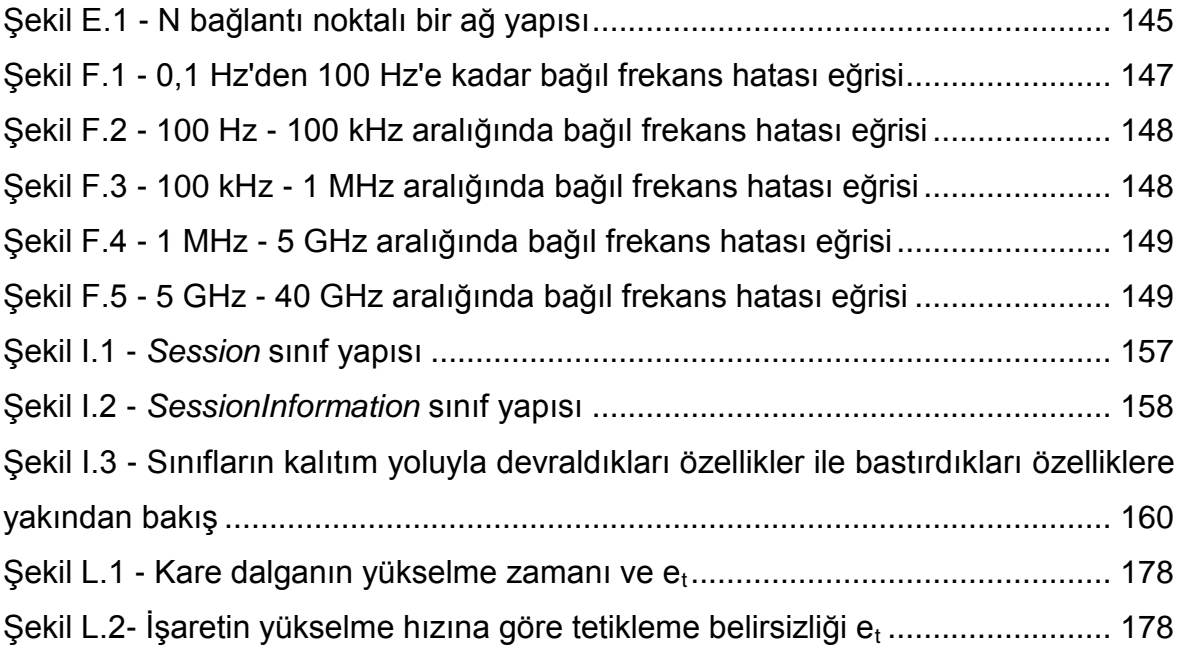

# **SÖZDE KODLAR**

# **Sayfa**

<span id="page-20-0"></span>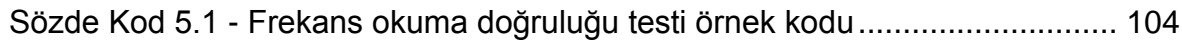

# **SİMGELER VE KISALTMALAR**

### <span id="page-21-0"></span>**Kısaltmalar**

- BIPM Uluslararası Ölçü ve Ağırlıklar Bürosu (Bureau International des Poids et Mesures)
- BNC Bayonet Neill–Concelman (bağlantı tipi)
- CGPM Ölçü ve Ağırlıklar Genel Konferansı (Conférence Générale des Poids et Mesures)
- CIPM Uluslararası Ağırlıklar ve Ölçü Komitesi (Comité International de Poids et Mesures)
- ETE Elektronik Test Ekipmanı (Electronic Test Equipment)
- GPIB Genel Amaçlı Arayüzü Veri Yolu (General Purpose Interface Bus)
- GUM Ölçüm Belirsizliğinin Hesaplanması Kılavuzu (Evaluation of measurement data — Guide to the expression of uncertainty in measurement)
- HP Hewlett-Packard
- HSA El Tipi Spektrum Analizörü (Handheld Spectrum Analyzer)
- IEEE Elektrik ve Elektronik Mühendisleri Enstitüsü (Institute of Electrical and Electronics Engineers)
- ISO Uluslararası Standartlaştırma Örgütü (International Organization for Standardization)
- LAN Yerel Alan Ağı (Local Area Network)
- MVC Model-Görünüm-Denetleyici (Model-View-Controller)
- OOP Nesne Yönelimli Programlama (Object Oriented Programming)
- PDF Taşınabilir Belge Biçimi (Portable Document Format)
- PPB Milyarda Bir Birim (Parts Per Billion)
- PPM Milyonda Bir Birim (Parts Per Million)
- RBW Çözünürlük Bant Genişliği (Resolution Band Width)
- RF Radyo Frekansı (Radio Frequency)
- SI Uluslararası Birimler Sistemi (Le Système International d'unités)
- UML Birleşik Modelleme Dili (Unified Modelling Language)
- USB Evrensel Seri Veriyolu (Universal Serial Bus)
- UUT Test Edilen Birim (Unit Under Test)
- XML Genişletilebilir İşaretleme Dili (Extensible Markup Language)
- VBW Video Bant Genişliği (Video Band Width)
- VIM Uluslararası Metroloji Sözlüğü Temel ve Genel Kavramlar, İlgili Terimler (International vocabulary of metrology – Basic and general concepts and associated terms)
- VIML Uluslararası Yasal Metroloji Terimleri Sözlüğü (International Vocabulary of Terms in Legal Metrology)
- VSWR Gerilim Duran Dalga Oranı (Voltage Standing Wave Ratio)

# **TERİMLER SÖZLÜĞÜ**

<span id="page-23-0"></span>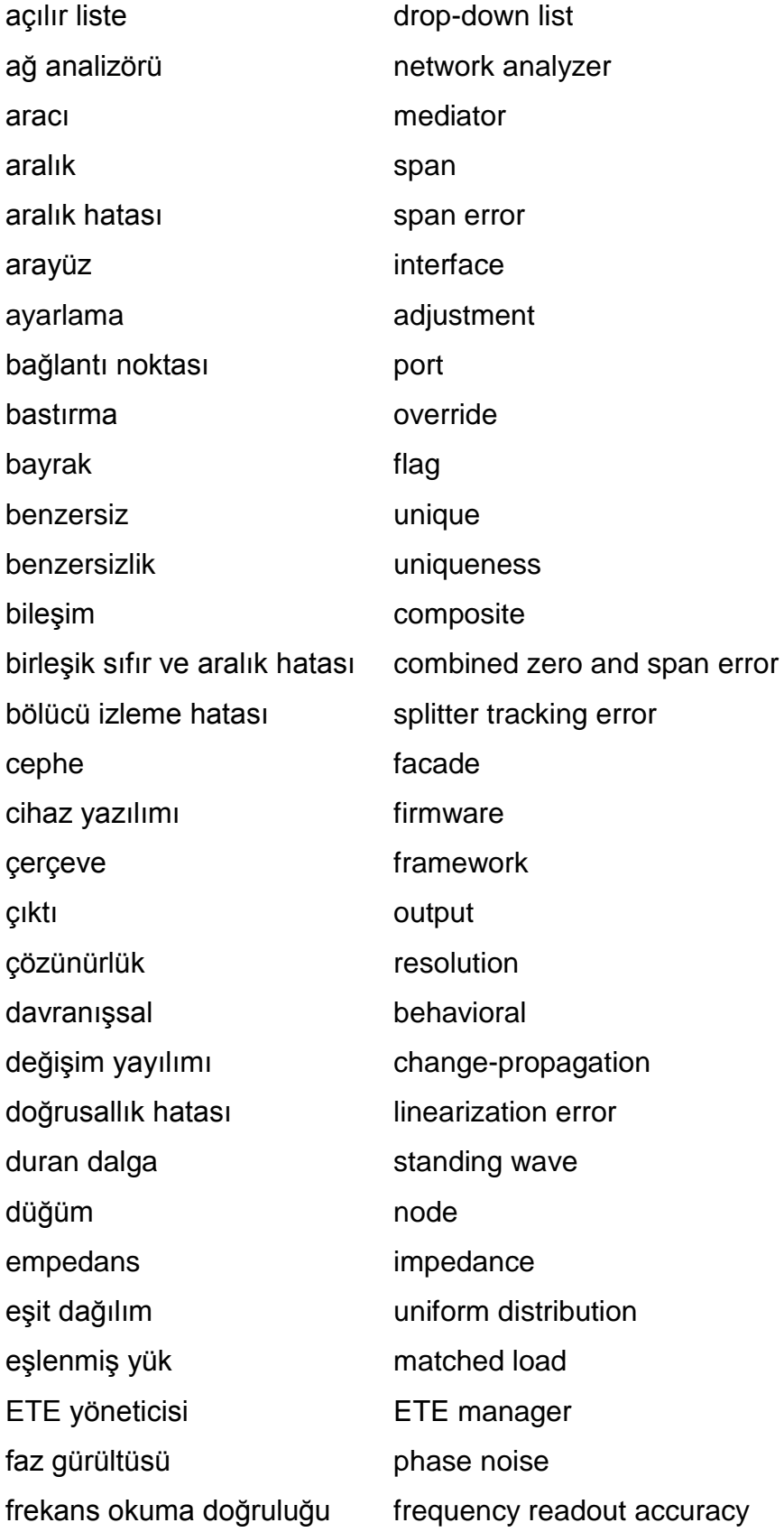

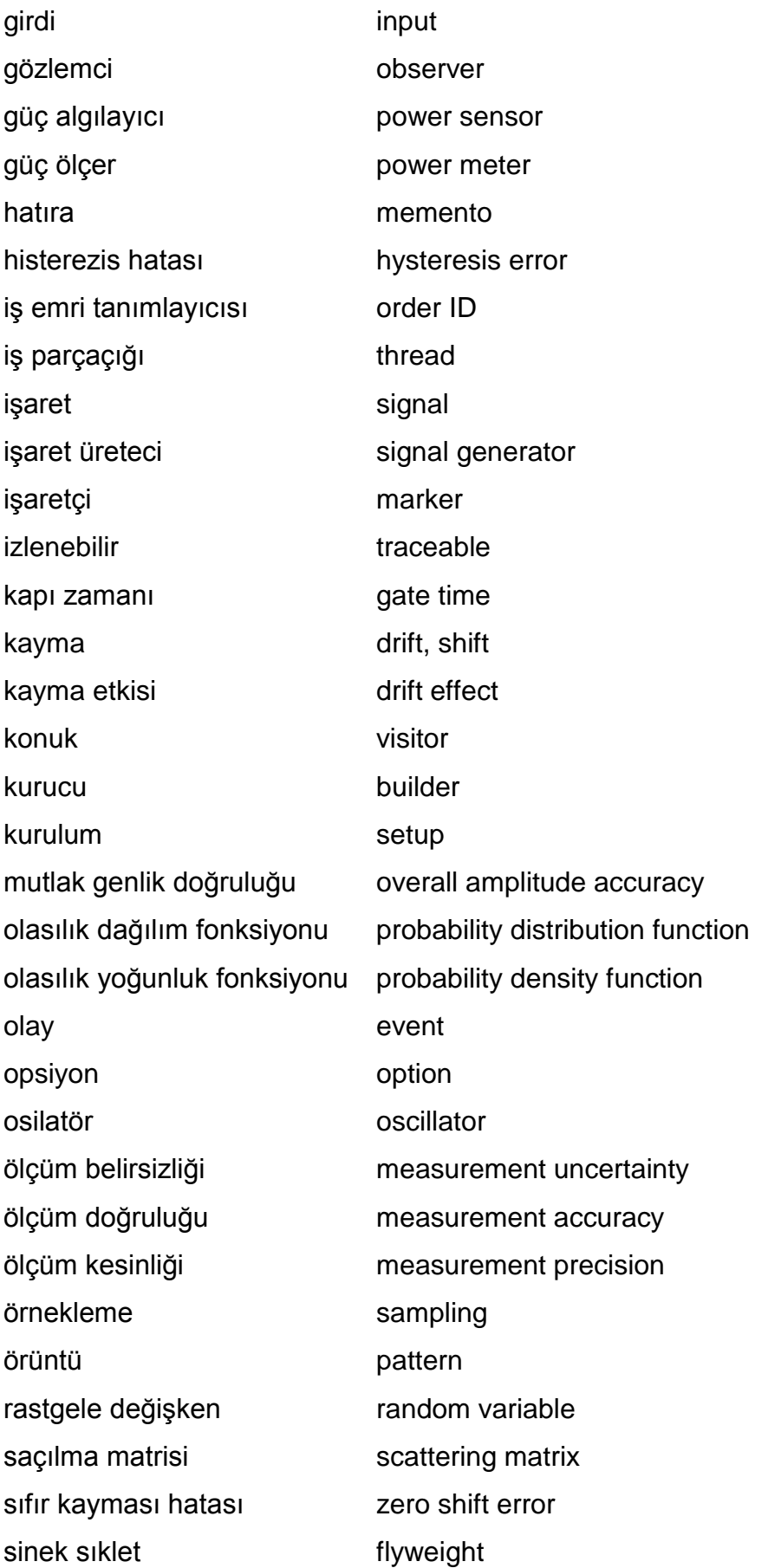

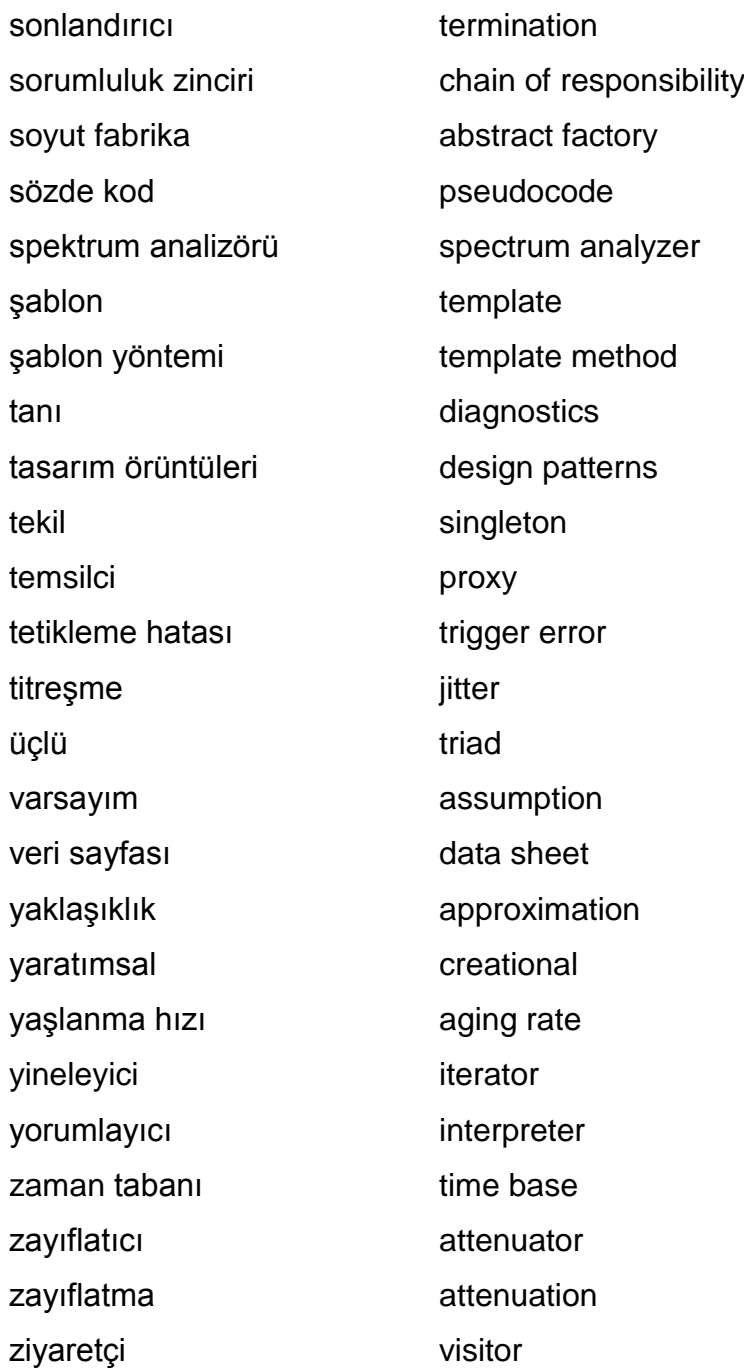

### **1. GİRİŞ**

<span id="page-26-0"></span>Elektronik test ve ölçüm cihazları, telekomünikasyon sektöründen savunma sanayiine kadar pek çok kullanım alanına sahiptir. Burada kastedilen ve tez çalışmasında gerçekleştirilen test ve ölçümler, yüksek frekanslarda (50 GHz'e kadar) yapılmaktadır. Hiç bir ölçüm kesin doğrulukta değildir ve bu durum çeşitli sebeplerden kaynaklanmaktadır [1]. Bundan ötürü, her ölçüm belli bir hataya sahiptir. Ölçümlerin güvenilir olabilmeleri için, bu hataların belirli sınırlar içerisinde yer almaları gerekmektedir. Bu kavram metrolojide, *ölçüm belirsizliği* [2] olarak anılmaktadır.

Yapılan test ve ölçümlerin sahip oldukları doğruluk payının önemi, kullanıldıkları alana göre değişkenlik göstermektedir. Günlük amaçlı kullanılan ölçümlerde, ölçüm belirsizliğinin geniş olması bir sorun yaratmamaktadır. Buna karşılık; askeri teknoloji, sivil havacılık gibi ölçüm doğruluğunun kritik olduğu alanlarda, ölçümlerin sahip oldukları belirsizliklerin küçük olmasına özen gösterilmektedir. Ölçüm belirsizliklerinin hesaplanması, yapılan ölçümlerin güvenilirliği ve doğruluğu için büyük önem arzetmektedir.

Kullanılan elektronik test ve ölçüm cihazları, zaman ve kullanımın etkisi ile doğruluklarını yitirebilmektedirler. Bu durumu denetim altında tutmak için, doğruluğu daha yüksek (ölçüm belirsizliği daha düşük) ve uluslararası standartlara göre izlenebilir test ve ölçüm cihazları ile oluşturulmuş kurulumlar kullanılmaktadır. Bu kurulumlarda, doğruluğu denetlenecek olan ölçüm cihazlarının sahip oldukları hataların, izin verilen sınırlar içinde olup olmadıkları incelenmektedir. Eğer hata miktarı sınırları aşıyorsa, cihazın ölçüm referans noktaları tekrar ayarlanmalıdır. Yapılan bu işlem *kalibrasyon* [2] olarak adlandırılmaktadır:

Kalibrasyon, geleneksel olarak görevli personel (kalibrasyon operatörü) tarafından; cihazın belirli özelliklerinin görüntülenebileceği düzeneklerin kurulması, düzenek yardımıyla cihazın önceden belirlenmiş noktalardaki ölçtüğü değerlerin kaydedilmesi ve bu kayıtların öngörülen değerlerle karşılaştırılması şeklinde yapılmaktadır. Ancak cihazın özelliklerine bağlı olarak, böyle bir okuma ve takip işlemi her bir test için binlerce defa yapılabilmektedir. Böylelikle, bu testlerin yerine

1

getirilmesi çok uzun zaman almakta ve testler, insandan kaynaklanan hatalara açık hale gelmektedir.

İnsandan kaynaklanan hataları en az seviyeye indirebilmek için, çeşitli çalışmalar yapılmıştır. Bu çalışmalardan birisi de kalibrasyonların yazılım tabanlı yapılmalarıdır. Çalışmalarda, [Şekil 1.1'](#page-27-0)deki gibi bir düzenekte bulunan test ve ölçüm cihazlarının yazılım yoluyla kontrol edilmeleri incelenmiştir [3][4]. Özellikle noktaların okunması ve öngörülen değerler ile karşılaştırılması konusunda oldukça başarılı olan kalibrasyon yazılımları, bu alandaki insan dahiliyetini en aza indirmektedir.

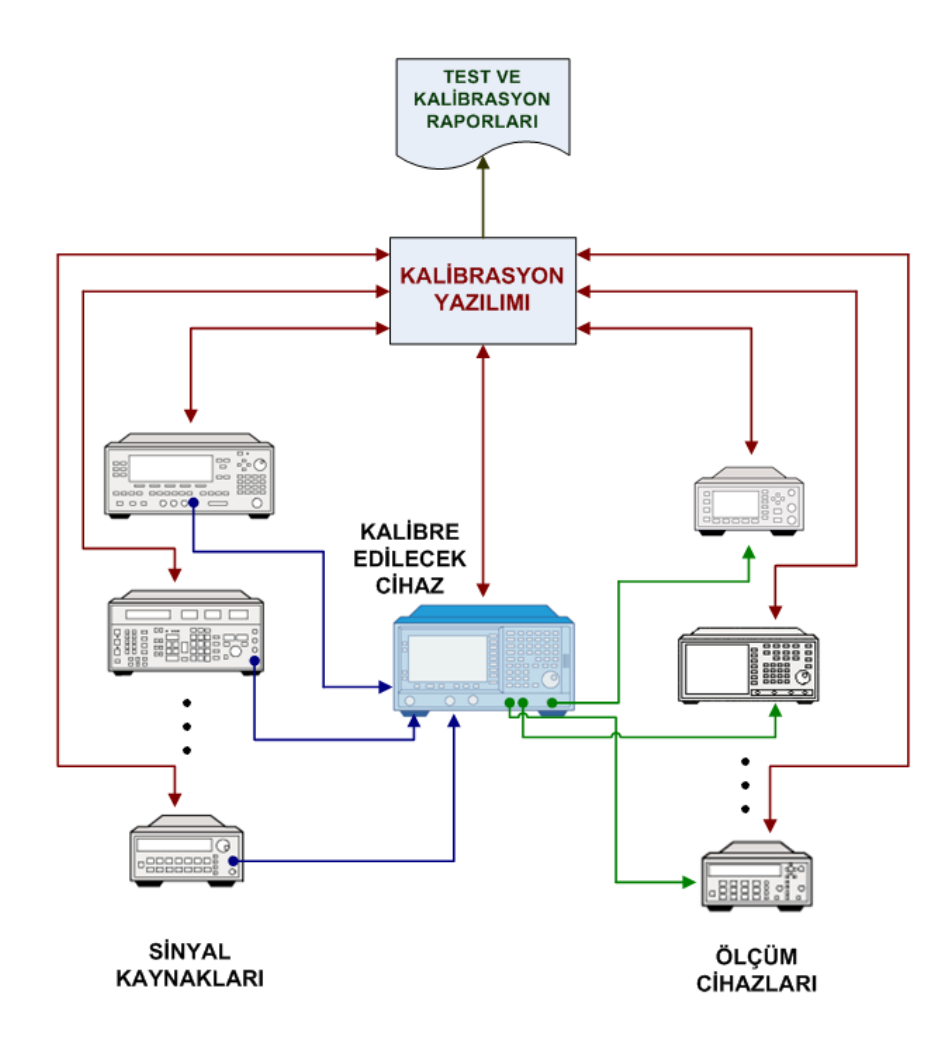

Şekil 1.1 - Kalibrasyon yazılımının şematik gösterimi

<span id="page-27-0"></span>Kalibrasyon yazılımı alanında, dünyada uzun zamandır akademik ve ticari çalışmalar yapılmaktadır [5]. Ülkemizde, bu alandaki akademik çalışmalara yakın zamanda başlanmış olup, düşük frekanslı ölçüm cihazlarının bilgisayar destekli kalibrasyonu hakkında bir çalışma yapılmıştır [6]. Söz konusu çalışmada üzerinde durulan konu, ağırlıklı olarak kalibrasyon yazılımı tasarımıdır. Yapılan ölçümler gerilim ve akım ölçümü olup, çalışmadaki kalibrasyon prosedüründe güç ölçümü bulunmamaktadır. Çalışma, düşük frekanslı cihazların kalibrasyonu üzerinedir ve kalibrasyon sırasında uygulanan işaretlerin frekansı 10 MHz'i geçmemektedir. Yüksek frekanslı test ve ölçüm cihazlarının kalibrasyon otomasyonu ve ölçüm belirsizliklerine dair ülkemizde yapılmış akademik bir çalışma henüz bulunmamaktadır.

Bu tez çalışmasında, yüksek frekanslarda gerçekleştirilen mikrodalga güç ve frekans kalibrasyonlarında bulunan ölçüm belirsizliklerinin metrolojik yöntemlerle hesaplanması ve hesaplamalarda ortaya çıkan sonuçların, kalibrasyon yazılımı alanında kullanılması konusunda çalışılmıştır. Ölçüm belirsizliklerini isteğe bağlı olarak hesaplayabilecek ve raporlayacak kapsamlı bir kalibrasyon yazılımı, tez çalışması sonucunda geliştirilmiştir. Ayrıca kalibrasyon işleminin operatör okuma eksenli olmaktan çıkarılıp; özel programların kullanıldığı, yazılım tabanlı hale getirilmesi ve insandan kaynaklanan hatanın asgari düzeye indirilmesi amaçlanmıştır.

Bölüm [2'](#page-30-0)de kalibrasyon işleminin bilimsel tabanını oluşturan metroloji hakkında genel bilgi verilecek ve yapılan tez çalışmasındaki ölçümle ilgili alanların anlaşılmasına yardımcı olmak üzere metrolojik bir takım tanımlar yapılacaktır. Bölüm [3'](#page-56-0)te yüksek frekanslı test ve ölçüm cihazlarının en önemli işlevlerinden biri olan RF güç ölçümü incelenecek ve belirsizliklerinin modellenmesi hakkında bilgi verilecektir. Yüksek frekanslı ölçüm aletlerinin bir diğer önemli işlevi olan frekans ölçümü ve bu ölçüm türünün içerdiği belirsizliklerin tespit edilerek modellenmesi Bölüm [4'](#page-79-0)te incelenecektir. Güç ve frekans ölçümlerine dair elde edilen bilgi ve bulgular kullanılarak, bu işlemlerin kapsamlı bir şekilde yerine getirilmesine ve elde edilen sonuçların raporlanmasına olanak sağlayan kalibrasyon yazılımı ile ilgili bilgi ve ayrıntılar Bölüm [5't](#page-92-0)e verilecektir. Bölüm [6'](#page-132-0)da, geliştirilen metrolojik yöntemlerle kalibrasyon yazılımı tarafından yapılan örnek bir güç ölçümünün sonuçları incelenecek ve bu sonuçlardan çeşitli çıkarımlar yapılacaktır. Bölüm [7'](#page-143-0)de bir diğer ölçüm niceliği olan frekansın ölçümünün, geliştirilen kalibrasyon yazılımı tarafından yerine getirilmesi ve ölçümden elde edilen sonuçlar üzerinde durulacaktır. Son olarak, Bölüm [8'](#page-149-0)de bu tez çalışması ile ulaşılan sonuçlar ve

3

varılan yargılar ortaya konulacak, sonuçlar üzerinden çeşitli önerilerde bulunulacaktır.

### **2. METROLOJİ**

<span id="page-30-0"></span>Bu çalışmada kullanılan metrolojik yöntemlerin dayandığı temeller bu bölümde anlatılacaktır. Bölüm [2.1'd](#page-30-1)e temel metrolojik bilgiler sunulacak, metrolojinin geçmişten bugüne izlediği gelişime kısaca değinilecektir. Bölüm [2.2'](#page-35-0)de metroloji çalışmalarında sıkça kullanılan metrolojik kavramlar açıklanacaktır. Bölüm [2.3'](#page-37-0)te yapılan ölçümlerin metrolojik analizinde önemli yer tutan ölçüm belirsizliğinin teorik altyapısından bahsedilecektir. Ölçüm belirsizliği de metrolojik bir kavram olmasına rağmen, sahip olduğu önem ve teorik genişlik dolayısıyla Bölüm [2.2'](#page-35-0)den ayrı bir başlıkta incelenmiştir. Bölüm [2.4'](#page-49-0)te ölçümlerin sağlıklı bir şekilde sürdürülebilmesi için gerekli olan kalibrasyon işlemi hakkında bilgi verilecektir.

#### <span id="page-30-1"></span>**2.1. Temel Metroloji**

Metroloji, Yunanca *metron* (ölçüm) ve *logos* (etüt etme, hesaplama) kelimelerinden türetilmiştir. Türkçe'ye "ölçüm bilimi" olarak çevrilebilir. Metrolojinin amacı, bütün ölçme sistemlerinin temeli olan Uluslararası Birimler Sistemi (SI) ve SI'dan türetilen ölçüm birimlerini tanımlayarak bilim ve teknolojinin kullanımına sunmak ve yapılan bütün ölçümlerin güvenilirliği ve doğruluğunu sağlamaktır [7].

Metrolojinin ana faaliyetleri üç kısımda incelenebilir:

1. Uluslararası düzeyde kabul edilen ölçüm birimlerinin tanımının oluşturulması. Buna örnek olarak, kütlenin ölçüm birimi olarak kilogramın tanımlanması gösterilebilir.

2. Ölçüm birimlerinin bilimsel yöntemler kullanılarak laboratuvar ortamında gerçekleştirilmesi. Örneğin, uzunluk birimi olan metre, ışığın boşlukta belirli bir sürede aldığı yol kullanılarak belirlenmektedir. 1983 yılında Uluslararası Ağırlıklar ve Ölçü Komitesi (CIPM) tarafından yapılan son tanıma göre metre, ışığın 1/299 792 458 saniyelik bir sürede boşlukta katettiği mesafedir. Burada kullanılan ışık, tek dalgaboylu, eş fazlı ışık kaynağı olan lazerdir. Ulusal metroloji enstitülerinde bulunan lazerlerin dalgaboyları 2x10<sup>-17</sup> metre doğrulukla bilinmektedir [7].

3. İzlenebilirlik zincirinin, bir ölçümün değeri ve kesinliğinin belirlenmesi, belgelenmesi ve bu bilginin yayılması ile kurulması. Ölçümlerde kullanılan cihazların, birincil seviyedeki eş değerleriyle aralarında belgelendirilmiş (kalibrasyon sertifikası) bir ilişkinin bulunması, bu duruma örnek olarak gösterilebilir.

Metroloji, ölçümün teorik ve pratik bakımdan tüm yönlerini kapsamaktadır. Bu bakımdan, günlük hayattaki alışveriş için kullanılan tartılardan, laboratuvarlarda saniyenin milyonda biri kadar sürenin ölçülmesine kadar bütün ölçüm işlemleri, metrolojinin ilgi alanına girmektedir. Karmaşıklık ve doğruluk derecesine göre metroloji üç alt dala ayrılmaktadır [8]:

1. Bilimsel metroloji, ölçüm standartlarının düzenlenmesi, geliştirilmesi ve muhafazası ile ilgilenir (en üst seviye).

2. Endüstriyel metroloji; sanayide, üretimde ve testlerde kullanılan ölçüm cihazlarının, insanların hayat kalitesini korumak ve akademik araştırmalarda kullanılması için yeterli seviyede çalışmalarını güvence altına almaya yöneliktir.

3. Yasal metroloji, ekonomik işlemlerin şeffaflığını etkileyen, özellikle ölçüm cihazlarının yasal olarak doğrulanma zorunluluğunun bulunduğu durumlardaki ölçümlerle ilgilenir.

Metroloji, insanlık tarihinde her zaman olagelmiş bir kavramdır. Çünkü insanlar, avlanmak ve korunmak için silahların üretimi, ticarette mal değiş tokuşu gibi konularda her zaman ölçüm birimlerini kullanmak ihtiyacı hissetmişlerdir. İlk ölçüm birimleri insan vücudundan esinlenerek oluşturulmuş ve çoğu bu şekilde adlandırılmıştır (adım, kulaç gibi). Fakat bu birimler kullanılmasına rağmen, şehirden şehire, bölgeden bölgeye ölçüm birimlerinin nicelikleri değişim gösterebiliyordu [9].

Ölçüm birimlerinde birlik sağlanamamasından dolayı ortaya çıkan sorunlar, özellikle 19. yüzyılda kendini göstermeye başladı. Hızlanan sanayileşme sürecinde, diğer ülkelerle ticaret ve üretim konuları ağırlık kazandı. Bu dönemde kurulmaya başlanan ticaret fuarlarında, ölçüm birimlerindeki farklılığın büyük sıkıntılara sebep olması sebebiyle siyaset ve bilim adamları bu konuda çalışmaya başladılar. 20 Mayıs 1875 tarihinde Paris'te toplanan Metre Konvansiyonu, bu çalışmaların ilkidir. Bu konvansiyon ile uzunluk ve ağırlık için temel birimler

6

oluşturulmuş, Uluslararası Ölçü ve Ağırlıklar Bürosu (BIPM) kurulmuştur [7]. BIPM, günümüzde de dünyadaki en önemli metroloji kuruluşudur.

Metroloji, yukarıda belirtildiği gibi bir takım temel ölçüm birimlerine dayanmaktadır. Diğer ölçüm birimleri bu temel ölçüm birimlerinden türetilir. Son olarak 1971 yılında yapılan 14. Ölçü ve Ağırlıklar Genel Konferansı'nda (CGPM) yapılan bir güncelleme ile, bugün kullanılan 7 adet SI temel ölçüm birimi oluşturulmuştur [10]:

- 1. *Uzunluk*: Metre (*m*), uzunluğa ait temel ölçü birimidir. Işığın, boşlukta saniyenin 1/299 792 458'i kadar sürede katettiği mesafenin uzunluğudur. Burada ölçülen büyüklük zamandır. Işık hızı evrensel fizik sabiti (*c<sup>o</sup>* = 299 792 458 m/s) olarak düşünülür ve değerinde belirsizlik yoktur.
- 2. *Kütle*: Kilogram (*kg*), kütleye ait temel ölçüm birimidir. Bir kilogram, uluslararası kilogram prototipinin kütlesidir. Uluslararası kilogram prototipi, yoğunluğu 21.5 kg/m<sup>3</sup> olan ve %90 Platin ve %10 İridyum alaşımından yapılmış 39 mm yüksekliğinde, 39 mm çapında bir silindirdir. Prototip, Paris-Sèvres'de bulunan BIPM merkezinde muhafaza edilmektedir.
- 3. *Zaman*: Saniye (*s*), zamana ait temel ölçüm birimidir. Bir saniye, Sezyum <sup>133</sup>Cs atomunun temel enerji durumunda iki süper ince düzeyi arasındaki geçişe karşılık gelen ışımanın 9 192 631 770 periyotluk süresidir.
- 4. *Elektriksel Akım*: Amper (*A*), elektriksel akım şiddetine ait temel ölçüm birimidir. Amper, boşlukta birbirlerinden bir metre uzaklıkta bulunan ihmal edilebilir dairesel kesitli sonsuz uzunluktaki paralel iki doğrusal iletkenden geçirildiğinde, bu iletkenler arasında metre başına 2x10<sup>-7</sup> Newton'luk bir kuvvet oluşturan, zamanla değişmez elektrik akım şiddetidir.
- 5. *Sıcaklık*: Kelvin (*K*), termodinamik sıcaklığa ait temel ölçüm birimidir. Bir Kelvin, suyun üçlü noktasının<sup>1</sup> termodinamik sıcaklığının 273.16'da biridir.

1

 $1$  Üçlü nokta, bir madde ya da karışımın termodinamik olarak farklı olan üç halinin de denge halinde bir arada bulunabildiği koşulları faz diyagramında gösteren noktadır. Örneğin, suyun üçlü noktası, su faz diyagramındaki belirli sıcaklık ve basınç altında suyun; buhar, su ve buz olarak üç halinin bir arada dengede bulunduğu noktadır.

- 6. *Madde Miktarı*: Mol (*mol*), madde miktarına ait temel ölçüm birimidir. Bir mol, 0,012 kilogram karbon <sup>12</sup>C elementinin içerdiği atomların sayısı kadar madde yapısı öğeleri bulunduran bir sistemin madde miktarına eşittir.
- 7. *Işık Şiddeti*: Kandela (*cd*), ışık şiddetine ait temel ölçüm birimidir. Bir kandela, belirli bir doğrultuda 540x10<sup>12</sup> Hz frekanslı monokromatik ışınım yayan ve o doğrultudaki ışınım yoğunluğu 1/683 W/sr olan kaynağın şiddetidir.

Temel SI ölçüm birimlerinden, büyüklükler arasındaki ilişkilere göre çeşitli SI ölçüm birimleri türetilmiş olup, bu birimlere "türetilmiş SI birimleri" denilmektedir. Örnek olarak uzunluk temel ölçüm birimi metre ve zaman temel ölçüm birimi saniye kullanılarak birim zamanda alınan yol miktarı metre/saniye olarak türetilebilir. Türetilmiş SI birimleri [Çizelge 2.1'd](#page-33-0)e verilmiştir [8]:

<span id="page-33-0"></span>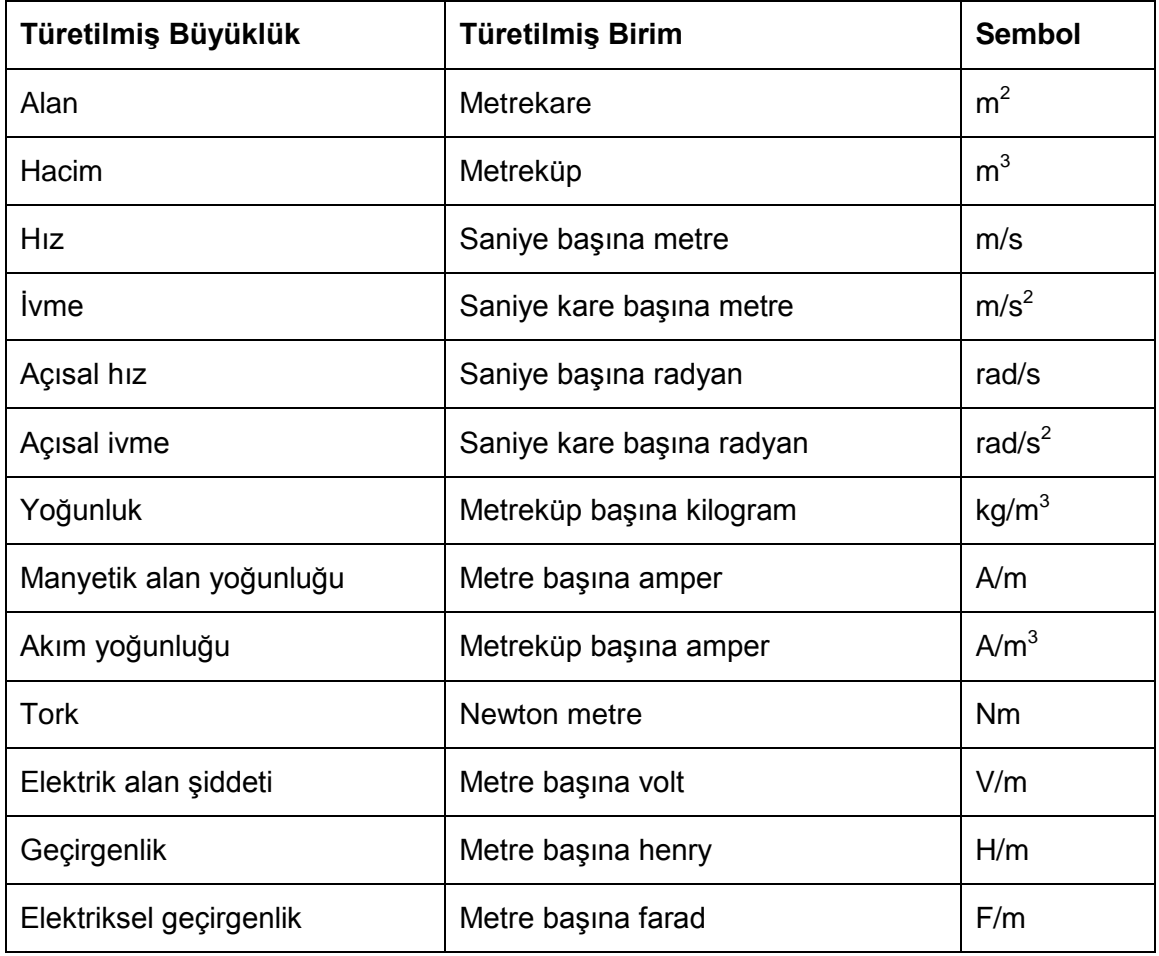

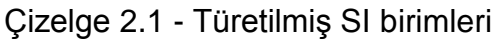

| Özgül ısı kapasitesi   | Kilogram kelvin başına joule | J/kg.K             |
|------------------------|------------------------------|--------------------|
| Madde miktarı derişimi | Metreküp başına mol          | mol/m <sup>3</sup> |
| Parlaklık              | Metrekare başına kandela     | $\text{cd/m}^2$    |

Çizelge 2.1 - Türetilmiş SI birimleri (devamı)

Ayrıca, CGPM bazı türetilmiş SI birimleri için özel isimler ve semboller kullanılmasını onaylamıştır. Özel isim ve sembole sahip türetilmiş SI birimler [Çizelge 2.2'](#page-34-0)de verilmiştir [8]:

<span id="page-34-0"></span>

| Türetilmiş Büyüklük             | <b>Türetilmiş SI</b><br><b>Birimi Özel</b><br>İsim | <b>Sembol</b> | SI<br><b>Birimleri</b><br><b>Cinsinden</b> | <b>Temel SI</b><br><b>Birimleri</b><br><b>Cinsinden</b>      |
|---------------------------------|----------------------------------------------------|---------------|--------------------------------------------|--------------------------------------------------------------|
| Düzlem açısı                    | radyan                                             | rad           |                                            | $m \cdot m^{-1} = 1$                                         |
| Katı açı                        | steradyan                                          | sr            |                                            | $m^2 \cdot m^{-2} = 1$                                       |
| Frekans                         | hertz                                              | <b>Hz</b>     |                                            | $s-1$                                                        |
| Kuvvet                          | newton                                             | N             |                                            | $m \cdot kg \cdot s^{-2}$                                    |
| Basınç, gerilme                 | pascal                                             | Pa            | N/m <sup>2</sup>                           | $m^{-1}$ kg $s^{-2}$                                         |
| Enerji, iş, ısı miktarı         | joule                                              | J             | N.m                                        | $m^2$ kg s <sup>-2</sup>                                     |
| Güç, ışıma akısı                | watt                                               | W             | J/s                                        | $m^2$ kg s <sup>-3</sup>                                     |
| Elektrik yükü, miktarı          | coulomb                                            | C             |                                            | $s \cdot A$                                                  |
| Elektriksel potansiyel<br>farkı | volt                                               | V             |                                            | $m^2$ kg s <sup>-3</sup> A <sup>-1</sup>                     |
| Elektriksel kapasitans          | farad                                              | F             | C/V                                        | $m^{-2}$ kg <sup>-1</sup> s <sup>4</sup> A <sup>2</sup>      |
| Elektriksel direnç              | ohm                                                | Ω             | V/A                                        | $m^2$ kg s <sup>-3</sup> A <sup>-2</sup>                     |
| Elektriksel iletkenlik          | siemens                                            | S             | AVV                                        | $m^{-2}$ kg <sup>-1</sup> · s <sup>-3</sup> · A <sup>2</sup> |
| Manyetik akı                    | weber                                              | Wb            | V.S                                        | $m^2$ kg · $s^{-2}$ · A <sup>-1</sup>                        |
| Manyetik akı yoğunluğu          | tesla                                              | T             | Wb/m <sup>2</sup>                          | $kg·s-2·A-1$                                                 |
| <b>Indüktans</b>                | henry                                              | Н             | Wb/A                                       | $m^2$ kg s <sup>2</sup> A <sup>2</sup>                       |
| Sıcaklık (Celsius)              | Celsius derece                                     | $^{\circ}C$   |                                            | K                                                            |

Çizelge 2.2 - Özel isim ve sembole sahip türetilmiş SI birimleri

| Işık şiddeti akısı                | lumen   | Im        | cd.sr             | $m^2 \cdot m^{-2} \cdot cd = cd$  |
|-----------------------------------|---------|-----------|-------------------|-----------------------------------|
| Aydınlanma şiddeti                | lüks    | Ιx        | Im/m <sup>2</sup> | $m^2 \cdot m^4 \cdot cd = cd/m^2$ |
| Aktivite (radyoaktif<br>çekirdek) | bekerel | <b>Bq</b> |                   | $s-1$                             |
| Emilen doz, kerma,<br>özgül       | gray    | Gy        | J/kg              | $m^2 \cdot s^{-2}$                |
| Eş değer doz                      | sievert | Sv        | J/kg              | $m^2 \cdot s^{-2}$                |
| Katalitik aktivite                | katal   | kat       |                   | $s^{-1}$ ·mol                     |

Çizelge 2.2 - Özel isim ve sembole sahip türetilmiş SI birimleri (devamı)

Bu ölçüm birimlerinin yanı sıra, isimleri ve sembolleri, türetilmiş SI birimlerinin özel isim ve sembollerini içeren türetilmiş SI birimleri Ek [A'](#page-156-0)da verilmiştir.

### <span id="page-35-0"></span>**2.2. Metrolojik Kavramlar**

Her bilim dalında olduğu gibi, metrolojide de kendine özgü bir takım kavramlar bulunmaktadır. Metrolojik kavramlar üzerinde birlik sağlanması ve kamu kurumları, uluslararası kurumlar, ticari birlikler, akreditasyon kurumları, kanun düzenleyiciler ve profesyonel topluluklar için kaynak olması amacıyla [7], uluslararası metroloji kuruluşları tarafından Uluslararası Metroloji Sözlüğü - Temel ve Genel Kavramlar, İlgili Terimler (VIM) ve Uluslararası Yasal Metroloji Terimleri Sözlüğü (VIML) oluşturulmuştur.

Bu tezde de, ölçüm ile ilgili kısımlarda bir takım metrolojik kavramlar sıklıkla kullanılmıştır. Bunlardan, gerçek değer Bölüm 2.2.1'de, ölçüm doğruluğu Bölüm 2.2.2'de, ölçüm kesinliği Bölüm 2.2.3'te tanımlanacaktır .

#### <span id="page-35-1"></span>**2.2.1. Gerçek Değer**

Bir büyüklük değerinin ölçümü sırasında, ulaşılmaya çalışılan tek ve gerçek değere *gerçek değer* denilmektedir. Hata yaklaşımına göre, bu değer gerçekte bilinemez. Çünkü ölçüm yöntemleri ve enstrümanlarının sahip oldukları yetersizlikler, ölçümün o büyüklüğün gerçek değerini ölçmesine engel olacaktır. Diğer yaklaşımlar ise, ölçümün gerçek değeri ölçmesi durumunu değil, ölçüm sonuçlarının metrolojik uyumluluğuna dikkat etmektedir [2].
## **2.2.2. Ölçüm Doğruluğu**

Ölçülen büyüklük değeri ile ölçülenin gerçek değeri arasındaki uyuşmanın yakınlığına ölçüm doğruluğu denilmektedir. Ölçüm doğruluğu, bir büyüklük değildir, bu sebeple sayısal bir büyüklük değeri ile gösterilemez. Ancak, ölçüm hatası ne kadar küçük olursa, ölçüm o kadar doğrudur denilebilir [2].

## **2.2.3. Ölçüm Kesinliği**

Belirli koşullar altında aynı veya benzer nesneler üzerinde tekrarlanan ölçümler ile elde edilen göstergeler veya ölçülen büyüklük değerleri arasındaki uyuşmanın yakınlığına ölçüm kesinliği denilmektedir. Ölçüm kesinliği genellikle, belirli ölçüm koşulları altında standart sapma, varyans veya varyasyon katsayısı gibi tutarsızlık ölçütleri ile sayısal olarak ifade edilmektedir [2].

Ölçüm doğruluğu ve ölçüm kesinliği çoğunlukla birbiri ile karıştırılan kavramlardır. Bu iki kavramın ilişki ve farklılıklarını [Şekil 2.1](#page-36-0) güzel bir şekilde ifade etmektedir:

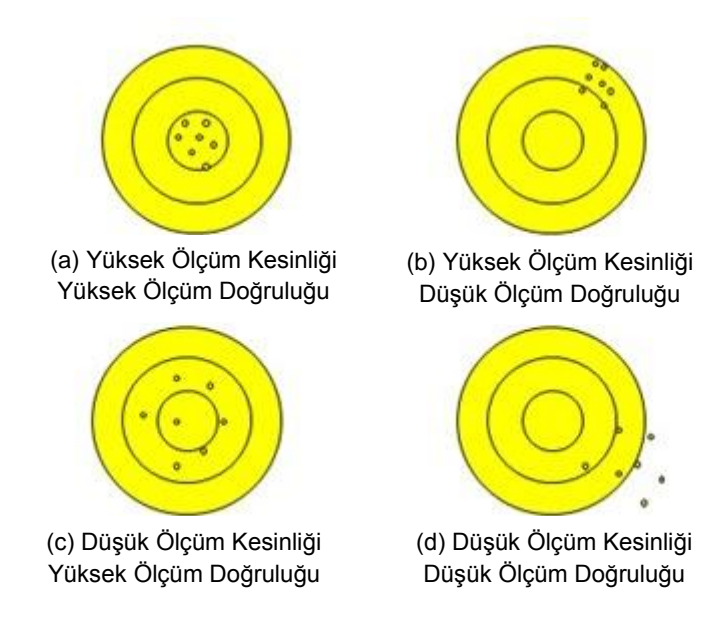

## Şekil 2.1 - Ölçüm kesinliği ve doğruluğu arasındaki ilişki

<span id="page-36-0"></span>(a) durumunda, ölçüm kesinliği ve ölçüm doğruluğu yüksek miktardadır. Bu durum ölçüm işlemindeki her bir bileşenin istenilen şekilde olduğunu gösterir (Kesinliği ve doğruluğu yüksek bir ölçüm cihazı, kararlı yapıda bir ölçülen, deneyimli ölçüm operatörü gibi). Ölçümlerde istenen durum, (a) durumudur. (b) durumunda yüksek kesinlikle ölçüm yapılmasına rağmen, ölçüm sonuçları düşük bir doğruluğa sahiptir. Genellikle ölçüm cihazının referans noktasının kayması sonucu

gerçekleşen bu tür durumlarda, kalibrasyon işlemi ile cihazın referans noktası tekrar ayarlanabilir. Böylelikle ölçümün tekrar yüksek doğruluk ve yüksek kesinlikle yapılması sağlanır.

(c) durumu, ölçüm sonuçlarının gerçek değere yakın olmasını belirtmektedir. Ancak, yapılan ölçümlerin kesinliği düşüktür. Ölçüm işleminde yapılacak bir takım iyileştirmeler ile kesinlik oranı daha yüksek ölçümler yapılabilir (Kesinliği daha yüksek bir ölçüm cihazı kullanma, ölçüm yapılan ortamdaki çevresel faktörlerin kontrol altına alınması gibi). Son olarak, (d) durumundaki ölçüm işlemi hem düşük kesinliğe hem de düşük doğruluğa sahiptir. Böyle bir durum, ölçüm işleminde en son istenecek durumdur. Bu tür bir durumda, ölçüm işlemi sırasında yerine getirilen prosedürler gözden geçirilmelidir.

## **2.3. Ölçüm Belirsizliği**

Yapılan her ölçüm, bir çok değişkene bağlıdır. Her değişken, ölçüm sonucunu belirli oranda etkilemektedir. Bu sebepten ötürü, bir büyüklüğün ölçülen değeri, her ölçümde değişiklik gösterecektir. Ölçüm değerleri, her zaman bir miktar şüphe içermektedir. Bu şüphe aralığı, ölçümün kalitesini göstermektedir ve *ölçüm belirsizliği* olarak adlandırılmaktadır. Ölçüm belirsizliği, ölçümün gerçek değerinin bulunduğu aralığı ifade eder. Eğer bu aralık büyük ise, ölçümlerin içerdiği şüphe (belirsizlik) yüksek miktarda demektir ve ölçüm kalitesi düşüktür. Aynı şekilde, ölçüm belirsizliğinin düşük olması, ölçümün iyi bir şekilde yapıldığını belirtir.

Ölçüm sonucu, bir çok değişkenden etkilenmektedir. Başlıca etkenler şöyle sıralanabilir [1]:

- *Ölçüm Cihazı:* Ölçüm cihazları zamanla doğruluklarını yitirebilir, aşınabilir, kaymalar yaşayabilir veya elektronik ölçüm cihazlarında görüldüğü gibi gürültüye maruz kalabilirler. Bütün bu sebepler ölçüm cihazının vereceği ölçüm sonuçlarında hatalara sebep olacaktır. Ayrıca cihazın sahip olduğu sınırlı çözünürlük, okunan değerin kesinliğine engel olacaktır [11].
- *Ölçülen Büyüklük:* Sıcak bir odada buzun boyutlarının ölçülmesi gibi bir örnek düşünülürse, ölçülen büyüklük her zaman kararlı bir yapıda olmayabilir. Böyle bir durumda ölçülen değer, büyüklüğün o anki haline ait olacaktır.
- *Ölçüm İşlemi:* Ölçüm işleminin kendisi de, ölçümde hatalara sebebiyet verebilmektedir. Çünkü, ölçülen büyüklüğün vereceği sonuç, ölçüm işleminin ardından meydana gelmektedir. Bu işlemden kaynaklanan sorunlar ölçüm sonucuna direkt etki edecektir. Ölçüm yöntemi ve izlenen prosedürde yapılan yaklaşıklık ve varsayımlar, ölçüm için belirsizlik kaynağıdır [11].
- *Miras Alınan Belirsizlikler:* Ölçüm sırasında kullanılan ölçüm cihazları, kalibre edildikleri kalibrasyon cihazlarından da bir miktar ölçüm belirsizliği miras alırlar. Kalibrasyon sırasında kullanılan ölçüm cihazları da (kalibre edilen ölçüm cihazından çok daha küçük olmak üzere) belirli miktarda ölçüm belirsizliklerine sahiptirler. Bu belirsizlikler, kalibre edilen ölçüm aletinin ölçümlerine yansıyacaktır.
- *Kullanıcı:* Bazı ölçümler, kullanıcının yetenek ve deneyimine bağlıdır. Ölçüm sonuçları (çok büyük hatalar belirsizlik olarak sayılmamaktadır.) ölçüm düzeneğinin kullanılmasında gösterilen özen, ölçüm sonucunun okunmasında üzerinde durulan ayrıntılar gibi etkenler sonucu kullanıcıdan kullanıcıya göre değişmektedir.
- *Örnekleme:* Ölçümlerde kullanılacak örneklerin seçilmesi de ölçüm belirsizliği üzerinde etkiye sahiptir. Alınan örneklerin, ölçülen büyüklüğün doğasını yansıtması ve o büyüklük hakkında bir fikir verecek kadar yeterli olması gerekmektedir. Örnek olarak, bir kalibrasyon laboratuvarının çalışma sıcaklığı her zaman belirli aralıklarda ölçülüp kayıt altına alınmaktadır. Bu ölçümleri yapan ölçüm cihazının ortamı serinleten klimanın yanı başında olması, alınan örneklerin ortam sıcaklığından daha düşük olmasına ve sonuçların gerçeği yansıtmamasına sebep olacaktır.
- *Çevresel faktörler:* Ölçüm yapılan ortamdaki sıcaklık, nem, hava basıncı gibi etkenler de ölçüm sonucuna etki edecektir. Yukarıda verilen örnekte belirtilen kalibrasyon laboratuvarının sıcaklık kaydının tutulması, yapılan kalibrasyonların sağlığının takip edilmesi açısından önemlidir. Çünkü ortamın sıcaklığı kalibre eden ve edilen ölçüm cihazlarını etkilemekte, sıcaklık sınırları dışında yapılan kalibrasyonlar güvenilir olmamaktadır.

Ölçüm belirsizliği hesaplanırken, Ölçüm Belirsizliğinin Hesaplanması Kılavuzu'na (GUM) göre şu işlemlerin izlenmesi gerekmektedir:

- Ölçüm işleminin matematiksel bir modelinin belirlenmesi (*y=f*(*xi*))
- Ölçüm modelindeki her bir bileşenin (*x<sup>i</sup>* ), standart belirsizliğinin hesaplanması
- Bileşik standart belirsizliğin hesaplanması
- Genişletilmiş belirsizliğin hesaplanması
- Belirsizliğin beyanı

Bölüm [2.3.1'](#page-39-0)de yapılan ölçümün modellenmesi anlatılacaktır. Bölüm [2.3.2'](#page-41-0)de modelleme sonucu elde edilen standart bileşik belirsizliğin genişletilmiş duruma getirilmesi açıklanacaktır. Bir ölçüm modelindeki bileşenlerin belirsizlikleri, türlerine göre *A-tipi standart belirsizlik* ve *B-tipi standart belirsizlik* olmak üzere iki gruba ayrılmaktadır. Bölüm [2.3.3'](#page-45-0)te belirsizlik tipleri ile A tipi standart ve B tipi standart belirsizliklerin hesaplanması, GUM felsefesine uygun bir şekilde açıklanacaktır[12] [13].

#### <span id="page-39-0"></span>**2.3.1. Ölçümün Modellenmesi (Model Fonksiyon)**

Ölçümün modellenmesinde kullanılan fonksiyona, *model fonksiyon* adı verilmektedir. Model fonksiyon, ölçüm değerini elde etmek için yapılan tüm hesaplama ve düzeltmeleri içeren bir eşitliktir. Diğer bir deyişle, girdi büyüklükleri ile çıktı arasındaki ilişkiyi gösteren matematiksel bir ifadedir.

$$
y = f(x_1, x_2, \dots, x_N)
$$
 (1)

Eşitlikte *f* model fonksiyonu, *x1, x2,..., x<sup>N</sup>* model fonksiyonun girdi niceliklerini, *y* model fonksiyonun çıktısını ifade etmektedir. Model fonksiyonun çıktı değerinin birimi raporlama amacıyla dönüştürülebilmektedir. Örneğin, mW cinsinden elde edilen ölçüm değerleri okuma ve karşılaştırma kolaylığından ötürü dBm cinsinden değerlere çevrilebilmektedir. Dönüştürme sırasında kullanılan yöntem şöyle tanımlanmıştır:

$$
Y = h(y) \tag{2}
$$

Eşitlikte *Y* raporlamada kullanılacak birime sahip model fonksiyon çıktısını, *h*(*·*) birim dönüştürme fonksiyonunu, *y* model fonksiyondan elde edilen orijinal değeri ifade etmektedir. Model fonksiyonun girdi nicelikleri çeşitli şekillerde sınıflandırılabilir:

- Yapılan ölçüm sonucu, değer ve belirsizlikleri direkt olarak belirlenebilen nicelikler: Bu değer ve belirsizlikler, tek bir gözlem sonucunda elde edilebileceği gibi, tekrarlanan gözlem veya deneyimden gelen tahmin yoluyla da belirlenebilmektedirler. Elde edilen sonuçlar ölçüm aleti, ortam şartları (örneğin sıcaklık, nem ve basınç) gibi etkenler için çeşitli düzeltme faktörleri içerebilirler.
- Değer ve belirsizlikleri dış kaynaklardan alınan nicelikler: Bu niceliklere, kalibre edilmiş ölçüm standartları, el kitaplarından alınan alınan referans veriler örnek verilebilir.

Ölçüm sonucunda elde edilen ve *y* ile gösterilen değerin, *uc*(*y*) olarak gösterilen ve bileşik standart belirsizlik olarak adlandırılan değeri, her bir *x<sup>i</sup>* değerine ait standart belirsizlik *u<sup>i</sup>* değerlerinin bileşiminden elde edilir.

Model fonksiyonda bulunan ögelerin, ölçüm üzerindeki etkileri eşit değildir. Bazı ögeler, diğerlerine göre daha etkindirler. Bu etkin olma durumu, duyarlılık katsayıları ile ifade edilmektedir. Bu bakımdan, duyarlılık katsayıları, model fonksiyondaki ögelerin her birinin ölçüm üzerinde ne kadar etkili olduklarını gösteren bir ölçüttür. Model fonksiyon *f* göz önünde bulundurulacak olursa, her bir ögenin duyarlılık katsayısı [\(3\)'](#page-40-0)te görüldüğü gibi hesaplanmaktadır:

<span id="page-40-0"></span>
$$
c_i = \frac{\partial f}{\partial x_i} \tag{3}
$$

Eşitlikte  $c_i$ ,  $x_i$ 'nin duyarlılık katsayısını, *f* model fonksiyonu ifade etmektedir. Bileşik standart belirsizlik, model fonksiyonda belirtilen ve ölçüme etkide bulunan bütün ögelerin [\(4\)'](#page-40-1)te görüldüğü gibi toplanması sonucu elde edilmektedir.

<span id="page-40-1"></span>
$$
u_c(y) = \sqrt{\sum_{i=1}^{N} c_i^2 u_i^2}
$$
 (4)

Eşitlikte  $u_c(y)$  bileşik standart belirsizliği;  $c_i$ ,  $x_i$ 'nin duyarlılık katsayısını;  $u_i$ ,  $x_i$ 'nin standart belirsizliğini ifade etmektedir.

#### <span id="page-41-0"></span>**2.3.2. Genişletilmiş Belirsizliğin Hesaplanması**

Bileşik standart belirsizliği hesaplamak için kullanılan bütün değişkenler, normal dağılımın 1σ değerine göre hesaplanmaktadır. Diğer bir deyişle, elde edilen belirsizliğin kapsam katsayısı k=1'dir. k=1 kapsam katsayısı, belirsizlik değerinin ölçüm sonuçlarının [Şekil 2.2'](#page-41-1)de görüldüğü gibi %68.27'sini kapsadığını göstermektedir. Kalibrasyon sertifikalarında kullanılan kapsam katsayısı ise kullanım alanına göre 2 ya da 3 olmaktadır.

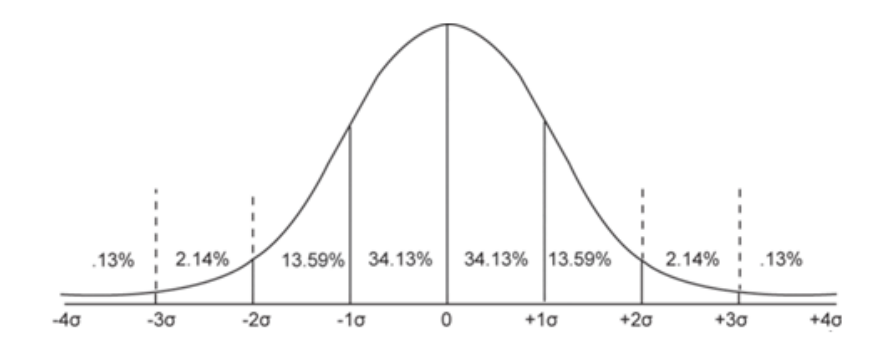

Şekil 2.2 - Normal dağılımda σ'ya göre kapsam aralıkları

<span id="page-41-1"></span>Bileşik standart belirsizliğin, kapsam katsayısı ile çarpılması ve istenen birime çevrilmesiyle elde edilen değere genişletilmiş belirsizlik denilmektedir. Genişletilmiş belirsizlik, [\(5\)](#page-41-2) ile elde edilmektedir.

<span id="page-41-2"></span>
$$
U = h(k \cdot u_c(y)) \tag{5}
$$

Eşitlikte *U*, genişletilmiş belirsizliği, *h*(*·*) birim dönüştürme fonksiyonunu, *k* kapsam katsayısını, *uc*(*y*) bileşik standart belirsizliği ifade etmektedir.

Kapsam katsayısı ve biriminin belirlenmesinde, kullanıcının kararı önemlidir. Genişletilmiş belirsizliğe hangi kapsam katsayısı ile ulaşılacağı belirlendikten sonra, bileşik standart belirsizlik, kapsam katsayısı ile çarpılarak ve beyan edilmek istenen birime çevrilerek genişletilmiş belirsizlik elde edilmektedir. Bazı kapsam katsayıları ve bunlara karşılık gelen kapsam aralıkları [Çizelge 2.3'](#page-42-0)te verilmiştir.

<span id="page-42-0"></span>

| Kapsam Katsayısı | Kapsam Aralığı |  |  |
|------------------|----------------|--|--|
| $k = 1$          | % 68,27        |  |  |
| $k = 2$          | % 95,45        |  |  |
| $k = 3$          | % 99,73        |  |  |

Çizelge 2.3 - Kapsam katsayıları ve kapsam aralıkları

[Çizelge 2.3'](#page-42-0)te verilen kapsam katsayıları, sonsuz veya çok sayıda ölçüm yapılması durumunda kullanılabilmektedir. Ancak kalibrasyon sırasında böyle bir durum mümkün olamayacağı için, makul bir ölçüm sayısı bulmak gerekmektedir. Bu sayı genellikle 10 olup, bu tez çalışmasında da ölçüm sayısı 10 olarak belirlenmiştir. Söz konusu miktarda yapılan ölçümlerin normal dağılıma yakınsadığı tam olarak söylenemez. Bu durumda, elde edilen standart bileşik belirsizliği %95,45 kapsam aralığına genişletmek için sadece k=2 ile çarpmak yeterli olmayacaktır.

Az sayıda ölçüm almanın bir bedeli vardır. Bu bedel, belirsizlik değerinin artışı şeklinde ortaya çıkmaktadır. Az sayıda ölçüm alınması durumunda, kapsam katsayısını elde etmek için, t-dağılımı kullanılmaktadır. Bu dağılıma göre %95,45 kapsamına ulaşmak için bileşik standart belirsizliğin sahip olduğu serbestlik derecesi bulunmalı ve serbestlik derecesi kullanılarak [Çizelge 2.4'](#page-43-0)ten elde edilecek katsayı kullanılmalıdır. Genişletilmiş belirsizliklerin hesaplanmasında önemli bir rol oynayan serbestlik derecesi Bölüm [2.3.2.1'](#page-42-1)de açıklanacaktır.

## <span id="page-42-1"></span>**2.3.2.1. Serbestlik Derecesi**

Serbestlik derecesi, bir ölçme dizisinin tüm elemanları hakkında bilgi sahibi olmak için yapılması gereken seçim sayısı olarak adlandırılabilir. Ölçüm sayısının az olduğu durumlarda tüm belirsizlik bileşenlerinin serbestlik dereceleri belirlenerek, bileşik standart belirsizliğin etkin serbestlik derecesi hesaplanmaktadır. Ancak bu hesaplamanın sonucunda, ölçümün genişletilmiş belirsizlik değerine ulaşılabilir [14].

<span id="page-43-0"></span>

| <b>Serbestlik</b><br><b>Derecesi</b> | Kapsam Aralığı (%) |       |       |       |       |        |
|--------------------------------------|--------------------|-------|-------|-------|-------|--------|
| $\mathbf{V}_{\textrm{eff}}$          | 68,27              | 90    | 95    | 95,45 | 99    | 99,73  |
| 1                                    | 1,84               | 6,31  | 12,71 | 13,97 | 63,66 | 235,80 |
| $\overline{2}$                       | 1,32               | 2,92  | 4,30  | 4,53  | 9,92  | 19,21  |
| $\sqrt{3}$                           | 1,20               | 2,35  | 3,18  | 3,31  | 5,84  | 9,22   |
| 4                                    | 1,14               | 2,13  | 2,78  | 2,87  | 4,60  | 6,62   |
| $\mathbf 5$                          | 1,11               | 2,02  | 2,57  | 2,65  | 4,03  | 5,51   |
| 6                                    | 1,09               | 1,94  | 2,45  | 2,52  | 3,71  | 4,90   |
| $\overline{7}$                       | 1,08               | 1,89  | 2,36  | 2,43  | 3,50  | 4,53   |
| 8                                    | 1,07               | 1,86  | 2,31  | 2,37  | 3,36  | 4,28   |
| $\boldsymbol{9}$                     | 1,06               | 1,83  | 2,26  | 2,32  | 3,25  | 4,09   |
| 10                                   | 1,05               | 1,81  | 2,23  | 2,28  | 3,17  | 3,96   |
| 11                                   | 1,05               | 1,80  | 2,20  | 2,25  | 3,11  | 3,85   |
| 12                                   | 1,04               | 1,78  | 2,18  | 2,23  | 3,05  | 3,76   |
| 13                                   | 1,04               | 1,77  | 2,16  | 2,21  | 3,01  | 3,69   |
| 14                                   | 1,04               | 1,76  | 2,14  | 2,20  | 2,98  | 3,64   |
| 15                                   | 1,03               | 1,75  | 2,13  | 2,18  | 2,95  | 3,59   |
| 16                                   | 1,03               | 1,75  | 2,12  | 2,17  | 2,92  | 3,54   |
| 17                                   | 1,03               | 1,74  | 2,11  | 2,16  | 2,90  | 3,51   |
| 18                                   | 1,03               | 1,73  | 2,10  | 2,15  | 2,88  | 3,48   |
| 19                                   | 1,03               | 1,73  | 2,09  | 2,14  | 2,86  | 3,45   |
| 20                                   | 1,03               | 1,72  | 2,09  | 2,13  | 2,85  | 3,42   |
| 25                                   | 1,02               | 1,71  | 2,06  | 2,11  | 2,79  | 3,33   |
| 30                                   | 1,02               | 1,70  | 2,04  | 2,09  | 2,75  | 3,27   |
| 35                                   | 1,01               | 1,70  | 2,03  | 2,07  | 2,72  | 3,23   |
| 40                                   | 1,01               | 1,68  | 2,02  | 2,06  | 2,70  | 3,20   |
| 45                                   | 1,01               | 1,68  | 2,01  | 2,06  | 2,69  | 3,18   |
| 50                                   | 1,01               | 1,68  | 2,01  | 2,05  | 2,68  | 3,16   |
| 100                                  | 1,005              | 1,66  | 1,984 | 2,025 | 2,626 | 3,077  |
| Sonsuz                               | 1,000              | 1,645 | 1,960 | 2,000 | 2,576 | 3,000  |

Çizelge 2.4 - Student'in t-Tablosu

Belirsizlik bileşenlerinin serbestlik derecelerinin belirlenmesinde, uygulanan işlemler bileşenlerin tiplerine göre değişmektedir. A tipi belirsizlik bileşenleri için serbestlik derecesi (*ölçüm sayısı* - 1)'dir. B tipi belirsizlik bileşenleri ise sıcaklık katsayıları, üretici firma değerleri gibi değişkenlerden oluşmaktadır. Aksi belirtilmedikçe, kataloglardan okunan bu bileşenlerin serbestlik dereceleri sonsuz olarak kabul edilmektedir.

N adet bağımsız ölçümün sahip olduğu ölçüm hataları göz önünde bulundurulursa, bu dağılıma Welch-Satterthwaite Denklemi'nden elde edilen etkin serbestlik derecesi *veff*'e sahip t-dağılımı ile yakınsanabildiği görülecektir [15]. Bileşik standart belirsizliğin etkin serbestlik derecesini hesaplarken, bütün bileşenlerin duyarlılık katsayıları, belirsizlikleri ve serbestlik dereceleri [\(6\)'d](#page-44-0)a belirtilen Welch-Satterthwaite Denklemi'nde kullanılarak, bileşik standart belirsizliğin etkin serbestlik derecesi *veff* hesaplanabilmektedir.

<span id="page-44-0"></span>
$$
v_{eff} = \frac{u_c^4(y)}{\sum_{i=1}^{N} \frac{(c_i u_i)^4}{v_i}}
$$
 (6)

Eşitlikte *uc*(*y*) model fonksiyonun bileşik standart belirsizliğini, *u<sup>i</sup>* model fonksiyondaki her bir bileşenin standart belirsizliklerini, *c<sup>i</sup>* duyarlılık katsayılarını, *v<sup>i</sup>* serbestlik derecelerini, *N* ise ölçüm sayısını ifade etmektedir. Burada elde edilen serbestlik derecesi ile beyan edilecek kapsam aralığı birlikte kullanılarak, bileşik standart belirsizliğin genişletilmiş belirsizliğe dönüştürülmesi için gerekli katsayı elde edilir. Bu katsayıyı elde etmek için [Çizelge 2.4'](#page-43-0)te bir örneği verilen *Student'in t-Tablosu* isimli çizelge kullanılmaktadır. *veff*'in tamsayı olmaması durumunda, *veff* en yakın küçük tamsayıya yuvarlanmaktadır. Örneğin, bileşik standart belirsizlik serbestlik derecesi *veff* = 7,34 olarak hesaplanan ve %95 kapsam olasılığında belirtilmek istenen bileşik standart belirsizliğin, genişletilmiş belirsizliğe dönüştürülmesinde kullanılacak katsayı *k* için *veff*, 7,34'e en yakın küçük tamsayı olan 7'ye yuvarlanır. Bu işlem sonucunda *k* tamsayısı *k* = 2,36 olarak bulunur. Bileşik standart belirsizliğin, bu katsayı ile çarpılması (genişletilmesi) sonucu %95 kapsam aralığına genişletilmiş belirsizlik elde edilir.

Ölçüm işleminin tamamlanması ve belirsizlik değerinin tespiti ile birlikte, bu sonuçların beyan edilmesi gerekmektedir. Elde edilen değerlerin ifadesi genellikle *Y U* şeklinde olmaktadır. Burada dikkat edilmesi gereken husus, beyanın açık ve yanlış anlamaya mahal vermeyen bir şekilde yapılmasıdır. Belirsizlik beyanında, belirsizlik değerinin hangi dağılıma göre hesaplandığı ve hangi kapsam aralığının kullanıldığı belirtilmelidir. Beyan edilen belirsizlik değerinin, genişletilmiş belirsizlik değeri olduğu ifade edilmelidir. Örnek bir belirsizlik beyanı aşağıda verilmiştir [14]:

*Belirsizlik değeri U, normal dağılımda %*95,45 *güvenilirlik aralığındaki genişletilmiş* (*k=*2) *belirsizlik değeridir.*

#### <span id="page-45-0"></span>**2.3.3. Belirsizlik Tipleri**

Ölçümlerin modellenmesi sırasında, ölçüm işlemindeki bütün ögeler göz önünde bulundurulmaktadır. Model fonksiyondaki bu *x<sup>i</sup>* bileşenlerinin, her biri *u<sup>i</sup>* standart belirsizliğine sahiptir.  $\bar{x}_i$  ve  $u_i$  değerleri,  $x_i$  bileşenlerinin sahip oldukları olasılık dağılımından elde edilirler. Bu olasılık dağılımı, *x<sup>i</sup>* niceliğinin seri gözlemleri sonucu (sıklığa bağlı) oluşan veya daha önce oluşmuş bir dağılım olabilir. Standart belirsizliğin bileşenlerinin sıklık dağılımlarında belirsizlikler *A-tipi standart belirsizlik olarak* adlandırılmaktadır. Bölüm [2.3.3.1'](#page-45-1)de A-tipi standart belirsizlikler ve hesaplanmaları incelenecektir. Daha önce elde edilmiş dağılımların sahip oldukları belirsizlikler ise *B-tipi standart belirsizlik* olarak adlandırılır. Bölüm [2.3.3.2'd](#page-47-0)e B tipi standart belirsizlikler ve hesaplanmaları hakkında bilgi verilecektir.

#### <span id="page-45-1"></span>**2.3.3.1. A Tipi Standart Belirsizlik**

Önceden tahmin edilemeyen ve nedeni kesin olarak tespit edilemeyen rastgele hatalardan kaynaklanan belirsizlikler, *A-tipi belirsizlik* olarak adlandırılmaktadır. Bu belirsizlik hesaplanırken, çok sayıda ölçüm alınmakta ve bunların dağılımından belirsizlik kestirilmektedir. Her bir gözlem *xi,k* ortam koşullarındaki rastgele değişimlerden ve etki etkenlerinin rastgele değişimlerinden dolayı farklılık gösterir. Kestirilen belirsizlik, alınan ölçümlerin deneysel standart sapması ile ifade edilebilir:

<span id="page-46-1"></span>
$$
s_i = \sqrt{\frac{1}{N-1} \sum_{k=1}^{N} (x_{i,k} - \bar{x}_i)^2}
$$
 (7)

Eşitlikte *N* ölçüm sayısını,  $x_{i,k}$  yapılan her bir  $x_i$  niceliği ölçümünü,  $\bar{x}_i$  yapılan  $x_i$ niceliği ölçümlerinin ortalamasını ifade etmektedir. Varyansın, deneysel standart sapma olarak adlandırılan pozitif karekökü *s<sup>i</sup>* , gözlemlenen değerlerin farklılığını belirtir veya daha genel olarak onların ortalamaları olan  $\bar{x}_i$ 'den sapmalarını karakterize eder. Diğer bir deyişle, deneysel standart sapma tüm gözlem sonuçlarının dağılımına ait bir değerdir. Ölçümlerin ortalamasının hesaplanmasında, aritmetik ortalama yöntemi kullanılmaktadır:

<span id="page-46-0"></span>
$$
\overline{x}_i = \frac{1}{N} \sum_{k=1}^{N} x_{i,k} \tag{8}
$$

Eşitlikte *N* ölçüm sayısını,  $x_{i,k}$  yapılan her bir  $x_i$  niceliği ölçümünü,  $\bar{x}_i$  yapılan  $x_i$ niceliği ölçümlerinin ortalamasını ifade etmektedir. Böylelikle *x<sup>i</sup>* girdi niceliği için,  $x_{i,k}$  gibi  $N$  tane bağımsız gözlem yapıldığında  $x_i$  için elde edilen ortalama  $\bar{x}_{i_j}$  ölçüm sonucu *y*'yi elde etmek için kullanılan model fonksiyonda girdi değeri olarak kullanılır.

Standart sapma *s<sup>i</sup>* , ölçüm sayısı *N'*nin kareköküne bölünerek standart belirsizlik ifadesi haline getirilir:

<span id="page-46-2"></span>
$$
u_i = \frac{s_i}{\sqrt{N}}
$$
 (9)

Eşitlikte, *u<sup>i</sup>* standart belirsizliği, *s<sup>i</sup>* standart sapmayı, *N* ölçüm sayısını ifade etmektedir. *N* kere tekrarlanan bağımsız *xi,k* gözlemleri sonucunda elde edilen, girdi değeri  $x_i$  için kestirilen değer  $\bar{x}_i$ , standart belirsizlik  $u_i$  olarak verilir.  $u_i$  ve  $u_i^2$ sırasıyla *A-Tipi standart belirsizlik* ve *A-Tipi varyans* olarak adlandırılmaktadır.

Notlar [12]:

1. *N* tane gözlemin sonucunun güvenilir olabilmesi için gözlem sayısının yeterince büyük olması gerekmektedir. Eğer *x<sup>i</sup>* , normal bir dağılıma sahip değilse bu fark tdağılımı olarak ele alınır.

2.  $s_i^2$  daha temel bir değer olmasına rağmen  $s_i$  daha kullanışlıdır. Çünkü  $s_i$ ,  $x_i$  ile aynı birim cinsinden ifade edilebilmektedir ve açıklayıcıdır.

#### <span id="page-47-0"></span>**2.3.3.2. B Tipi Standart Belirsizlik**

Girdi değeri  $x_i$  için kestirilen değer olan  $\bar{x}_i$ , tekrarlanmış ölçümler sonucunda elde edilmişse, kestirilmiş varyans  $u_i^2$  veya standart belirsizlik  $u_i$  için  $x_i$ 'nin olabilecek bütün farklı değerleri göz önüne alınarak ve elde olan bütün bilgiler kullanılarak bilimsel bir şekilde yargıya varılır. Eldeki bilgiler;

- Daha önce yapılan bir ölçümde elde edilen veriler
- İlgili malzemeler ve kullanılan cihazlar konusundaki deneyim ve daha önce edinilmiş bilgiler
- Üreticinin belirttiği özellikler
- Kalibrasyon ve diğer sertifikalarda bulunan veriler
- El kitaplarından alınan referans verilere ilişkin belirsizliklerdir [12].

Bu şekilde hesaplanan  $u_i$  ve  $u_i^2$ , sırasıyla *B-tipi standart belirsizlik* ve *B-tipi varyans* olarak adlandırılır. Eğer kestirim  $\bar{x}_i$ , başka bir kaynaktan alındıysa ve bu kaynakta kısmi belirsizlik  $p_i$  olarak belirtildiyse, standart belirsizlik  $u_i$ , kısmi belirsizlik *p<sup>i</sup>* 'den elde edilmektedir:

<span id="page-47-1"></span>
$$
u_i = b_i \cdot g_i(p_i) \tag{10}
$$

Eşitlikte  $u_i$  standart belirsizliği,  $b_i$  normalizasyon faktörünü,  $g_i(\cdot)$  kısmi belirsizliğin birimini çalışılacak bileşik standart belirsizliğin birimine dönüştürecek fonksiyonu, *p<sup>i</sup>* bileşenin edinilen kısmi belirsizliğini ifade etmektedir. *gi*(*·*) fonksiyonuna örnek olarak, veri sayfasından edinilen gerilim duran dalga oranı (voltage standing wave ratio - VSWR) değerlerinin yansıma katsayısı Γ'ya dönüştürülmesi verilebilir.

Herhangi bir kaynakta belirtilen kısmi belirsizlik  $p_i$ , yüzde 90, 95, 99 gibi çeşitli güvenilirlik seviyelerine veya Normal, dikdörtgen gibi çeşitli dağılımlara sahip olarak verilebilir. Bu dağılımlarla ilgili ek bilgiye Ek [B'](#page-158-0)den ulaşılabilir. Örneğin, farklı bir şekilde belirtilmemişse normal dağılım kabul edilerek, yüzde 95,45 güvenilirlik seviyesine karşılık gelen dağılım faktörü 2,00 alınır.  $x_i$ 'nin standart belirsizliği  $u_i$ , verilen belirsizlik *p*<sub>i</sub>'nin güvenilirlik seviyesine uygun bu faktöre bölünmesiyle 1σ kapsam aralığına sahip olarak elde edilir. Notasyonda ve hesaplamalarda kolaylık sağlamak amacıyla, bu çarpım faktörlerinin bölümleri *normalizasyon faktörü* olarak adlandırılmıştır ve  $b_i$ ile gösterilmektedir.

Kaynaktan alınan belirsizlik *p*<sub>i</sub>'nin dağılımı, normal dağılım dışında başka bir dağılım ise onu normal dağılıma çevirerek standart belirsizlik  $u_i$ 'yi elde etmek için yine çeşitli dağılım faktörleri ile bölmek (veya kapsam çarpanları ile çarpmak) gerekecektir. [Çizelge 2.5't](#page-48-0)e çeşitli dağılım fonksiyonları ve bunlara karşılık gelen dağılım faktörleri ve kapsam çarpanları görülmektedir.

<span id="page-48-0"></span>Çizelge 2.5 - Çeşitli kısmi belirsizlik (*p<sup>i</sup>* ) dağılım fonksiyonu ve normalizasyon

| Dağılım Fonksiyonu | Dağılım Faktörü | Normalizasyon<br>Faktörü (b <sub>i</sub> ) |  |
|--------------------|-----------------|--------------------------------------------|--|
| Normal (%68,27)    |                 |                                            |  |
| Normal (%95,45)    |                 | 0,5                                        |  |
| Dikdörtgen         | $\sqrt{3}$      | 0,577                                      |  |
| U-Tipi             |                 | 0.707                                      |  |

faktörü (*b<sup>i</sup>* ) örnekleri

Örneğin, *p<sup>i</sup>* standart sapmanın belli bir çarpanı olarak veriliyorsa, standart belirsizlik basitçe; verilen değerin kullanılacak birime çevrilmesi *g*(*·*) ve dönüştürülen değeri 1*σ* kapsam aralığında ifade edecek normalizasyon faktörü *b<sup>i</sup>* ile çarpımı, kestirilen varyans  $u_i^2$  ise çarpım işlemi sonucunda elde edilen değerin karesidir.

Belirsizlik bileşenlerini iki kere ele almaktan sakınmak çok önemlidir. Eğer belli bir etkenden gelen belirsizlik, B tipi olarak ele alınmışsa, toplam belirsizliğe bağımsız terim olarak katılmalıdır.

#### <span id="page-49-0"></span>**2.4. Kalibrasyon**

Ölçümde kullanılan cihazlar, zamanla doğruluklarını yitirmektedirler. Bunun çeşitli sebepleri vardır. Kayma, çevresel koşullar, güç kaynağı, ölçüm cihazına çeşitli ekipmanların eklenmesi, uygulanan işlem değişiklikleri [16] bu faktörlerden bazılarıdır.

Örnek olarak, doğrusal bir ölçüm cihazının yaşayabileceği doğruluk kayıpları ve bu kayıplarda uygulanacak kalibrasyon işlemleri incelenecektir. Bu cihazın ölçüm doğrusu şöyle olsun:

$$
y = mx + b \tag{11}
$$

Denklemde *y* ölçüm cihazının verdiği ölçüm sonucunu, *m* ölçümün yapıldığı ölçüm aralığı ayarlamasını, *x* ölçüm cihazının aldığı büyüklüğünü, *b* ise ölçüm cihazına yapılan sıfırlama ayarlamasını ifade etmektedir. Bu cihazın yaşayabileceği bazı tipik doğruluk kayıpları şunlardır [17]:

Sıfır kayması hatası, ölçüm cihazının denkleminin kayma yaşaması sonucu, bütün ölçüm noktalarında eşit miktarda hataya sebep olmasıdır. [Şekil 2.3't](#page-50-0)e sıfır kayması hatasının ölçüm üzerindeki etkisine bir örnek görülmektedir. Ölçüm cihazının girişçıkış eğrisinin kaydırılmasıyla, sıfır ayarlaması yapılabilir.

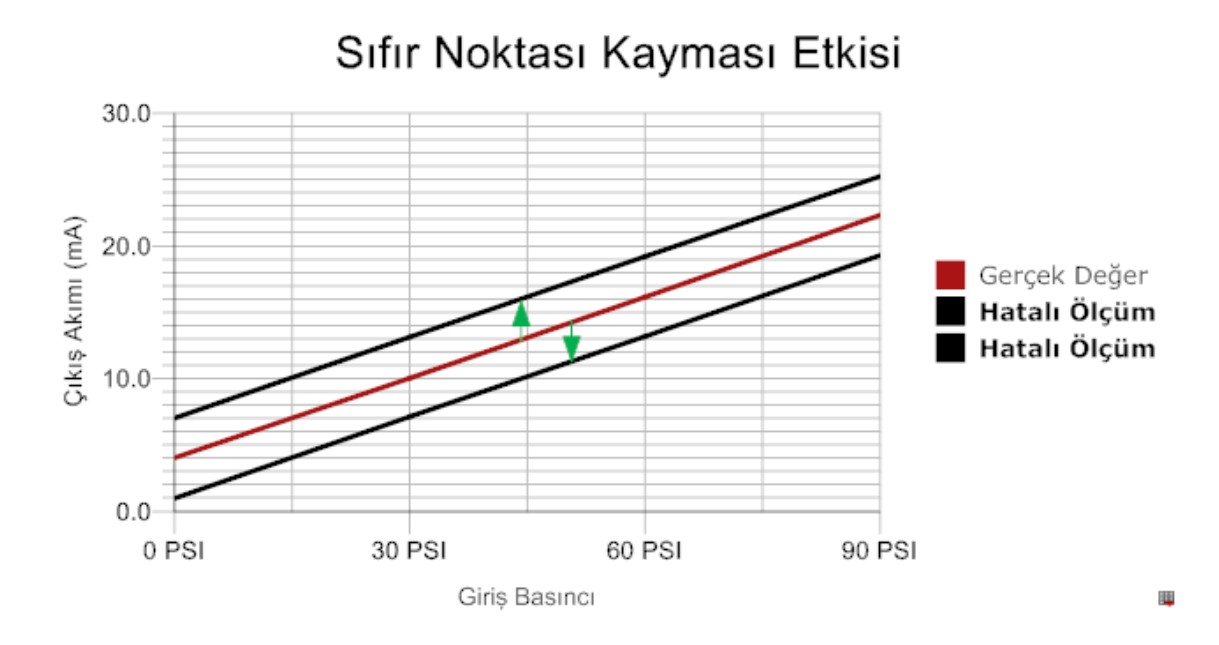

Şekil 2.3 - Sıfır noktası kaymasının ölçüm üzerindeki etkisi

<span id="page-50-0"></span>Aralık kayması hatası, doğrusal ölçüm cihazının denkleminin eğiminin olması gerekenden farklı hale gelmesi sonucu oluşur. [Şekil 2.4'](#page-50-1)te aralık kayması hatasının ölçümü nasıl etkilediği gösterilmiştir. Giriş-çıkış eğrisinin eğimi değiştirilerek, aralık ayarlaması yapılabilir.

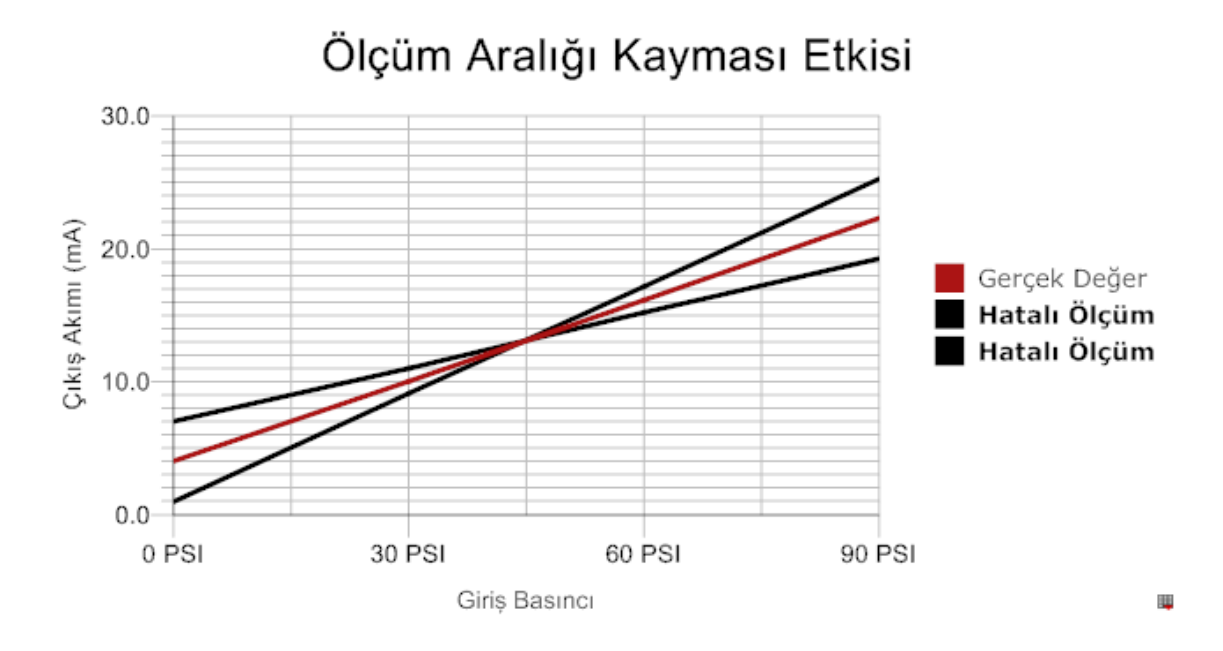

Şekil 2.4 - Ölçüm aralığı kaymasının ölçüm üzerindeki etkisi

<span id="page-50-1"></span>Birleşik sıfır ve aralık kayması hatası, ölçüm cihazının hem sıfır kayması hem de aralık hatasından muzdarip olması sonucu oluşur. Bu etkiye dair bir örnek [Şekil](#page-51-0)  2.5'te verilmiştir. Aralık ve sıfır ayarlamalarında yapıldığı gibi, cihazın giriş-çıkış eğrisinin eğimi değiştirilerek ve kaydırılarak, cihazın ayarlaması yapılabilir.

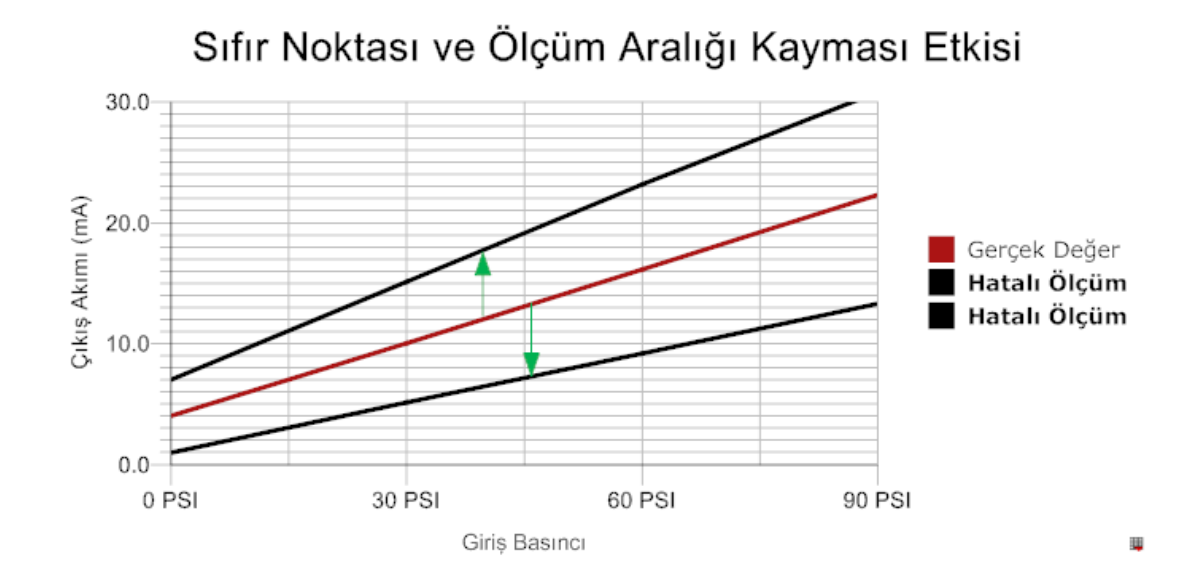

<span id="page-51-0"></span>Şekil 2.5 - Sıfır noktası ve ölçüm aralığı kaymasının ölçüm üzerindeki ortak etkisi Doğrusallık hatası, [Şekil 2.6'd](#page-51-1)a görülebileceği gibi cihazın eğim değişimi veya denklem kayması ile birlikte, aynı doğrusal olmayan bir karaktere bürünmesine de sebep olmaktadır. Eğer cihazın doğrusallaştırma için bir ayarlaması varsa, bu ayarlama uygulanmalıdır. Yoksa, ölçüm cihazının değiştirilmesi gerekecektir.

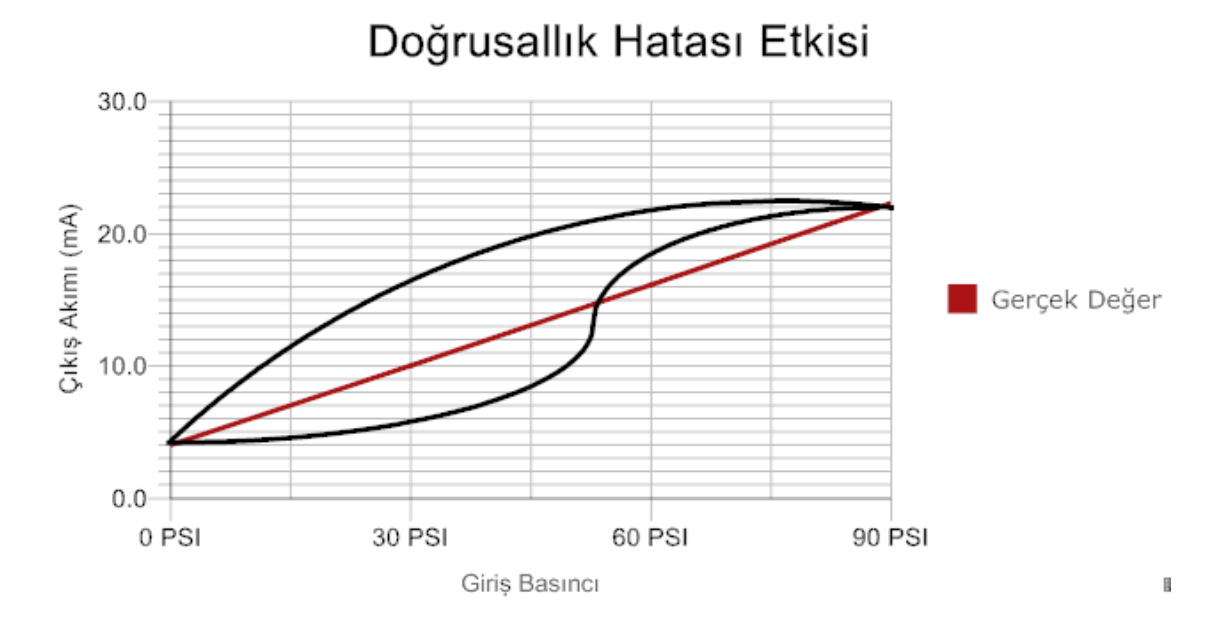

#### <span id="page-51-1"></span>Şekil 2.6 - Doğrusallık hatasının ölçüm üzerindeki etkisi

Histerezis hatası, ölçüm cihazının artan ve azalan girişlere farklı tepkiler vermesidir. [Şekil 2.7'd](#page-52-0)e histerezis hatasının ölçümleri nasıl etkilediği gösterilmiştir. Bu hatayı tespit etmenin tek yolu, aşağı ve yukarı kalibrasyon testi yapmaktır. Aynı ölçüm noktalarında artan ve azalan girişlere verilen tepkilere bakılarak, histerezis hatası anlaşılabilir.

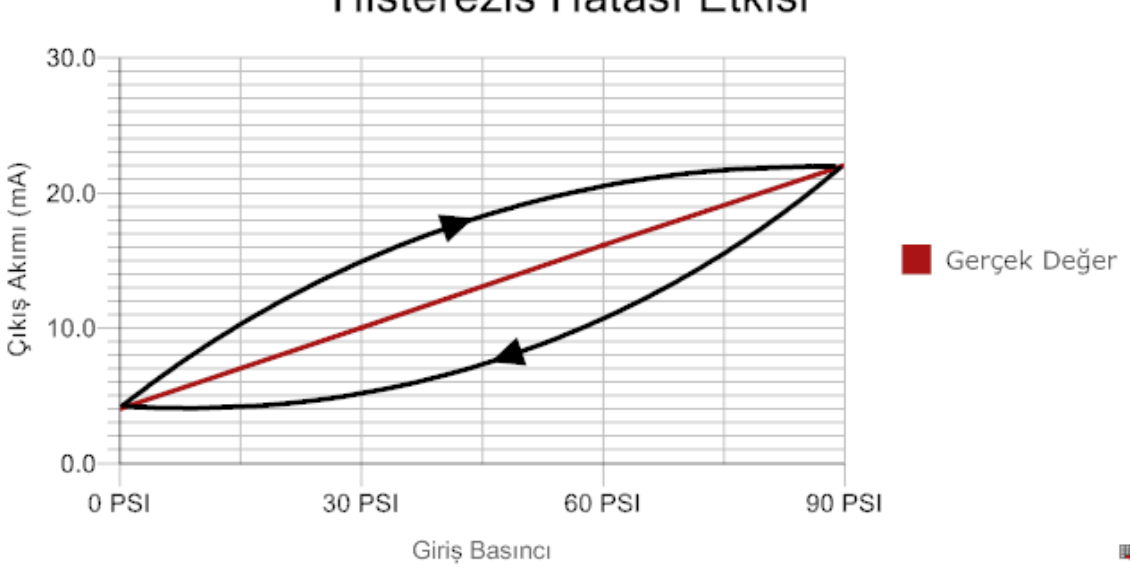

Histerezis Hatası Etkisi

Şekil 2.7 - Histerezis hatasının ölçüm üzerindeki etkisi

<span id="page-52-0"></span>Ölçüm aletinde meydana gelen doğruluk kayıplarını denetim altında tutmak ve düzeltmek için, doğruluk oranı daha yüksek ve izlenebilir ölçüm ve test cihazları kullanılmaktadır. Üretici tarafından belirtilmiş çalışma aralığındaki çeşitli noktalardan, kullanılan ölçüm cihazı ölçümler alır. Alınan ölçümler, kalibrasyonda kullanılan, doğruluk oranı daha yüksek ölçüm cihazlarının sonuçlarıyla karşılaştırılır. Çıkan sonuca göre cihazın doğru veya yanlış ölçüm yaptığı, düzeltmeye ihtiyaç olup olmadığı belirlenir. Bu yapılan işlem *kalibrasyon* olarak adlandırılmaktadır. Kalibrasyon, ölçüm cihazının kullanımı süresince periyodik olarak yapılmalıdır. Çünkü yukarıda bahsedilen etkenlerin de içinde bulunduğu çeşitli sebeplerden ötürü, ölçüm cihazı zamanla doğruluk kaybı yaşayacaktır.[8][10].

Kalibrasyon işleminde iki önemli bileşen bulunmaktadır. Bunlardan ilki kalibrasyonun yapıldığı laboratuvardaki yöntemlerin metrolojik yöntemlere uygunluğudur. Bu yöntemleri düzenleyen ve bütün kalibrasyon laboratuvarlarının uymak zorunda oldukları ISO 17025 standardı ile ilgili bilgi Ek [C'](#page-160-0)de verilmiştir.

Kalibrasyonun ikinci önemli bileşeni ise izlenebilirlik olup, bu bileşen kalibrasyonun metrolojik tabanını oluşturmaktadır. Bölüm [2.4.1'd](#page-53-0)e izlenebilirlik üzerinde durulacaktır.

### <span id="page-53-0"></span>**2.4.1. İzlenebilirlik**

Kalibrasyonun Bölüm [2.4'](#page-49-0)teki kısa açıklamasında değinilen izlenebilirlik; metroloji ve kalibrasyon açısından hayati bir öneme sahiptir. Çünkü, kalibrasyonda kullanılan ölçüm ve test cihazları da zamanla doğruluklarını yitirmektedirler. Onların da düzenli olarak daha yüksek doğruluk oranına sahip ve izlenebilir test ve ölçüm cihazlarıyla kalibre edilmeleri gerekmektedir. Böylelikle her bir kalibrasyon merkezi, daha üst seviyedeki kalibrasyon merkezine bağlanmaktadır. Ulusal ve uluslararası metroloji laboratuvarlarına uzanan bu bağlantıya *izlenebilirlik* denilmektedir.

Örneğin, marketlerde kullanılan teraziler, o alanda hizmet veren ikinci seviyedeki kalibrasyon merkezlerinde daha yüksek doğruluğa sahip ölçüm ve test aletleri ile kalibre edilmektedir. İkinci seviyedeki kalibrasyon merkezinin sahip olduğu standartlar da periyodik olarak birinci veya ulusal standartlar ile kalibre edilmektedir. Aynı şekilde, birinci seviyedeki standartların kalibrasyonu da BIPM tarafından gerçekleştirilmektedir. Böylece, marketlerde kullanılan teraziler, kopmayan bir izlenebilirlik zinciriyle BIPM'ye bağlanmaktadırlar. [Şekil 2.8'd](#page-54-0)e de görülebileceği üzere, izlenebilirliğin ulaşması gereken en son nokta BIPM'dir.

İzlenebilirliğin bir diğer önemi de, ölçüm belirsizliğine katkıda bulunan kalibrasyonların kesintisiz bir zincir şeklinde belirli bir referansa kadar belgelendirilmesi kullanılarak, yapılan ölçümü bu referansa ilişkilendirme olanağı sunmasıdır [2]. Bunun anlamı, yapılan ölçümün sahip olduğu belirsizliklerin kolaylıkla takip edilmesi ve karşılaştırma imkanına sahip olmaktır.

Kalibrasyonun doğru ve güvenli yapılmasını bir çok etken belirlemektedir. Bu etkenler, aşağıdaki gibi sıralanabilir [18]:

 *İnsan:* Kalibrasyonu yapacak olan personelin yeterli eğitime sahip olması gerekmektedir. Yapılacak olan test ve ölçümlerin sonuçlarının analizi, raporlanması gibi görevleri yerine getirebilmek için metrolojik esaslara dayalı eğitim almış personele ihtiyaç vardır.

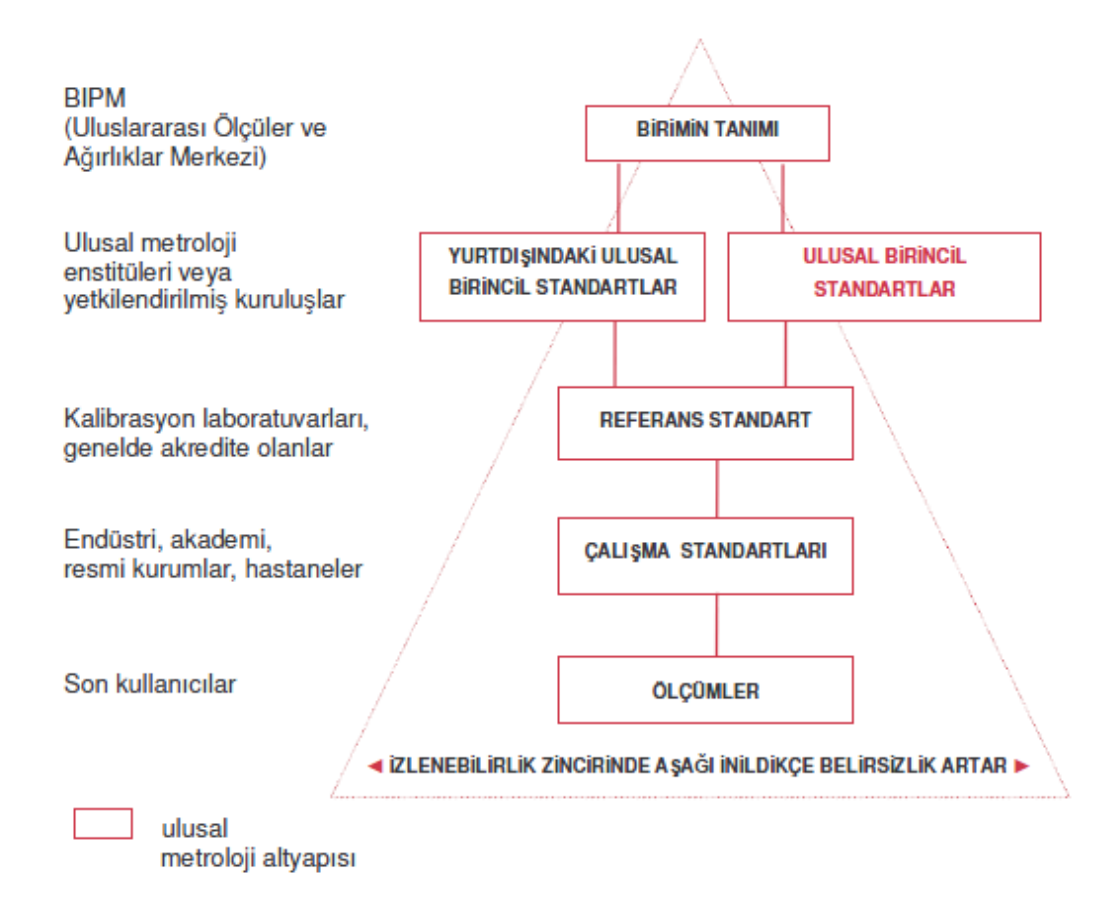

Şekil 2.8 - İzlenebilirlik piramidi [8]

- <span id="page-54-0"></span> *Yerleşim ve çevre koşulları:* Kalibrasyonun yapılacağı ortamın kararlı bir durumda olması gerekmektedir. Kalibrasyonda kullanılan ölçüm ve test aletlerinin doğruluk oranı yüksek olup, çevresel etkilere karşı hassastırlar. Bir güç algılayıcısına ait, Ek [D.1'](#page-162-0)de verilmiş olan veri sayfasında bu etkiler açıkça görülebilmektedir. Çevresel etmenlerdeki değişmeler, kalibrasyonda kullanılan cihazların performansını etkileyecektir. Yapılan kalibrasyonun sağlıklı ve geçerli olabilmesi için, dışarıdan etkilenmeyen, kalibrasyon cihazlarının ihtiyaç duyduğu çevresel özelliklere sahip ortamlarda gerçekleştirilmesi gerekmektedir.
- *Kalibrasyon yöntemleri ve bunların geçerli kılınması:* Yapılan kalibrasyonların uygun yöntemlerle yapılması gerekmektedir. Zamanla cihazlarda meydana gelen yenilikler ve değişiklikler sonucu, kalibrasyon yöntemlerinde de geliştirmeler yapılması gerekmektedir. Bu yöntemlerin geçerliliğini sağlayabilmek için ölçüm belirsizliklerinin hesaplanması, elde edilen verilerin istatistik olarak analizi gerekmektedir.
- *Kalibrasyonda kullanılan cihazlar:* Kalibrasyon işlemi için kullanılacak cihazların özelliklerinin, yapılacak işleme uygun olması gerekmektedir. Örnek olarak, kalibrasyonda kullanılan test ve ölçüm cihazlarının doğrulukları, kalibre edilen cihazın doğruluğundan yüksek olmak zorundadır. Ek [D.2'](#page-163-0)de bu konu hakkında ayrıntılı bilgi verilmiştir.
- *Ölçümlerin izlenebilirliği:* Bütün ölçüm cihazları kesintisiz bir kalibrasyon zinciri ile BIPM'ye bağlanmak zorundadır. Bu sebepten ötürü, kalibrasyonda kullanılan test ve ölçüm cihazlarının, izlenebilir ve akredite olmuş bir kalibrasyon laboratuvarında kalibre edilmiş olması gerekmektedir.

Kalibrasyon işlemi bitirildikten sonra, işlem sonucunda elde edilen değer ve sonuçlar rapor haline getirilmelidir. Bu raporda kalibrasyon yöntemleri, yapılan testler, elde edilen ölçüm ve sonuçlar, kullanılan ekipman gibi bilgilerin bulunması gereklidir. Kalibre edilen cihaz, böylelikle kopmayan izlenebilirlik zincirine bağlanabilecektir.

# **3. GÜÇ ÖLÇÜMÜ VE BELİRSİZLİKLERİNİN MODELLENMESİ**

Kalibrasyon işlemi, ölçüme dayandığı için, yapılan işlemin güvenilirliğini sağlayabilmek amacıyla ölçümlerin sahip olduğu belirsizliklerin hesaplanması gerekmektedir. Bir önceki bölümde hakkında kısa bir bilgi verilmiş olan ölçüm belirsizliklerinden güç ölçüm belirsizliği ve yapılan çalışmada kullanımı, bu bölümde ayrıntılı olarak ele alınacaktır. Bölüm [3.1'](#page-56-0)de güç ölçümlerinin yapılabilmesi için gerekli kurulumlar ele alınacaktır. Bölüm [3.2'](#page-59-0)de yapılan güç ölçümlerinin modellenmesi ve belirsizliklerinin hesaplanması incelenecektir. Örnek olarak, Agilent N9342C El tipi Spektrum Analizörü (HSA) cihazının *Mutlak Genlik Doğruluğu* testi ve bu test için yapılan ölçüm belirsizliği hesaplamaları gösterilecektir.

### <span id="page-56-0"></span>**3.1. Güç Ölçümü Kurulumları**

Güç ölçümü ve ölçüm belirsizliğinin modellenmesi, Agilent N9342C HSA'nın mutlak genlik doğruluğu testi üzerinden açıklanacaktır. Bu testte amaç, test edilen cihazın (UUT) güç ölçümünü ne kadar doğrulukta yaptığını belirlemektir [19]. Ölçümün modellenebilmesi için bazı kurulumların oluşturulması gerekmektedir. Bu amaçla önce, [Şekil 3.2't](#page-58-0)e görüldüğü gibi, UUT'ye bir işaret kaynağından büyüklüğü bilinen bir güç uygulanmakta ve onun bu gücü ne kadar doğrulukta okuduğu gözlenmektedir. Eğer verilen güç ile okunan güç değerleri arasındaki fark sınırlar içinde ise, UUT bu testi geçmekte; aksi takdirde başarısız kabul edilmektedir.

<span id="page-56-1"></span>
$$
Y_{Fark(dB)} = Y_{Okunan(dBm)} - Y_{Ulasan(dBm)} \tag{12}
$$

Eşitlikte *yFark*(*dB*) okunan ve uygulanan güç seviyesi değerleri arasındaki farkı, *yOkunan*(*dBm*) UUT tarafından okunan güç değerini, y*Ulaşan*(*dBm*) UUT'ye ulaşan güç değerini logaritmik olarak ifade eder. Yapılan ölçümlerin ve hesaplamada kullanılan değişkenlerin doğrusal olmalarından ötürü, [\(12\)'d](#page-56-1)eki model fonksiyon doğrusal bir ifadeye çevrilmektedir:

<span id="page-56-2"></span>
$$
y_{Fark} = \frac{y_{Okunan(W)}}{y_{Ulasan(W)}}
$$
(13)

Elde edilen doğrusal sonuç, kalibrasyon prosedüründeki sınır değerlerin dB cinsinden olmaları ve karşılaştırma kolaylığı sağlaması açısından tekrar logaritmik olarak beyan edilmektedir.

<span id="page-57-0"></span>
$$
Y_{\text{Fark}(dB)} = h(y_{\text{Fark}}) \tag{14}
$$

Doğrusal bir değeri, logaritmik şekilde dB olarak ifade etmeye yarayan birim dönüşüm fonksiyonu *h*(·), aşağıdaki şekilde tanımlanmıştır ve [\(13\)'](#page-56-2)teki model fonksiyonun sonucunun [\(14\)'](#page-57-0)teki gibi dB olarak beyan edilmesinde kullanılmaktadır:

$$
h(y) = 10 \cdot \log_{10}(y)
$$
 (15)

Test kurulumunda işaret kaynağı olarak işaret üreteci kullanılmaktadır. Güç ölçer, işaret üretecinden UUT'ye iletilen gücü eş zamanlı olarak ölçmekte ve okuduğu değer, iletilen güç büyüklüğü için referans alınmaktadır. Test iki aşama ve kurulumda yapılmaktadır. Bunlardan ilki, işaret kaynağında üretilen gücü güç ölçer ile UUT arasında bölüştüren güç bölücünün karakterizasyonudur. İkinci aşama ise UUT'nin okuduğu değerler ile güç ölçerin okuduğu değerler arasındaki farkın tespit edildiği genlik doğruluğu testidir. Güç bölücü karakterizasyonu aşaması için gerekli kurulum, [Şekil 3.1'd](#page-57-1)e görülen güc bölücü karakterizasyonu kurulumudur [19].

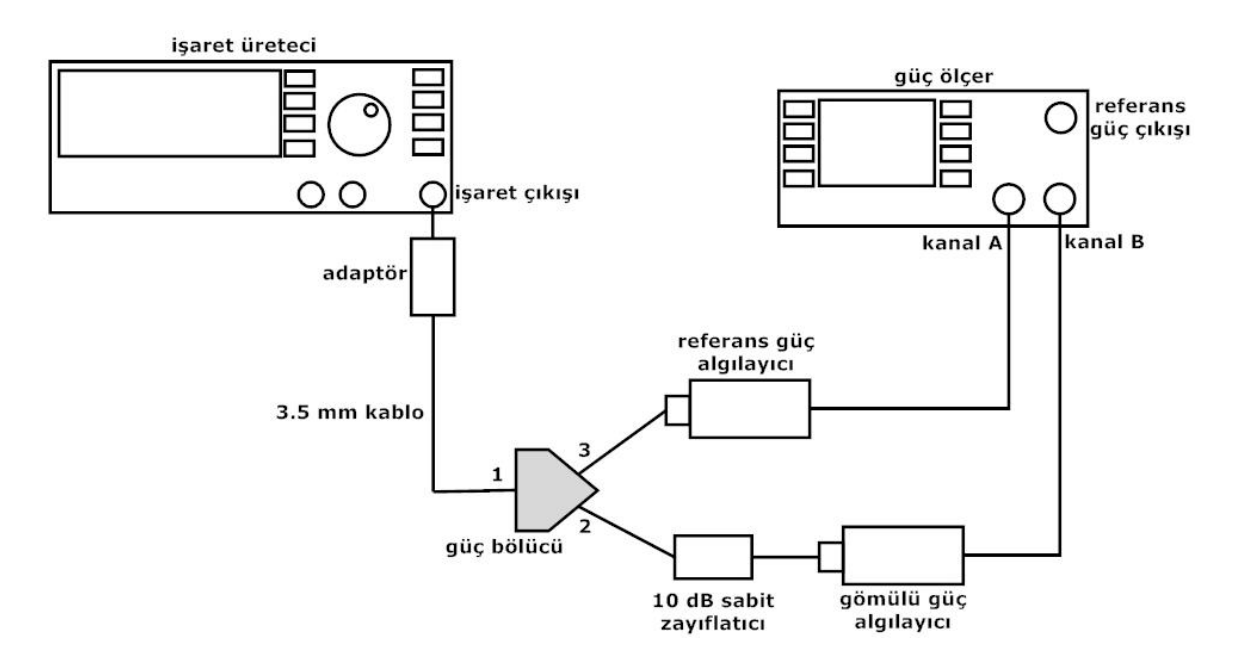

<span id="page-57-1"></span>Şekil 3.1 - Güç bölücü karakterizasyonu kurulumu (Kurulum 1)

Güç ölçümündeki kurulumdan kaynaklanan bir takım hata faktörleri mevcut olup, bunlar tespit edilmeli ve ilerideki ölçümlerde normalize edilmelidir. Kurulumda normalize edilebilecek en büyük hata faktörü güç bölücüdür. Teorik olarak, gelen gücü iki eşit büyüklüğe bölmesi gereken güç bölücü, pratikte bu hedeften sapabilmektedir. Güç bölücüden çıkan her iki bağlantı noktası, birbirlerini etkilemekte ve bölünen güce bir takım eklentilerde bulunmaktadırlar. *Bölücü İzleme Hatası* denilen bu hatanın tespit edilmesi için [Şekil 3.1'](#page-57-1)deki güç bölücü karakterizasyonu kurulumu oluşturulur. İşaret üretecinden, çeşitli frekans ve güç seviyelerinde işaret oluşturulur ve bu işaret, güç bölücünün girişine uygulanır. Güç bölücünün her iki bağlantı noktasından çıkan bölünmüş işaretin gücü, güç algılayıcılar vasıtasıyla ölçülür ve bu ölçümler arasındaki fark kayıt edilir. Bu farklar kullanılarak güç bölücünün frekansa göre değişen bölücü izleme hatası karakterizasyonu oluşturulur.

Genlik doğruluğu testi kurulumuyla, UUT'nin ne kadar doğru genlik ölçümü yaptığı tespit edilmektedir [19]. Bunun için UUT'ye büyüklüğü bilinen bir işaret uygulanır. [Şekil 3.1'd](#page-57-1)eki gömülü güç algılayıcı çıkarılarak, yerine UUT bağlanır ve [Şekil](#page-58-0)  [3.2'](#page-58-0)de görülen test kurulumu elde edilir.

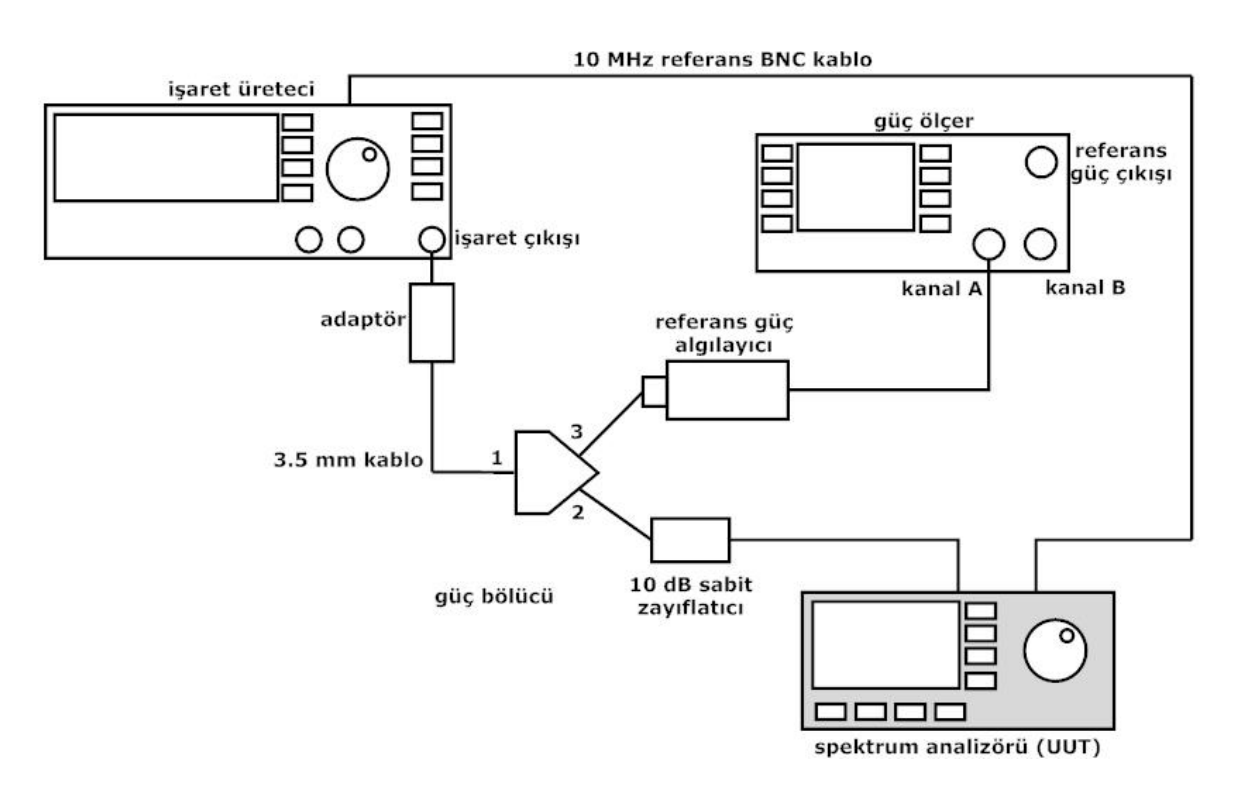

<span id="page-58-0"></span>Şekil 3.2 - Genlik doğruluğu testi kurulumu (Kurulum 2)

Bu test kurulumunda, işaret üretecinden çıkan işaret, güç bölücü yoluyla güç ölçer ve UUT arasında taksim edilir. Güç ölçerin ölçtüğü değer referans kabul edilerek, işaret üretecinin kuruluma uyguladığı güç ayarlanır. Daha sonra UUT'nin değeri ile güç ölçerin gösterdiği değer, karakterize edilen güç bölücü normalizasyonu de hesaba katılarak karşılaştırılır. Eğer aradaki fark belli bir değeri geçmiyorsa, UUT testi geçmiş kabul edilir. Aksi takdirde, cihaz genlik ayarlamasına tabi tutulacak ve tekrar test edilecektir.

Bu işlemde, güç bölücü dışında, ölçüme belirsizlik katan bir takım faktörler mevcuttur. Referans güç algılayıcı ölçüm okumaları, adaptörler, güç ölçer okuma çözünürlüğü bu faktörler arasında sayılabilir. Ayrıca [Şekil 3.3'](#page-70-0)te görüldüğü gibi, işaret üretecinin vermiş olduğu güç önce güç algılayıcı, daha sonra da test edilen cihaza, bazı kayıplar ve yansımalar ile ulaşmaktadır. Bunun sebebi, yüksek frekanslarda, iletkenlerin elektriksel özelliklerinin değişmesidir. Bu konuya Ek [E'](#page-170-0)de verilen "S-parametreleri" başlığında değinilmiştir.

### <span id="page-59-0"></span>**3.2. Güç Ölçümlerinin Modellenmesi**

Ölçüm belirsizliğini hesaplayabilmek için yapılacak işlemler üç kısma ayrılmaktadır. Bunlar; UUT'ye ulaşan gücün kurulumdan kaynaklanan belirsizliği ile UUT'nin ölçtüğü değerlerin belirsizliğinin hesaplanması ve elde edilen iki belirsizliğin birleştirilerek, testin toplam belirsizliğinin hesaplanmasıdır. Bu amaçla, Bölüm [3.2.1'](#page-59-1)de kurulumdan UUT'ye ulaşan güç ve belirsizlik değerinin hesaplanması, Bölüm [3.2.2'](#page-74-0)de UUT'nin yaptığı güç ölçümlerinin değeri ve belirsizliği, Bölüm [3.2.3'd](#page-76-0)e mutlak genlik doğruluğu testinin sonucunun ve toplam belirsizlik değerinin hesaplanması incelenecektir.

# <span id="page-59-1"></span>**3.2.1. UUT'ye Ulaşan Gücün Ölçümü ile Bileşenleri, Belirsizlikleri ve Duyarlılık Katsayıları**

Mutlak genlik doğruluğu testinde bulunan ölçüm sonucu ve ölçüm belirsizliğini hesaplayabilmek için yapılması gereken işlemlerden ilki, UUT'ye ulaşan gücün değerinin ve belirsizliğinin hesaplanmasıdır. UUT'ye ulaşan gücün belirsizliğinin hesaplanmasında kullanılmak üzere türetilen model fonksiyon, [\(16\)'](#page-60-0)da gösterilmektedir. Bu model fonksiyonun türetilmesi hakkında bilgi, ilerideki paragraflarda verilecektir.

<span id="page-60-0"></span>
$$
y_{Ulasan} = \frac{(x_{PA2} + x_{\delta PMA2}) \cdot (x_{PB} + x_{\delta PMB}) \cdot x_{\Delta P_{REF}}}{(x_{PA1} + x_{\delta PMA1}) \cdot x_{CFB} \cdot x_{Pl}} \cdot x_{MS2} \cdot x_{\Delta T}
$$
(16)

Eşitlikte *yUlaşan*, UUT'ye ulaşan RF güç değerini, *xPA1* Kurulum 1'de referans güç algılayıcı yoluyla okunan RF güç değerini, *xPA2* Kurulum 2'de referans güç algılayıcı yoluyla okunan RF güç değerini, *xPB* Kurulum 1'de gömülü güç algılayıcı yoluyla okunan RF güç değerini, *xδPMA1* güç ölçerin doğruluk ve çözünürlük etkisinin Kurulum 1'de referans güç algılayıcının yaptığı ölçüm üzerindeki etkisini, *xδPMA2* güç ölçerin doğruluk ve çözünürlük etkisinin Kurulum 2'de referans güç algılayıcının yaptığı ölçüm üzerindeki olan etkisini, *xδPMB* güç ölçerin doğruluk ve çözünürlük etkisinin Kurulum 2'de gömülü güç algılayıcının yaptığı ölçüm üzerindeki olan etkisini, *xΔPRef* güç ölçerin referans çıkış gücü doğruluğunun ölçüm işlemi üzerindeki etkisini, *xCFB* gömülü güç algılayıcının sahip olduğu kalibrasyon faktörünü, *xPl* gömülü güç algılayıcının doğrusallık değerinin ölçüm üzerindeki etkisini, *xMS2* güç bölücünün 2 Numaralı bağlantı noktası ile gömülü güç algılayıcının empedans uyumsuzluğunun ölçüm üzerindeki etkisini,  $x_{AT}$  kalibrasyon işlemi sırasında yaşanabilecek sıcaklık değişiminin ölçüm üzerinde olan etkisini ifade etmektedir.

UUT'ye ulaşan gücü modelleyebilecek bir fonksiyonun bulunabilmesi için [\(16\)'](#page-60-0)da bulunan model fonksiyon, tez kapsamında türetilmiştir. Türetmede kullanılan eşitliklerden, güç algılayıcı ile yapılan bir güç ölçümünün eşitliği şu şekildedir [20]:

<span id="page-60-1"></span>
$$
P_{Uygulanan} = \frac{P_{Okunan}}{P_l \cdot CF} \cdot Ms \tag{17}
$$

Eşitlikte, *PUygulanan* güç algılayıcısına uygulanan güç miktarını, *POkunan* güç ölçer tarafından okunan güç miktarını, *P<sup>l</sup>* güç algılayıcının ölçüm yapılan frekans ve güç sevitesindeki doğrusallığını, *CF* güç algılayıcının ölçüm yapılan frekanstaki kalibrasyon faktörünü, *M<sup>S</sup>* güç algılayıcı ile güç kaynağı arasındaki empedans uyumsuzluğuna bağlı güç kaybını ifade etmektedir. Kurulum 1 ve Kurulum 2 göz önünde bulundurulunca, bu kurulumlarda 2 ayrı güç ölçümü yapıldığı ve yapılan ölçümlerin oranlarının eşit olacağı görülmektedir:

<span id="page-61-0"></span>
$$
\frac{P_{UygulananB}}{P_{UygulananA}} = \frac{P_{UygulananWT}}{P_{UygulananA}}
$$
(18)

Eşitlikte, *PUygulananA1* Kurulum 1'de referans güç algılayıcıya uygulanan güç miktarını, *PUygulananA2* Kurulum 2'de referans güç algılayıcıya uygulanan güç miktarını, *PUygulananB* Kurulum 1'de gömülü güç algılayıcıya uygulanan güç miktarını, *PUygulananUUT* Kurulum 2'de UUT'ye uygulanan güç miktarını ifade etmektedir. [\(17\)'d](#page-60-1)e bulunan güç ölçüm denklemi, [\(18\)'](#page-61-0)deki her bir güç değeri için kullanılırsa şöyle bir denklem elde edilmektedir:

$$
P_{UygulananWT} = \frac{P_{UygulananB}}{P_{UygulananA}} \cdot P_{UygulananA}
$$

$$
= \frac{\frac{P_B}{P_{IB} \cdot CF_B} \cdot M_{S2} \cdot \frac{P_{A2}}{P_{IA} \cdot CF_A} \cdot M_{S3}}{\frac{P_{A1}}{P_{IA} \cdot CF_A} \cdot M_{S3}}
$$

$$
= \frac{P_B \cdot P_{A2}}{P_{A1} \cdot P_{IB} \cdot CF_B} \cdot M_{SB}
$$
(19)

Bu eşitliğe güç ölçerin çözünürlük ve doğruluk etkisi, güç ölçerin referans gücü doğruluğu etkisi ile sıcaklık değişiminin etkisi eklenince, UUT'ye ulaşan gücü hesaplamaya yarayan [\(16\)'](#page-60-0)daki model fonksiyon elde edilmektedir. Bu model fonksiyondan değer elde edebilmek için, her bir bileşenin beklenen değerleri fonksiyona girilmektedir:

$$
y_{Ulasan} = \frac{(\bar{x}_{PA2} + \bar{x}_{\delta PMA2}) \cdot (\bar{x}_{PB} + \bar{x}_{\delta PMB}) \cdot \bar{x}_{\Delta P_{REF}}}{(\bar{x}_{PA1} + \bar{x}_{\delta PMA1}) \cdot \bar{x}_{CFB} \cdot \bar{x}_{Pl}} \cdot \bar{x}_{MS2} \cdot \bar{x}_{\Delta T}
$$
(20)

Fonksiyonların okunurluğunu arttırmak ve sadelik amacıyla, model fonksiyonların ifadesinde bileşenlerin beklenen değer sembolleri yerine bileşen sembolleri kullanılacak, değer olarak beklenen değerleri kullanılmaya devam edecektir. Bu sebeple, gösterimlerde [\(16\)'](#page-60-0)daki model fonksiyon temel alınacaktır.

[\(16\)'d](#page-60-0)aki fonksiyonda bulunan her bir bileşen, kısmi bir belirsizliğe ve duyarlılık katsayısına sahip olup, UUT'ye ulaşan güçteki belirsizliğe katkıda bulunur. Bölüm [3.2.1.1'](#page-62-0)de bu bileşenlerden güç ölçerden okunan değerlerin beklenen değer, kısmi ve standart belirsizlikleri ile duyarlılık katsayıları anlatılacaktır. Güç ölçerin ölçüm doğruluğu ve çözünürlüğünün ölçüm işlemi üzerindeki etkisi, belirsizliği ve duyarlılık katsayısı ile ilgili bilgi Bölüm [3.2.1.2'](#page-63-0)de verilecektir. Güç algılayıcıları sıfırlama ve kalibre etmede kullanılan, güç ölçerin referans güç çıkışının doğruluğunun ölçüm işlemi üzerindeki etkisi Bölüm [3.2.1.3'](#page-65-0)te açıklanacaktır. Bölüm [3.2.1.4'](#page-66-0)te RF güç ölçümünde kullanılan güç algılayıcıların doğrusallıklarının ölçüm belirsizliğine olan katkısı ve bu değişkenin model fonksiyondaki duyarlılık katsayısı incelenecektir. Güç algılayıcının sahip olduğu kalibrasyon faktörü ile bu değerin belirsizlik ve duyarlılık katsayısı Bölüm [3.2.1.5'](#page-67-0)te anlatılacaktır. Bölüm [3.2.1.6'](#page-68-0)da güç ölçümlerinde önemli bir yer tutan empedans uyumsuzluğu ve bu bileşenin sahip olduğu beklenen değer, kısmi ve standart belirsizlik ve duyarlılık katsayısı hakkında bilgi verilecektir. RF güç ölçümlerindeki bir diğer önemli bileşen olan sıcaklık değişiminin ölçüm üzerindeki etkisi, beklenen değeri, belirsizlikleri ve duyarlılık katsayısı Bölüm [3.2.1.7'](#page-72-0)de incelenecektir.

## <span id="page-62-0"></span>**3.2.1.1. Güç Ölçerden Okunan Değerler (PA1, PA2, PB)**

Güç ölçerden okunan bütün değerler, A tipi belirsizlik kaynağı oldukları için, bu değerlerin sahip oldukları ortalama değer ve kısmi belirsizlik değeri her ölçüm sonucu değişecektir. Ortalama değerin hesaplanması [\(8\)](#page-46-0) kullanılarak yapılmaktadır.

Güç ölçerle yapılan ölçümler, kalibrasyon prosedürü ile kıyaslamanın kolaylığı ve güç ölçerin ön tanımlı ayarı olmasından dolayı dBm olarak okunmaktadır. [\(16\)'](#page-60-0)deki model fonkisyonun doğrusal olmasından ötürü, okunan değerlerin doğrusal birimlere çevrilmeleri gerekmektedir. Bu amaçla, güç ölçerden dBm olarak okunan değerlere [\(21\)'](#page-63-1)de görülen birim dönüşüm fonksiyonu uygulanmakta ve doğrusal güç seviyesi değerleri elde edilmektedir:

37

<span id="page-63-1"></span>
$$
g(P_{(dBm)}) = 10^{\frac{P_{(dBm)}}{10}} \times 10^{-3} = P_{(W)} \tag{21}
$$

Eşitlikte *P*(*dBm*) dBm olarak okunan güç değerini, *P*(*W*) Watt olarak okunan güç değerini, *g*(*·*) birim dönüştürme fonksiyonunu ifade eder. Güç ölçerden okunan değerlerin sahip oldukları kısmi belirsizlikler, normal dağılım gösterdikleri için, standart sapmalarına bakılarak tespit edilmektedir. Okunan değerlerin standart sapması [\(7\)](#page-46-1) kullanılarak hesaplanmaktadır. Standart sapmanın belirsizlik ifadesinde kullanılabilmesi için, [\(9\)'d](#page-46-2)a olduğu gibi ölçüm adedi *N*'nin kareköküne bölünmesi gerekmektedir. Elde edilen sonuç, okunan değerlerin ortalamasının sahip olduğu standart belirsizliktir.

Bileşenlerin duyarlılık katsayıları [\(3\)'t](#page-40-0)e belirtilen şekilde hesaplanmış olup, şu şekildedir:

$$
c_{PA1} = \frac{\partial y_{Ulasan}}{\partial x_{PA1}}= -\frac{(x_{PA2} + x_{\delta PMA2}) \cdot (x_{PB} + x_{\delta PMB}) \cdot x_{\Delta PREF}}{(x_{PA1} + x_{\delta PMA1})^2 \cdot x_{CFB} \cdot x_{PI}}
$$
(22)

$$
c_{PA2} = \frac{\partial y_{Ulasan}}{\partial x_{PA2}} = \frac{(x_{PB} + x_{\delta PMB}) \cdot x_{\Delta PREF}}{(x_{PA1} + x_{\delta PMA1}) \cdot x_{CFB} \cdot x_{Pl}} \cdot x_{MS2} \cdot x_{\Delta T}
$$
(23)

$$
c_{PB} = \frac{\partial y_{Ulasan}}{\partial x_{PB}} = \frac{(x_{PA2} + x_{\delta PMA2}) \cdot x_{\Delta PREF}}{(x_{PA1} + x_{\delta PMA1}) \cdot x_{CFB} \cdot x_{Pl}} \cdot x_{MS2} \cdot x_{\Delta T}
$$
(24)

#### <span id="page-63-0"></span>**3.2.1.2. Güç Ölçerin Doğruluk ve Çözünürlük Etkisi (δPMA1, δPMA2, δPMB)**

Güç ölçer, sahip olduğu doğruluk ve çözünürlük ile hata faktörü olarak denkleme eklendiği için sonuca katkıda bulunmamaktadır, ancak belirsizliğe olan katkısı hesaplanmaktadır. Bu sebeple bu bileşenin beklenen değeri 0'dır:

$$
x_{\delta P M} = 0 \tag{25}
$$

Güç ölçerin doğruluk ve çözünürlük değerlerinin her ikisi de, bu ekipmanın kullanım kılavuzuna bakılarak öğrenilebilmektedir. Cihazın doğruluk ve çözünürlüğünden kaynaklanan belirsizlikler [\(26\)'d](#page-64-0)aki şekilde birleştirilerek, güç ölçerin kısmi belirsizliği hesaplanmaktadır [14]:

<span id="page-64-0"></span>
$$
p_{\delta PM} = \sqrt{(P_{acc} \times x_P)^2 + (\Delta_{RES} \times \zeta \ddot{o}ziiniirliik)^2}
$$
 (26)

Eşitlikte, *pδPm* güç ölçerin okuduğu değerdeki toplam kısmi belirsizliği, *Pacc* güç ölçerin doğruluk değerini,  $\bar{x}_P$  güç ölçerin okuduğu ortalama değeri,  $\Delta_{RES}$ çözünürlük belirsizliğini ifade etmektedir. Bileşenlerin [\(26\)](#page-64-0) kullanılarak hesaplanan kısmi belirsizlikleri aşağıda verilmiştir:

$$
p_{\delta PMA1} = \sqrt{(P_{acc} \times x_{PA1})^2 + (\Delta_{RES} \times \zeta \ddot{o}ziiniirliik)^2}
$$
 (27)

$$
p_{\partial PMA2} = \sqrt{(P_{acc} \times x_{PA2})^2 + (\Delta_{RES} \times \zeta \ddot{o}ziiniirliik)^2}
$$
 (28)

$$
p_{\text{SPMB}} = \sqrt{(P_{\text{acc}} \times x_{\text{PB}})^2 + (\Delta_{\text{RES}} \times \text{C} \ddot{\text{o}}z \ddot{\text{uni}} \ddot{\text{url}} \ddot{\text{u}} \dot{\text{k}})^2}
$$
(29)

Eşitliklerde *pδPMA1, xδPMA1*'in kısmi belirsizliğini; *pδPMA2, xδPMA2*'nin kısmi belirsizliğini; *p δPMB* ise *xδPMB*'nin kısmi belirsizliğini ifade etmektedir. Elde edilen kısmi belirsizlik değerlerinin belirtilen aralıkta dikdörtgen dağılım gösterdiği kabul edildiği için [\(10\)](#page-47-1) kullanılarak, [Çizelge 2.5'](#page-48-0)te verilmiş olan  $\sqrt{3}$  sayısı ile bölünmekte ve güç ölçerin standart belirsizliği hesaplanmaktadır.

$$
u_{\delta P \setminus A1} = b_{\delta P \setminus A1} \cdot p_{\delta P \setminus A1} = \frac{1}{\sqrt{3}} \cdot p_{\delta P \setminus A1} \tag{30}
$$

$$
u_{\delta P \text{MA2}} = b_{\delta P \text{MA2}} \cdot p_{\delta P \text{MA2}} = \frac{1}{\sqrt{3}} \cdot p_{\delta P \text{MA2}} \tag{31}
$$

$$
u_{\delta PMB} = b_{\delta PMB} \cdot p_{\delta PMB} = \frac{1}{\sqrt{3}} \cdot p_{\delta PMB}
$$
 (32)

Güç ölçerden kaynaklanan bileşenlerin duyarlılık katsayıları [\(3\)'](#page-40-0)te belirtilen şekilde hesaplanmıştır:

$$
c_{\delta PMA1} = \frac{\partial y_{Ulasan}}{\partial x_{\delta PMA1}}
$$
(33)

$$
= -\frac{(x_{PA2} + x_{\delta PMA2}) \cdot (x_{PB} + x_{\delta PMB}) \cdot x_{\Delta PREF}}{(x_{PA1} + x_{\delta PMA1})^2 \cdot x_{CFB} \cdot x_{Pl}} \cdot x_{MS2} \cdot x_{\Delta T}
$$

$$
c_{\delta PMA2} = \frac{\partial y_{Ulasan}}{\partial x_{\delta PMA2}} = \frac{(x_{PB} + x_{\delta PMB}) \cdot x_{\Delta PREF}}{(x_{PA1} + x_{\delta PMA1}) \cdot x_{CFB} \cdot x_{Pl}} \cdot x_{MS2} \cdot x_{\Delta T}
$$
(34)

$$
c_{\mathcal{S}PMB} = \frac{\partial y_{Ulasan}}{\partial x_{\mathcal{S}PMB}} = \frac{(x_{PA2} + x_{\mathcal{S}PMA2}) \cdot x_{\mathcal{S}PREF}}{(x_{PA1} + x_{\mathcal{S}PMA1}) \cdot x_{CFB} \cdot x_{Pl}} \cdot x_{MS2} \cdot x_{\Delta T}
$$
(35)

#### <span id="page-65-0"></span>**3.2.1.3. Güç Ölçerin Referans Gücünün Doğruluğu (ΔPRef)**

Güç algılayıcılar, ölçüm işlemine başlamadan önce sıfırlama ve kalibrasyon işlemine tabi tutulmalı, sahip oldukları kayma etkisinden dolayı bu işlem yaklaşık 4 saatte bir tekrarlanmalıdır. İşlem sırasında güç algılayıcılar, güç ölçerin sahip olduğu referans güç çıkışı yardımıyla kalibre edilmektedir. Nominal değeri 1 mW olan bu referans gücün doğruluk değeri *xΔPRef*, ölçüm sonucuna katkıda bulunmamakta, fakat güç algılayıcıların referans noktalarını ayarlarken belirsizliğe sebep olmaktadır. Bu sebeple, bileşen düzeltme faktörüdür ve beklenen değeri 1'dir:

<span id="page-65-1"></span>
$$
x_{\Delta P \text{Re } f} = 1 \tag{36}
$$

Güç ölçerin referans gücünün doğruluk değeri, kullanım kılavuzundan öğrenilebilmektedir. Güç ölçerin kısmi belirsizliği, elde edilen değer kullanılarak [\(37\)'d](#page-65-1)e görülen şekilde hesaplanmaktadır.

$$
p_{\Delta P \text{Re} f} = \Delta_{\text{Re} f} \times P_{\text{Re} f} \tag{37}
$$

Eşitlikte, *pΔPRef* referans gücün sahip olduğu kısmi belirsizliği, Δ*Ref* referans gücün doğruluk değerini, *PRef* referans gücün değerini ifade etmektedir. Referans güç doğruluk değeri, gücün eşit olasılıkla sahip olacağı değerlerin aralığı olduğu için, söz konusu değişken dikdörtgen dağılıma sahiptir. Bu sebeple, güç ölçerin referans gücünün standart belirsizliği şöyle hesaplanmaktadır:

$$
u_{\Delta PREF} = b_{\Delta PREF} \cdot p_{\Delta PREF} = \frac{1}{\sqrt{3}} \cdot p_{\Delta PREF}
$$
 (38)

Bu bileşenin duyarlılık katsayısı [\(3\)'](#page-40-0)te belirtilen şekilde hesaplanmış olup, şu şekildedir:

$$
c_{\Delta PREF} = \frac{(x_{PA2} + x_{\delta PMA2}) \cdot (x_{PB} + x_{\delta PMB})}{(x_{PA1} + x_{\delta PMA1}) \cdot x_{CFB} \cdot x_{Pl}} \cdot x_{MS2} \cdot x_{\Delta T}
$$
(39)

#### <span id="page-66-0"></span>**3.2.1.4. Güç Algılayıcı Doğrusallığı (Pl)**

Güç algılayıcının doğrusallığı, algılayıcının değişik güç seviyelerindeki ölçüm işlemlerini ne kadar doğrusallıkta yerine getirdiğini gösteren bir ölçüttür. Güç algılayıcı doğrusallığı, algılayıcının modeline göre değişkenlik gösteren bir değerdir. Bazı modellerde ölçüm frekans ve güç aralığının kısa olmasından ötürü, doğrusallık değeri bulunmazken; bazı modellerde çeşitli güç seviyelerinde doğrusallık faktörü de hesaba katılmaktadır. Genellikle yüksek güçlerde etkisini gösterirken, düşük güçlerde ihmal edilebilmektedir [20].

Güç algılayıcı doğrusallığı, model fonksiyona düzeltme faktörü olarak alınmış olup ölçüm değerine doğrudan bir etkide bulunmamaktadır. Bu sebeple, bileşenin beklenen değeri 1'dir:

$$
x_{Pl} = 1 \tag{40}
$$

Algılayıcı doğrusallığı, güç ölçümünü etkileyerek ölçüme belirsizlik kattığı için sahip olduğu değer kısmi belirsizliği olarak alınmaktadır. Bu değer, güç algılayıcının veri sayfasından veya kalibrasyon sertifikasından öğrenilebilmektedir. Elde edilen kısmi belirsizlik değeri, % 95,45 güvenilirlik aralığına sahip normal dağılım gösterdiği için [Çizelge 2.5'](#page-48-0)te verilmiş olan normalizasyon faktörü ile çarpılarak 1σ kapsam aralığına sahip standart belirsizliği elde edilmektedir:

$$
u_{Pl} = b_{Pl} \cdot p_{Pl} = \frac{1}{2} \cdot p_{Pl} \tag{41}
$$

Doğrusallığın duyarlılık katsayısı ise [\(3\)'t](#page-40-0)e belirtilen şekilde hesaplanmıştır:

$$
c_{Pl} = \frac{\partial y_{Ulasan}}{\partial x_{Pl}} = -\frac{(x_{PA2} + x_{\delta PMA2}) \cdot (x_{PB} + x_{\delta PMB}) \cdot x_{\Delta PREF}}{(x_{PA1} + x_{\delta PMA1}) \cdot x_{CFB} \cdot x_{Pl}^2} \cdot x_{MS2} \cdot x_{\Delta T}
$$
(42)

#### <span id="page-67-0"></span>**3.2.1.5. Referans Kalibrasyon Faktörü (CFB)**

Güç algılayıcıya uygulanan güç değeri ile algılayıcı aracılığıyla güç ölçerden okunan güç değeri arasında fark bulunmaktadır. Güç algılayıcı üzerinde oluşan kayıplar, empedans uyumsuzlukları bu farkın sebepleri arasında gösterilebilir. Güç ölçerden okunan gücün, algılayıcıya uygulanan RF güce oranına *kalibrasyon faktörü* denilmektedir ve [\(43\)'](#page-67-1)te görülen şekilde hesaplanmaktadır [14]:

<span id="page-67-1"></span>
$$
CF = \frac{\text{Okunan Giç}}{\text{Uygulanan RF Giç}}\tag{43}
$$

Güç algılayıcının kalibrasyon faktörü ve kalibrasyon faktörünün sahip olduğu belirsizlik, algılayıcının kalibrasyon serifikasından öğrenilmektedir. Bu belirsizlik değeri, nominal bir değer olmayıp, çeşitli ölçümler sonucu elde edildiği için normal dağılıma sahiptir. Burada dikkat edilmesi gereken husus, sertifikadaki değerin genişletme katsayısı *k*'nin değerinin % 95,45'lik kapsam olasılığına ulaşabilmek için 2 olmasıdır. Bu sebeple, sertifikadaki değer [Çizelge 2.5'](#page-48-0)te belirtildiği gibi, % 95,45'lik kapsam olasılığına ulaşmak için çarpıldığı 2 sayısına tekrar bölünmekte ve 1*σ* kapsam aralığına sahip standart belirsizliği elde edilmektedir.

$$
u_{CFB} = b_{CFB} \cdot p_{CFB} = \frac{1}{2} \cdot p_{CFB} \tag{44}
$$

Denklemde *uCFB*, referans güç algılayıcının kalibrasyon faktörünün sahip olduğu standart belirsizliği, *pCFB* ise güç algılayıcının kalibrasyon sertifikasından alınan belirsizlik değerini ifade etmektedir. Bileşenin duyarlılık katsayısı [\(3\)'t](#page-40-0)e belirtilen şekilde hesaplanmıştır:

$$
c_{CFB} = \frac{\partial y_{Ulasan}}{\partial x_{CFB}}
$$

$$
= -\frac{(x_{PA2} + x_{\delta P MA2}) \cdot (x_{PB} + x_{\delta P MB}) \cdot x_{\Delta PREF}}{(x_{PA1} + x_{\delta P MA1}) \cdot x_{CFB}^2 \cdot x_{Pl}} \cdot x_{MS2} \cdot x_{\Delta T}
$$
(45)

# <span id="page-68-0"></span>**3.2.1.6. Güç Bölücünün 2 Numaralı Bağlantı Noktasının Eş Değer Empedans Uyumsuzluğu (MS2)**

Güç bölücünün sadece 2 numaralı bağlantı noktasında söküp takma işlemi gerçekleştiği için, bu bağlantı noktasındaki empedans uyumsuzluğu değeri değişim gösterecek ve ölçüme katkıda bulunmamasına rağmen belirsizliğe katkıda bulunacaktır. Bu bileşen, model fonksiyona düzeltme faktörü olarak alınmış olup, beklenen değeri 1 olmaktadır:

$$
x_{MS2} = 1 \tag{46}
$$

Test sırasında, güç bölücünün 3 numaralı bağlantı noktası, herhangi bir söküp takma işlemine maruz kalmadığı için, değeri sabit kalacaktır. Testin her iki aşamasında bulunan bu değer zaten karakterize edilmiş durumdadır. Bu sebeple, ölçüm belirsizliğine etki etmemektedir.

Empedans uyumsuzluğuna bakıldığı zaman aşağıdaki denkleme sahip olduğu görülmektedir [14]:

<span id="page-68-1"></span>
$$
M_{s} = \left| 1 - \Gamma_{l} \Gamma_{s} \right|^{2} \tag{47}
$$

Eşitlikte  $M_s$  empedans uyumsuzluğunu,  $\Gamma_1$  yükün yansıma katsayısını,  $\Gamma_g$  işaretin çıktığı noktada bulunan yansıma katsayısını ifade etmektedir. Bu denklem açıldığı zaman, değişim aralığını veren denkleme dönüşmektedir:

$$
M_s = 1 - 2\Gamma_l \Gamma_g = 1 - 2\left|\Gamma_l\right| \left|\Gamma_g\right| \cos(\theta_l + \theta_g) = 1 \pm 2\left|\Gamma_l\right| \left|\Gamma_g\right| \tag{48}
$$

Eşitlikte  $M_s$  empedans uyumsuzluğunu,  $\Gamma_1$  yükün yansıma katsayısını,  $\Gamma_g$  işaretin çıktığı noktada bulunan yansıma katsayısını, *θ<sup>l</sup>* yükün yansıma katsayısının faz açısını, *θ<sup>g</sup>* işaretin çıktığı noktadaki yansıma katsayısının faz açısını ifade etmektedir.

Yansıma katsayılarının büyüklükleri ölçülebilmekte iken, fazlarında bu durum her zaman mümkün değildir. Bu sebeple, kosinüsün sahip olduğu açı değeri sürekli değişim gösterebilmekte ve ifadenin ± 1 arasında herhangi bir değer alabilmesine sebep olmaktadır. Model fonksiyonun bu ifade ile çarpıldığı düşünülünce, söz konusu ifadenin belirsizlik kaynağı olduğu görülmektedir.

[\(48\)'](#page-68-1)deki denklemde görüleceği gibi, ilk kısım olan 1, model fonksiyonda herhangi bir değişime sebep olmazken; ikinci kısım olan  $\pm 2 |\Gamma_{l}| |\Gamma_{s}|$ , belirsizlik kaynağı olarak davranmaktadır:

$$
p_{MS2} = \pm 2\left|\Gamma_l\right|\left|\Gamma_g\right| \tag{49}
$$

Belirsizliğin hesaplanabilmesi için, iki bileşene ihtiyaç duyulmaktadır. Bunlardan ilki, temas noktasındaki elemanlardan olan güç algılayıcının sahip olduğu yansıma katsayısı  $\Gamma_1$  değeridir. Bu değer, güç algılayıcının kalibrasyon sertifikasından öğrenilebilmektedir. Diğer değer ise güç algılayıcının bağlandığı bağlantı noktası 2'nin sahip olduğu eş değer yansıma katsayısı  $\Gamma_{g}$  değeridir.  $\Gamma_{g}$  eş değer yansıma katsayısı değeri hesaplanmak zorundadır. Bu zorunluluğun sebebi işaret üretecinden gelen işaretin, [Şekil 3.3't](#page-70-0)e görülen çeşitli bağlantılardan geçip bağlantı noktası 2'ye ulaşmasıdır.

Ek [E'](#page-170-0)de ayrıntılı olarak belirtildiği gibi, *N* bağlantı noktalı parçalarda, kayıp ve yansımalar S-parametreleri ile ifade edilir [21]. Buna göre, 2 bağlantı noktası bulunan bir parçanın 4 adet S-parametresi vardır. Bunlar; *S*11, *S*22, *S*21, *S*12'dir. *S*11, parçaya uygulanan yüksek frekanslı gücün ne kadarının girişten geri yansıdığını ifade etmektedir. S<sub>22</sub> de aynı şekilde, parçadan çıkan gücün, iletilen taraftan yansımasının ne kadarının geri yansıtıldığını göstermektedir. S<sub>21</sub> gücün, iletilirken ne kadar zayıfladığını, *S*<sup>12</sup> ise çıkıştan gelen gücün girişe ne kadar zayıflayarak ulaştığını belirtmektedir. [Şekil 3.3'](#page-70-0)te, bütün parçaların S-parametreleri temel alınarak modelleri oluşturulmuştur [20]. Kurulumun güce uyguladığı toplam yansıma ve zayıflama oranları bu modeller kullanılarak hesaplanmıştır. Güç bölücünün 2 numaralı bağlantı noktasının ardında bulunan eş değer yansıma katsayısı da, bu modelleme yoluyla hesaplanmıştır.

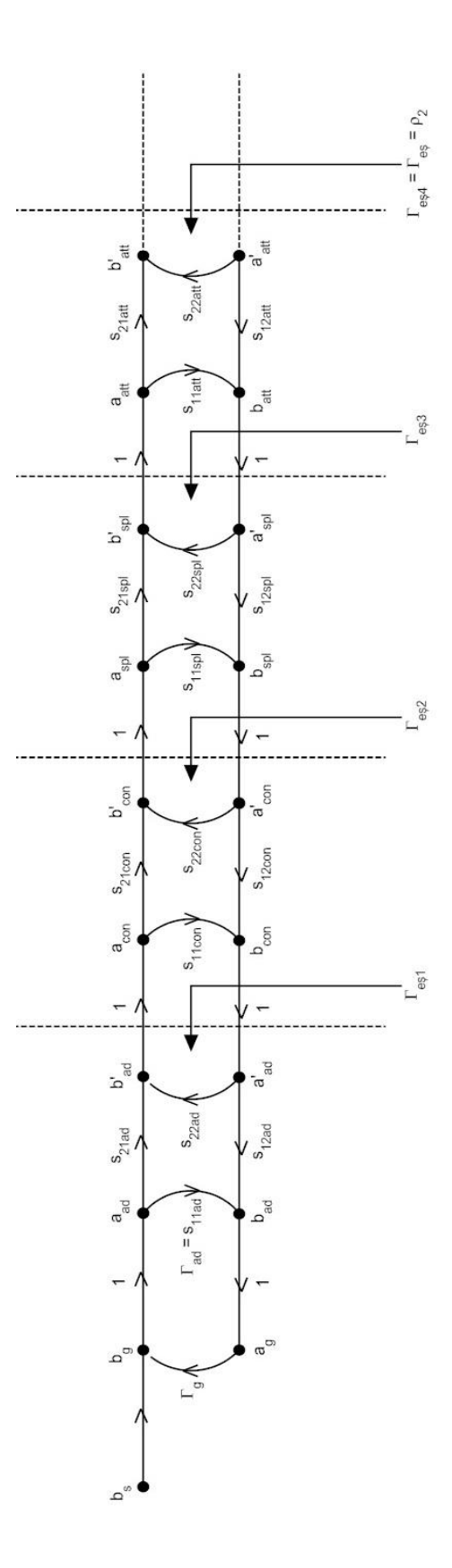

<span id="page-70-0"></span>Şekil 3.3 - İşaret üretecinden zayıflatıcının ucuna iletilen gücü hesaplamak için oluşturulan RF güç modeli

Güç bölücünün 2 numaralı bağlantı noktasının ardında bulunan eş değer yansıma katsayısının kendisi de, bir takım eş değer yansıma katsayılarından oluşmaktadır. Bu eş değer yansıma katsayılarından ilki *Γeş*1'dir.

$$
\Gamma_{e\varsigma1} = s_{22ad} + \frac{s_{12ad}\Gamma_g s_{21ad}}{1 - \Gamma_g \Gamma_{ad}}
$$
\n(50)

Denklemde *s*22*ad* adaptörün girişindeki yansıma katsayısını, *s*12*ad* adaptörün çıkışından yansıyan gücün adaptörün girişine kadar maruz kaldığı zayıflatma katsayısını, Γ<sup>g</sup> işaret üretecinin çıkışının yanısıma katsayısını, *s*21*ad* adaptörün girişinden çıkışına kadar güce uygulanan zayıflatma katsayısını,  $\Gamma_{ad}$  adaptörün girişindeki yansıma katsayısını ifade etmektedir.

$$
\Gamma_{e_{\mathfrak{S}}2} = s_{22con} + \frac{s_{12con} \Gamma_{e_{\mathfrak{S}}1} s_{21con}}{1 - \Gamma_{e_{\mathfrak{S}}1} \Gamma_{con}}
$$
(51)

Eşitlikte Γ*eş*2[,Şekil 3.3't](#page-70-0)e belirtilen 2. kısmın eş değer yansıma katsayısını, *s*22*con* adaptör ile güç bölücü arasındaki kablonun girişindeki yansıma katsayısını, *s*12*con* kablonun girişinden uygulanan gücün maruz kaldığı zayıflatma katsayısını, Γ*eş*<sup>1</sup> [Şekil 3.3'](#page-70-0)te belirtilen ilk kısmın hesaplanan yansıma katsayısını, *s*21*con* kablonun çıkışından yansıyan gücün adaptörün girişine kadar maruz kaldığı zayıflatma katsayısını, Γ*con* kablonun girişindeki yansıma katsayısını ifade etmektedir.

$$
\Gamma_{e_{\mathfrak{F}}3} = s_{22spl} + \frac{s_{12spl} \Gamma_{e_{\mathfrak{F}}2} s_{21spl}}{1 - \Gamma_{e_{\mathfrak{F}}2} \Gamma_{spl}}
$$
(52)

Denklemde Γ*eş*3, [Şekil 3.3'](#page-70-0)te belirtilen 3. kısmın eş değer yansıma katsayısını, *s*22*spl* güç bölücünün girişindeki yansıma katsayısını, *s*12*spl* güç bölücünün girişinden uygulanan gücün bağlantı noktası 2'ye gelene kadar maruz kaldığı zayıflatma katsayısını, Γ*eş*<sup>2</sup> [Şekil 3.3'](#page-70-0)te belirtilen ikinci kısmın hesaplanan yansıma katsayısını, *s*21*spl* güç bölücünün 2 numaralı bağlantı noktasından yansıyan gücün
güç bölücü girişine kadar maruz kaldığı zayıflatma katsayısını, Γ*spl* güç bölücünün girişindeki yansıma katsayısını ifade etmektedir.

$$
\Gamma_{e_{\mathfrak{F}}4} = \Gamma_{e_{\mathfrak{F}}} = s_{22at} + \frac{s_{12at} \Gamma_{e_{\mathfrak{F}}3} s_{21at}}{1 - \Gamma_{e_{\mathfrak{F}}3} \Gamma_{att}}
$$
\n(53)

Denklemde Γ*eş*<sup>4</sup> veya Γ*eş*, [Şekil 3.3'](#page-70-0)teki yapının toplam eş değer yansıma katsayısını, *s*22*att* zayıflatıcının girişindeki yansıma katsayısını, *s*12*att* zayıflatıcının girişinden uygulanan gücün cıkışa gelene kadar maruz kaldığı zayıflatma katsayısını, Γ*eş*<sup>3</sup> [Şekil 3.3'](#page-70-0)te belirtilen üçüncü kısmın hesaplanan yansıma katsayısını, *s*21*att* zayıflatıcının çıkışından yansıyan gücün girişine kadar maruz kaldığı zayıflatma katsayısını,  $\Gamma_{\text{att}}$  zayıflatıcının girişindeki yansıma katsayısını ifade etmektedir.

Her iki yansıma katsayısına sahip olunduğunda, [\(49\)'](#page-69-0)da verildiği gibi, empedans uyumsuzluğundan kaynaklanan belirsizlik hesaplanmaktadır.

[\(49\)](#page-69-0) ifadesinin sahip olduğu belirsizliğin dağılımı U tipidir [14]. Belirsizlik, [\(10\)](#page-47-0) kullanılarak standart belirsizliğe çevrilmekte olup, [Çizelge 2.5'](#page-48-0)te bu belirsizliğin bölüneceği faktörün  $\sqrt{2}$  olduğu görülmektedir:

$$
u_{MS2} = b_{MS2} \cdot p_{MS2} = \frac{1}{\sqrt{2}} \cdot p_{MS2}
$$
 (54)

Bu bileşenin duyarlılık katsayısı [\(3\)'](#page-40-0)te belirtilen şekilde hesaplanmış olup, şu şekildedir:

$$
c_{MS2} = \frac{\partial y_{Ulasan}}{\partial x_{MS2}} = \frac{(x_{PA2} + x_{\delta PMA2}) \cdot (x_{PB} + x_{\delta PMB}) \cdot x_{\Delta PREF}}{(x_{PA1} + x_{\delta PMA1}) \cdot x_{CFB} \cdot x_{Pl}} \cdot x_{\Delta T}
$$
(55)

#### **3.2.1.7. Sıcaklık Değişimi (ΔT)**

Sıcaklık değişimi, mikrodalga güç ölçümlerinde önemli bir yer tutmaktadır. Bunun sebebi, güç ölçümlerinin mekanik parçalara dayanması ve bu parçaların sıcaklık değişimine göre farklı karakteristikler göstermeleridir. Sıcaklığın ölçümlere direkt

bir etkisi yoktur, fakat sıcaklık değişimi mekanik aksamın farklı tepkiler vermesine sebep olduğu için ölçüm sırasında belirsizlik meydana getirmektedir. Bu sebeple sıcaklık değişimi, model fonksiyona düzeltme faktörü olarak alınmıştır ve beklenen değeri 1'dir:

<span id="page-73-0"></span>
$$
x_{\Delta T} = 1 \tag{56}
$$

Sıcaklık değişiminin belirsizlik miktarı gözlem ve tecrübe yoluyla belirlenmektedir. Sıcaklık değişiminin sahip olduğu duyarlılık katsayısı ise [\(3\)'t](#page-40-0)e belirtilen şekilde hesaplanmıştır ve [\(57\)'d](#page-73-0)e görülen şekildedir:

$$
c_{\Delta T} = \frac{\partial y_{Ulasan}}{\partial x_{\Delta T}} = \frac{(x_{PA2} + x_{\delta PMA2}) \cdot (x_{PB} + x_{\delta PMB}) \cdot x_{\Delta PREF}}{(x_{PA1} + x_{\delta PMA1}) \cdot x_{CFB} \cdot x_{Pl}} \cdot x_{MS2}
$$
(57)

[\(16\)'d](#page-60-0)aki model fonksiyonun bileşenleri ve kısmi belirsizlikleri [Çizelge 3.1'](#page-74-0)de listelenmiştir. Bu bileşenlerin standart belirsizlikleri ve duyarlılık katsayıları hesaplandıktan sonra geri kalan işlemler, "Ölçüm Belirsizliği" bölümünde belirtilen sıra ile yerine getirilmektedir: Her bir değişkenin standart belirsizliği ve duyarlılık katsayıları kullanılarak, model fonksiyonun bileşik standart belirsizliği *uc*(*y*)*,* [\(4\)'](#page-40-1)te gösterilen yöntemle hesaplanmaktadır. Bileşik standart belirsizliğin bulunmasından sonra, [\(5\)'t](#page-41-0)eki eşitlik kullanılarak UUT'ye uygulanan gücün genişletilmiş belirsizliğine ulaşılması gerekmektedir. Bunun için [\(6\)](#page-44-0) yoluyla, sahip olunan serbestlik derecesi hesaplanmaktadır. Elde edilen serbestlik derecesi ile genişletilmiş belirsizliğin kapsaması istenilen aralık [Çizelge 2.4't](#page-43-0)e kullanılmakta ve genişletme katsayısı *k* bulunmaktadır. Standart bileşik belirsizlik, bu katsayı ile istenilen kapsam aralığına genişletilmekte ve genişletilmiş belirsizlik değeri elde edilmektedir.

<span id="page-74-0"></span>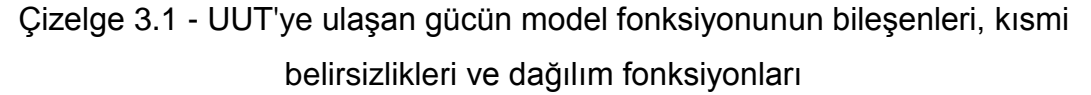

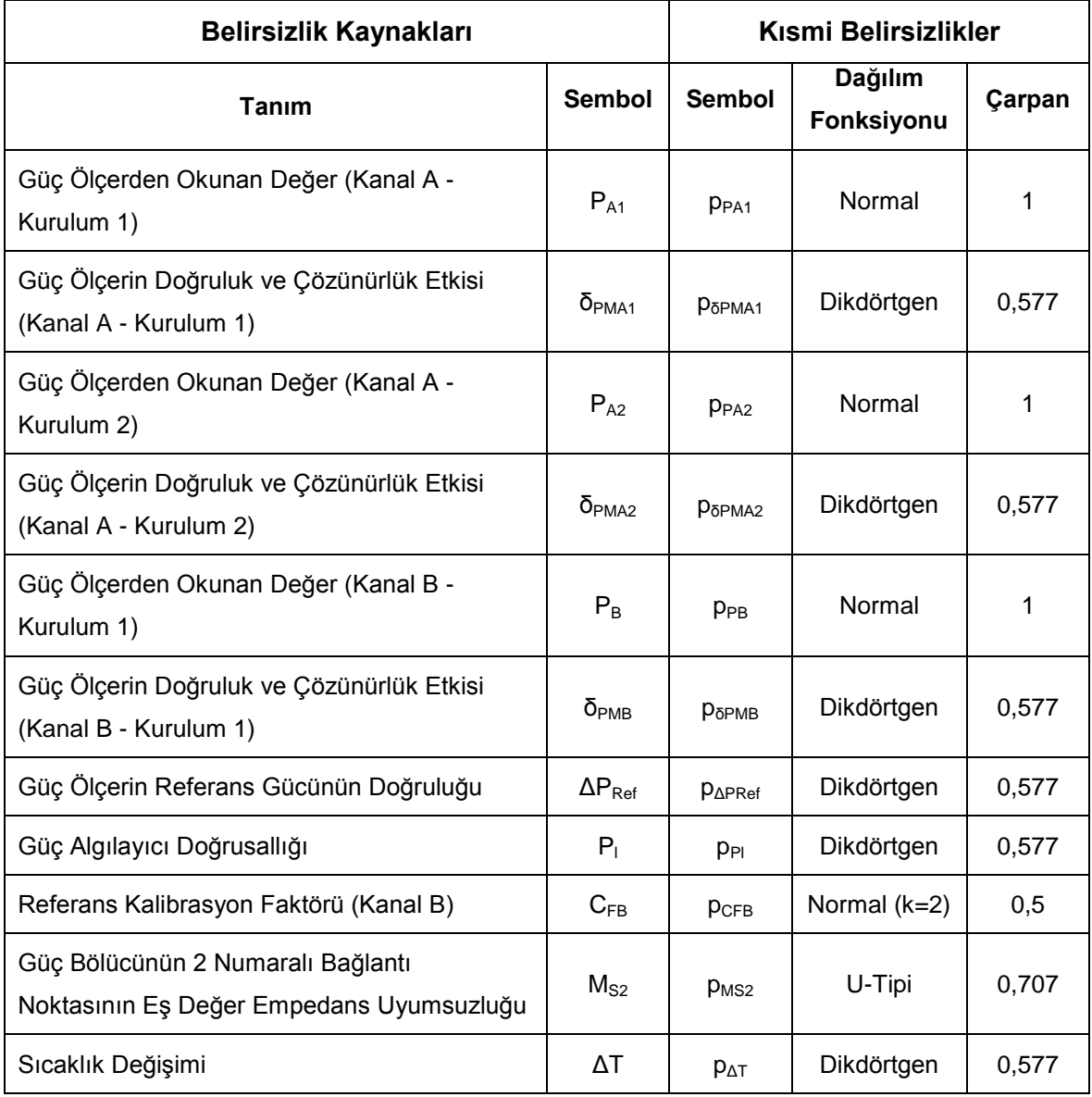

# <span id="page-74-1"></span>**3.2.2. UUT Tarafından Yapılan Güç Ölçümü ile Bileşenleri, Belirsizlikleri ve Duyarlılık Katsayıları**

UUT'ye uygulanan güç değeri ve belirsizliğinin hesaplanmasının ardından, UUT tarafından ölçülen güç ve belirsizliğinin hesaplanmasına geçilmektedir. Bunun için, [Şekil 3.2'](#page-58-0)deki kurulumdan faydalanılmaktadır. Bu işlemde, UUT kaynaklı bir takım faktörler ölçüme belirsizlik katmaktadır. UUT'nin okuduğu değerlerin doğruluk miktarı, UUT göstergesinin çözünürlüğü bunlar arasında sayılabilir. Bu faktörler kullanılarak, [Şekil 3.2'd](#page-58-0)eki kurulum için [\(58\)'](#page-75-0)deki model fonksiyon tez çalışması

kapsamında oluşturulmuştur. Böylelikle, UUT'den kaynaklanan ölçüm belirsizliği tespit edilebilecektir:

<span id="page-75-0"></span>
$$
y_{Okunan} = x_{PUUT} + x_{SRES}
$$
 (58)

Eşitlikte *yOkunan*, UUT tarafından okunan güç ölçüm değerini, *xPUUT* UUT tarafından yapılan güç okuma değerini, *xδRES* UUT'nin çözünürlük etkisini ifade etmektedir. Önceden değinilen belirsizlik hesaplamalarında olduğu gibi, burada da her bir bileşen, kısmi bir belirsizliğe sahiptir ve UUT'nin okuduğu işaretin ölçümündeki belirsizliğe katkıda bulunur. Bileşenler ve sahip oldukları belirsizlikler Bölüm [3.2.2'](#page-74-1)de açıklanmıştır.

UUT tarafından yapılan genlik ölçümü için oluşturulan model fonksiyonun bileşenlerinin ortalama değerleri, kısmi belirsizlikleri ve duyarlılık katsayıları hesaplandıktan sonra, model fonksiyonun sonucu ve belirsizliği elde edilebilecektir. Bu sebeple, bu bileşenlerin hesaplanmaları gerekmekte olup, Bölüm [3.2.2.1'](#page-75-1)de model fonksiyonun ilk bileşeni olan UUT'den okunan değer; Bölüm [3.2.2.2'd](#page-76-0)e UUT'nin çözünürlük etkisi açıklanacak ve nasıl hesaplanacaklarına dair bilgi verilecektir.

## <span id="page-75-1"></span>**3.2.2.1. UUT'den Okunan Değer (PUUT)**

UUT'den okunan değer *xPUUT*'nin değeri, [\(8\)'d](#page-46-0)e belirtildiği gibi aritmetik ortalama alınarak hesaplanmaktadır ve çizelgeye girilmektedir. Bu bileşen, A tipi bir bileşen olduğu için ölçüm sonuçlarından türetilmektedir.

UUT'den okunan değerlerin sahip oldukları kısmi belirsizlik, değerler normal dağılım gösterdikleri için, standart sapmalarına bakılarak tespit edilmektedir. Okunan değerlerin standart sapması, [\(7\)](#page-46-1) kullanılarak hesaplanmaktadır. Bu bileşenin duyarlılık katsayısı [\(3\)](#page-40-0) kullanılarak hesaplanmaktadır ve sabit bir değere sahiptir:

$$
c_{\text{PUT}} = 1 \tag{59}
$$

### <span id="page-76-0"></span>**3.2.2.2. UUT'nin Çözünürlük Etkisi (δRES)**

UUT'nin çözünürlük etkisi *xδRES*, ölçüm değerine katkıda bulunmamaktadır, fakat ölçümlerin okunmasına etki ettiği için, ölçümlere belirsizlik katmaktadır. Bu sebeple, bileşen hata faktörü olarak model fonksiyona dahil edilmiştir. Hata faktörü olduğu için bu bileşenin beklenen değeri 0 olmaktadır:

$$
x_{\text{SRES}} = 0 \tag{60}
$$

Çözünürlük kısmi belirsizliği, B tipi belirsizlik olduğu için, önceki bölümlerde belirtildiği gibi cihazın üreticisinin sağladığı dokümanlardan faydalanılmaktadır. Çözünürlüğün duyarlılık katsayısı da [\(3\)](#page-40-0) kullanılarak hesaplanmaktadır ve "UUT'den okunan değer" bileşeninde olduğu gibi sabit bir değere ulaşılmaktadır:

$$
c_{\text{SRES}} = 1 \tag{61}
$$

[\(58\)'d](#page-75-0)a verilen model fonksiyonun bileşenleri [Çizelge 3.2'](#page-76-1)te listelenmiştir. Bileşenlerin standart belirsizlikleri ve duyarlılık katsayıları [\(4\)'](#page-40-1)te kullanılarak, [\(58\)'d](#page-75-0)aki model fonksiyonun bileşik standart belirsizliği *uc*(*y*)hesaplanmaktadır. [\(6\)](#page-44-0) yoluyla genişletme katsayısı bulunmakta, bulunan katsayı ile [\(5\)'](#page-41-0)te görülen şekilde genişletilmiş belirsizlik değeri elde edilmektedir.

<span id="page-76-1"></span>Çizelge 3.2 - UUT'den okunan gücün model fonksiyonunun bileşenleri ve sahip oldukları kısmi belirsizlikler

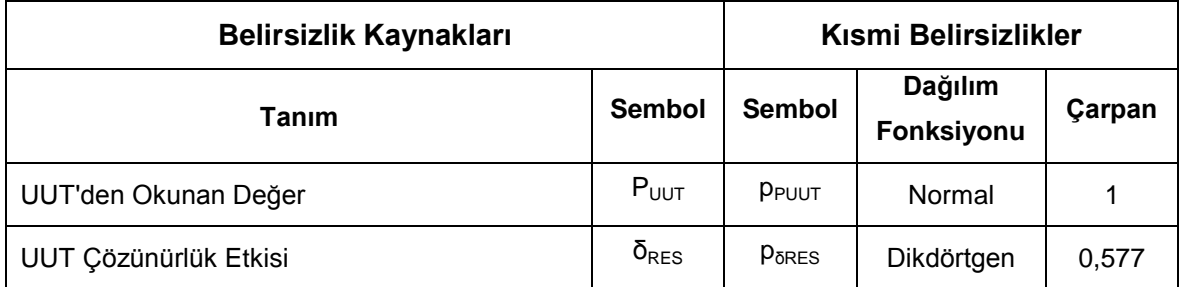

# **3.2.3. Mutlak Genlik Doğruluğu Testinin Sonucu, Bileşenleri, Belirsizlikleri ve Duyarlılık Katsayıları**

Kurulumdan ve UUT'nin okuduğu değerlerden kaynaklanan belirsizliklerin tespiti ile birlikte, elde edilen belirsizlikler kullanılarak mutlak genlik doğruluğu testinin sahip olduğu belirsizliklerin bütünü hesaplanmaktadır. Testin sahip olduğu, [\(13\)'t](#page-56-0)eki model fonksiyonun bileşenleri ve bu bileşenlerin belirsizlikleri [Çizelge 3.3'](#page-77-0)te listelenmiştir.

<span id="page-77-0"></span>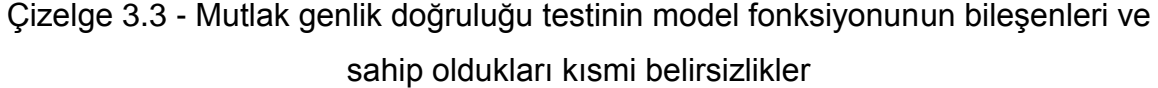

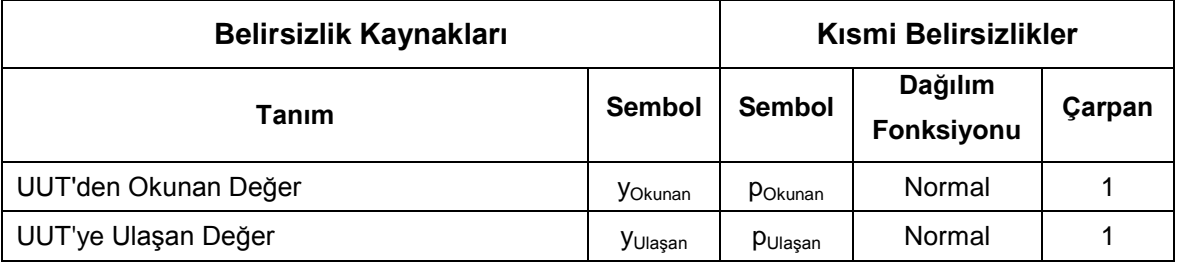

UUT'den okunan değer *yOkunan*'ın ortalama değer ve kısmi belirsizlik değerleri [\(58\)](#page-75-0) sonucunda elde edilmektedir. Ancak, *yOkunan*'ın belirsizliği, %95,45 kapsam aralığına genişletilmiş durumdadır. Belirsizliğin 1*σ* değerine indirgenmesi için, belirsizlik değeri [Çizelge 2.5't](#page-48-0)e belirtildiği gibi 2'ye bölünür. Bunun sebebi, [\(13\)'](#page-56-0)teki model fonksiyonda kullanılan bilginin dışarıdan alınmış olmasıdır.

$$
u_{Okunan} = b_{Okunan} \cdot p_{Okunan} = \frac{1}{2} \cdot p_{Okunan}
$$
 (62)

Aynı şekilde, UUT'ye uygulanan güç değeri *yUlaşan* için [\(16\)](#page-60-0) aracılığı ile hesaplanan değerler kullanılmakta, bu model fonksiyonun sonuç ve belirsizliği, çizelgeye ortalama değer ve kısmi belirsizlik olarak alınmaktadır. *yOkunan*'da olduğu gibi, bu bileşenin belirsizliğinin %95,45 kapsam aralığına sahip olarak gelmesi sonucu, belirsizlik değeri 2'ye bölünmekte ve belirsizlik 1*σ* kapsam aralığına getirilmektedir.

$$
u_{Ulasan} = b_{Ulasan} \cdot p_{Ulasan} = \frac{1}{2} \cdot p_{Ulasan}
$$
 (63)

[\(3\)](#page-40-0) kullanılarak bileşenlerin duyarlılık katsayıları bulunmaktadır.

$$
c_{Okunan} = \frac{1}{y_{Ulasan}}
$$
 (64)

$$
c_{Ulasan} = -\frac{y_{Okunan}}{y_{Ulasan}^2}
$$
 (65)

[\(4\)](#page-40-1) kullanılarak [\(13\)'ü](#page-56-0)n bileşik standart belirsizliği bulunmaktadır. Elde edilen belirsizlik [\(5\)](#page-41-0) kullanılarak genişletilmektedir. Genişletme katsayısı *k*, [\(6\)](#page-44-0) kullanılarak 2 bulunmuştur. Bu beklenen bir sonuçtur, çünkü [\(13\)'](#page-56-0)teki model fonksiyonda bulunan her iki bileşen de ölçüm yapılarak bulunmamış, dışarıdan alınmıştır.

# **4. FREKANS ÖLÇÜMÜ VE BELİRSİZLİKLERİNİN MODELLENMESİ**

Bölüm [3'](#page-56-1)te, güç ölçümü ve ölçüm belirsizliklerinin modellenmesi gösterilmiştir. Yüksek frekanslardaki bir diğer önemli ölçüm parametresi de frekanstır. Bu bölümde, yüksek frekans ölçümleri ile sahip oldukları ölçüm belirsizlikleri Agilent N9342C HSA'nın *Frekans Okuma Doğruluğu* testi üzerinden açıklanacaktır. Bölüm [4.1'](#page-79-0)de frekans ölçümü için gerekli kurulumlar hakkında bilgi verilecektir. Bölüm [4.2'](#page-81-0)de yapılan frekans ölçümleri ve belirsizliklerinin modellenmeleri detaylı olarak incelenecektir.

### <span id="page-79-0"></span>**4.1. Frekans Ölçümü Kurulumları**

UUT'nin frekans okuma doğruluğunu ölçebilmek için, frekans değeri önceden bilinen bir işaretin UUT'ye uygulanması gerekmektedir [19]. Bu işlem için işaret üreteci kullanılmaktadır. İşaret üretecinden çıkan işaret, [Şekil 4.2'](#page-81-1)deki gibi UUT'nin girişine bağlanmaktadır. UUT'deki merkez frekans değeri, işaret üretecinin ürettiği frekans değerine ayarlanmakta, çözünürlük ve aralık gibi değerler uygulanan frekansa uygun bir şekilde seçilmektedir. Bu değerler genellikle üretici tarafından kalibrasyon kılavuzlarında belirtilmektedir.

Eğer UUT'nin okuduğu değer ile işaret üretecinin uyguladığı frekans değeri arasında öngörülenden az bir fark varsa, UUT'nin bu testi geçtiği söylenebilir. Fakat, okunan ve uygulanan değerler arasındaki fark, üretici tarafından belirtilmiş değerden fazla ise test başarısız kabul edilir ve UUT'nin ayarlamaya tabi tutulması gerekmektedir. Bu test için tez çalışması kapsamında oluşturulan model fonksiyon şu şekildedir:

<span id="page-79-1"></span>
$$
y_{Fark} = y_{Okunan} - y_{Uygulanan}
$$
 (66)

Eşitlikte *yFark* okunan ve uygulanan frekans değerleri arasındaki farkı, *yOkunan* UUT tarafından yapılan frekans ölçüm değerini, *yUygulanan* UUT'ye uygulanan frekans değerini ifade eder.

İşaret üretecinin oluşturduğu işaretin değerinde belirsizlik mevcuttur. Bu belirsizliğin tespit edilmesi için gerekli kurulum, test prosedürünün aslında bulunmamaktadır, test sonucunun güvenilirliğini arttırmak amacıyla tez çalışması

kapsamında eklenmiştir. Çünkü işaret üreteçlerinin en önemli özellikleri, ürettikleri işaretlerin frekanslarının yüksek bir doğruluğa sahip olmasıdır. Bu cihazların işaret değerlerindeki belirsizlik o kadar küçüktür ki, test prosedüründe UUT limitlerinin yanında ihmal edilmiştir [19]. İşaret üretecinin ürettiği işaretin frekans değerinin belirsizliğini hesaplamak için kurulmuş, frekans veya periyot ölçmeye yarayan kurulum [Şekil 4.1'](#page-80-0)de görülmektedir [22].

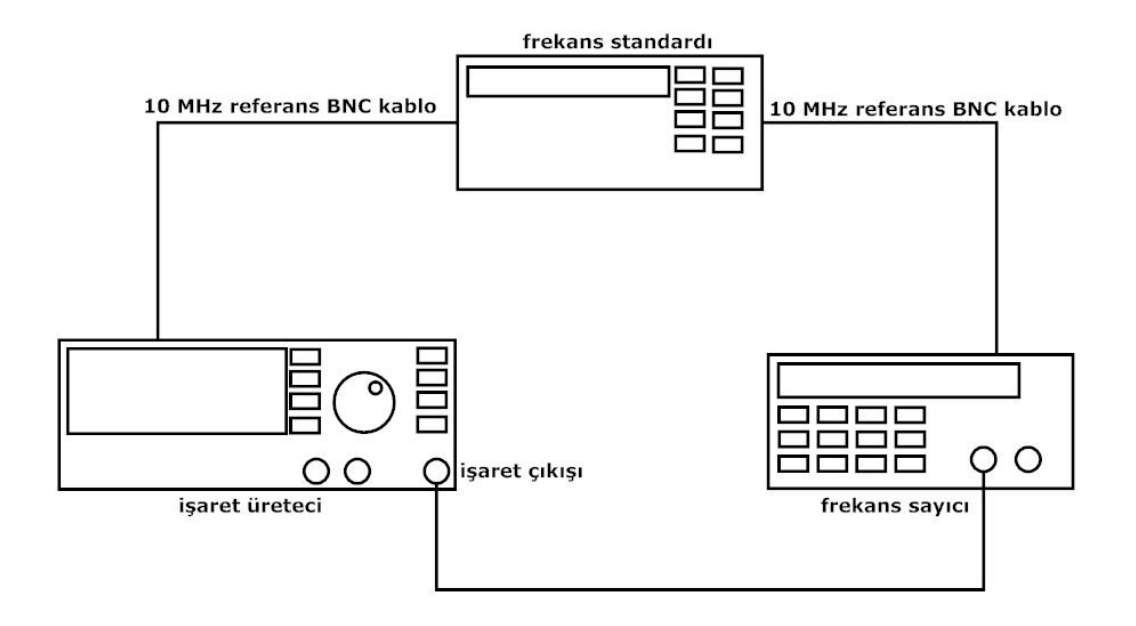

Şekil 4.1 - Frekans veya periyot ölçüm düzeneği (Kurulum 1)

<span id="page-80-0"></span>[Şekil 4.1'd](#page-80-0)eki kurulumda, işaret üretecinin üretmiş olduğu işaretin sahip olduğu frekans veya periyot, frekans sayıcı tarafından ölçülmektedir. Frekans sayıcı ve işaret üreteci, frekans standardı tarafından harici olarak tetiklenmektedir. Böylelikle, frekans sayıcının sahip olduğu dahili yerel osilatör devre dışı kalmakta, doğruluk oranı ve kararlılığı çok yüksek olan frekans standardının osilatörü, sayıcının osilatörünün görevini devralmaktadır. Sonuç olarak, frekans sayıcının yaptığı ölçümlerin doğruluk oranı artmakta ve belirsizlikleri azalmaktadır.

Aynı sebeplerden ötürü, işaret üreteci de frekans standardına bağlı olarak çalıştırılmaktadır. Bu sebeple her iki cihaz da yerel osilatörlerinin ürettiği değil, frekans standardının verdiği işareti referans olarak almaktadırlar. Bu ölçüm sonucunda, işaret üretecinin frekans standardından tetiklenerek ürettiği işaretin ne kadar belirsizlik içerdiği belirlenecektir.

Uygulanan frekanstaki belirsizliğin hesaplanmasının ardından, frekans okuma doğruluğu testinin yapılmasına geçilmektedir. UUT'nin, uygulanan işaretin frekansını hangi doğrulukta okuduğunu belirlemek için [Şekil 4.2'](#page-81-1)deki düzenek oluşturulmaktadır [19].

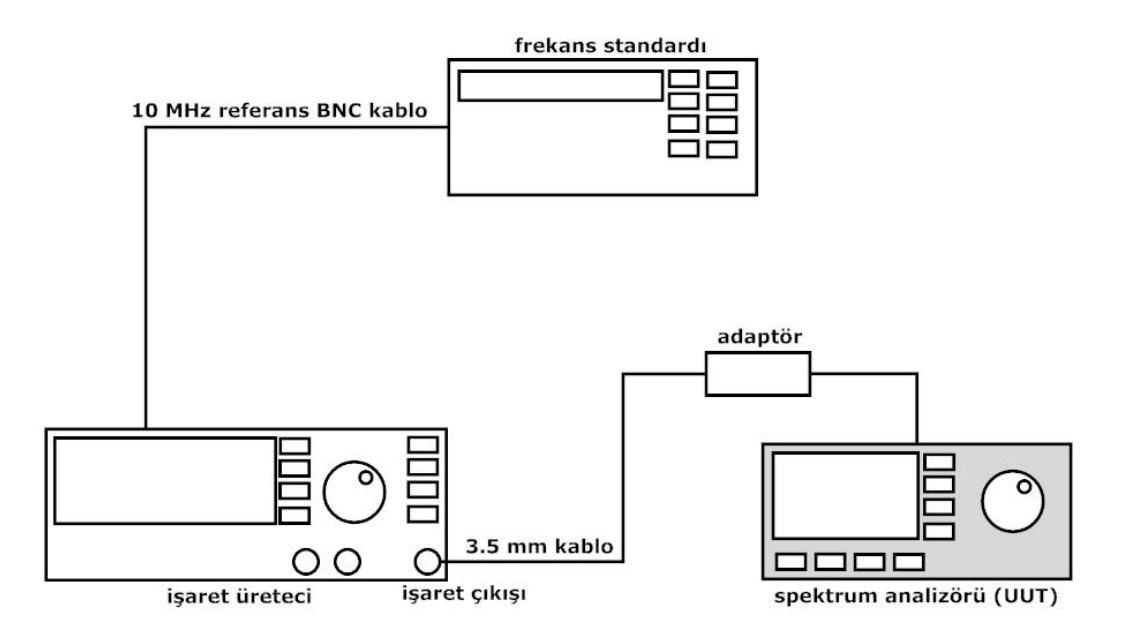

Şekil 4.2 - Frekans okuma doğruluğu testi kurulumu (Kurulum 2)

<span id="page-81-1"></span>Bu kurulumda, işaret üretecinden çıkan işaret, UUT'ye uygulanır. Daha sonra UUT'nin okuduğu frekans değeri ile işaret üretecinin verdiği değer karşılaştırılır. Eğer aradaki fark belli bir değeri geçmiyorsa, UUT testi geçmiş kabul edilir. Aksi takdirde, cihaz zaman tabanı ayarlamasına tabi tutulacak ve tekrar test edilecektir.

## <span id="page-81-0"></span>**4.2. Frekans Ölçümlerinin Modellenmesi**

Testin sahip olduğu ölçüm belirsizliği, Bölüm [3'](#page-56-1)te anlatılan güç ölçümünde olduğu gibi üç aşama sonucunda hesaplanmaktadır. Bu aşamalardan ilki, UUT'ye uygulanan işaretin frekans değerinin belirsizliğinin hesaplanması olup, Bölüm [4.2.1'](#page-82-0)de bu hesaplamalar incelenecektir. Bölüm [4.2.2'](#page-88-0)de frekans ölçümü işlemine UUT tarafından katılan belirsizlik açıklanacaktır. Bu bölüm, testin ölçüm belirsizliği hesaplamalarında ikinci aşama olarak düşünülebilir. Bölüm [4.2.3'](#page-90-0)te, ilk iki bölümde tespit edilen belirsizlikler kullanılarak frekans okuma doğruluğu testinin toplam belirsizlik değeri hesaplanacaktır.

# <span id="page-82-0"></span>**4.2.1. UUT'ye Uygulanan İşaretin Frekansının Ölçümü ile Bileşenleri, Belirsizlikleri ve Duyarlılık Katsayıları**

[Şekil 4.1'](#page-80-0)deki Kurulum 1 için, öncelikle bir model fonksiyon oluşturmak gerekmektedir. Genel bir biçimde ifade etmek gerekirse ölçüm belirsizliği şu şekilde belirtilebilir [22]:

Ölçüm Belirsizliği = ±Sistematik Belirsizlik  

$$
\pm 2 \times RMS\ Rastgele Belirsizlik
$$
 (67)

Sistematik belirsizliğin (B tipi belirsizlik) belirlenmesi için üreticinin katalogları, kullanım kılavuzları gibi dokümanlardan faydalanılmaktadır. Rastgele belirsizlik (A tipi belirsizlik) için frekans sayıcı ile yapılan ölçümler kullanılmaktadır. Bu bilgiler ışığında, kurulumun sahip olduğu model fonksiyon şu şekilde belirlenmiştir [22]:

<span id="page-82-2"></span>
$$
y_{Uygulanan} = x_{Fs} \left(1 + x_{\frac{\Delta f}{f}} + x_{\frac{\Delta f}{f}} + x_{\delta F_{RES}} + x_{\delta F_{STS}}\right)
$$
(68)

Eşitlikte *yUygulanan* UUT'ye ulaşacak olan işaretin frekans değerini, *xFs* Kurulum 1'de frekans sayıcı tarafından okunan değeri, *xΔf/f* zaman tabanı hatası etkisini, *xδΔf/f* zaman tabanı etkisini, *xδFRES* frekans sayıcının çözünürlük etkisini, *xδFSYS* frekans sayıcının sistematik hata etkisini ifade etmektedir.

Güç ölçümlerindeki belirsizlik hesaplamalarında olduğu gibi, burada da her bir bileşen, kısmi bir belirsizliğe sahip olup, UUT'ye uygulanan işaretin frekansındaki belirsizliğe katkıda bulunur. Bölüm [4.2.1.1'](#page-82-1)de bu bileşenlerden frekans sayıcıdan yapılan frekans ölçümü incelenecektir. Bölüm [4.2.1.2'](#page-83-0)de zaman tabanı hatası, Bölüm [4.2.1.3'](#page-84-0)te ise frekans sayıcının çözünürlük etkisi açıklanacaktır. Bölüm [4.2.1.4'](#page-85-0)te [\(68\)'](#page-82-2)deki model fonksiyonun son bileşeni olan frekans sayıcının sistematik hata etkisi hakkında bilgi verilecektir.

### <span id="page-82-1"></span>**4.2.1.1. Frekans Sayıcıdan Yapılan Frekans Ölçümü (FS)**

Frekans sayıcıdan okunan değerin ortalama değeri, [\(8\)'d](#page-46-0)e belirtildiği gibi aritmetik ortalama alınarak hesaplanmaktadır. Bu bileşen, A tipi bir bileşen olduğu için ölçüm sonuçlarından türetilmektedir.

Frekans sayıcıdan okunan değerlerin sahip oldukları belirsizlik, değerler normal dağılım gösterdikleri için, standart sapmaya bakılarak tespit edilmektedir. Okunan değerlerin standart sapması [\(7\)](#page-46-1) kullanılarak hesaplanmaktadır.

Model fonksiyondaki bileşenlerin duyarlılık katsayıları "Ölçüm Belirsizliği" ve "Güç Ölçümü ve Belirsizliklerinin Modellenmesi" bölümlerinde anlatıldığı gibi hesaplanmaktadır. Bunun için [\(3\)'t](#page-40-0)eki eşitlik kullanılmaktadır. Bileşenin duyarlılık katsayısı su sekildedir:

$$
c_{FS} = 1 + x_{\frac{\Delta f}{f}} + x_{\delta FRES} + x_{\delta FSYS}
$$
\n(69)

#### <span id="page-83-0"></span>**4.2.1.2. Zaman Tabanı Hatası (Δf/f)**

Zaman tabanı hatası, frekans sayıcının sahip olduğu osilatörden kaynaklanan ve ölçtüğü frekans değerine belirsizlik katan bir bileşendir. Bu bileşenin beklenen değerini hesaplamak için gerekli bilgi, kullanılan sayıcıya ait kalibrasyon sertifikasından öğrenilebilmektedir. Sahip olunan kurulumdaki frekans standardı (Pendulum GPS-89), frekans sayıcının harici referansı olarak kullanılmaktadır. Bu sebeple, zaman tabanı hatasının beklenen değeri için frekans standardı sertifikası kullanılacaktır.

Zaman tabanı hatasının kısmi belirsizliği *pΔf/f*, frekans sayıcının kalibrasyon sertifikasından elde edilmelidir. Fakat, frekans sayıcının yerel osilatörü yerine frekans standardından gelen referans işaret, frekans sayıcı tarafından kullanıldığı için frekans standardının kalibrasyon sertifikası kullanılmaktadır. Bu kaynaktan elde edilen belirsizlik normal dağılım gösterdiği ve k=2 ile % 95,45 güvenilirlik aralığına genişletildiği için, [Çizelge 2.5'](#page-48-0)te verilmiş olan 2 sayısı ile bölünmekte ve zaman tabanı hatasının standart belirsizliği hesaplanmaktadır.

$$
u_{\frac{\Delta f}{f}} = b_{\frac{\Delta f}{f}} \cdot p_{\frac{\Delta f}{f}} = \frac{1}{2} \cdot p_{\frac{\Delta f}{f}}
$$
(70)

Eşitlikte, *uΔf/f* zaman tabanı hatası etkisinin standart belirsizliğini, *bΔf/f* kısmi belirsizliği 1σ kapsam aralığına getirmek için gerekli normalizasyon faktörünü, *pΔf/f* zaman tabanı hatası etkisinin kısmi belirsizliğini ifade etmektedir. Zaman tabanı

hatasının duyarlılık katsayısı ise [\(3\)'t](#page-40-0)eki eşitlik kullanılarak hesaplanmakta olup, şu şekildedir:

$$
c_{\frac{\Delta f}{f}} = x_{Fs} \tag{71}
$$

Eşitlikte *c<sub>Δf/f</sub>* zaman tabanı hatası etkisinin duyarlılık katsayısını, x<sub>Fs</sub> frekans sayıcıdan yapılan ölçümün ortalama değerini ifade eder.

Frekans sayıcısının kalibre edilmesinden sonra oluşan zaman tabanı etkisi *f*  $\delta \frac{\Delta f}{\Delta}$ , model fonksiyonda belirtilmesine rağmen yapılan tez çalışmasındaki hesaplamalarda ihmal edilmiştir. Zaman tabanı etkisi, temel olarak sıcaklık değişimi ve yaşlanma bileşenlerinden oluşmaktadır. Sıcaklık değişimi, kalibrasyon laboratuvarında Ek [C'd](#page-160-0)e değinilen ISO 17025 standardına göre kontrol altında olmak zorundadır. Diğer zaman tabanı etkisi ögesi olan yaşlanma ise, kullanılan frekans standardında mevcut değildir. Çünkü, frekans standardı kendisini GPS uydularındaki atomik saatler ile daima karşılaştırmakta ve onlara göre ayarlamaktadır. Frekans standardının, frekans sayıcısına referans olmasıyla, sayıcının kendi yerel osilatörü devre dışı kalmakta, yerel osilatörden kaynaklanan belirsizlikler de kurulumda etkili olmamaktadır.

### <span id="page-84-0"></span>**4.2.1.3. Çözünürlük Etkisi (δFRES)**

Sayıcının çözünürlük etkisi olan *δFRES*, bir frekans sayıcının birbirine çok yakın iki frekans değerinin veya zaman aralığı değerini ayırt etme kabiliyetidir [22]. *δFRES* ölçüm değerine katkıda bulunmamaktadır. Model fonksiyona hata faktörü olarak alınmıştır ve bu sebeple beklenen değeri 0 olmaktadır.

$$
x_{\delta FRES} = 0 \tag{72}
$$

Frekans sayıcının üreticisine göre, çözünürlük belirsizliği ölçülecek frekansın değerine bağlı olarak farklı şekillerde hesaplanmaktadır. Ek [D.3'](#page-165-0)te çözünürlük etkisi belirsizliğini hesaplamada kullanılan eşitlikleri içeren veri sayfası verilmiştir. Ölçüm yapılan frekans değerinin 100 Hz'den büyük olmasından dolayı, çözünürlük etkisi belirsizliği için [\(73\)](#page-85-1) kullanılacaktır:

$$
p_{\delta FRES} = \frac{4 \times \sqrt{t_{res}^2 + 2 \times (\text{Tetikleme Hatas})^2}}{\text{Kapı Zamanı} \times \sqrt{\text{Örnek Adedi}}} + \frac{t_{itresme}}{\text{Kapı Zamanı}} \tag{73}
$$

Eşitlikte, *pδFRES* frekans sayıcının çözünürlük etkisinin kısmi belirsizliğini, *tres* sayma hatasını, Tetikleme Hatası frekans sayıcının sahip olduğu tetikleme hatasını, Kapı Zamanı frekans sayıcının ölçüm aldığı zaman miktarını, Örnek Adedi ölçüm için alınan örnek miktarını, *ttitreşme* titreşme zamanını ifade etmektedir.

Elde edilen kısmi belirsizlik değeri, belirtilen aralıkta normal dağılım gösterdiği kabul edildiği için [\(10\)](#page-47-0) kullanılarak, [Çizelge 2.5'](#page-48-0)te verilmiş olan 2 sayısı ile bölünmekte ve güç ölçerin standart belirsizliği hesaplanmaktadır.

<span id="page-85-1"></span>
$$
u_{\delta \text{FRES}} = b_{\delta \text{FRES}} \cdot p_{\delta \text{FRES}} = \frac{1}{2} \cdot p_{\delta \text{FRES}} \tag{74}
$$

Bu bileşenin duyarlılık katsayısı [\(3\)](#page-40-0) kullanılarak hesaplanmıştır:

$$
c_{\delta FRES} = x_{Fs} \tag{75}
$$

#### <span id="page-85-0"></span>**4.2.1.4. Sistematik Hata (δFSYS)**

"Sistematik Hata" adı verilen bileşen, beklenen değerinin 0 olmasından ötürü ölçüme değil, ölçüm belirsizliğine katkıda bulunmaktadır.

$$
x_{\delta \text{FSYS}} = 0 \tag{76}
$$

Model fonksiyonun sahip olduğu son kısmi belirsizlik, frekans sayıcının sahip olduğu "sistematik hata" isimli bileşenden kaynaklanan belirsizliktir .

$$
p_{FSYS} = \pm \frac{t_{acc}}{\text{Kap1 Zaman1}}\tag{77}
$$

Eşitlikte *tacc* frekans sayıcının veri sayfasından elde edilmektedir. Kapı zamanı ise ölçüm alınan zaman miktarını ifade etmektedir. Elde edilen kısmi belirsizlik değeri,

belirtilen aralıkta dikdörtgen dağılım gösterdiği kabul edildiği için [\(10\)](#page-47-0) kullanılarak, [Çizelge 2.5'](#page-48-0)te verilmiş olan  $\sqrt{3}$  sayısı ile bölünmekte ve sistematik hatanın standart belirsizliği hesaplanmaktadır.

$$
u_{\delta FSYS} = b_{\delta FSYS} \cdot p_{\delta FSYS} = \frac{1}{\sqrt{3}} \cdot p_{\delta FSYS}
$$
 (78)

Bu bileşenin sahip olduğu duyarlılık katsayısı [\(3\)](#page-40-0) kullanılarak şu şekilde bulunmuştur:

$$
c_{\delta \text{FSYS}} = x_{\text{Fs}} \tag{79}
$$

[\(68\)'d](#page-82-2)eki model fonksiyonun bileşenleri [Çizelge 4.1'](#page-86-0)de listelenmiştir.

<span id="page-86-0"></span>Çizelge 4.1 - UUT'ye uygulanan frekansın model fonksiyonunun bileşenleri ve sahip oldukları kısmi belirsizlikler

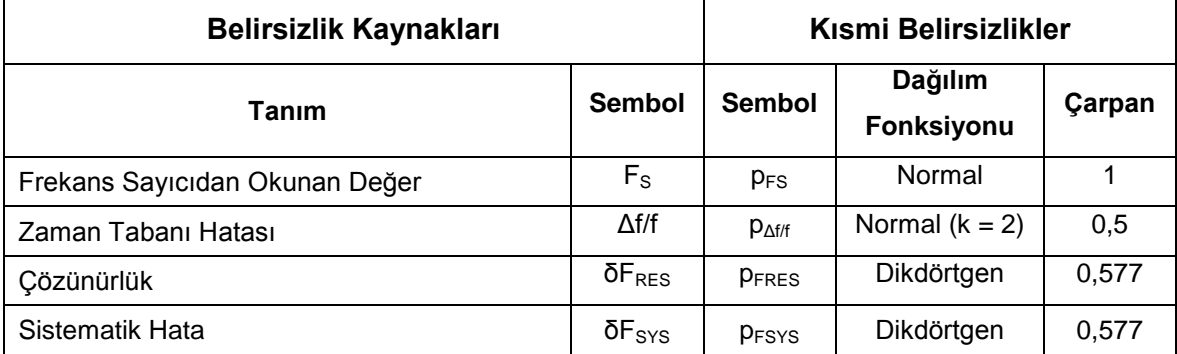

[\(68\)'d](#page-82-2)eki model fonkisyonun bileşenlerinin kısmi belirsizlikleri ve duyarlılık katsayıları hesaplandıktan sonra, her bir değişkenin kısmi belirsizliği ve duyarlılık katsayısı kullanılarak, model fonksiyonun bileşik standart belirsizliği [\(4\)'](#page-40-1)te gösterilen yöntemle hesaplanmaktadır. Bileşik standart belirsizliğin bulunmasından sonra, [\(5\)'t](#page-41-0)eki eşitlik kullanılarak genişletilmiş belirsizliğe ulaşılmaktadır. Genişletilmiş belirsizliğin hesaplanabilmesi için gereken genleşme katsayısının bulunması, model fonksiyonun serbestlik derecesinin tespiti ile mümkündür. Bu tespit, [\(6\)](#page-44-0) kullanılarak yapılmakta ve [Çizelge 2.4'](#page-43-0)te istenen kapsam ile birlikte kullanılarak genişletme katsayısı *k* bulunmaktadır.

Elde edilen belirsizlik değerleri, aynı zamanda eldeki ekipmanlarla laboratuvarda üretilen frekansın belirsizliğidir. Bunun sebebi, frekans üretimi için kullanılan yöntem ve ekipmanın değişim göstermemesidir. Çalışılan laboratuvarda, kullanılan ekipmanların sağladığı frekans değerleri içinde sahip oldukları asgari bağıl frekans belirsizliği hatası eğrilerinden bir örnek [Şekil 4.3'](#page-87-0)te verilmiştir (Eğrilerin tamamı Ek [F'd](#page-172-0)e verilmiştir.). Şekildeki yatay eksen frekansa, dikey eksen ise bağıl frekans hatasına karşılık gelmektedir.

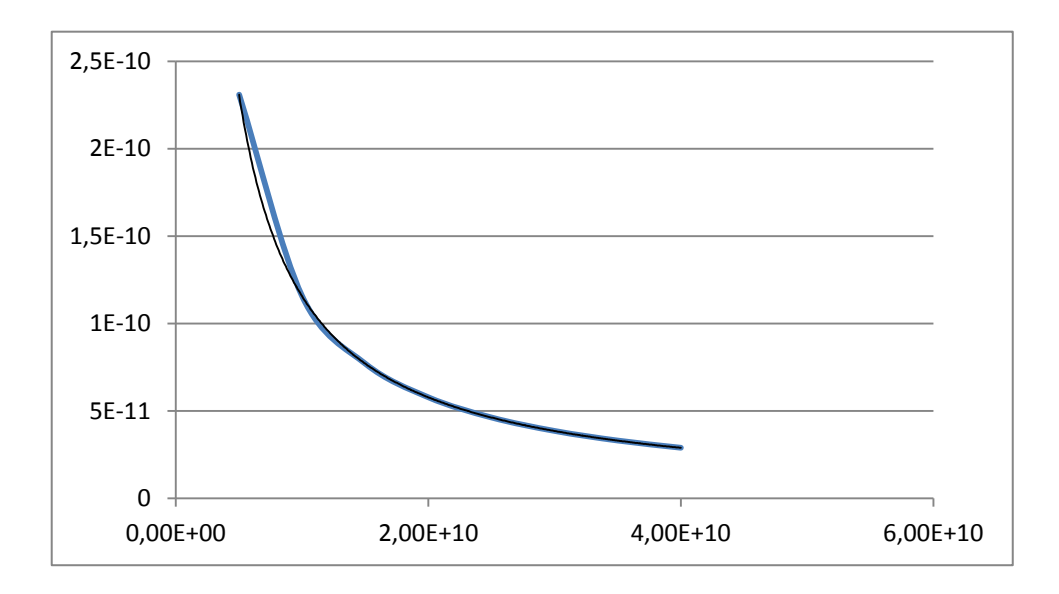

<span id="page-87-0"></span>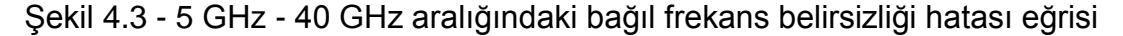

Bağıl frekans hatası üretilen işaretin belirsizliğinin, işaretin frekans değerine oranıdır:

$$
Bağil \text{Frekans Hatas1} = \frac{U_{F'_x}}{F'_x} \tag{80}
$$

Asgari bağıl frekans hatası eğrisi kullanılarak, kalibrasyon laboratuvarının belirttiği kurulumla hangi frekans değerinde en az ne kadar belirsizliğe sahip olabileceği gösterilmektedir. Yapılan kalibrasyon işlemlerinde, o frekans değeri için, oluşturulan bağıl frekans hatası eğrisinden daha düşük bir belirsizlik değerine ulaşılmamalıdır. Eğer ulaşılırsa, yapılan belirsizlik hesaplamalarında bir hata olduğu anlaşılmaktadır. Ayrıca, asgari bağıl belirsizlik eğrisi, belirsizlik değerlerine güvenli bir sınır koymakta ve değerleri nispeten geniş kapsam aralıklarında tutmaktadır.

## <span id="page-88-0"></span>**4.2.2. UUT Tarafından Yapılan Frekans Ölçümü ile Bileşenleri, Belirsizlikleri ve Duyarlılık Katsayıları**

Ölçüme belirsizlik katan etkenler arasında, UUT'den kaynaklı bir takım faktörler de mevcuttur. UUT'nin okuduğu değerlerin doğruluğu, UUT'nin çözünürlüğü bunlar arasındadır. Bu faktörler kullanılarak, [Şekil 4.2'](#page-81-1)deki kurulum için [\(81\)'](#page-88-1)deki model fonksiyon tez çalışması sırasında oluşturulmuştur. Böylelikle, UUT'den kaynaklanan ölçüm belirsizliği hesaplanabilmektedir:

<span id="page-88-1"></span>
$$
y_{Okunan} = x_{FUUT} + x_{\delta Fres}
$$
 (81)

Eşitlikte *yOkunan* UUT tarafından yapılan frekans ölçümünün değerini, *xFUUT* UUT tarafından yapılan frekans okumalarını, *xδFres* UUT'nin çözünürlük etkisini ifade etmektedir. Her bir bileşen, kısmi bir belirsizliğe sahip olup, UUT'nin okuduğu işaretin değerindeki belirsizliğe katkıda bulunur. Bileşenlerden UUT'den okunan değer Bölüm [4.2.2.1'](#page-88-2)de, UUT'nin çözünürlük etkisi Bölüm [4.2.2.2'](#page-88-3)de açıklanacaktır.

### <span id="page-88-2"></span>**4.2.2.1. UUT'den Okunan Değer (FUUT)**

UUT'den okunan değer *FUUT*'nin ortalama değeri, [\(8\)'](#page-46-0)de belirtildiği gibi aritmetik ortalama alınarak hesaplanmaktadır. Bu bileşen, A tipi bir bileşen olduğu için ölçüm sonuçlarından türetilmektedir.

UUT'den okunan değerlerin sahip oldukları belirsizlik, normal dağılım gösterdikleri için, standart sapmaya bakılarak tespit edilmektedir. Okunan değerlerin standart sapması [\(7\)](#page-46-1) kullanılarak hesaplanmaktadır.

Bu bileşenin [\(3\)](#page-40-0) kullanılarak elde edilen duyarlılık katsayısı şu şekildedir:

$$
c_{FUUT} = 1 \tag{82}
$$

### <span id="page-88-3"></span>**4.2.2.2. Çözünürlük (δFres)**

UUT'nin çözünürlük etkisi olan *δFres*, ölçüm değerine katkıda bulunmamaktadır. Çünkü, elde edilen ölçüm değeri üzerinde bir etkisi bulunmamaktadır. Bu sebeple beklenen değeri 0'dır.

$$
x_{\delta\text{Fres}} = 0\tag{83}
$$

UUT'nin çözünürlük etkisi, ölçümlerin okunmasına etki ettiği için, ölçümlere belirsizlik katmaktadır. Çözünürlük belirsizliği, B tipi belirsizlik olduğu için, cihazın üreticisinin sağladığı dokümanlardan faydalanılmıştır. Elde edilen kısmi belirsizlik değeri, belirtilen aralıkta dikdörtgen dağılım gösterdiği kabul edilerek [\(10\)](#page-47-0) yoluyla, Cizelge 2.5'te verilmiş olan  $\sqrt{3}$  sayısına bölünmekte ve UUT'nin çözünürlüğünün standart belirsizliği hesaplanmaktadır.

$$
u_{\delta\!Fres} = b_{\delta\!Fres} \cdot p_{\delta\!Fres} = \frac{1}{\sqrt{3}} \cdot p_{\delta\!Fres} \tag{84}
$$

Çözünürlüğün duyarlılık katsayısı [\(3\)](#page-40-0) kullanılarak hesaplanmaktadır:

$$
c_{\delta\!Fres} = 1\tag{85}
$$

[\(81\)'d](#page-88-1)eki model fonkisyonun bileşenleri ve sahip oldukları kısmi belirsizlikler [Çizelge 4.2'](#page-89-0)de listelenmiştir.

<span id="page-89-0"></span>Çizelge 4.2 - UUT'den okunan frekansın model fonksiyonunun bileşenleri ve sahip oldukları kısmi belirsizlikler

| <b>Belirsizlik Kaynakları</b> |                  | Kısmi Belirsizlikler |                       |        |
|-------------------------------|------------------|----------------------|-----------------------|--------|
| Tanım                         | Sembol           | Sembol               | Dağılım<br>Fonksiyonu | Çarpan |
| UUT'den Okunan Değer          | F <sub>UUT</sub> | U <sub>UUT</sub>     | Normal                |        |
| Çözünürlük                    | $\delta F_{res}$ | $U$ <sub>Fres</sub>  | Dikdörtgen            | 0,577  |

Bileşenlerin kısmi belirsizliklerinin ve duyarlılık katsayılarının tespitinden sonra, "Ölçüm Belirsizliği" bölümünde belirtildiği gibi, [\(4\)](#page-40-1) kullanılarak UUT'nin ölçümündeki standart bileşik belirsizlik hesaplanmaktadır. Bulunan bileşik belirsizliğin, [\(5\)'](#page-41-0)te belirtilen şekilde genişletilebilmesi için [\(6\)](#page-44-0) kullanılarak serbestlik derecesi elde edilmekte ve elde edilen serbestlik derecesi ile istenen kapsam aralığı [Çizelge 2.4'](#page-43-0)te kullanılarak genişletme katsayısı *k* bulunmaktadır.

# <span id="page-90-0"></span>**4.2.3. Frekans Okuma Doğruluğu Testinin Sonucu, Bileşenleri, Belirsizlikleri ve Duyarlılık Katsayıları**

Kurulumdan ve UUT'den kaynaklanan belirsizliklerin tespiti ile birlikte, frekans okuma doğruluğu testinin sahip olduğu belirsizliklerin tamamı hesaplanabilmektedir. Bunun için [\(66\)'d](#page-79-1)a verilmiş olan testin model fonksiyonunun sahip olduğu bileşenler ve bileşenlerin belirsizlikleri [Çizelge 4.3'](#page-90-1)te listelenmiştir.

<span id="page-90-1"></span>Çizelge 4.3 - Frekans okuma doğruluğu testinin model fonksiyonunun bileşenleri ve sahip oldukları kısmi belirsizlikler

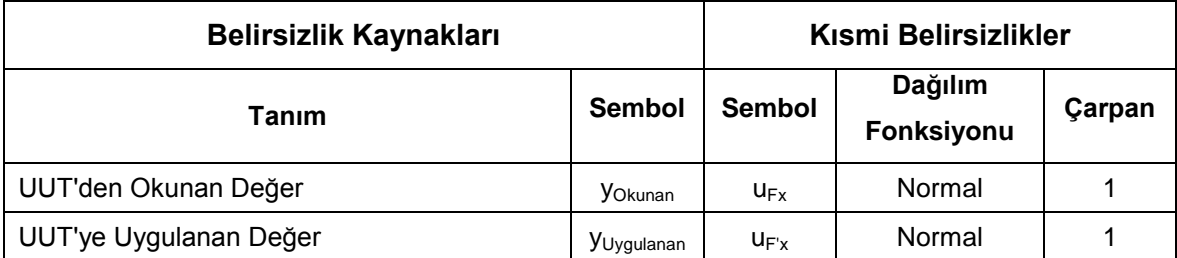

UUT'den okunan değer *F<sup>x</sup>* 'in belirsizliği, [Çizelge 4.3'](#page-90-1)e %95,45 kapsam aralığına genişletilmiş olarak girilmektedir. Bu yüzden, [\(81\)'](#page-88-1)den elde edilen kısmi belirsizlik değerleri, 1σ değerine indirgenmesi için 2'ye bölünür. Bunun sebebi, alınan bilginin dışarıdan hazır olarak alınmış olmasıdır.

$$
u_{Okunan} = b_{Okunan} \cdot p_{Okunan} = \frac{1}{2} \cdot p_{Okunan}
$$
 (86)

Aynı şekilde, UUT'ye uygulanan frekans değeri *F'<sup>x</sup>* için de [\(68\)](#page-82-2) kullanılarak hesaplanan değerler kullanılmakta, bu model fonksiyonun sonuç ve belirsizliği, ortalama değer ve kısmi belirsizlik olarak çizelgeye alınmaktadır. *F<sup>x</sup>* 'de olduğu gibi bu bileşenin de %95,45 kapsam aralığında belirsizliğe sahip olarak gelmesi sonucu, belirsizliğin 1σ kapsam aralığına gelmesi için belirsizlik değeri 2'ye bölünmektedir.

$$
u_{Ulasan} = b_{Ulasan} \cdot p_{Ulasan} = \frac{1}{2} \cdot p_{Ulasan}
$$
 (87)

[\(66\)'d](#page-79-1)a görülen model fonksiyonda bileşenlerin çıkarma işlemine tabi tutulması ve herhangi bir katsayıları olmamasından ötürü, duyarlılık katsayıları [\(3\)](#page-40-0) kullanılarak eşit mutlak değere sahip bulunmaktadır.

$$
c_{Okunan} = 1 \tag{88}
$$

$$
c_{Ulasan} = -1 \tag{89}
$$

Bu da göstermektedir ki, okunan ve uygulanan değerlerin sahip oldukları belirsizlikler, frekans okuma doğruluğu testinde eşit miktarda etkiye sahiptirler. [\(4\)](#page-40-1) kullanılarak [\(66\)'](#page-79-1)nın bileşik standart belirsizliği bulunmaktadır. Elde edilen belirsizlik [\(5\)](#page-41-0) kullanılarak genişletilmektedir. Genişletme katsayısı *k*, [\(6\)](#page-44-0) kullanılarak 2 bulunmuştur. Bu beklenen bir sonuçtur, çünkü [\(66\)'](#page-79-1)daki model fonksiyonda bulunan her iki öge de ölçüm yapılarak bulunmamış, dışarıdan alınmıştır.

# **5. KALİBRASYON YAZILIMI**

Bu bölümde, kalibrasyon yazılımının kuramsal temelleri incelenecek, bu temeller kullanılarak geliştirilen yazılım hakkında ayrıntılı bilgi verilecektir. Bölüm [5.1'd](#page-92-0)e bir kalibrasyon yazılımının nasıl olması gerektiği tanımlanacaktır. Bölüm [5.2'](#page-95-0)de çalışmada kullanılan tasarım örüntüsü üçlüsü "Model-Görünüm-Denetleyici" hakkında açıklamalar yapılacaktır. Bölüm [5.3't](#page-99-0)e geliştirilen kalibrasyon yazılımının yapısal olarak detaylarına yer verilecek, yazılımı oluşturan ögeler ayrıntılı bir biçimde incelenecektir.

### <span id="page-92-0"></span>**5.1. Kalibrasyon Yazılımı**

Kalibrasyon yazılımı, kalibrasyon işleminin büyük kısmını, ölçüm ve test cihazlarının desteklediği sayısal komutların yardımı ile gerçekleştiren bilgisayar programıdır. Bu açıdan ele alınırsa, kalibrasyon yazılımı iki ana bileşene sahiptir: Birincisi, test ve ölçüm cihazının bu komutları işleyebilmesi için gerekli olan cihaz yazılımıdır. Bu bileşen, cihazlara gömülü olduğu için dışarıdan müdahalelere kapalıdır ve genellikle değiştirilemez. İkinci kısım, bu cihazlara komutları yollayan, onlardan gelen verileri değerlendiren ve bilgisayarda yüklü olan programdır. Çeşitli programlama dilleri ile oluşturulabilen bu bileşen, ihtiyaçlara göre değiştirilebilen bir yapıya sahiptir. Kalibrasyon yazılımında bulunması gereken bir takım özellikler vardır [23]:

- Ölçüm ve test cihazı sürücüleri: Kalibrasyon yazılımının kontrol etmesi gereken test ve ölçüm cihazlarının sahip olduğu özelliklerin kullanılabilmesini sağlayacak bütün komutların bir araya getirilmesiyle oluşturulan kütüphaneye "sürücü" denilmektedir. Bu kütüphaneler aracılığıyla kalibrasyon yazılımı, cihazların yerine getirmeleri gereken görevleri yapmalarını sağlar.
- Ölçüm ve test sonuçlarının hesaplanması: Kalibrasyon işlemine tabi tutulan cihazdan okunan değerlerin, önceden belirlenmiş kurallar yardımıyla bir takım işlemlerden geçirilmesi gerekmektedir. Bu işlemler yoluyla elde edilen sonuçların istenen değer aralığında bulunup bulunmadığı kontrol edilmelidir.

67

- Alt sistem tanı kuralları: Kalibrasyona tabi tutulan ölçüm cihazlarının, test edilmesi gereken her özelliği için bir takım tanı kuralları vardır. Bu tanı kurallarına göre, cihazın ölçülen özelliğinin istenen sınırlar içerisinde olduğu ya da olmadığı anlaşılır.
- Kullanıcı arayüzü: Kullanıcının kolaylıkla kullanabileceği, gerekli yerlerde kullanıcıyı yönlendiren, oluşturulması gereken test kurulumlarını gösteren ve kullanıcıyı yaptığı hatalarda, unuttuğu durumlarda uyaran grafiksel bir arayüz, kalibrasyon yazılımının ana ögelerindendir.
- Raporlama, veri saklama ve yedekleme: Test ve ölçümlerin sonuçları, yapılan testler, kullanılan cihazlar, kalibrasyonun yapıldığı ortam ve kim tarafından yapıldığı gibi bilgilerin raporlanması ve verilerin belirli bir süre boyunca saklanması gerekmektedir. Veri kayıplarının önüne geçmek için, saklanan verilerin yedeklenmesi de aynı öneme sahiptir.

Büyük ölçekli ve büyüme eğilimi gösteren kalibrasyon laboratuvarlarında, kullanılan kalibrasyon yazılımının, [Şekil 5.1'd](#page-93-0)e bir örneği görülen şekilde, ağ kullanımını desteklemesi önemlidir. Özellikle veri saklama, kalibrasyon sertifikası ve etiketi basımı gibi işlemlerin tek bir sunucu üzerinden yapılması bilgi karmaşasına son vermekte, veri kalabalıklığını ve donanım maliyeti artışını önlemektedir. Çünkü arşivleme işleminde öneme sahip olan verilerin benzersizliği, formatlarının aynı olması ve ulaşma kolaylığı, ortak sunucu kullanımıyla mümkün olmaktadır [3].

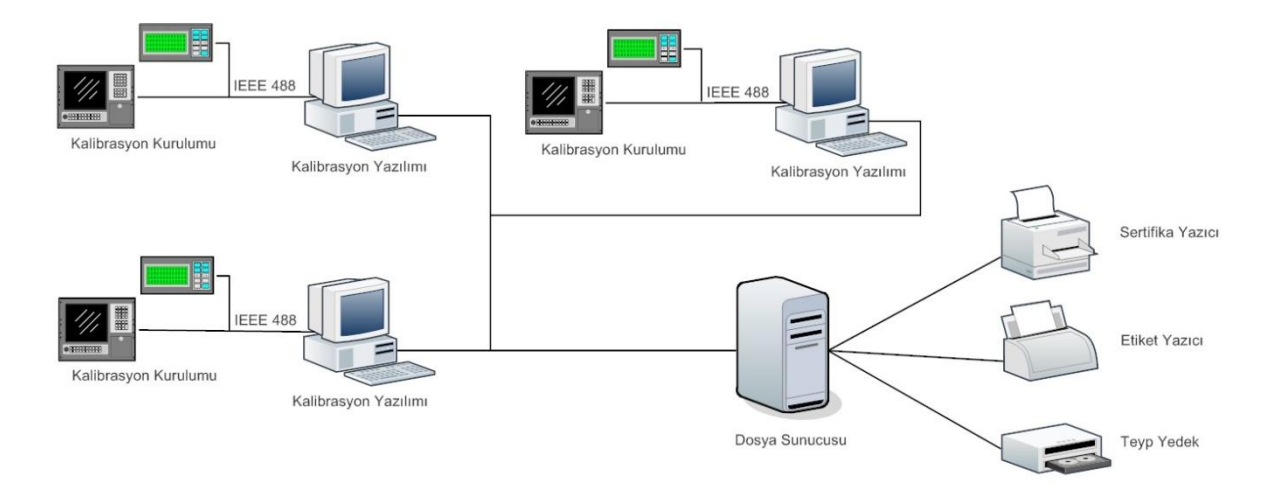

<span id="page-93-0"></span>Şekil 5.1 - Ağ destekli bir kalibrasyon yazılımının olası kullanım şeması Kalibrasyon yazılımının sağladığı faydalar şöyle sıralanabilir [24]:

- Bütün kalibrasyon işlemlerinin kontrolünü tek bir noktada toplayabilme yeteneği kazanılmaktadır.
- Kalibrasyon verilerinin kayıt ve işlenmesinin yanında kalibrasyon sertifikası hazırlaması kolaylaşmaktadır.
- Yazma işlemi sırasında meydana gelebilecek hatalar en aza indirilmektedir.
- Kalibrasyon için harcanacak zaman en az seviyede tutulmaktadır.

Bunun yanında, kalibrasyon yazılımı meydana getirilirken bir takım sorunlar ile karşılaşmak da olasıdır. Özellikle kalibrasyon kurulumunu oluşturan test ve ölçü cihazlarıyla onların desteklediği şekilde iletişim kurabilmek, yazılımı oluştururken çok zaman istemektedir. Çünkü her cihazın sahip olduğu bütün komutları, yazılım ortamına geçirmek ve bunları oluşturulan sürücü kütüphanesine eklemek zaman alan işlemlerdir. Harcanan bu zaman miktarı, kalibrasyon işlemine geçildiğinde kendini telafi edecektir.

Günümüzde yazılım uygulamaları geliştirilirken nesne yönelimli programlama (OOP) yöntemleri kullanılmaktadır. Böylelikle, oluşturulan kodların tekrar kullanım miktarı artmakta ve yönetimleri kolaylaşmaktadır. Kalibrasyon yazılımı alanında da bu anlayış geçerlidir. C++, C# ve Java gibi nesne yönelimli tasarımlara izin veren ve yüksek soyutlama özelliği olan programlama dillerinin kullanılmasında büyük fayda vardır. Yeni özelliklerin ve cihazların kolaylıkla eklenebilmesi için, kalibrasyon yazılımı yeni arayüzlerle genişletilebilecek şekilde tasarlanmalıdır [4].

Desteklenen test ve ölçüm cihazlarında da sınıflandırma yapılması, kalibrasyon yazılımına marka ve modelden bağımsız olarak o işleve sahip cihazları kolaylıkla ekleyebilme imkanı sunar. Örneğin, kalibrasyon yazılımının bir prosedürde kullanması gereken işaret üretecinin sadece bir marka ve model (ör: Agilent E4438C) içerecek şekilde geliştirilmesi, soyutlama ve sınıflandırma bakımından başarısız bir uygulamadır. Elde daha iyi teknik özelliklere sahip bir işaret üreteci (ör: Agilent E8257D) olmasına rağmen, istenen marka ve modelde olmadığı için işlem gerçekleştirilemeyecektir. Sınıflandırma yapılmasına olanak sağlayan OOP ile böyle bir sorun olmayacaktır. Çünkü, [Şekil 5.2'](#page-95-1)de görüleceği üzere, bu programlama anlayışı ile geliştirilen yazılımlarda çeşitli işaret üreteci nesneleri vardır. Bu nesnelerin her birisi farklı model/markaya sahip işaret üreteçlerini temsil eder. İşaret üretecinin kullanılmasını gerektiren bir prosedür, hangi model işaret üretecinin kullanıldığını bilmek zorunda değildir [25]. Çağrılan nesnenin işaret üreteci olması, prosedürün işlevlerini yerine getirmesi açısından yeterlidir.

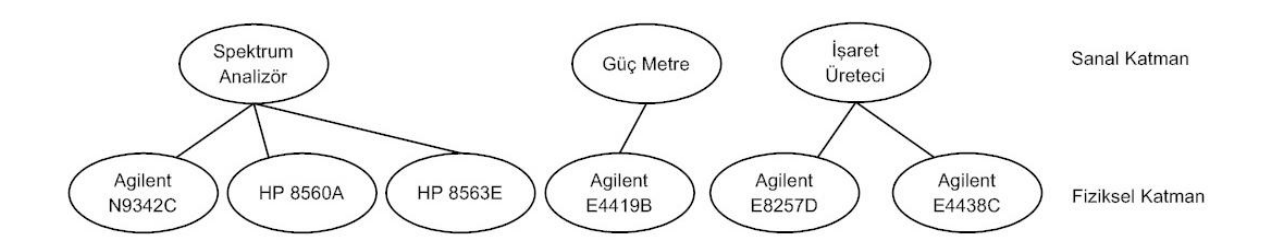

<span id="page-95-1"></span>Şekil 5.2 - Ölçüm ve test cihazları ile onların soyutlanmış sınıfları Aynı şekilde, yapılan test ve ölçümlerin de OOP'ye dayanılarak sınıflandırmaya tabi tutulması ile çeşitli ölçümler de kolaylıkla testin doğasına uygun olarak düzenlenebilmektedir [25].

## <span id="page-95-0"></span>**5.2. Model-Görünüm-Denetleyici Örüntüsü**

Gerçek hayatta karşılaşılan sorunların çözümü sırasında, bazı tasarımlar ortak özellikler göstermektedirler. Bu ortak özellikler, "Tasarım Örüntüleri" adıyla anılmaktadır. Bu duruma dikkat çeken ilk kişi olan Cristopher Alexander, tasarım örüntülerini şöyle tanımlamıştır [26]:

"Her bir örüntü, çevremizde tekrar tekrar meydana gelen bir sorunu tanımlar ve daha sonra bu soruna çözümün özünü tanımlar. Öyle ki, her çözüm birbirinden farklı olmasına rağmen, siz bu özü milyonlarca kez kullanabilirsiniz."

Mimari tasarımlardaki örüntüler üzerine belirtilmiş olmasına rağmen, bu tanım yazılım alanındaki tasarımlar için de geçerliliğini korumaktadır. 1994 yılında Erich Gamma, Richard Helm, Ralph Johnson ve John Vlissides tasarım örüntüleri hakkında kapsamlı bir çalışma yapmış ve bir takım tasarım örüntülerini sınıflandırmışlardır. Çalışmada, belirlenmiş bir çok tasarım örüntüsü vardır ve bunlar [Çizelge 5.1'](#page-96-0)de görülmektedir. Tasarım örüntüleri genel olarak üç başlık altında toplanmaktadır. Buna karşın, başlıkların kapsadığı alanlar kesin çizgilerle ayrılmamaktadır [27].

<span id="page-96-0"></span>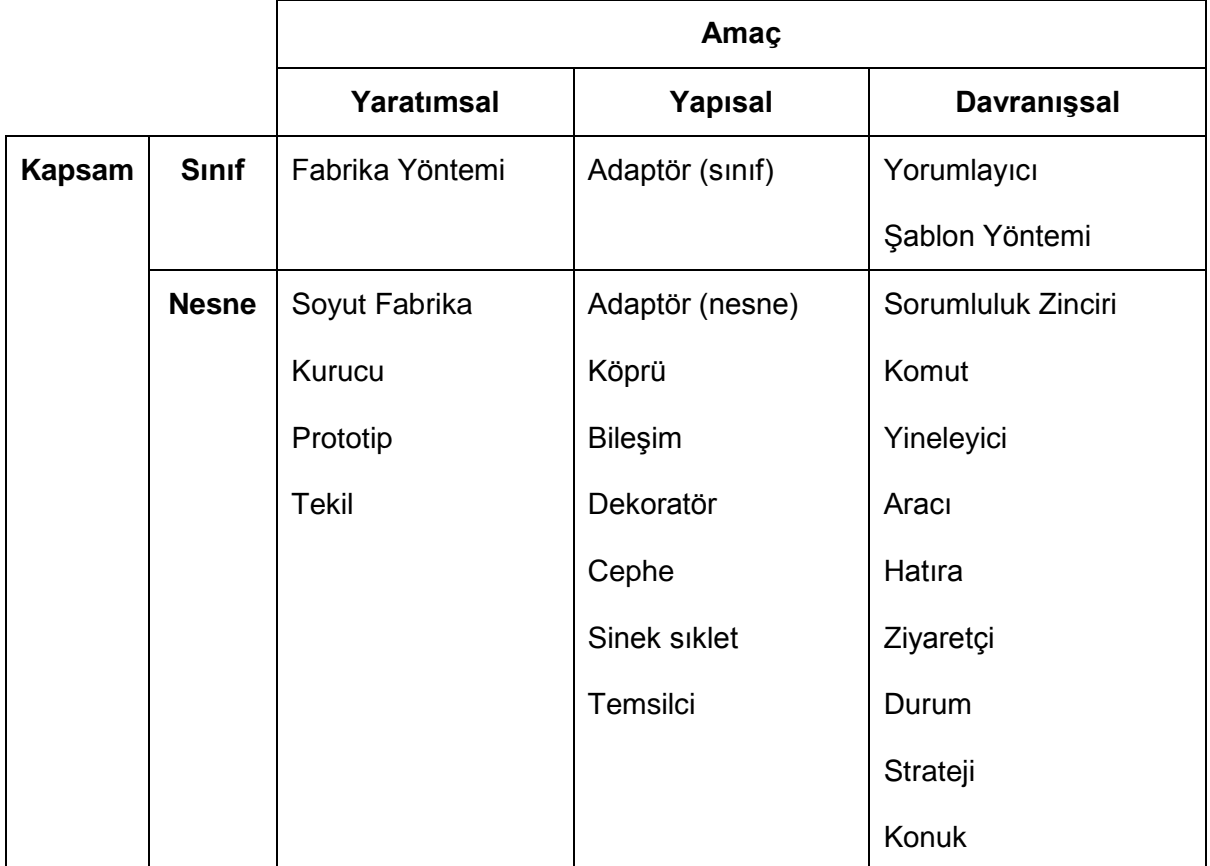

#### Çizelge 5.1 - Tasarım örüntülerinin sınıflandırılması

Tez çalışmasında, örüntü türü olarak "Model-Görünüm-Denetleyici (MVC)" kullanılmıştır. MVC, [Çizelge 5.1'](#page-96-0)de gösterilen bir takım tasarım örüntülerinin bileşiminden meydana gelmektedir. Örneğin görünüm ve denetleyici arasındaki ilişki, strateji örüntüsüne bir örnektir. Ayrıca fabrika yöntemi ve dekoratör gibi örüntüler de MVC dahilinde bulunmaktadır. Fakat MVC'de yoğunlukla kullanılan örüntü türleri ziyaretçi, bileşim ve stratejidir [27]. Bu tez çalışmasında MVC örüntüsünden faydalanılmıştır. Tasarım örüntüleri hakkında ek bilgi, Ek [G'](#page-175-0)de verilmiştir.

Bu örüntü türü, Smalltalk-80 arayüzleri geliştirilirken kullanılmıştır. İsminden de anlaşılacağı üzere üç adet nesneden meydana gelmektedir. *Model*, uygulama nesnesidir. Bu nesne, verilerin saklanması ve işlemlerin gerçekleştirilmesinden sorumludur. *Görünüm*, uygulama nesnesindeki verilerin çekilerek görüntülenebilmesini sağlayan nesnedir. Kullanıcının, uygulama nesnesi ile etkileşime girmesini sağlayan nesne *Denetleyici*dir. Uygulama nesnesindeki değişiklikler, görünüm ile güncel bir şekilde takip edilebilir. Ayrıca geliştirici nesnelerde değişiklik yaparken, diğer nesneleri düzenlemek zorunda

kalmamaktadır. MVC'de bulunan nesnelerin birbirleri ile etkileşimleri [Şekil 5.3'](#page-97-0)te verilmiştir.

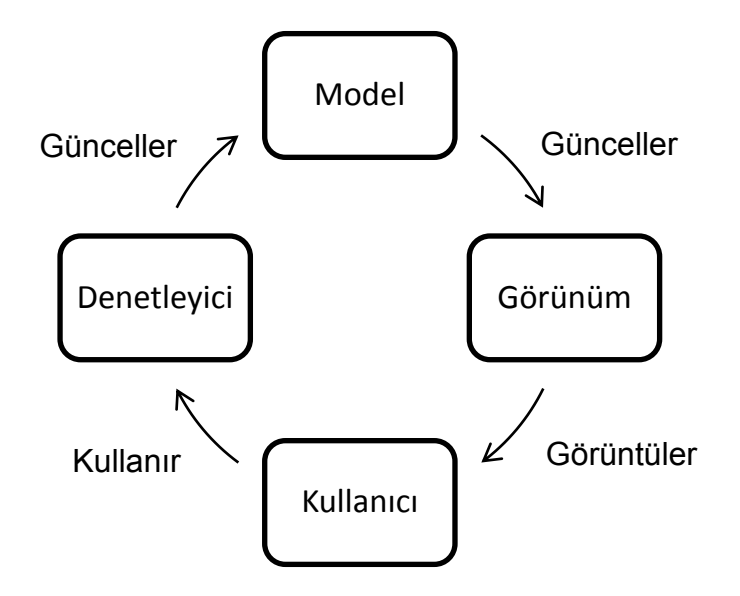

<span id="page-97-0"></span>Şekil 5.3 - Model-Görünüm-Denetleyici nesneleri ve birbirleri ile etkileşimleri

Model nesnesinin görünüm ve denetleyiciden ayrılması, modeldeki verilerin birden çok gösterimle sergilenmesine izin vermektedir. Ayrıca herhangi bir görünüm aracılığı ile yapılan değişiklikler, modelin diğer görünümlerle gösterimlerine de yansımaktadır. MVC yapısal olarak incelenirse [28], model bileşeninin, uygulamanın işlevsel çekirdeğini içerdiği görülür. Model, uygun veriyi kapsüller, uygulamaya özel işlemleri için prosedürleri dışarıya verir. Denetleyici bileşeni, kullanıcı adına bu prosedürleri çağırır. Ayrıca model, görünümün çeşitli verileri çekebilmesi için çeşitli yöntemler barındırır.

Görünüm bileşeni, kullanıcıya uygulama tarafından saklanan ve işlenen verileri sunar. Her bir görünüm bileşeni, kendine özgü bir güncelleme prosedürüne sahiptir, bu yüzden bu bileşenler veriyi kendine özgü bir şekilde işlemektedir. Böylelikle her bileşen kendine özgü, farklı gösterimlere sahip olmaktadır.

Denetleyici bileşenleri ise kullanıcıdan gelen her türlü girdiyi olay olarak almaktadır. Her türlü olayın bir prosedürü tetiklediği kabul edilirse, kullanıcının yaptığı her işlem, model ya da görünüm tarafından bir istek olarak görülecektir. [Şekil 5.4't](#page-98-0)e model, görüntüleyici ve denetleyicinin yapısal olarak ilişkisi görülmektedir.

72

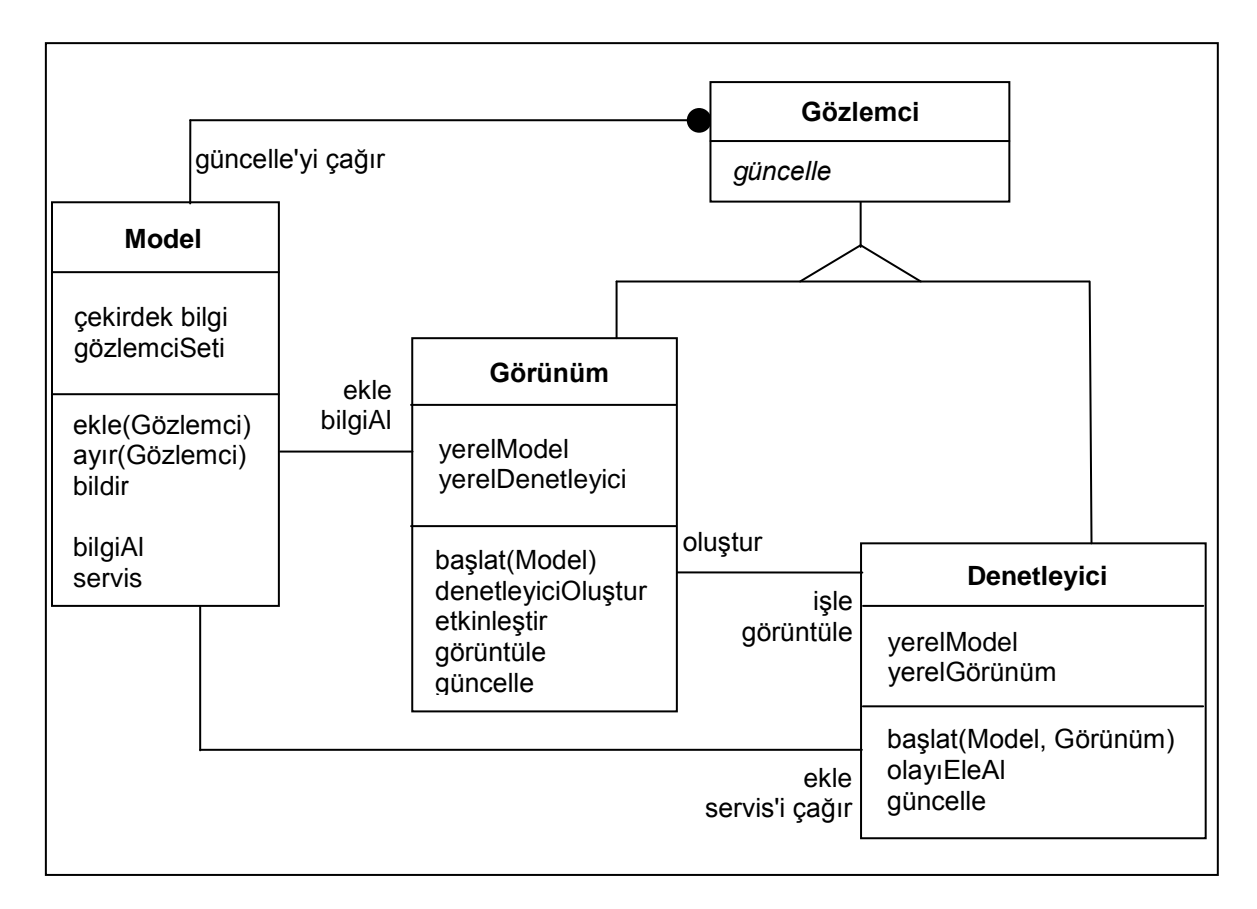

## Şekil 5.4 - Model-Görünüm-Denetleyicinin yapısal gösterimi **[28]**

<span id="page-98-0"></span>MVC'den önce, arayüzlerin uygulama nesneleri ile bütünleşik olarak tasarlanması düşüncesi hakimdi. MVC ile bu ögeler birbirinden ayrılmış, tasarımlara esneklik ve tekrar kullanılabilirlik katılmıştır. Bu örüntü türünün sağladığı başlıca faydalar şöyle sıralanabilir [28]:

- Birden çok görünüm, aynı modele uygulanabilir ve kullanılabilir. Aynı anda, çoklu görünümler açılabilir ve kapatılabilir.
- Modeldeki değişim yayılımı, uygulamadaki verilerin herhangi bir değişimi durumunda, doğru zamanlarda görünümlerin haberdar edilmesini sağlar.
- Görünüm ve denetleyici nesnelerinin ayrımları, bu nesnelerin birbirlerinin yerine kullanılmalarına izin vermektedir.
- Model bileşeninin arayüzden bağımsız olması sebebiyle, farklı platformlar için geliştirilen görünüm ve denetleyici bileşenlerinin modele entegresiyle, uygulamanın o platformda çalışabilmesi sağlanabilir.
- Çeşitli Smalltalk geliştirme ortamlarında da görülebileceği üzere, bu örüntü üzerine bir uygulama çerçevesi oluşturulması mümkündür.

Bu faydaların yanında, MVC bir takım kısıtlamalara sahiptir. Bu kısıtlamaların, uygulama geliştirilirken göz önünde tutulması önemlidir [28]:

- Etkileşimli bir uygulama geliştirmek için MVC, her zaman en iyi tercih olmayabilmektedir. Bu konuda çeşitli çalışmalar yapılmıştır [29].
- Kullanıcının yaptığı herhangi bir işlem, modelde güncellemeye sebep olacağı için, bu güncelleme değişim yayılımı yoluyla görünümlere iletilecektir. Fakat bütün görünümlerin bu güncellemeye ihtiyacı olmayabilir.
- Görünüm ve denetleyici, birbirinden ayrı bileşenler olsalar bile, birbirlerine oldukça yakın olarak çalışmaktadırlar. Bu da her bir görünüm ve denetleyicinin ayrı ayrı kullanımlarını kısıtlamaktadır.
- Hem görünüm hem de denetleyicinin modele doğrudan çağrı yapmalarından ötürü, modelin arayüzündeki herhangi bir değişiklik görünüm ve denetleyicinin her ikisinin kodlarının kırılmasına sebep olacaktır.
- Modelin sahip olduğu arayüze bağlı olarak görünüm, göstergesini oluşturabilmek için, modele birden fazla çağrı yapmak zorunda kalabilir. Veride herhangi bir değişiklik olmamasına rağmen, modelden veri çekmek uygulamanın performansını düşürecektir.
- Üzerinde çalışılan platforma özgü kodlar genellikle görünüm ve denetleyici bileşenlerinde bulunmakla birlikte bu bileşenler platformdan bağımsız kodları da içerebilmektedir. Platformlar arası geçişlerde, bu kodların ayrıştırılması gibi sıkıntılar baş göstermektedir.
- Günümüzdeki yüksek seviyedeki geliştirme ortamları, MVC'nin kullanmış olduğu olayları, arayüzleri kendi kurgusunda oluşturuyor olabilir. Bu durumda, MVC'ye bağlı kalmak, fazladan çaba göstermeye sebep olacaktır.

## <span id="page-99-0"></span>**5.3. Kalibrasyon Yazılımı Uygulaması**

Gerçekleştirilen kalibrasyon yazılımının genel hatları Bölüm [5.1'](#page-92-0)de "Kalibrasyon Yazılımı" başlığı altında anlatılmıştır. İlgili başlıkta da değinildiği üzere, bir kalibrasyon yazılımının yerine getirmesi gereken bir takım işlevler bulunmaktadır. Bu işlevler göz önünde bulundurularak, tasarım ve geliştirmede aynı bölümde belirtilen ögeler temel alınmış ve aşağıda belirtilen konular üzerinde çalışılmıştır:

• Kullanıcı arayüzü

- Kalibre edilecek cihazlar için geliştirilmiş sürücüler
- Cihazları kalibre edecek ekipmanlar için geliştirilmiş sürücüler
- Cihazları kalibre etmek için takip edilmesi gereken tanı kuralları (Prosedürler)
- Elde edilen sonuçların ve belirsizliklerin hesaplanması
- Oluşturulan ekipman bilgileri ile test sonuçlarının raporlanması, saklanması ve yedeklenmesi

Kullanıcı arayüzü geliştirilirken, sadelik ve kullanım kolaylığı ön planda tutulmuştur. Kullanıcının, kalibrasyona başlamadan önce yapması gereken işlemleri doğrudan ve en kolay şekilde yapabilmesi için, sadece ISO 17025 standardı uyarınca doldurması gereken bilgiler ve iletişim kurulması gereken cihazların iletişim bilgileri zorunlu kılınmıştır. Böylelikle kalibrasyonun güvenilirliğinden taviz verilmezken, fazladan prosedürlerle kullanıcıya zorluk çıkarılmaması amaçlanmıştır.

Kalibre edilecek cihaz ile kalibrasyonda kullanılan cihazın sürücüleri ortak bir yapıyı kullanmaktadırlar. Böylelikle, kalibre eden cihazların da kalibre edilmesi gerektiği veya kalibre edilen bir cihazın başka bir kalibrasyonda kalibre eden cihaz olması durumunda, bu cihazlar için gerçekleştirilen sürücüler kolaylıkla değişimli olarak kullanılabilecektir.

Kalibre edilecek her bir cihazın tasarımlarından ve işlevlerinden ötürü sahip oldukları bir çok değişken vardır. Bu değişkenler işlevden işleve, modelden modele göre geniş bir çeşitlilik gösterirler. Bu sebepten ötürü, kalibre edilecek her cihaz için üreticisinin oluşturduğu bir test prosedürü bulunmaktadır. Bu prosedürlerin otomatik olarak yazılım tabanlı yapılmasını sağlayan test yazılımı prosedürlerinin oluşturulması ve gereken test yazılımı prosedürlerinin bir araya getirilmesi ile kalibre edilecek cihazın testi oluşturulmaktadır.

ISO 17025'e göre yapılan her bir test ve ölçüm sonucunu sahip olduğu belirsizlik, cihazın kullanıcısına bildirilmelidir. Bu sebeple, kalibrasyon yazılımı yapılan testlerden elde edilen sonuçların sahip oldukları ölçüm belirsizliklerini de hesaplamakta ve raporlamaktadır.

Bazı durumlarda, kalibrasyonun birden çok oturumda yapılması söz konusu olabilmektedir. Ya da yapılan kalibrasyonların bilgilerinin ISO 17025'e göre belirli bir süre saklanması gerekmektedir. Bu tür durumlar için, açılan oturumların bilgilerinin saklanması, böylelikle geçmiş oturumların kaydedildikleri yerden devam edebilmeleri sağlanmıştır. Ayrıca raporlanan test sonuçları da aynı şekilde saklanmaktadır.

Kalibrasyon yazılımının sahip olduğu yapının daha iyi anlaşılabilmesi için, yazılım hakkında detaylı bilgi verilecektir. Bu amaçla, Bölüm [5.3.1'd](#page-101-0)e yazılımın mimari tasarımı açıklanacaktır. Yazılım oluşturan ana yapılar, Bölüm [5.3.2'](#page-123-0)de etraflı olarak incelenecektir.

#### <span id="page-101-0"></span>**5.3.1. Mimari Tasarım**

Bir önceki bölümde belirtildiği üzere, kalibrasyon yazılımının karşılaması gereken bir takım gereksinimler bulunmaktadır. Bu gereksinimleri karşılaması için geliştirilen yazılımın tasarımında, "Model-Görünüm-Denetleyici" başlığında değinilen prensipler kullanılmış, bahsedilen tasarım örüntülerinin arasından MVC örüntüsünün kullanımında karar kılınmıştır. Geliştirilen kalibrasyon yazılımının MVC kullanılarak oluşturulmuş genel yapısı, [Şekil 5.5'](#page-101-1)te gösterilmiştir.

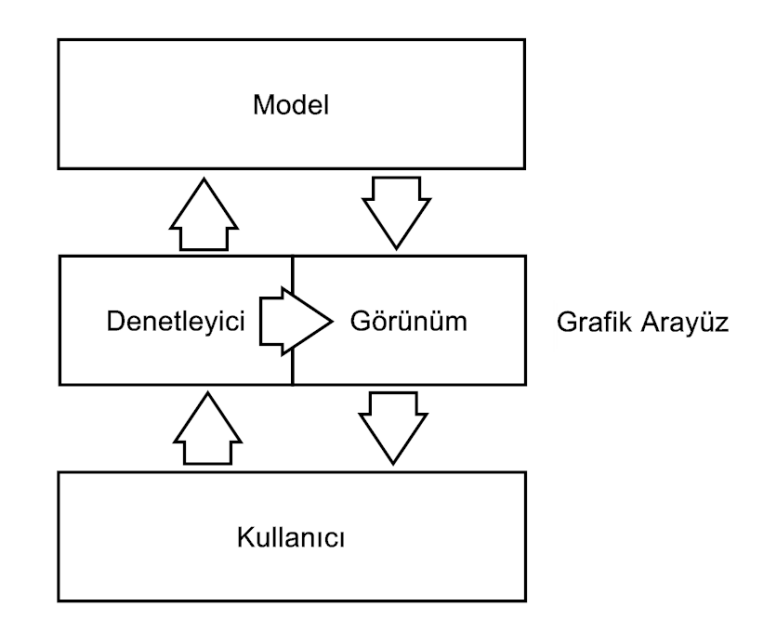

Şekil 5.5 - Geliştirilen yazılımın genel yapısı (MVC)

<span id="page-101-1"></span>Kalibrasyon yazılımı gerçekleştirilirken, MVC örüntüsünün bütün bileşenleri oluşturulmuştur. Görünüm bileşeni, grafik kullanıcı arayüzü tarafından gerçeklenmektedir. Böylelikle, yazılımda oluşan ve oluşacak her türlü ekleme ve geliştirmelerden görünüm etkilenmemektedir. Denetleyici, kullanıcının gerekli bilgileri girmesi, teste devam edebilmesi için gerekenleri yerine getirdiğini yazılıma bildirmesi ile modelden gelen içsel bildirimler olarak düşünülebilir. Böylelikle, model ve görünüm, denetleyiciden gelen bildirimlere göre hareket etmektedirler.

Model bileşeni ise, kullanıcının yeni girdiği veya önceki oturumu açmak yoluyla getirdiği bilgileri kullanarak, kalibrasyon işleminin raporlanarak bitirilmesine kadar geçen süreci yöneten yapıdır. İşlemlerin sonucunda elde edilen ölçümler kullanılarak yapılan belirsizlik hesaplamaları ile oturumların bilgilerinin ve tamamlanan prosedürlerin raporlarının saklanması işlemleri de yazılımın model ögesi tarafından yerine getirilmektedir.

Bölüm [5.3.1.1'](#page-102-0)de kendisinde görünüm ve denetleyici görevlerini birleştiren grafik arayüz hakkında bilgi verilecektir. Bölüm [5.3.1.2'](#page-112-0)de MVC örüntüsünün diğer bir ögesi olan model yapısı incelenecek ve yazılımdaki kullanım alanı hakkında bilgi verilecektir.

#### <span id="page-102-0"></span>**5.3.1.1. Görünüm (Grafik Arayüzü)**

Kalibrasyon yazılımının grafik arayüzü, Microsoft Visual Studio geliştirme ortamı kullanılarak oluşturulmuştur. Bu geliştirme ortamında, grafik arayüzler *Form* adı verilen sınıflar kullanılarak oluşturulmaktadır. *Form* sınıfları, görünüm ve denetleyici bileşenlerini kendilerinde bir araya getirmektedirler. "Toolbox" adı verilen araç kutusunda yer alan "TextBox", "Button" gibi kontroller kullanıcının bilgi girişi yaparak modeli ve görünümü güncellemesini sağlarken; "ProgressBar", "WebBrowser" gibi bir takım bilgi veren ve izlemeyi kolaylaştıran kontroller de sistemin o anki durumunun kullanıcı tarafından görüntülenebilmesini, böylelikle görünüm bileşenini gerçekleştirmede kullanılmıştır. Bu ögelere çeşitli görevler ve etkileşimler atanarak, görünüm ögesinin model ve denetleyici tarafından güncellenmesi sağlanmaktadır.

Bu bileşenler kullanılarak, işlemlerde kullanılacak ETE'lerin bilgilerinin kaydedilmesi ve/veya değiştirilmesi, uygulanacak prosedürün belirlenmesi, yapılacak olan test veya ayarlamaların seçilmesi, belirsizlik değerlerinin test raporunda istenmesi gibi işlemler kullanıcı tarafından gerçekleştirilebilmektedir. Kalibrasyon işlemi sırasında meydana gelebilecek durumlar için geliştirilmiş dokuz adet grafik arayüz hazırlanmıştır. [Şekil 5.6'](#page-103-0)da gösterilen akış şemasında, formların

77

kalibrasyon esnasında birbirleri ile olan etkileşimleri görülmektedir. Her birinin kullanım alanları ve sahip oldukları özellikler aşağıda incelenmiştir:

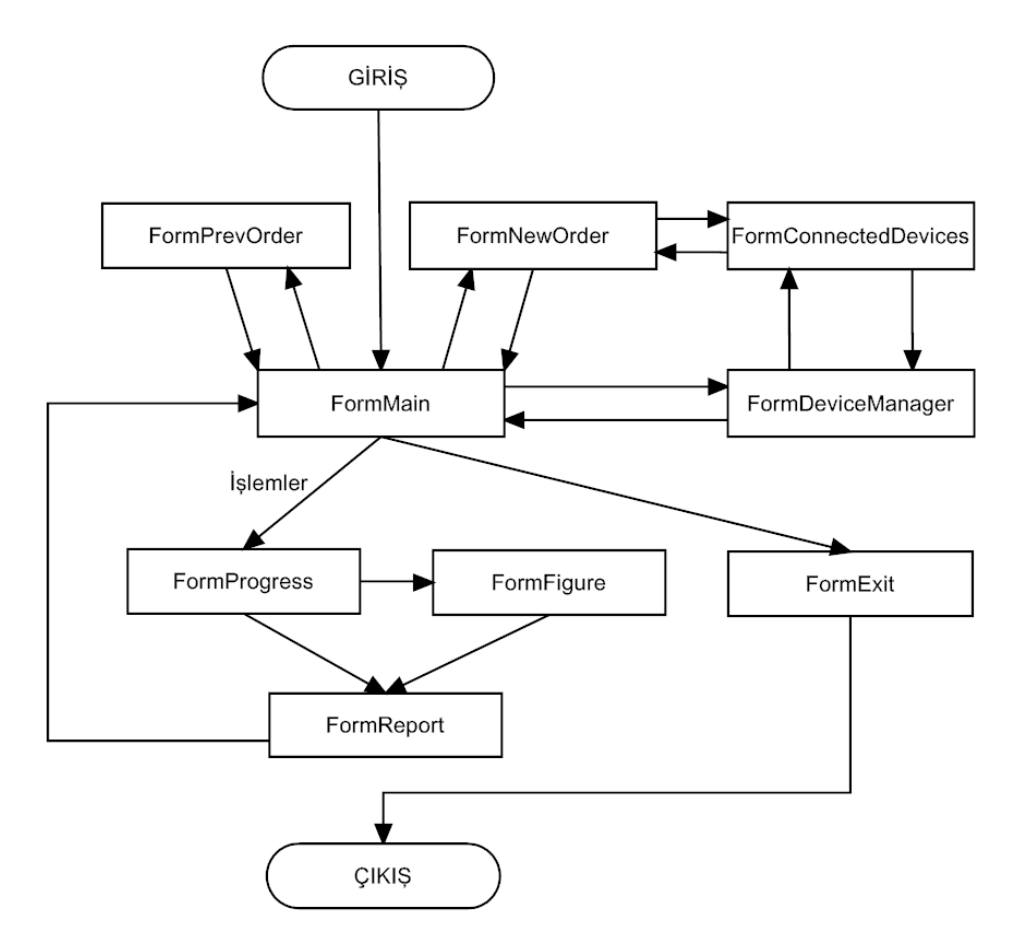

Şekil 5.6 - Arayüzler arasındaki akış şeması

<span id="page-103-0"></span>Bu formlardan ilki, *FormNewOrder* adı verilen ve yeni bir oturum açılması için kullanıcıya yardımcı olan formdur. *FormNewOrder* kullanılarak oluşturulmuş bir yeni oturum açma ekranı örneği [Şekil 5.7'](#page-104-0)de görülmektedir. Bu arayüz yoluyla *Session* sınıfının yeni bir örneği oluşturulmaktadır. "Tasarımdaki Ana Ögeler" bölümünde anlatılan *Session* sınıfının ihtiyaç duyduğu bilgilerin bir kısmı, bu grafik arayüz kullanılarak girilen bilgiler ile sağlanmaktadır. Özellikle, her bir *Session* örneğinin sahip olması gereken ve oturuma özgü olan "İş Emri Numarası" sadece bu bölümde girilebilmekte, daha sonra değiştirilememektedir.

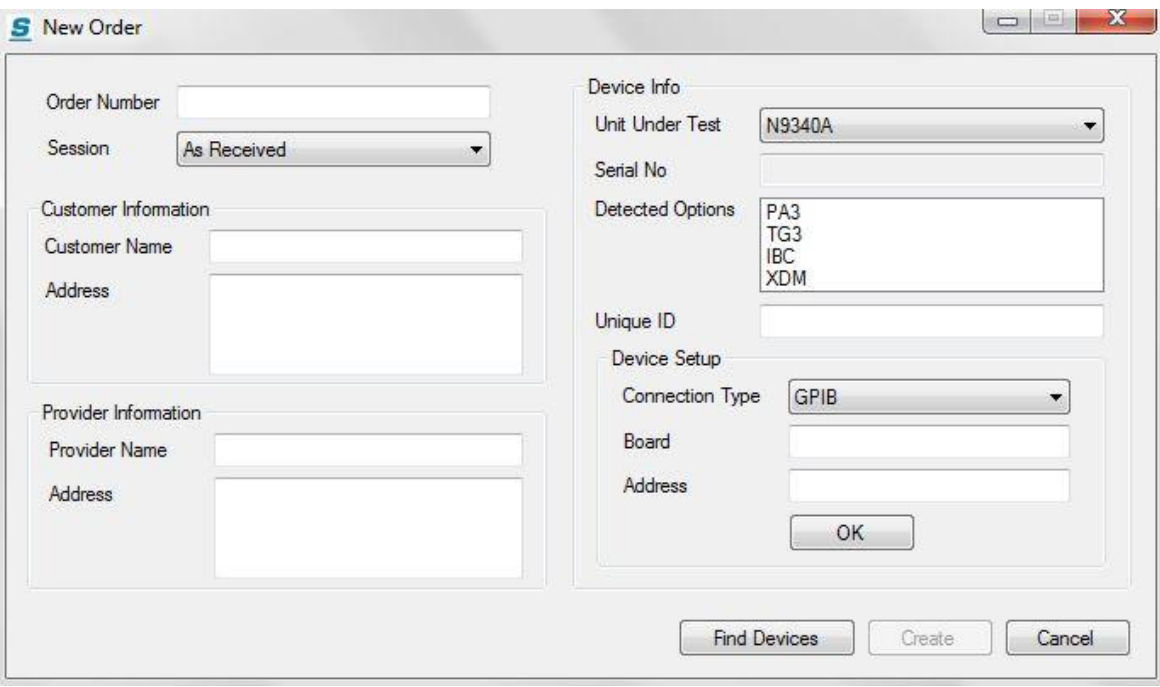

Şekil 5.7 - Yeni oturum açma ekranı

<span id="page-104-0"></span>Geliştirilen bir diğer form ise *FormPrevOrder* isimli formdur ve [Şekil 5.8'](#page-104-1)de gösterilmiştir. Bu grafik arayüz, önceden kaydedilmiş olan oturumları listelemektedir. Kullanıcı, devam etmek ya da bilgilerini görüntülemek istediği eski oturumları, bu grafik arayüz aracılığıyla seçmektedir. Daha önceden kaydedilmiş olan oturumlar, *Session* sınıfının bilgileri olarak Genişletilebilir İşaretleme Dili (XML) formatında saklanmaktadır. Bu oturumları ayırt etmek için, her biri oturuma özgü olan iş emri numaraları kullanılmaktadır. Kullanıcı listelenmiş olan iş emri numaralarından birini seçerek açtığı zaman, saklanan oturum bilgileri kullanılarak *Session* sınıfının bir örneği oluşturulmaktadır.

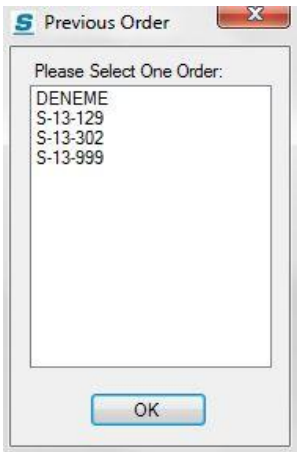

<span id="page-104-1"></span>Şekil 5.8 - Kaydedilmiş oturum açma ekranı

Kullanıcının en fazla zaman geçirdiği ve bir çok işlemini gerçekleştirdiği form olan *FormMain*, kullanıcının yeni ya da eski ayırt etmeksizin oturum açmasını takiben aktif hale gelmektedir. Bu grafik arayüz ile kullanıcı, ETE bilgilerini girebilmekte ve yapılacak işlemleri seçebilmektedir. Kalibrasyon yazılımı tasarlanırken, bütün işlemlerin üzerinden gideceği ve kullanıcı dostu bir arayüz oluşturulması planlanmıştır. Bu amaçla [Şekil 5.9'](#page-105-0)da görülen "Ana Ekran" adı verilen bu grafik arayüz tasarlanmıştır.

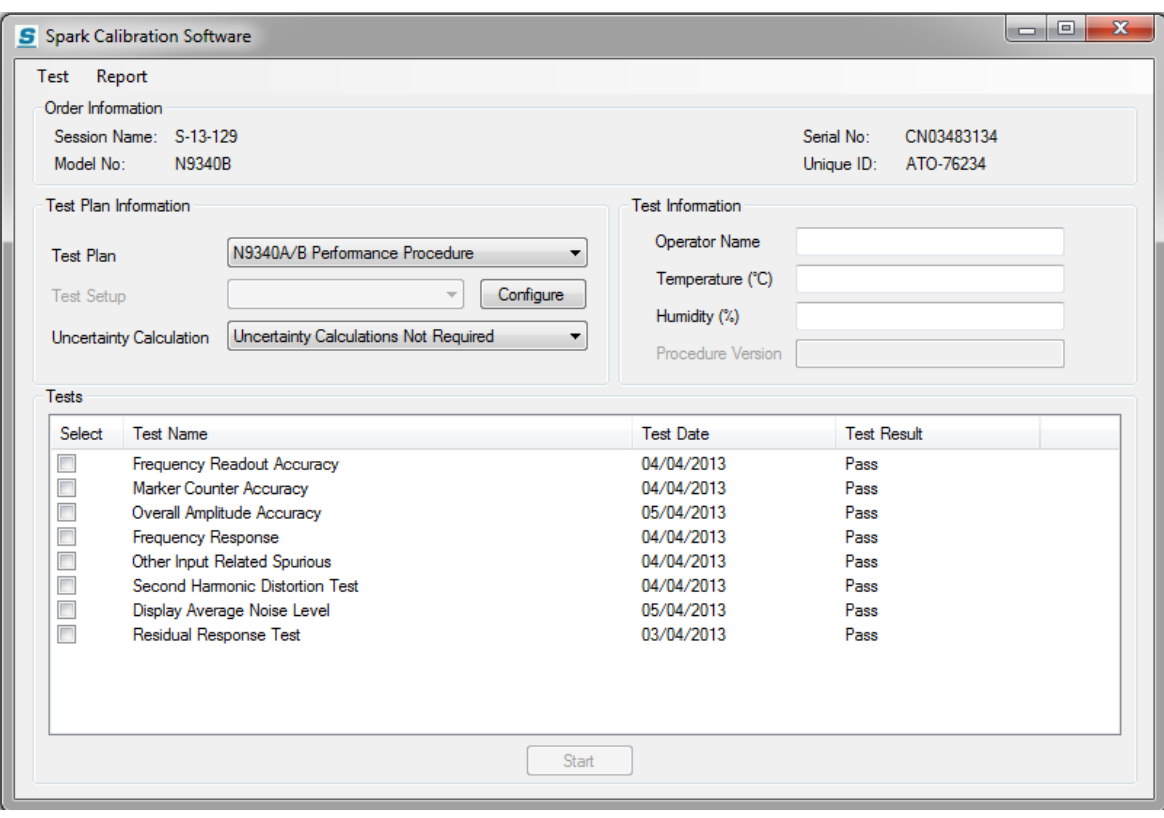

<span id="page-105-0"></span>Şekil 5.9 - Önceden kaydedilmiş bir oturumun açılmasından sonra ana ekran

Yeni veya önceden kaydedilmiş olan oturum açıldıktan sonra, oluşturulan *Session* sınıfı örneği *FormMain*'e aktarılmaktadır. Oturum sırasında elde edilen yeni bilgiler ya da güncellemeler bu örnekte kayıtlıdır. [Şekil 5.10'd](#page-106-0)a görüleceği gibi, *FormMain*'in sahip olduğu üç farklı grafik arayüz daha vardır: *FormDeviceManager*, *FormReport* ve *FormExit*. Ana ekrandan bu arayüzlere de ulaşılabilmektedir.

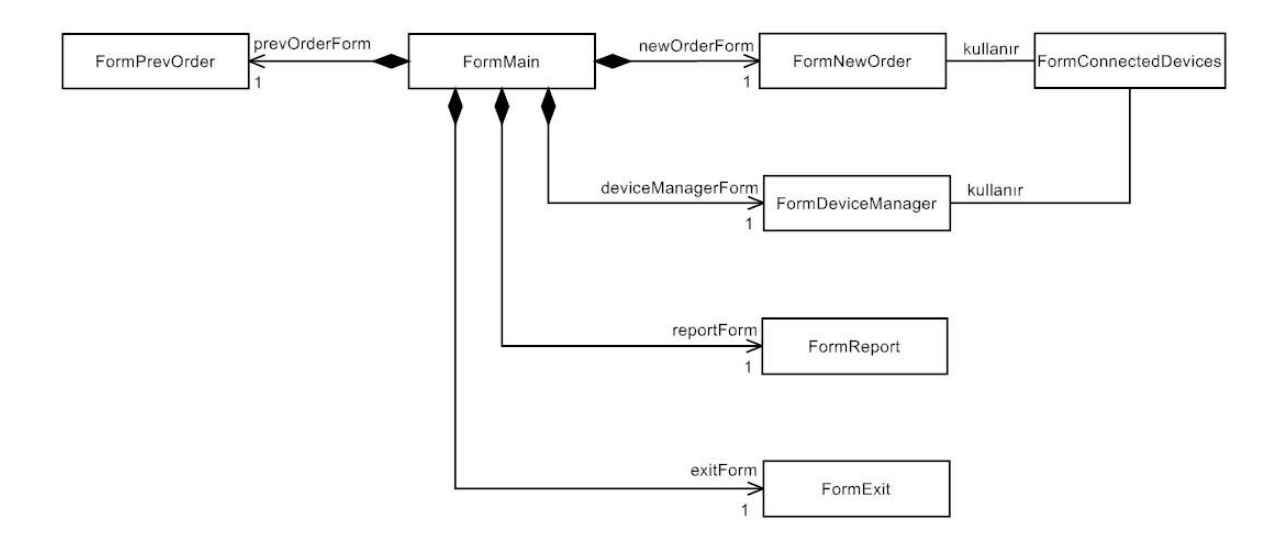

Şekil 5.10 - Arayüzler arasındaki sınıf şeması

<span id="page-106-0"></span>[Şekil 5.11'](#page-107-0)de *FormDeviceManager*'ın bir örneği verilmiştir. *FormDeviceManager* ile kullanıcı, işlemlerde kullanılacak ekipmanı yapılandırabilmektedir. Bu işlemler arasında, cihaz model bilgileri, cihaz bağlantı adres bilgileri, kalibrasyon faktörü değişkenlerinin düzenlenmesi gibi uygulamalar bulunmaktadır. "*ETE Yöneticisi* (*ETE Manager*)" adı verilen bu modülde, girdi olarak, *FormMain*'de saklanan *Session* sınıfının bir örneği kullanılmaktadır. Böylelikle, oturum bilgileri ETE yöneticisine aktarılmaktadır. Kullanıcı, bu arayüz ile yerine getirilecek prosedür için kullanılacak ekipmanı konfigüre etmektedir. Bu bilgiler, aktarılan oturum bilgilerine eklenmekte, bilgiler kayıt edilip arayüzden çıkıldıktan sonra, güncellenmiş oturum bilgileri tekrar *FormMain*'e yani ana ekrana, *Session* nesnesi olarak döndürülmektedir. Kullanıcı listelenmiş olan ekipmandan bilgilerini görüntülemek ya da güncellemek istediklerini seçmekte ve ilgili ekipmanın bilgileri, grafik arayüzde oluşturulmuş alanlarda görüntülenebilmektedir. Bu bilgilerden bazıları kullanıcının düzenlemesine açık olup (örn. demirbaş no, kalibrasyon sona erme tarihi), bazıları doldurulamamaktadırlar ve düzenlenemezler (örn. seri no, opsiyon bilgileri).

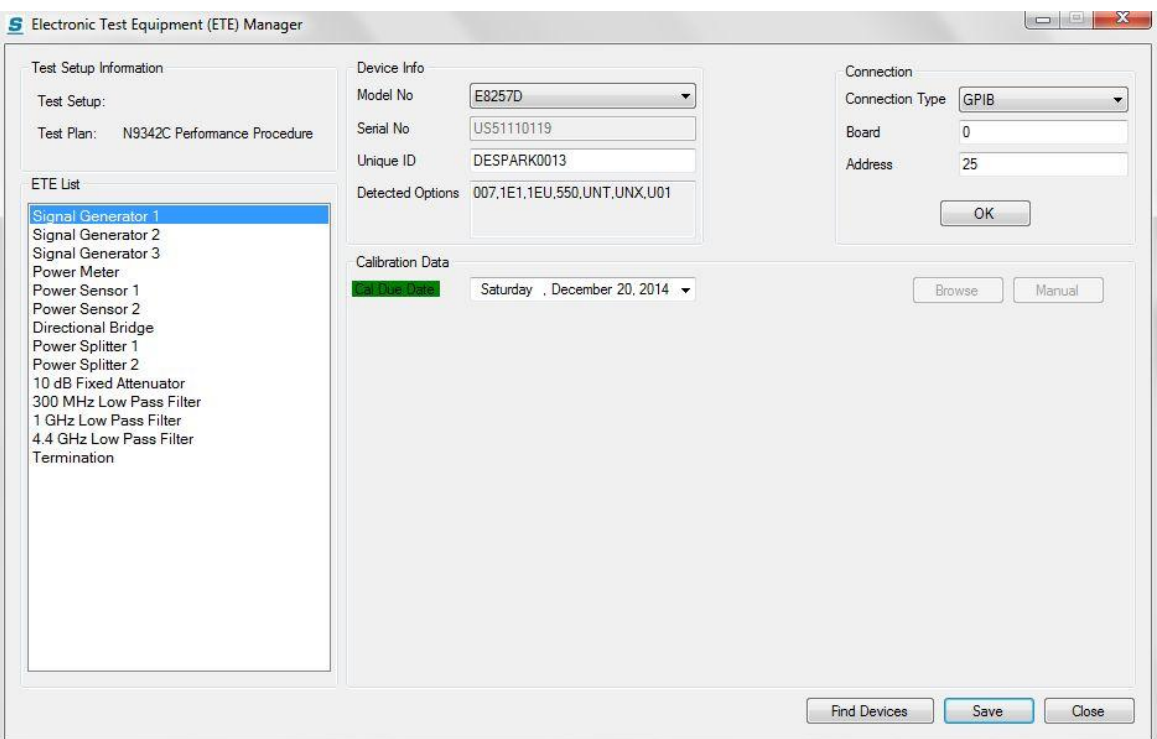

Şekil 5.11 - ETE yöneticisi ekranı

<span id="page-107-0"></span>"Ekipman Sınıfı" bölümünde daha ayrıntılı açıklanacak olan, *Instrument* sınıfı bu arayüz tarafından yoğun bir şekilde kullanılmaktadır. *Instrument* sınıfının sahip olduğu bir takım bayraklara dayanarak, arayüz dinamik bir şekilde değişkenlik göstermektedir. Örnek olarak, her bir *Instrument* sınıfı nesnesinin "Bağlantı (Connection)" isimli alanı bulunmaktadır. Bu alanda, kullanılan ekipmanın uzaktan kontrole izin verip vermediği, veriyorsa hangi yol ile iletişim kurabildiği (GPIB, USB gibi) bilgiler saklanmaktadır. Saklanan bilgilere göre, ETE yöneticisinin *Bağlantı* adlı bölmesi değişik davranışlar göstermektedir: Eğer söz konusu ekipman uzaktan kontrole izin vermeyen bir yapıda ise (güç bölücü, sonlandırıcı gibi) ETE yöneticisinin *Bağlantı* pasif duruma geçmektedir. Kullanıcı buradan, söz konusu ekipman için bağlantı adres bilgilerini girmenin gerekmediğini anlamaktadır. Zaten bölme pasif konumda olduğu için, kullanıcı herhangi bir bilgi girişi yapamayacaktır. Bağlantının GPIB ya da USB üzerinden olması durumunda, adres giriş bölmeleri de değişiklik göstermekte ve kullanıcıyı yönlendirmektedir.

[Şekil 5.11'](#page-107-0)deki ETE yöneticisi ekranında kalibrasyon geçerlilik tarihi renkli bir çerçeve içerisinde yer almaktadır. Böylelikle kullanıcının dikkati bu alana çekilmektedir. Çünkü izlenebilirliği sağlamak için, kalibrasyon işleminde kullanılan ekipmanın kendileri de kalibre olmak zorundadır. Kalibre edilmemiş ya da
kalibrasyon geçerlilik süresi dolmuş olan ekipmanla yapılan kalibrasyonlar geçerli değildir. Kalibrasyon tarihi kullanıcı girildiği zaman bu çerçeve, girilen tarihe göre değişik renkler almaktadır:

- Kırmızı: Ekipmanın kalibrasyon geçerlilik tarihi dolmuş.
- Sarı: Ekipmanın kalibrasyon tarihinin dolmasına 60 günden az bir süre var (yaklaşık 2 ay).
- Yeşil: Ekipmanın kalibrasyon tarihinin dolmasına 60 ve üzeri günden fazla bir süre var (yaklaşık 2 ay).

ETE yöneticisinde bulunan bir diğer önemli alan da güç algılayıcı ve zayıflatıcıların bilgilerinin girildiği "*Kalibrasyon Bilgisi* (*Calibration Data*)" isimli bölmedir. [Şekil](#page-108-0)  [5.12'd](#page-108-0)e örnek bir kalibrasyon bilgisi bölmesi görülmektedir. Bu ekipman ailesine ait bir cihaz seçildiği zaman, bu bölmedeki kalibrasyon tablosu aktif hale gelmektedir.

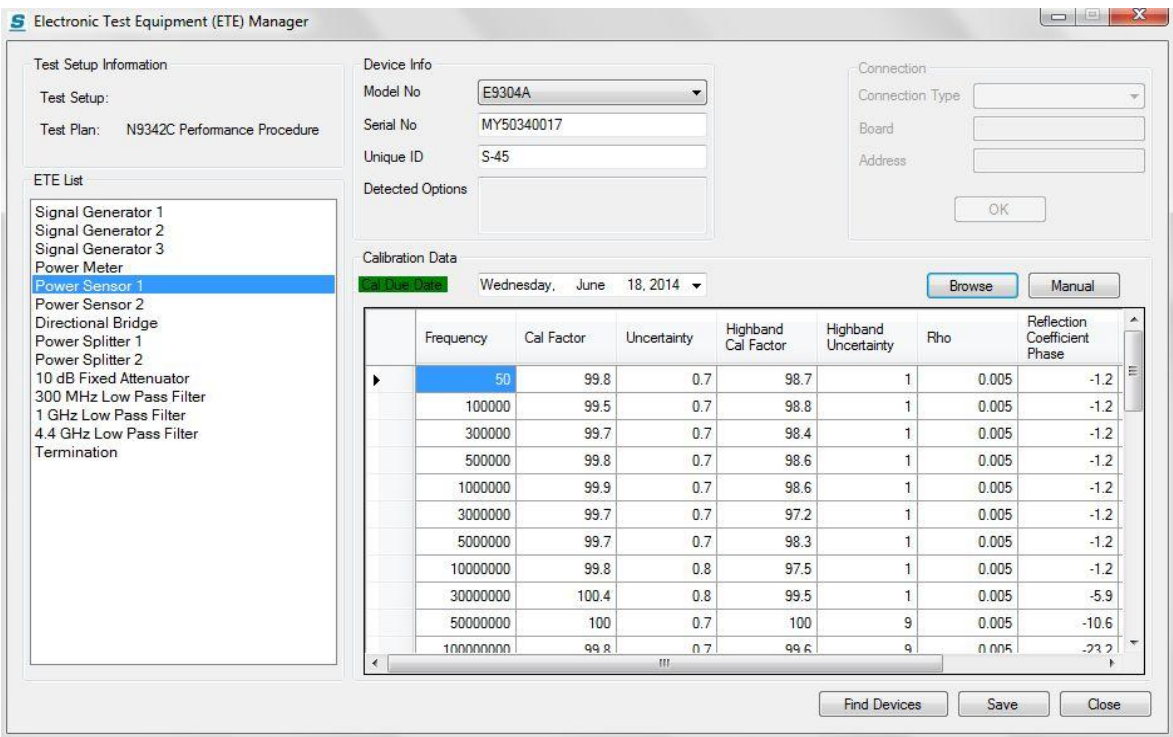

Şekil 5.12 - ETE yöneticisinde kalibrasyon faktörü düzenleme ekranı

<span id="page-108-0"></span>İki farklı şekilde kalibrasyon tablosuna veri girişi yapılabilmektedir. İlk yöntem "*Elle*  (*Manual*)" butonunu kullanarak verileri elle girmektir. Cihaz ile birlikte verilen kalibrasyon raporundaki bilgiler böylelikle girilebilmektedir. İkinci olarak "*Göz At*  (*Browse*)" butonu kullanılarak, söz konusu cihazın, eğer varsa, XML dosyası olarak bilgisayarda saklanan bilgileri seçilebilmektedir. Bu yöntem ile kalibrasyon bilgilerinin yanında ekipmana ait bilgiler de gerekli alanlara otomatik bir şekilde girilmektedir.

Kullanıcı tarafından seçilen bütün işlemlerin bitirilmesi veya kullanıcının işlem sırasında yürütülen işlemi iptal etmesi sonucu, o ana dek yapılmış ve tamamlanmış olan işlemlerin sonuçlarını da içeren bir kalibrasyon raporu hazırlanmaktadır. Bu rapor, yazılımın model bileşeninde hazırlandıktan sonra, ana ekran tarafından oluşturulan "*Rapor* (*Report*)" isimli *FormReport* nesnesinde görüntülenmektedir. Ek [H'd](#page-177-0)e yazılım tarafından oluşturulmuş örnek bir kalibrasyon raporu verilmiştir. [Şekil 5.13'](#page-109-0)de görülen bu form aracılığı ile kullanıcı kalibrasyon raporunu inceleyebilmekte, isterse "*PDF Olarak Kaydet* (*Save As PDF*)" butonunu kullanarak, oluşturulan raporu istediği bir dizine Taşınabilir Belge Biçimi (PDF) dosyası olarak kaydedebilmektedir. [Şekil 5.21'](#page-122-0)de ise bu işlemin yazılım tarafından gerçekleştirilmesi sıralama şeması olarak görülmektedir.

| $2$ of $3$                       |                                                            |                  |             |                   |  |  |
|----------------------------------|------------------------------------------------------------|------------------|-------------|-------------------|--|--|
| Test Date: 10/12/2013            | TEST 9: OVERALL AMPLITUDE ACCURACY<br>Temperature (°C): 23 | Humidity (%): 34 |             | Test Result: Pass |  |  |
| Overall Amplitude Accuracy Test: |                                                            |                  |             |                   |  |  |
| Frequency                        | Overall Amplitude Accuracy                                 | Criterion        | Uncertainty | Result            |  |  |
| (MHz)                            | (dB)                                                       | (dB)             | (dB)        |                   |  |  |
| 50                               | 1.237                                                      | ±1.5             | 0.155       | Pass              |  |  |
| 50                               | 1.010                                                      | ±1.5             | 0.155       | Pass              |  |  |
| 1012                             | 1.220                                                      | ±1.5             | 0.152       | Pass              |  |  |
| 1012                             | 0.885                                                      | ±1.5             | 0.152       | Pass              |  |  |
| 2023                             | 1.249                                                      | ±1.5             | 0.153       | Pass              |  |  |
| 2023                             | 0.894                                                      | ±1.5             | 0.153       | Pass              |  |  |
| 3034                             | 1.290                                                      | ±1.5             | 0.152       | Pass              |  |  |
| 3034                             | 0.945                                                      | ±1.5             | 0.152       | Pass              |  |  |
| 3977.6                           | 1.256                                                      | ±1.5             | 0.150       | Pass              |  |  |
| 3977.6                           | 0.846                                                      | ±1.5             | 0.150       | Pass              |  |  |

<span id="page-109-0"></span>Şekil 5.13 - Örnek bir kalibrasyon raporu ekranı

Seçilen işlemlerin tamamlanması ve bu işlemler sonucunda oluşturulan kalibrasyon raporu ile ilgili işlemlerden sonra, kullanıcı oturumu kapatabilir. Kullanıcının oturumu ya da programı kapatmayı seçmesini takiben, *FormExit* isimli grafik arayüz ana ekran tarafından çağrılmakta ve görüntülenmektedir. Bu arayüz ile kullanıcının çıkmadan önce oturumu kaydetmesi ya da kaydetmeden çıkması sağlanmaktadır.

*FormConnectedDevices* grafik arayüzü ile bilgisayara bağlı bütün cihazlar [Şekil](#page-110-0)  [5.14't](#page-110-0)eki gibi görüntülenebilmektedir. Bu formdan, iki noktada faydalanılmaktadır. Yeni bir oturum açılacağı zaman, bağlı cihazlar içerisinden seçili modele sahip cihazlar seçilmekte ve kullanıcıya sunulmaktadır. Kullanıcının seçimi sonucu, seçilen cihaza ait bütün bilgiler yeni iş emri ekranındaki ilgili alanlara gönderilmekte, bu alanlar otomatik bir şekilde doldurulmaktadır. Diğer bir kullanım alanı da ETE bilgilerini oluşturmakta kullanılan *FormDeviceManager*'dır. Burada da yeni oturum açılışına benzer bir şekilde, kullanılacak ETE'nin modeline sahip bağlı bütün cihazlar bu form yardımı ile listelenmektedir.

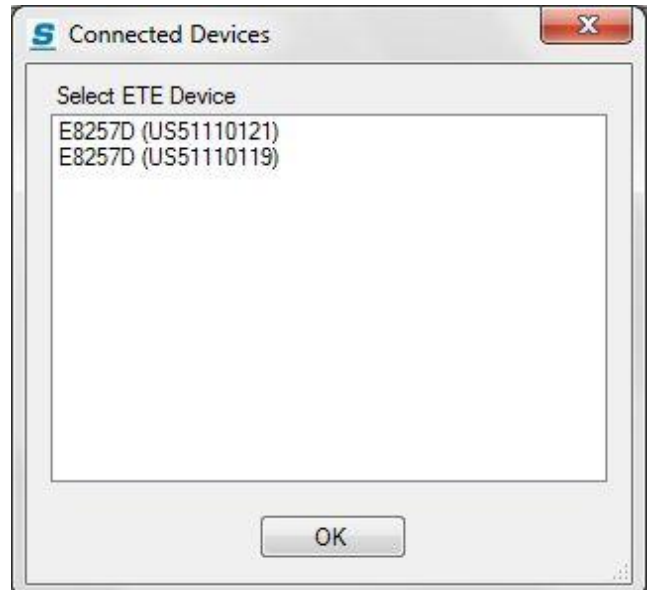

Şekil 5.14 - Bağlı cihazların listelendiği grafik arayüz ekranı

<span id="page-110-0"></span>İşlem (test ya da ayarlama) başlatıldıktan sonra, kurulması gereken kurulumu figürler aracılığı ile kullanıcıya bildiren grafik arayüz *FormFigure'*dür. Kalibrasyon işlemi sırasında gerçekleştirilen testler ve ayarlamalar için çeşitli kurulumların oluşturulması gerekmektedir. Bu da çeşitli ETE ve ekipmanın birbirleri ile uygun bir şekilde bağlanmaları sonucu oluşur. İşlemlerin koşulmasına geçilmesi ile birlikte,

kullanıcıya yardımcı olmak amacıyla, kurulumun oluşturulması, düzenlenmesi ve değiştirilmesi gerektiği zamanlarda, istenen kurulumlar kullanıcının anlayabileceği figürler ve yazılar aracılığı ile "Test Şekli (Test Figure)" adı verilen *FormFigure* nesnesinde gösterilmektedir. [Şekil 5.15'](#page-111-0)te örnek bir kurulum şeması verilmiştir. Kullanıcı, arayüz ekranında görülen kurulumu tamamladıktan sonra işleme devam edebilmektedir.

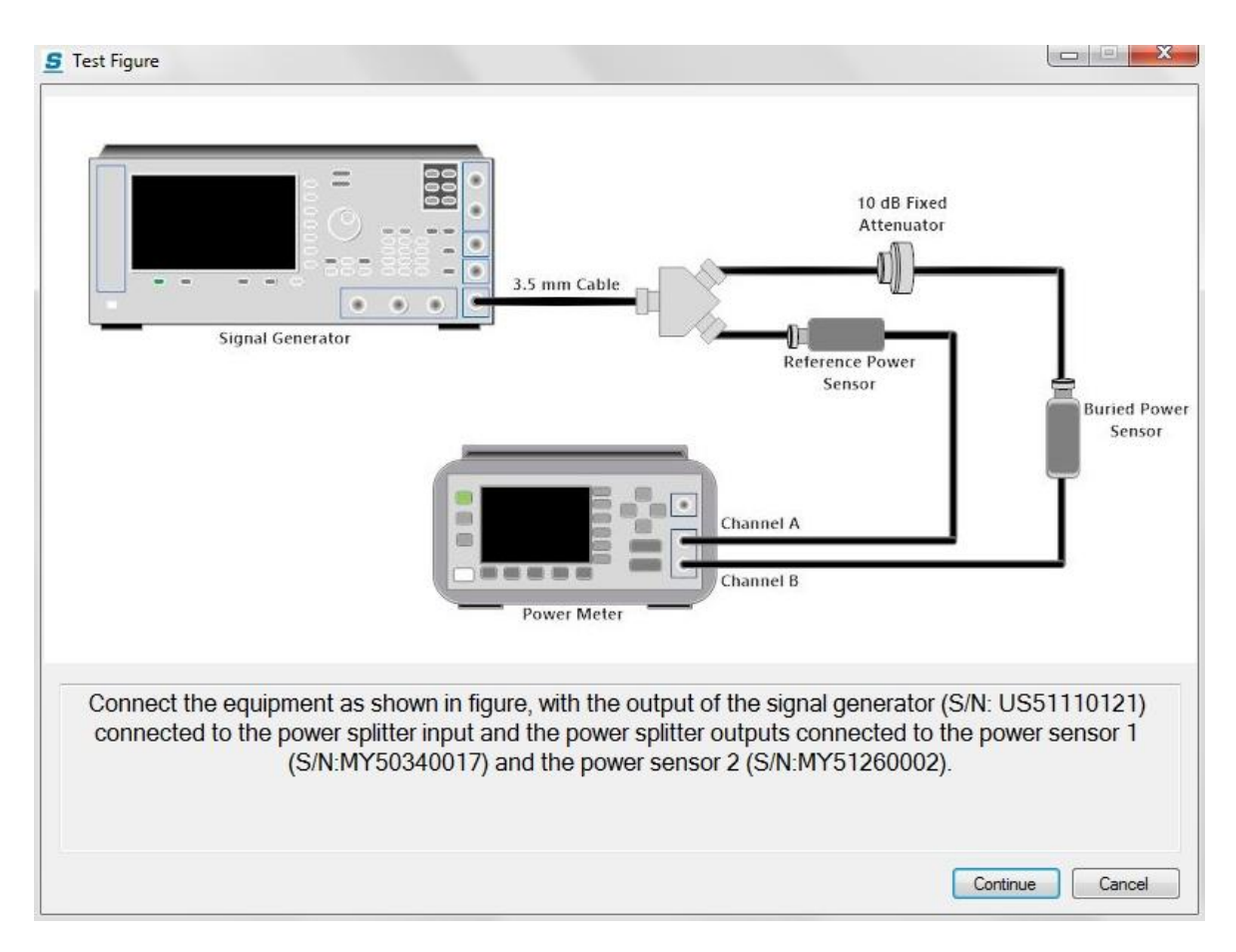

Şekil 5.15 - Örnek bir kurulum şeması

<span id="page-111-0"></span>İşlemin ilerleyişi hakkında kullanıcıyı bilgilendirme işlemi [Şekil 5.16'](#page-112-0)da bir örneği görülen *FormProgress* nesnesi tarafından yerine getirilmektedir. Bu nesne, ayrı bir iş parçaçığı kullanarak, işlem ile paralel olarak kendini güncellemektedir. Bu form aracılığı ile kullanıcı işlemi istediği zaman iptal de edebilmektedir.

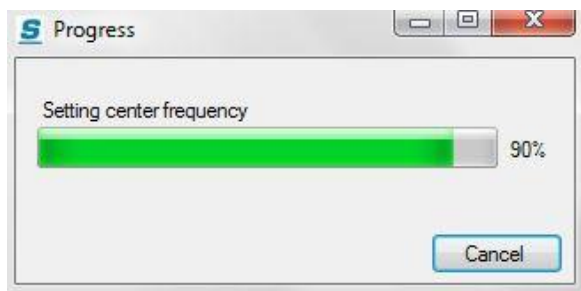

# Şekil 5.16 - İşlemin ilerleme durumunu gösteren grafik arayüz

<span id="page-112-0"></span>Grafik kullanıcı arayüzü, kullanıcıya programın başlatılmasından, kapatılmasına kadar yardımcı olmakta; kullanıcıyı, işlemlerin sorunsuz bir şekilde yerine getirilmesi için yönlendirmektedir. Eğer kullanıcı, bu konuda eksik ya da hatalı bir işlem yaparsa, gerekli uyarıları yaparak kullanıcının bu konudaki aksaklıkları düzelterek işlemlere devam edebilmesine olanak tanımaktadır. Örnek olarak, prosedürde yer alan işlemlerin başlatılması verilebilir. Kalibrasyon işleminin yapılabilmesi için çevresel olarak iki değişken oldukça önemlidir. Bunlar, sıcaklık ve nem olup, kalibrasyonun sağlıklı bir şekilde yapılabilmesi için belirli değer aralıklarında olmaları gerekmektedir. Operatör tarafından girilen bu değişkenlerden herhangi birisi (ya da her ikisi), olması gereken aralık dışında ise, kullanıcıya bir uyarı penceresi ile değişkenin öngörülen aralığın dışında olduğu, bu sebeple kalibrasyon işleminin başlatılamayacağı bildirilmektedir.

# **5.3.1.2. Model**

Yapılan her bir kalibrasyon işlemi, "oturum" olarak tanımlanmaktadır. Bunun sebebi, her bir oturumda kalibrasyon işlemi gören cihazın, işlemi yerine getiren operatörün, işlemde kullanılan ETE'nin ve işlem sırasındaki çevre şartlarının farklılık göstermesidir. Buradan hareketle, geliştirilen yazılımda, oturum temel çalışma birimi olarak alınmıştır. Yazılımın yaptığı her bir kalibrasyon, tıpkı manuel kalibrasyon işleminde olduğu gibi oturum olarak nitelendirilmektedir.

Oturum hakkında genel bir bilgi vermek gerekirse, her bir oturumun kendine özgü bir niteleyicisi vardır. Niteleyici olarak iş emri tanımlayıcısı kullanılmıştır. Ayrıca, oturumda kalibrasyon işlemi gören cihaz marka, model ve ayırt edici diğer özellikleri ile (seri no, opsiyonlar gibi) tanımlanmaktadır. Her bir marka ve modelin kendine özgü bir kalibrasyon prosedürü bulunmaktadır. Bu sebeple, oturumda izlenen kalibrasyon prosedürü de belirtilmek zorundadır. Prosedürde yer alan test veya ayarlamalar yerine getirilirken kullanılan bütün ekipman da oturumun bir parçasıdır. Son olarak, kalibrasyon işlemi sonucunda ortaya çıkan sonuçlar ve bunların belgelenmesi ile oturum tamamlanmaktadır.

Tasarım sürecinde bu yapı dikkate alınmıştır. MVC örüntüsünde, yazılımın yapması gereken bütün işlevleri yerine getiren yapı model olarak adlandırılmaktadır. Buradan hareketle, temel bir çatı yapı (model) olarak *Session* sınıfı geliştirilmiştir. Bu çatı yapı, yukarıda belirtilen bütün oturum bilgilerini içermekte ve bir oturumda hangi işlemler yapılması gerekiyorsa (kalibrasyonda kullanılan ekipmanın takibi, izlenecek prosedür gibi), o işlemlerin yerine getirilmesini sağlamaktadır.

*Session* sınıfı, bu işlemlerin gerçekleşmesini kolaylaştıracak şekilde tasarlanmıştır. [Şekil 5.17'](#page-113-0)de *Session* sınıfı ve diğer sınıflar arasındaki ilişki verilmiştir. Oturum başlatıldığı zaman oturumun başlama tarihi, iş emri tanımlayıcısı gibi bilgilerin saklanması için *SessionInformation* isimli sınıf kullanılmaktadır. Ayrıca kalibrasyon işlemi görecek cihazın fiziksel ve yazılımsal bilgilerini saklamak için "UUT" isimli bir *Instrument* sınıfı oluşturulmaktadır. Bu sınıf, ileride cihaz ile iletişim kurabilmek için cihazın modellenmesi sırasında kullanılacaktır. *Instrument* sınıfı hakkında bilgi "Ekipman" başlığı altında verilmiştir.

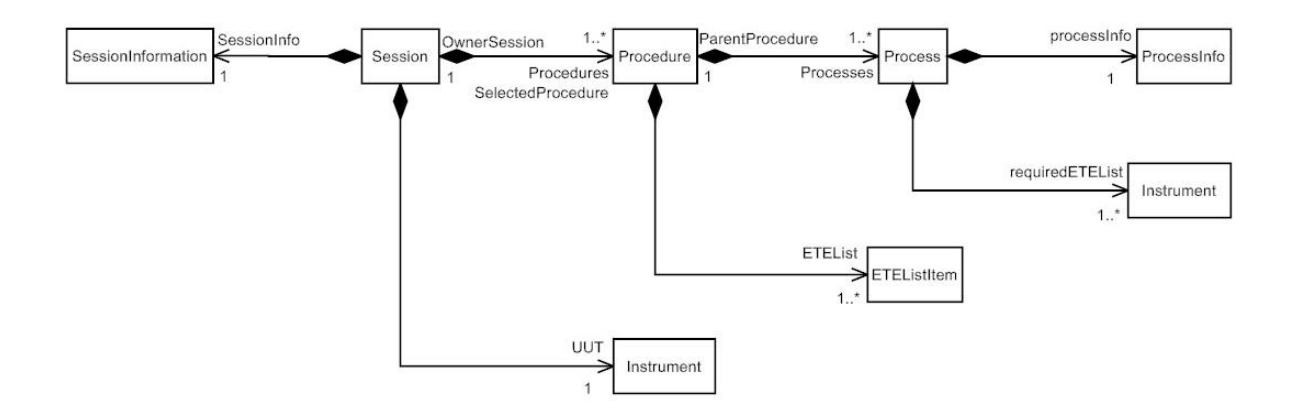

Şekil 5.17 - Modeli oluşturan ana yapılar arasındaki sınıf şeması

<span id="page-113-0"></span>Önceden de belirtildiği üzere, her bir marka ve model cihazın kendine özgü bir kalibrasyon prosedürü vardır. UUT'nin marka ve model bilgileri belirlendikten sonra, o cihaza uygun prosedür yazılımları belirlenir. Bu prosedürler *Procedures* isimli *Procedure* sınıfı listesinde saklanmaktadır. *Procedures*, birden fazla sayıda *Procedure* nesnesinden oluşabilir, çünkü o cihazın hem test hem de ayarlama prosedürleri sistemde mevcut bulunabilir.

Bunun yanında, kullanıcının izlemek istediği prosedür de *SelectedProcedure* olarak, *Session* sınıfında yer almaktadır. Prosedürün yerine getirdiği bütün işlemler, *SelectedProcedure* tarafından gerçekleştirilmektedir. Oluşturulan her *Procedure* nesnesi, kendisini oluşturan oturum sınıfının varlığından haberdar edilir. Nesne, kendi yapısı içinde oturumu *OwnerSession* olarak tanımlamaktadır. *Procedure* sınıfı, "Procedures" başlığı altında incelenmiştir.

Her bir kalibrasyon prosedürü bir takım işlemlerden oluşmaktadır. Bu işlemler yerine göre cihazın çeşitli özelliklerini test etmek, değeri önceden bilinen girdileri UUT'nin ne kadar doğrulukta okuduğunu tespit etmek, veya sadece belirli özelliğine ayarlama yapmak olabilir. Cihazın türüne göre değişen bütün bu işlemler, *Process* sınıfı altında birleştirilmiştir. Oturumdaki her bir prosedür, cihaza uygulanacak işlemleri *Processes* isimli *Process* sınıfı listesi ile saklamaktadır.

Prosedürler, uygulanacak işlemlerin yanında, bu işlemleri yerine getirirken kullanacakları ekipman bilgilerine ihtiyaç duyarlar. Çünkü her bir işlem, çeşitli ekipman yardımı ile gerçekleştirilmektedir. Bu sebeple, UUT yanında, işlemlerde kullanılacak cihazların da model ve iletişim bilgilerinin bilinmesi gerekmektedir. İşlemlerde kullanılacak ekipman bilgilerini saklamak ve ekipmanı soyutlayabilmek için *ETEListItem* isimli bir sınıf oluşturulmuştur. Söz konusu sınıfta, ekipmanın bağlantı türü, tanımı gibi bilgilerin yanında, kullanılacak ekipmanın modellenmiş hali *Instrument* örneği olarak saklanmaktadır.

UUT'ye uygulanacak olan işlemler geniş ölçekte değişiklik gösterebilmektedir. Güç ölçümü, frekans ölçümü gibi ölçümlerin yanında genlik ayarlaması, zaman tabanı ayarlaması gibi uygulamalar da işlem olarak *Process* adı altında sınıflandırılmıştır. Her bir işlem sınıfı, kendisini oluşturan prosedür sınıfının varlığından haberdardır. İşlem sınıfı örneğini oluşturan prosedür nesneleri, işlem nesneleri tarafından *ParentProcedure* olarak isimlendirilmiştir. Böylelikle, işlem nesnesi kendisini oluşturan prosedürü bilmekte ve onun bilgilerine izin verildiği ölçüde erişebilmektedir.

Uygulanan her bir işlem belli bir zaman almaktadır ve bu zaman süresince ortam şartları, yahut uygulama tarihleri farklılık gösterebilmektedir. Bu sebepten ötürü, çevre şartlarını daha yüksek sıklıkta gözlemleyebilmek için *ProcessInfo* isimli bir sınıftan faydalanılmaktadır. Oluşturulan bu sınıfın görevi, işlem sırasındaki çevresel şartların yanında işlemin sonucu, işlemin adı gibi bilgileri de saklamaktır.

Son olarak, işlemler sırasında UUT'nin yanında çeşitli ekipmana ihtiyaç duyulmaktadır. İşlem nesnesini oluşturan prosedür nesnesindeki ekipman bilgileri kullanılarak, ihtiyaç duyulan ekipmanın bilgileri sağlanmaktadır. Bu bilgiler ile yerine getirilmesi gereken işlemler gerçekleştirilmektedir. İhtiyaç duyulan ekipman "RequiredETEList" adı altında *Instrument* sınıfı listesi olarak saklanmaktadır.

Geliştirilen kalibrasyon yazılımının "model" bileşeninin yapısal tasarımı genel olarak özetlenirse; model oturumdan, oturum prosedürlerden, prosedürler ise işlemlerden meydana gelmektedirler. Bu bölümde, daha çok ana sınıflar (yapılar) ve bunların birbirleri ile olan ilişkileri üzerinde durulmuştur. Ana yapıların her biri hakkındaki bilgi, sahip oldukları takip eden bölümlerde verilecektir.

Bu yapının çalışması hakkında bilgi vermek, tasarımın anlaşılması açısından faydalı olacaktır. Önceden kaydedilmiş ya da yeni bir oturumun açılması durumunda, oturum sınıfının oluşturulması büyük ölçüde benzerlik göstermektedir. Sadelik açısından, sadece yeni bir oturumun açılması halinde sistemin işleyişi hakkında bilgi verilecektir. [Şekil 5.18'd](#page-116-0)e yeni bir oturumun açılması, sıralama şeması kullanılarak gösterilmiştir.

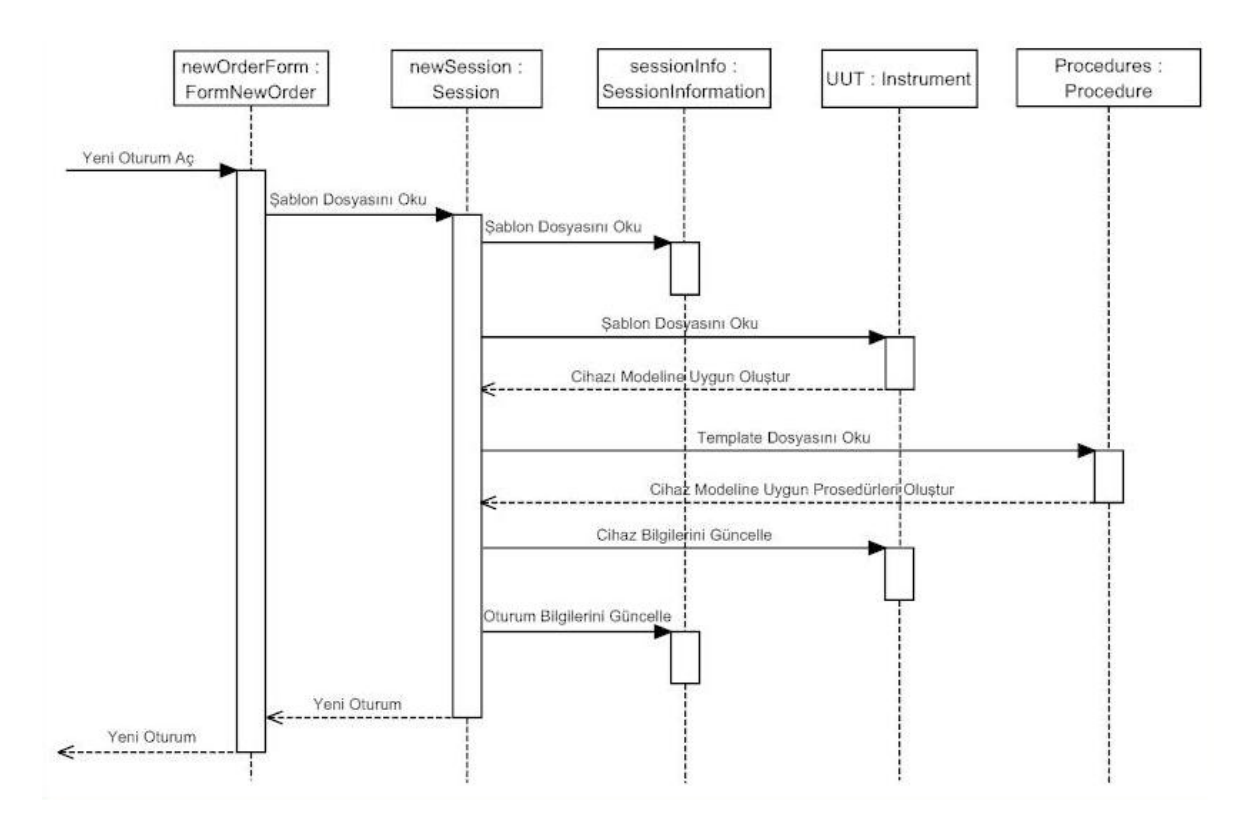

Şekil 5.18 - Yeni oturumun açılmasına ait sıralama şeması

<span id="page-116-0"></span>Kullanıcının yeni oturum başlatmayı seçmesi ile birlikte, oturumu oluşturacak bir *Session* sınıfı nesnesi oluşturulur. Bu sınıf için gerekli bilgilerden bir kısmı kullanıcı tarafından yeni oturum açma ekranından girilmektedir. Bilgiler girildikten ve kullanıcı oturum oluşturma isteği gönderdikten sonra, işlem görecek cihazın model numarasına bakılarak, o modele özel ".tpl" uzantılı şablon dosyası okunur.

Şablon dosyaları yapılan çalışma sırasında geliştirilmiştir. Kurulum ile birlikte bilgisayara kaydedilmektedirler ve XML formatında veri yapısı kullanmaktadırlar. Bu sebeple *XmlMethods* sınıfı kullanılarak bu dosyalar okunabilmektedir. Şablon dosyalarındaki bilgiler aracılığı ile oturum nesnesi çatısı oluşturulur.

Bu işlem sırasında modele bağlı olarak uygulanacak prosedürler (ayarlama ya da performans prosedürü) ve bu prosedürlerde kullanılacak olan ETE listesi (kullanılabilecek marka ve modeller, varsa opsiyonlar) oturuma yüklenir. Daha sonra kullanıcının girdiği bilgilerle *Session* nesnesi güncellenir. Bütün bu işlemlerden sonra, oturum bilgileri *Session* nesnesi olarak *FormMain*'e ulaştırılır. Kullanıcı, uygulanacak prosedür ve yapılacak işlemleri seçerek kalibrasyon işlemini başlattıktan sonra, bütün işlemler *Session* bünyesinde yer alan sınıflar tarafından yerine getirilmektedir.

Seçilen prosedür ve yapılacak olan işlemler, arayüz aracılığı ile *Session* nesnesine ulaştırılır. [Şekil 5.19'd](#page-118-0)aki sıralama şemasında *Session* nesnesine iletilen oturum bilgileri ve işlem bilgileri görülmektedir. İşlemlere başlamadan önce *Session*, gelen bilgilerden sıcaklık ve nem değerlerini ISO 17025 gereğince kontrol etmektedir. Eğer bu değerler, belirlenmiş değerlerin dışında ise işlemlere geçmemekte ve bir uyarı ile kullanıcıyı uyarmaktadır. [Şekil 5.20'd](#page-120-0)e verilen yazılıma ait işlem akışı şemasında çevresel şartların akıştaki yeri görülebilir.

Çevresel şartlar işlemlerin yapılmasına engel değil ise, seçilen prosedürün koşulmasına geçilmektedir. *Session* bunu *RunProcedures*() [Porsedürü Koştur] yöntemini kullanarak yapar. Bu yöntemin içinde, seçilen prosedürün sahip olduğu ve o prosedürdeki bütün işlemleri koşturan *RunProcesses*() [İşlemleri Koştur] yöntemi çağrılmaktadır. Seçilen prosedür, sahip olduğu bütün işlemleri tarayarak, kullanıcının seçtiği işlemlerde kullanılacak ETE bilgilerini işlemlere gönderir [ETE Bilgilerini Al] ve ilgili işlemlerin *Start*() [Başla] yöntemlerini çağırır.

Seçilen işlemde koşulan *Run*() yönteminde, öncelikle UUT'nin bilgisayara bağlı olup olmadığı denetlenmektedir. Eğer bağlı değil ise, uygun bir uyarı ile işlem sonlandırılmaktadır. Daha sonra, şablon dosyasında belirtilen ve o işlemde kullanılacak olan ekipmanın modelleri oluşturulup, bilgisayara bağlantıları kontrol edilmektedir. Eğer tüm cihazlar bağlı ise, kurulacak düzeneğin gösterildiği *FormFigure* nesnesi çağrılarak gerekli figür ve yönergeler kullanıcıya gösterilir.

Kullanıcı kurulumu tamamlayıp, arayüzdeki "*Devam Et* (*Continue*)" tuşuna bastıktan sonra geri kalan bütün kalibrasyon işlemleri *Run*() yöntemi içinde devam etmekte, bu sırada *FormProgress* de ayrı bir iş parçaçığında güncellenmektedir. Eğer birden farklı kurulum yapılması gerekiyorsa, işlemler geçici olarak durdurulup yeni kurulum ekranı gösterilmektedir. Kullanıcının onayından sonra işlemlere devam edilmektedir. Kullanıcı tarafından belirsizlik değerlerinin istenmesi durumuna göre belirsizlik hesaplamaları yerine getirilmekte veya atlanmaktadır.

![](_page_118_Figure_0.jpeg)

<span id="page-118-0"></span>Şekil 5.19 - Seçilen bir testin koşulmasına ait sıralama şeması

UUT'den okunan değerler, *Measurement* sınıfında saklanmaktadır. *Process* nesnesi oluşturulurken *Measurement* nesnesine girilmiş olan sınır değerler ile işlemlerden elde edilen ölçüm sonuçları karşılaştırılır. Karşılaştırma sonucunda ölçülen her bir değer ile yapılan işlemin tamamı için birer "Geçti/Kaldı" tablosu oluşturulur. Seçilen bütün işlemlerde yukarıda belirtilen işlemlerin sırasıyla yerine getirilmesinden sonra olabilecek herhangi bir olumsuz durum sonucu (yazılımı koşturan bilgisayarın kapanması, programın kilitlenmesi gibi) eldeki verilerin kaybolmaması için *Session* sınıfında bulunan "*AutoSave*() [Otomatik Kaydet]" yöntemi çağrılarak oturum bilgileri ".asv" uzantılı bir dosyaya kaydedilir.

Bütün işlemlerin koşulması ve elde edilen bilgilerin kaydedilmesinden sonra, oturum bilgilerinin raporlama işlemine geçilmektedir. Bu işlem kendi içinde bir çok alt işleme sahip olduğu için, işleyiş mekanizmasının daha iyi anlaşılabilmesi adına raporlama işlemi üzerinde kısaca durulacaktır:

Kalibrasyon raporunun formatı PDF olup, açık kaynak kodlu "PdfSharp<sup>2</sup>" kütüphanesinden faydalanılmıştır. Bilgilerin PDF olarak saklanmasının sebebi, elde edilen doküman üzerinde oynamalara mahal vermemektir. PdfSharp kütüphanesinde yer alan *PdfDocument* sınıfı ile, oluşturulacak olan PDF formatındaki doküman tanımlanmaktadır. Ayrıca, her bir PDF sayfasının üzerinde çalışıldıktan sonra *PdfDocument* nesnesine yeni sayfalar eklenmekte, bu yolla nesne güncellenmektedir.

Raporlama işleminin yazılım tarafından nasıl yapıldığı, [Şekil 5.21'](#page-122-0)de verilen sıralama şemasında gösterilmiştir. *Session* sınıfında bulunan *WriteReportFile*() yöntemi çağrılarak dokümantasyon işlemi başlatılmaktadır. Bu yöntem ile oturum bilgileri *PdfDocument* nesnesine kaydedildikten sonra, seçilen prosedürün *WritePDF*() yöntemi seçilmektedir. Bu yöntem, girdi olarak aldığı PDF dosya taslağının üzerine prosedürde kullanılan ekipmanlar ve ISO 17025'e göre bulunması gereken bilgileri ile yapılan işlemleri ve sonuçlarını ekler. Bu işlemden sonra bünyesinde bulunan her bir işlem nesnesinin *WritePDF*() yöntemini çağırarak, güncellediği PDF dosya taslağını girdi olarak bu yöntemlere geçirir.

<sup>&</sup>lt;sup>2</sup> http://www.pdfsharp.com/PDFsharp/

![](_page_120_Figure_0.jpeg)

<span id="page-120-0"></span>Şekil 5.20 - Genel işlem akışı şeması

Her işlem, kendine özgü tarih, çevresel şartlar, ölçüm parametreleri, değerleri ve sonuçlarını bu PDF dosya taslağına ekleyerek, ait olduğu prosedüre geri döndürür. Prosedürde bulunan ve tamamlanan her bir işlem bu yazma işlemini tamamladıktan sonra, PDF dosya taslağı *Session* oturum nesnesine döndürülür. Burada, *PdfDocument* nesnesine ISO 17025 kurallarından ötürü sayfa numaralandırılması yapılır ve taslak, PDF dokümanı olarak kaydedilir. Oluşturulan PDF dokümanı, *FormReport* kullanılarak kullanıcıya gösterilmekte, kullanıcının sonuçları incelemesine ve gösterilen raporu, isteğe bağlı olarak, farklı konumlara kaydetmesine olanak tanınmaktadır.

Açılan oturumlara sonradan tekrar ulaşılabilmesi için, oturumlar kaydedilmektedir. Bu amaçla, ana ögelerde kayıt işlemini oluşturmayı sağlayacak yöntemler oluşturulmuştur. [Şekil 5.22'](#page-124-0)deki oturum bilgilerinin kaydedilmesine ait sıralama şemasında bu yöntemler görülmektedir. Kayıt işlemi için XML formatı kullanılmaktadır. Bunun sebebi; güç algılayıcı, zayıflatıcı gibi cihazların sahip oldukları değerlerin tablo halinde olmalarıdır. Tabloların saklanması için en uygun ve kolay yöntemin XML formatı olması sebebiyle, bu formatta karar kılınmıştır.

XML formatında çalışabilmek amacıyla *XmlMethods* adı verilen bir sınıf oluşturulmuştur. *XmlMethods* sınıfı, XML dosyalarını oluşturma ve okumaya yarayan bir takım yöntemlere sahiptir. Bu yöntemler aracılığı ile dosyaların yönetimi sağlanır. Dosya kaydedilmesi ya da dosyaların okunması gereken durumlarda, nesneler *XmlMethods* sınıfının yöntemlerini çağırmaktadırlar. [Şekil](#page-124-0)  [5.22'd](#page-124-0)eki sıralama şemasında *XmlMethods* sınıfının kullanımı görülebilir.

Önceden değinildiği gibi, oturumların beklenmeyen bir şekilde sonlanmasından ötürü veri kaybı yaşanmaması için ".asv (autosave)" uzantılı bir dosya formatı daha oluşturulmuştur. Yapı olarak XML'e benzeyen bu formatta oluşturulan oturum bilgileri, oturumun kaydedilmesi ile birlikte ortadan kaldırılmaktadır.

![](_page_122_Figure_0.jpeg)

<span id="page-122-0"></span>Şekil 5.21 - Kalibrasyon raporunun oluşturulmasına ait sıralama şeması

## **5.3.2. Tasarımdaki Ana Yapılar**

"Mimari Tasarım" bölümünde yazılımın mimarisi ve çalışma şekli açıklanırken, yazılımı meydana getiren yapıların birbirleri ile olan ilişkilerinden bahsedilmiştir. Bu bölümde, söz edilen ana yapılar hakkında detaylı bilgi verilecektir. Bölüm [5.3.2.1'](#page-123-0)de model bileşeninin çatısı olan *Oturum* (*Session*) sınıfından bahsedilecektir. Bölüm [5.3.2.2'](#page-125-0)de cihazların soyutlanmasında kullanılan *Ekipman* (*Instrument*) sınıfı incelenecektir. Son olarak Bölüm [5.3.2.3'](#page-126-0)te her cihazın marka, model ve opsiyonuna göre değişen kalibrasyon prosedürlerinin yazılım tarafından gerçeklenmesine imkan veren *Prosedür* (*Procedure*) sınıfı anlatılacaktır.

## <span id="page-123-0"></span>**5.3.2.1. Oturum Sınıfı**

Yapılacak her kalibrasyon işlemi, ISO 17025 uyarınca ve/veya yazılımın kendi ihtiyaçları doğrultusunda tekrar kullanılacak bir takım bilgilere sahip olmak zorundadır. Bu bilgiler kısaca sıralanacak olursa:

- Oturuma ait özel isim ("ID")
- Oturumda kalibrasyon işlemini gerçekleştiren operatör
- Oturumun açılma tarihi
- Oturumun herhangi bir onarımdan/ayarlamadan sonra yapılıp yapılmadığı
- Müşterinin adı ve adresi
- Servis sunan işletmenin adı ve adresinden oluşmaktadır

Bu bilgiler, oturum bilgilerinin saklanması için oluşturulan *SessionInformation* sınıfı tarafından kullanılmaktadır. Bu sınıf ayrıca, oturumun kaydedilmesi esnasında gerekli bilgilerin oturum dosyasına yazılması, kayıtlı bir oturumun açılması durumunda ise oturum dosyasından bilgilerin okunması işlemlerini yerine getirmektedir. *SessionInformation* sınıf yapısı hakkında ek bilgiye Ek [I.1'](#page-182-0)den ulaşılabilir.

Bu bilgilerin yanında, işlem gören cihaz, bütün oturumların temelini oluşturmaktadır. Çünkü oturumun açılma sebebi, işlem görecek olan cihaza kalibrasyon işleminin uygulanacak olmasıdır. Bu sebeple, cihazın bilgilerinin saklanabilmesi ve cihazla iletişim kurulabilmesi amacıyla gereken modellemenin yapılabilmesi için *Instrument* sınıfı kullanılmaktadır.

![](_page_124_Figure_0.jpeg)

<span id="page-124-0"></span>Şekil 5.22 - Oturum bilgilerinin kaydedilmesi

İşlem görecek olan cihaz için geliştirilen prosedürler ve kullanıcının uygulamak istediği prosedür ile bu prosedürlerin bilgileri de *Session* sınıfı tarafından saklanmaktadır. Geliştirilen prosedürler, kullanıcının mevcut bulunan prosedürler arasından seçim yapabilmesini olanaklı kılmaktadır. Her bir oturumda (*Session*), oluşturulan *Procedure* nesnelerinden bir adedi çalıştırılmaktadır ve kaydedilmektedir. Kullanıcının seçtiği bu prosedüre, *SelectedProcedure* adı verilmiştir. Seçilen prosedür yoluyla, işlem görecek olan cihazın kalibrasyon işlemleri yazılım tabanlı olarak yerine getirilmektedir. Oturum sınıfı hakkında ek bilgi Ek [I.1'd](#page-182-0)e verilmiştir.

### <span id="page-125-0"></span>**5.3.2.2. Ekipman Sınıfı**

Kalibrasyon işleminin yazılım tabanlı olarak gerçekleştirilebilmesi için, kalibrasyonda kullanılacak ETE'nin GPIB, USB gibi bir arayüz aracılığıyla kontrol edilmesi gerekmektedir. Bu işlem, her bir cihazın kalibrasyon yazılımında modellenmesi yoluyla gerçekleşmektedir. *Instrument* sınıfının modelleme işlemini gerçekleştirebilmesi için yerine getirmesi gereken bir takım görevler vardır:

- Cihazın bağlantı için gerekli bilgilerinin saklanması
- Bu bilgiler ışığında cihazın modellenmesi ve bağlantı kurulması
- Cihazla kurulan bağlantı sonucu elde edilen bilgiler ile, cihazın daha ayrıntılı bir şekilde modellenmesi ve ait olduğu sınıfa atanması.

Cihaz ile bağlantı kurabilmek için gerekli olan tek bilgi, cihazın adresidir. Bu bilgi kullanılarak, cihazlar ile IEEE 488 standartlarına göre iletişim kurulmakta ve cihazların soyutlanmış halleri birer nesne olarak yazılımda oluşturulmaktadır.

Cihazların üretici ve modelleri, bağlantı kurulduktan sonra öğrenilebilmektedir. Bu bilgilerin elde edilmesiyle, yazılım cihazların marka ve modellerine uygun olarak ekipman nesnelerini oluşturmaktadır. Böylelikle her bir ETE, *Instrument* sınıfının kendi türüne uyan alt sınıflarına mensup şekilde modellenmektedir.

Tez çalışmasının yapıldığı zaman itibariyle, *Instrument* sınıfının ana alt sınıfları *SpectrumAnalyzer488*, *SpectrumAnalyzer488\_2*, *SignalGenerator488\_2* ve *PowerMeter488\_2* sınıflarından oluşmaktadır. Bu sınıflar, ait oldukları cihaz ailesine göre çeşitli arayüzlere sahip bulunmaktadırlar. Yapılan işlemlerde, cihazlar bu arayüzlerin aracılıkları ile kullanılmaktadırlar. Örnek olarak *iSpectrumAnalyzer* arayüzü verilebilir. [Şekil 5.23'](#page-126-1)te görüleceği üzere bu arayüzü, *SpectrumAnalyzer488* ve *SpectrumAnalyzer488\_2* sınıfları uygulamaktadırlar. Bu sınıfların da Agilent N9340A, Agilent N9340B, Agilent N9342C, Hewlett Packard (HP) 8560A, HP 8563E isimli alt sınıfları bulunmaktadır.

![](_page_126_Figure_1.jpeg)

Şekil 5.23 - *Instrument* sınıfına ait sınıf şemasından bir bölüm

<span id="page-126-1"></span>Bunların yanında, daha az kullanılan *FrequencyCounter*, *Voltmeter* gibi alt sınıflar da yer almaktadır. Kalibrasyon yazılım prosedürü hazırlanması düşünülen *NetworkAnalyzer* gibi alt sınıflar da, gelecekte kullanılmak üzere oluşturulmuşlardır.

*Instrument* sınıfı genel yapı itibariyle iki alt sınıftan oluşmaktadır. Bu sınıflar, eski nesil cihazlara yönelik komutlar içeren ve cihazların GPIB yoluyla haberleşmelerini sağlayan IEEE 488 protokolüne atıfla adlandırılan *Instrument488* sınıfı ile yeni nesil cihazlara yönelik olan ve komutların güncellenmiş halini içeren IEEE 488.2 protokolünü uygulayan *Instrument488\_2* sınıfıdır. Bu iki sınıftan yukarıda sözü edilen sınıflar türetilmiştir.

### <span id="page-126-0"></span>**5.3.2.3. Prosedür Sınıfı**

Kalibrasyon işleminin gerçekleşmesi için bir takım testlere ve bu testleri gerçekleştirecek ETE'ye ihtiyaç vardır. Ayarlama işlemi de, test işlemine

benzemektedir. Bu işlemde, test yerine ayarlama yapılmakta, ayarlamalarda yine ETE kullanılmaktadır. Test ve ayarlama işlemlerinin gerektiği gibi çalışabilmeleri için, *Procedure* sınıfı oluşturulmuştur. Bu sınıfın yanı sıra, o prosedürde yerine getirilecek olan işlemler (*Process*) için oluşturulan sınıflar vardır.

Modelde yer alan temel yapılardan *Procedure* sınıfı, özel bir yere sahiptir. Bu sınıf, her bir marka ve ürün modeli için özel olarak geliştirilmektedir. Geliştirilen prosedürler, kalibrasyon yazılımına entegre edilmekte, böylelikle yazılımın zamanla genişlemesine imkan sağlamaktadır. Kalibrasyon yazılımı, yeni marka ve modellerin eklenmesini destekleyecek şekilde geliştirilmiştir.

*Procedure* sınıfının yapısı, [Şekil 5.24'](#page-127-0)te verilmiştir. Buna göre, yapı iki alt sınıfa ayrılmıştır. Bunlar, *PerfProcedure* (performans prosedürü) ile *AdjProcedure* (ayarlama prosedürü) sınıflarıdır. Böylelikle her bir cihaz için test ve ayarlama prosedürleri geliştirmek mümkün olmaktadır. Ancak bazı cihazların ayarlama prosedürleri olmadığı için sadece performans prosedürlerinin geliştirilmesi de söz konusu olabilmektedir.

![](_page_127_Figure_3.jpeg)

Şekil 5.24 - Procedure sınıfına ait sınıf şeması

<span id="page-127-0"></span>Alt sınıflardan ilki olan *PerfProcedure* sınıfının işlevi, modele bağlı olarak gereken testlerin yapılmasını ve bu testlerde kullanılacak ETE'nin ayarlanmasını sağlamaktır. *PerfProcedure* sınıfında yer alan işlemler *test* olarak adlandırılmaktadırlar ve cihazın belli özelliklerinin önceden belirlenmiş sınırlar

içerisinde olup olmadığını test ederler. Agilent marka N9342C model HSA'nın frekans okuma doğruluğu testinin değişkenleri ile *Run*(*bool uncertaintyCalculation*) kısmını içeren [Sözde Kod 5.1'](#page-129-0)de, test işleminin yukarıda tanımlanmış işlevleri nasıl yerine getirdiği görülebilir:

```
ÖlçümAltSınırı listesini oluştur
ÖlçümÜstSınırı listesini oluştur
MerkezFrekanslar, Aralıklar, ÇözünürlükBantGenişlikleri ve 
VideoBantGenişlikleri listelerini oluştur
UUT nesnesini SpektrumAnalizörü olarak, İşaretÜreteci'ni İşaretÜreteci 
olarak oluştur
Ölçüm nesnesini AralıkÖlçümü olarak oluştur
FUUT listesini oluştur
uFUUT listesini oluştur
KOŞMA (BelirsizlikHesaplaması'nı Prosedür'den al)
      UUTÖlçümleri listesini oluştur
      HesaplananSonuçlar listesini oluştur
      UUT'ye Prosedür'den elde edilen bilgileri ata
      Bu testte kullanılacak olan ETE'nin bağlı olup olmadığını kontrol 
      et
      Ölçüm nesnesini, sınır değerlerini girip AralıkÖlçümü olarak 
      oluştur
      ProgressBar için kullanılan değişkenleri ayarla
      İÇİN (Aralıklar'daki her bir değer)
            EĞER (İşlemden Vazgeçildi)
                  ÇIKIŞ'a git
            EĞER SONU
            ProgressBar'ı güncelle
            İşaretÜreteci'ni önceden belirlenmiş ayarlara döndür 
            (preset)
            İşaretÜreteci'nin çıkış frekansını MerkezFrekanslar'dan 
            sırası gelene ayarla
            İşaretÜreteci'nin çıkış gücünü bir değere sabitle
            İşaretÜreteci'nden çıkışı ver
            ProgressBar'ı güncelle
            UUT'yi önceden belirlenmiş ayarlara döndür (preset)
            UUT'nin merkez frekansını, MerkezFrekanslar'dan sırası 
            gelene ayarla
            UUT'nin referans seviyesini bir değere sabitle
            UUT'nin giriş zayıflatıcısını bir değere sabitle
            UUT'nin kendi osilatörü yerine İşaretÜreteci'nin 
            işaretinden aldığı işaretle tetiklenmesini sağla
```

```
UUT'nin aralık değerini, Aralıklar'dan sırası gelene ayarla
            UUT'nin çözünürlük bant genişliği değerini, 
            ÇözünürlükBantGenişlikleri'nden sırası gelene ayarla
            UUT'nin video bant genişliği değerini,
            VideoBantGenişlikleri'nden sırası gelene ayarla
            ProgressBar'ı güncelle
            İÇİN (10 kere)
                  UUT'nin ekrandaki işaretçisini, ekrandaki spektrumun 
                  en yüksek noktasına koy
                  İşaretçinin frekans değerini UUTÖlçümleri'ne ekle
            İÇİN SONU
            ATipiOrtalamaDeğerHesapla(UUTÖlçümleri) metodunun sonucunu 
            FUUT'ye ekle
            ATipiBelirsizlikHesapla(UUTÖlçümleri) metodunun sonucunu 
            uFUUT'ye ekle
            İşaretÜreteci'nin çıkışını kapa
      İÇİN SONU
      ÇIKIŞ:
            UUT'yi önceden belirlenmiş ayarlara döndür (preset)
            İşaretÜreteci'ni önceden belirlenmiş ayarlara döndür
            (preset)
      EĞER (İşlemdenVazgeçilmedi)
            HesaplananSonuçlar'a 
            ölçümBelirsizliğiniHesapla(BelirsizlikHesaplaması) 
           metodunun sonucunu ata
            Ölçüm'e HesaplananSonuçlar'ın ölçüm sonuçları ve 
            belirsizlik değerlerini ata
            ProgressBar'ı güncelle
      EĞER SONU
      Ölçüm'ün, ÖlçülenDeğerler'deki değerlerle, elindeki 
      ÖlçümAltSınırı ve ÖlçümÜstSınırı'nı karşılaştırmasını sağla
KOŞMA SONU
```
### Sözde Kod 5.1 - Frekans okuma doğruluğu testi örnek kodu

<span id="page-129-0"></span>Her bir test sınıfı, *Measurement* sınıfından ölçüm nesnelerine sahiptir. Ölçümlerin kaydedilmesi, okunması ve sınırlarla karşılaştırılması görevlerini *Measurement* sınıfı yerine getirmektedir. *Measurement* sınıfının genel yapısı, sınıf şeması olarak [Şekil 5.25'](#page-130-0)te gösterilmiştir.

Diğer alt sınıf olan *AdjProcedure* ise, uygulanacak olan ayarlamaları ve bu ayarlamalarda kullanılacak olan cihazların tanımlanması ve saklanması ile görevleri yerine getirmektedir. *PerfProcedure* ile yapılan testler sonucunda, UUT'nin değerlerinin sınırlar dışında çıkması durumunda *AdjProcedure* uygulanmaktadır. Prosedürün izlenerek gerekli ayarlamaların yapılmasından sonra, UUT'ye tekrar *PerfProcedure* uygulanır ve yapılan ayarlamaların, sınırların dışında bulunan değerleri düzeltip düzeltmediği kontrol edilir.

*Procedure*'ün bir diğer görevi de kullanılacak olan ETE'nin bir listesini oluşturmak ve bu listeyi oturumlarda güncellenebilecek bir şekilde saklamaktır. Prosedürlerde yer alan işlemler gerçekleştirilirken kullanılacak olan ETE'nin adresleme, kalibrasyon tarihi, kalibrasyon faktörü gibi bilgileri, [Şekil 5.24'](#page-127-0)te görüldüğü gibi *Procedure* nesnesindeki "ETEList" isimli *ETEListItem* sınıf listesinde bulunmaktadır.

![](_page_130_Figure_2.jpeg)

Şekil 5.25 - *Measurement* sınıfına ait sınıf şeması

<span id="page-130-0"></span>Son olarak, *Procedure*'ün bir görevi de oturumda gerçekleştirilen testlerin ve kullanılan cihazların bilgilerini ISO 17025'e göre dokümante etmektir. Kalibrasyon işlemi sonucunda, bu bilgiler PDF dosya formatında belgelenmektedir.

Bu bölümde kalibrasyon yazılımının amacı hakkında kısa bir giriş yapılarak, geliştirilen kalibrasyon yazılımında kullanılan yaklaşımlarla ilgili bir temel oluşturulmuştur. Bu yaklaşımların kalibrasyon yazılımının geliştirilmesindeki

kullanımı, yazılımın yapısı, işleyişi ve görevleri hakkında bilgi verilmiştir. Takip eden bölümlerde, Bölüm 3 ve Bölüm 4'te anlatılan ölçüm belirsizliği hesaplamalarının, kalibrasyon yazılımında kullanılmasıyla elde edilen sonuçlar incelenecektir.

# **6. GÜÇ ÖLÇÜM SONUÇLARI VE BELİRSİZLİKLERİ**

Bölüm [3'](#page-56-0)te, güç ölçümleri ve ölçüm belirsizlik hesaplamalarının nasıl yapılacağına dair bilgi verilmiştir. Bölüm [5'](#page-92-0)te ise kalibrasyon yazılımının yapısı ve işleyişi anlatılmıştır. Metrolojik esaslara dayalı olarak yapılan belirsizlik hesaplamaları, kalibrasyon yazılımının içine gömülmüştür. Kullanıcının tercihine bağlı olarak, kalibrasyon sırasında yapılan ölçümlerin sahip oldukları belirsizlikler hesaplanmaktadır.

Bölüm [3.1'](#page-56-1)de anlatılmış olan mutlak genlik doğruluğu testinin gerçekleştirilmesi üç bölüm halinde incelenecektir: Bölüm [6.1'd](#page-132-0)e testin ilk kısmı olan güç bölücü karakterizasyonu ölçümleri, Bölüm [6.2'](#page-134-0)de testin ikinci kısmı olan UUT'nin mutlak genlik doğruluğu ölçümleri yapılacaktır. Bölüm [6.3't](#page-138-0)e de yapılan ölçümler ve elde edilen sonuçlar incelenecektir.

## <span id="page-132-0"></span>**6.1. Güç Bölücü Karakterizasyonu**

Bölüm [3.1'](#page-56-1)de anlatılan mutlak genlik doğruluğu testi için oluşturulması gereken ve [Şekil 3.1'd](#page-57-0)e verilmiş olan kurulum, laboratuvarda o kriterleri sağlayan ve Ek [J'](#page-186-0)de belirtilen cihazlarla [Şekil 6.1'](#page-132-1)deki gibi oluşturulmuştur.

![](_page_132_Figure_5.jpeg)

<span id="page-132-1"></span>Şekil 6.1 - Gerçekleştirilen güç bölücü karakterizasyonu kurulumu (Kurulum 1)

Güç bölücünün karakterizasyonunun yapılabilmesi için [Şekil 6.1'](#page-132-1)deki güç bölücünün her iki çıkışından çıkan ve dBm cinsinden okunan gücün farkına bakmak gerekmektedir:

Bölücü İzleme Hatası (dB) = 
$$
x_{STE(dB)} = x_{PA1(dBm)} - x_{PB(dBm)}
$$
 (90)

Elde edilen doğrusal değerler ile birlikte, [\(90\)'](#page-133-0)daki bölücü izleme hatası, [\(91\)'](#page-133-1)de görülen şekilde hesaplanmaktadır:

<span id="page-133-1"></span><span id="page-133-0"></span>
$$
x_{STE} = \frac{\frac{x_{PA1(W)}}{CF_A}}{\frac{x_{PB(W)}}{CF_B}}
$$
(91)

Eşitlikte *xSTE* bölücü izleme hatasını, *xPA1*(*W*) Kurulum 1'de güç ölçerin A kanalına bağlı olan referans güç algılayıcıdan okunan güç değerini, *CF<sup>A</sup>* referans güç algılayıcının kalibrasyon faktörünü, *xPB*(*W*) Kurulum 1'de güç ölçerin B kanalına bağlı olan gömülü güç algılayıcıdan okunan güç değerini, *CF<sup>B</sup>* gömülü güç algılayıcının kalibrasyon faktörünü ifade etmektedir.

Bölücü izleme hatasının hesaplanabilmesi için, E4419B'nin Kanal A ve Kanal B'ye bağlı olan güç algılayıcıları yoluyla yaptığı ölçümlere ihtiyaç vardır. Örnek olarak yapılan ölçümler Ek [K'](#page-190-0)de verilmiştir. Bu ölçümlerin, test prosedüründe verilen frekans ve güç seviyelerinden her biri için yapılması sonucu, güç bölücü karakterizasyonu tablosu [Çizelge 6.1'](#page-133-2)de görülen şekilde elde edilmektedir.

<span id="page-133-2"></span>

| Frekans (MHz) | Güç (dBm) | $x_{PA1(W)}$ /CF <sub>A</sub> (W) | $x_{PB(W)}$ /CF <sub>B</sub> (W) | <b>X</b> <sub>STE</sub> |
|---------------|-----------|-----------------------------------|----------------------------------|-------------------------|
| 50,0          | $-10$     | $9,74\times10^{-4}$               | $9,93x10^{-5}$                   | 9,812                   |
|               | $-40$     | $9,82\times10^{-7}$               | $1,00x10^{-7}$                   | 9,779                   |
| 1012,0        | $-10$     | $9,69x10^{-4}$                    | $9,90x10^{-5}$                   | 9,783                   |
|               | -40       | $9,78\times10^{-7}$               | $1,00x10^{-7}$                   | 9,775                   |

Çizelge 6.1 - Yapılan güç karakterizasyonu ölçümleri

| 2023,0 | $-10$ | $9,78\times10^{-4}$   | $9,90x10^{-5}$        | 9,872 |
|--------|-------|-----------------------|-----------------------|-------|
|        | $-40$ | $9,91x10^{-7}$        | $1,00x10^{-7}$        | 9,903 |
|        | $-10$ | $9,83x10^{-4}$        | $9,92x10^{-5}$        | 9,916 |
| 3034,0 | $-40$ | $9,99x10^{-7}$        | $1,00x10^{-7}$        | 9,984 |
| 3977,6 | $-10$ | $9,79x10^{-4}$        | 9,89x10 <sup>-5</sup> | 9,900 |
|        | $-40$ | $9,91x10^{-7}$        | $1,00x10^{-7}$        | 9,882 |
| 5056,0 | $-10$ | $9,83x10^{-4}$        | 9,89x10 <sup>-5</sup> | 9,937 |
|        | $-40$ | $9,88 \times 10^{-7}$ | $1,00x10^{-7}$        | 9,857 |
| 5999,6 | $-10$ | $9,92x10^{-4}$        | $9,93x10^{-5}$        | 9,990 |
|        | $-40$ | $9,95x10^{-7}$        | $1,00x10^{-7}$        | 9,895 |
| 7000,0 | $-10$ | $9,86x10^{-4}$        | $9,90x10^{-5}$        | 9,964 |
|        | $-40$ | $9,86 \times 10^{-7}$ | $9,98x10^{-8}$        | 9,873 |

Çizelge 6.1 - Yapılan güç karakterizasyonu ölçümleri (devamı)

# <span id="page-134-0"></span>**6.2. UUT'nin Mutlak Genlik Doğruluğu Ölçümleri**

Bölüm [3.1'd](#page-56-1)e anlatılan mutlak genlik doğruluğu testi kurulumundaki güç bölücünün karakterizasyonu işleminden sonra, [Şekil 3.2'd](#page-58-0)eki kurulum oluşturulmaktadır. Ek [J'](#page-186-0)de verilen prosedüre uygun ve laboratuvarda bulunan cihazlarla oluşturulan test aşaması kurulumu [Şekil 6.2'd](#page-135-0)e görülmektedir.

[Şekil 6.2'](#page-135-0)deki kurulumda E4419B'nin ölçtüğü güç seviyesi ile UUT'nin ölçtüğü güç seviyesi, Bölüm [6.1'd](#page-132-0)e hesaplanmış olan güç bölücü hatası dikkate alınarak dBm cinsinden şu şekilde karşılaştırılmaktadır:

Mutlak genlik doğruluğu (dB) =

<span id="page-134-1"></span>
$$
y'_{Fark(dB)} = x_{PUUT(dBm)} - x_{PA2(dBm)} + x_{STE(dB)} \tag{92}
$$

Kullanılan değerlerin doğrusal değerler olmasından ötürü, [\(92\)](#page-134-1) şu şekilde kullanılmaktadır:

![](_page_135_Figure_0.jpeg)

<span id="page-135-0"></span>Şekil 6.2 - Gerçekleştirilen genlik doğruluğu testi kurulumu (Kurulum 2)

<span id="page-135-1"></span>
$$
y'_{\text{Fark}} = \frac{x_{\text{PUT}(W)}}{x_{\text{PA2}(W)}} \cdot x_{\text{STE}}
$$
\n
$$
(93)
$$

Eşitlikte *y'Fark* kalibrasyon prosedüründen elde edilen mutlak genlik doğruluğu model fonksiyonunun çıktı değerini, *xPUUT(W)* UUT'den okunan güç değerini, *xPA2*(*W*) Kurulum 2'de güç ölçerin A kanalına bağlı olan referans güç algılayıcıdan okunan güç değerini, *CF<sup>A</sup>* referans güç algılayıcının kalibrasyon faktörünü, *xSTE* bölücü izleme hatasını ifade etmektedir.

[\(93\)'t](#page-135-1)e verilen güç okuma doğruluğunu bulabilmek için öncelikle UUT'den yapılan güç ölçümleri gerekmektedir. UUT'den alınan güç okumaları sırasında, E4419B'deki Kanal A'ya bağlı güç algılayıcısı yoluyla yaptığı ölçümler de karşılaştırma yapmak amacıyla kaydedilmektedir. Yapılan işlemlerin daha ayrıntılı incelendiği örnek ölçümlere Ek [K'](#page-190-0)den ulaşılabilir. Ölçümlerden elde edilen  $P_{UUT}$  ve PA2 bileşenlerinin beklenen değerleri bulunduktan sonra mutlak güç doğruluğu değeri [\(93\)'](#page-135-1)te gösterilen şekilde hesaplanmaktadır:

$$
y'_{\text{Fark}} = 1,265 \tag{94}
$$

Elde edilen doğrusal değer, kalibrasyon prosedürü ile uyumluluk açısından dönüştürme fonksiyonu *h*(*·*) kullanılarak [\(92\)'](#page-134-1)deki logaritmik değere dönüştürülmekte ve beyan edilmeye hazır hale getirilmektedir.

$$
y'_{\text{Fark}(dB)} = 1{,}020 \text{ dB} \tag{95}
$$

Bu ölçümlerin her birinin test prosedüründe verilen frekans ve güç seviyeleri için yapılması sonucu, elde edilen güç okuma doğruluğu sonuç tablosu [Çizelge 6.2'](#page-136-0)de verilmiştir.

<span id="page-136-0"></span>

| Frekans<br>(MHz) | Güç (dBm) | $X_{\text{PUUT}}(W)$ | $x_{PA2}/CF_A (W)$    | X <sub>STE</sub> | $y'$ Fark |
|------------------|-----------|----------------------|-----------------------|------------------|-----------|
|                  | $-10$     | $1,35x10^{-4}$       | $9,63x10^{-4}$        | 9,812            | 1,376     |
| 50,0             | $-40$     | $1,35x10^{-7}$       | $9.84 \times 10^{-7}$ | 9,779            | 1,342     |
|                  | $-10$     | $1,33x10^{-4}$       | $9,60x10^{-4}$        | 9,783            | 1,355     |
| 1012,0           | $-40$     | $1,35x10^{-7}$       | $9,81x10^{-7}$        | 9,775            | 1,345     |
| 2023,0           | $-10$     | $1,35x10^{-4}$       | $9,69x10^{-4}$        | 9,872            | 1,375     |
|                  | $-40$     | $1,36x10^{-7}$       | $9,96x10^{-7}$        | 9,903            | 1,352     |
| 3034,0           | $-10$     | $1,36x10^{-4}$       | $9,76x10^{-4}$        | 9,916            | 1,381     |
|                  | $-40$     | $1,37x10^{-7}$       | $1,00x10^{-6}$        | 9,984            | 1,368     |
| 3977,6           | $-10$     | $1,33x10^{-4}$       | $9,71x10^{-4}$        | 9,900            | 1,356     |
|                  | $-40$     | $1,33x10^{-7}$       | $9,92x10^{-7}$        | 9,882            | 1,325     |
| 5056,0           | $-10$     | $1,35x10^{-4}$       | $9,75x10^{-4}$        | 9,937            | 1,376     |
|                  | $-40$     | $1,34x10^{-7}$       | $9,93x10^{-7}$        | 9,857            | 1,330     |
|                  | $-10$     | $1,37x10^{-4}$       | $9,84x10^{-4}$        | 9,990            | 1,378     |
| 5999,6           | $-40$     | $1,35x10^{-7}$       | $9,95x10^{-7}$        | 9,895            | 1,343     |
|                  | $-10$     | $1,34x10^{-4}$       | $9,78\times10^{-4}$   | 9,964            | 1,365     |
| 7000,0           | $-40$     | $1,33x10^{-7}$       | $9,91x10^{-7}$        | 9,873            | 1,325     |

Çizelge 6.2 - Mutlak genlik doğruluğu testinin sonucu

Burada üzerinde durulması gereken önemli bir nokta bulunmaktadır: Testin kolaylıkla anlaşılabilmesi ve kalibrasyon prosedürünün izlenebilmesi açısından test sonucunun, güç bölücü karakterizasyonu sonucu elde edilen bölücü izleme hatası ve ikinci kısımda elde edilen değerler kullanılarak kalibrasyon prosedüründe gösterilen ve [\(92\)'d](#page-134-1)e verilmiş olan şekilde hesaplanması gösterilmiştir. Kalibrasyon yazılımındaki sonuç ve belirsizlik hesaplamaları, bu test için tez çalışmasında oluşturulan model fonksiyon kullanılarak yerine getirilmiştir. Kalibrasyon prosedüründeki fonksiyon ile tez çalışmasında oluşturulan model fonksiyon temelde aynıdır. [\(93\)'](#page-135-1)te verilen ve kalibrasyon prosedüründen alınan mutlak genlik doğruluğu fonksiyonu açıldığı zaman şu eşitlik elde edilmektedir:

<span id="page-137-0"></span>
$$
y'_{Fark(dB)} = \frac{x_{POUT}}{x_{PA2}} \cdot \frac{x_{CH}}{x_{PB}} = \frac{x_{POUT}}{\overline{x}_{PA2}} \cdot \frac{x_{PA1}}{\overline{x}_{PB}} \cdot x_{CFB}
$$
(96)

[\(12\)'d](#page-56-2)e verilmiş olan model fonksiyonun, tez çalışması sırasında geliştirilmiş olan doğrusal hali [\(13\)](#page-56-3) açıldığı zaman şu eşitlik elde edilmektedir:

$$
y_{Fark} = \frac{y_{Okunan(W)}}{y_{Ulasan(W)}}
$$
  
= 
$$
\frac{x_{PUUT} + x_{SRES}}{(x_{PA2} + x_{SPMA2}) \cdot (x_{PB} + x_{SPMB}) \cdot x_{\Delta P_{REF}} \cdot x_{MS2} \cdot x_{\Delta T}}
$$
  
= 
$$
\frac{(x_{PUUT} + x_{SPMA1}) \cdot x_{CFB} \cdot x_{PI}}{(x_{PA1} + x_{SPMA1}) \cdot x_{CFB} \cdot x_{PI}}
$$
  
= 
$$
\frac{(x_{PUUT} + x_{SRES}) \cdot (x_{PA1} + x_{SPMA1}) \cdot x_{CFB} \cdot x_{PI}}{(x_{PA2} + x_{SPMA2}) \cdot (x_{PB} + x_{SPMB}) \cdot x_{\Delta P_{REF}} \cdot x_{MS2} \cdot x_{\Delta T}}
$$
(97)

<span id="page-137-1"></span>[\(96\)](#page-137-0) ve [\(97\)](#page-137-1) karşılaştırıldığı zaman, bu model fonksiyonların beklenen değerlerinin aynı çıkacağı görülmektedir. Fakat tez çalışması için oluşturulan [\(97\)'d](#page-137-1)eki model fonksiyonun daha detaylı ve hassas olmasından ötürü, yazılımda ve doğrulamalardaki belirsizlik hesaplamalarında bu model fonksiyon kullanılmış ve daha isabetli sonuçlar elde edilmiştir. Bu sebeple, Bölüm [6.3't](#page-138-0)e kalibrasyon yazılımında bu model fonksiyon kullanılarak elde edilen sonuçlar ve belirsizlik değerleri açıklanacaktır.

# <span id="page-138-0"></span>**6.3. Mutlak Genlik Doğruluğu Testinin Sonucu**

Mutlak genlik doğruluğu testinin sonuçları elde edildikten sonra, bu sonuçların % 95,45 kapsam aralığına sahip belirsizliklerinin hesaplanması gerekmektedir. Bu sebeple, Bölüm [3'](#page-56-0)te belirtilmiş olan, testteki iki kısmın belirsizlikleri hesaplanmakta ve [\(97\)'d](#page-137-1)e verilen şekilde birleştirilmektedir. [\(97\)'d](#page-137-1)eki birleşik model fonksiyonun sahip olduğu bileşenler ve bu bileşenlerin belirsizlik tipleri [Çizelge 6.3'](#page-138-1)te görülmektedir.

| <b>Belirsizlik Kaynakları</b> |                                                                    |                            | Kısmi Belirsizlikler       | <b>Duyarlılık</b><br>Katsayıları |                |
|-------------------------------|--------------------------------------------------------------------|----------------------------|----------------------------|----------------------------------|----------------|
| Değişken<br>Sembolü           | Tanım                                                              | Xi                         | pi                         | Dağılım<br>Fonksiyonu            | C <sub>i</sub> |
| $P_{A1}$                      | Kanal A'dan okunan değer<br>(Kurulum 1)                            | Eşitlik (8)                | Eşitlik (9)                | Normal                           | Eşitlik (22)   |
| $\delta P_{mA1}$              | Güç Ölçer (Kanal A - Kurulum 1)                                    | $\mathbf 0$                | Eşitlik (26)               | Dikdörtgen                       | Eşitlik (33)   |
| $P_{A2}$                      | Kanal A'dan okunan değer<br>(Kurulum 2)                            | Eşitlik (8)                | Eşitlik (9)                | Normal                           | Eşitlik (23)   |
| $\delta P_{\text{mA2}}$       | Güç Ölçer (Kanal A - Kurulum 2)                                    | 0                          | Eşitlik (26)               | Dikdörtgen                       | Eşitlik (34)   |
| $P_{B}$                       | Kanal B'den okunan değer<br>(Kurulum 1)                            | Eşitlik (8)                | Eşitlik (9)                | Normal                           | Eşitlik (24)   |
| $\delta P_{\text{mB}}$        | Güç Ölçer (Kanal B - Kurulum 1)                                    | $\mathbf 0$                | Eşitlik (26)               | Dikdörtgen                       | Eşitlik (35)   |
| $P_{O}$                       | UUT'den Okunan Değer (Kurulum<br>2)                                | Eşitlik (8)                | Eşitlik (9)                | Normal                           | Eşitlik (64)   |
| $\delta$ <sub>RES</sub>       | Çözünürlük (UUT - Kurulum 1)                                       | $\mathbf 0$                | Veri Sayfası               | Dikdörtgen                       | Eşitlik (65)   |
| $\Delta P_{\text{Ref}}$       | Güç Ölçerin Referans 1 mW'ı                                        | 1                          | Veri Sayfası               | Dikdörtgen                       | Eşitlik (39)   |
| $P_1$                         | Doğrusallık                                                        | $\mathbf{1}$               | Veri Sayfası               | Dikdörtgen                       | Eşitlik (42)   |
| CF <sub>B</sub>               | Kanal B Kalibrasyon Faktörü                                        | Kalibrasyon<br>Sertifikası | Kalibrasyon<br>Sertifikası | Normal (k=2)                     | Eşitlik (45)   |
| $M_{s2}$                      | Bağlantı Noktası 2 Eş Değer<br>Empedans Uyumsuzluğu <sup>[1]</sup> | 1                          | Eşitlik (49)               | U-Tipi                           | Eşitlik (55)   |
| ΔT                            | Sıcaklık                                                           | 1                          | 0,01                       | Dikdörtgen                       | Eşitlik (57)   |

<span id="page-138-1"></span>Çizelge 6.3 - Mutlak genlik doğruluğu testinin belirsizlik kaynakları, kısmi belirsizlikleri ile duyarlılık katsayıları

Çizelgede belirtilen A tipi bileşenler için ölçüm alınmak zorundadır. Ölçüm yapılan Bölüm [6.1](#page-132-0) ve Bölüm [6.2'](#page-134-0)de, ölçümler ile sahip oldukları beklenen değerler ve kısmi belirsizlikleri hesaplanmıştır. B tipi bileşenler için kalibrasyon sertifikaları ve üretici dokümanlarına başvurulacaktır. Bileşenlerin belirsizliklerinin hesaplandığı eşitlikler çizelgede verilmiştir. Ayrıca standart belirsizlik *u<sup>i</sup>* , [\(10\)](#page-47-0) kullanılarak hesaplanmaktadır. Böylelikle, test kurulumundan kaynaklanan belirsizlik, [Çizelge](#page-138-1)  [6.3'](#page-138-1)te belirtilmiş olan eşitlikler kullanılarak [Çizelge 6.4't](#page-139-0)e verilen şekilde hesaplanmaktadır:

| Değişken<br>Sembolü        | Xi             | pi                     | $b_i$ | U <sub>i</sub>         | Ci              |
|----------------------------|----------------|------------------------|-------|------------------------|-----------------|
| $P_{A1}$                   | $9,77x10^{-7}$ | $1,63x10^{-10}$        | 1     | $1,63x10^{-10}$        | $-0,1028$       |
| $\delta P_{mA1}$           | $\mathbf 0$    | $4,89x10^{-9}$         | 0,577 | 2,82 x10 <sup>-9</sup> | $-0,1028$       |
| $P_{A2}$                   | $9,81x10^{-7}$ | 4,44x10 <sup>-10</sup> | 1     | 4,44x10 <sup>-10</sup> | 0,1024          |
| $\delta P_{\text{mA2}}$    | $\mathbf 0$    | $4,91x10^{-9}$         | 0,577 | $2,83x10^{-9}$         | 0,1024          |
| $P_B$                      | $1,00x10^{-7}$ | $4,69x10^{-11}$        | 1     | 4,69x10-11             | 1,0041          |
| $\delta P_{mB}$            | $\mathbf 0$    | $4,68x10^{-11}$        | 0,577 | 2,70x10-11             | 1,0041          |
| $P_{O}$                    | $1,27x10^{-7}$ | $1,31x10^{-11}$        | 1     | $1,31x10^{-11}$        | 1,00            |
| $\delta$ <sub>RES</sub>    | $\mathbf 0$    | $6,35x10^{-10}$        | 0,577 | $3,67x10^{-11}$        | 1,00            |
| $\Delta P_{\text{Ref}}$    | $\mathbf{1}$   | $5,00x10^{-3}$         | 0,577 | $2,89x10^{-3}$         | $1,00x10^{-7}$  |
| $P_1$                      | $\mathbf{1}$   | $3,00x10^{-2}$         | 0,577 | $0,02x10^{-2}$         | $-1,00x10^{-7}$ |
| $CF_B$                     | 1              | $\mathbf 0$            | 0,5   | $\mathbf 0$            | $-1,00x10^{-7}$ |
| $\mathsf{M}_{\mathrm{s}2}$ | $\mathbf{1}$   | 12,8x10 <sup>-5</sup>  | 0,707 | 9,05x10-5              | $1,00x10^{-7}$  |
| $\Delta\mathsf{T}$         | 1              | $1,00x10^{-2}$         | 0,577 | $5,77x10^{-3}$         | $1,00x10^{-7}$  |

<span id="page-139-0"></span>Çizelge 6.4 - Mutlak genlik doğruluğu testinin belirsizlik kaynakları, kısmi belirsizlikleri ile duyarlılık katsayıları değerleri

Bileşenlerin kısmi belirsizlikleri ve duyarlılık katsayılarının [\(4\)'](#page-40-0)te kullanılmasıyla bileşik standart belirsizlik hesaplanmaktadır:

$$
u_c(y) = \sqrt{\sum_{i=1}^{N} c_i^2 u_i^2} = 0.0446
$$
 (98)

Bileşik standart belirsizliğin hesaplanmasının ardından, % 95,45 kapsam aralığı için gereken genişletme katsayısı [\(6\)](#page-44-0) kullanılarak bulunmaktadır:

$$
k = 2 \tag{99}
$$

Ölçüm belirsizliği, bileşik standart belirsizlik ve genişletme katsayısı kullanılarak [\(5\)](#page-41-0) yoluyla hesaplanmıştır:

<span id="page-140-2"></span><span id="page-140-0"></span>
$$
U_{(dB)} = h(k \cdot u_c(y)) = 0,153 \text{ dB}
$$
 (100)

$$
h(k \cdot u_c(y)) = k \cdot \sqrt{\left(\frac{10}{x_p \cdot \ln(10)}\right)^2 \cdot (u_c(y))^2}
$$
 (101)

$$
Y_{Fark(dB)} \pm U = 1,020 \text{ dB} \pm 0,153 \text{ dB}
$$
 (102)

| $U_{(dB)} = h(k \cdot u_c(y)) = 0,153 \text{ dB}$<br>(100)                                                                                                    |           |                                                              |                                                       |            |  |  |  |  |
|----------------------------------------------------------------------------------------------------|-----------|--------------------------------------------------------------|-------------------------------------------------------|------------|--|--|--|--|
| (100)'deki eşitlikte yer alan birim dönüştürme fonksiyonu $h(\cdot)$ , şu şekildedir:                                                                                                    |           |                                                              |                                                       |            |  |  |  |  |
| $h(k \cdot u_c(y)) = k \cdot \sqrt{\frac{10}{x_a \cdot \ln(10)}}^2 \cdot (u_c(y))^2$<br>(101)                                                                                                    |           |                                                              |                                                       |            |  |  |  |  |
| Eşitlikte $U_{(dB)}$ belirsizliğin logaritmik ifadesini, k genişletme katsayısını, $x_P$ okunan<br>doğrusal güç değerini, $u_c(y)$ bileşik standart belirsizliği ifade etmektedir. Elde<br>edilen sonuç şu şekilde beyan edilmektedir:                                                         |           |                                                              |                                                       |            |  |  |  |  |
|                                                                                                    |           | $Y_{Fark(dB)} \pm U = 1,020 \text{ dB} \pm 0,153 \text{ dB}$ |                                                       | (102)      |  |  |  |  |
| Testte istenen bütün ölçümlerin yapılması ve belirsizliklerinin hesaplanması ile<br>elde edilen bir kalibrasyonun sonucu, belirsizlik değerleri ile birlikte Çizelge 6.5'te<br>Çizelgedeki<br>limit<br>değerleri Ek J'de verilen<br>görülmektedir.<br>kalibrasyon<br>prosedüründen alınmıştır. |           |                                                              |                                                       |            |  |  |  |  |
|                                                                                                    |           |                                                              | Çizelge 6.5 - Mutlak genlik doğruluğu testinin sonucu |            |  |  |  |  |
| Frekans (MHz)                                                                                                    | Güç (dBm) | $y_{Fark}$ (dB)                                              | $U$ (dB)                                              | Limit (dB) |  |  |  |  |
| 50,0                                                                                                    | $-10$     | 1,371                                                        | 0,154                                                 | ±1,5       |  |  |  |  |
|                                                                                                    | $-40$     | 1,286                                                        | 0,154                                                 | ±1,5       |  |  |  |  |
| 1012,0                                                                                                    | $-10$     | 1,331                                                        | 0,151                                                 | ±1,5       |  |  |  |  |
|                                                                                                    | $-40$     | 1,287                                                        | 0,151                                                 | ±1,5       |  |  |  |  |
| 2023,0                                                                                                    | $-10$     | 1,368                                                        | 0,152                                                 | ±1,5       |  |  |  |  |
|                                                                                                    | $-40$     | 1,306                                                        | 0,152                                                 | ±1,5       |  |  |  |  |
| 3034,0                                                                                                    | $-10$     | 1,396                                                        | 0,152                                                 | ±1,5       |  |  |  |  |
|                                                                                                    | $-40$     | 1,340                                                        | 0,152                                                 | ±1,5       |  |  |  |  |
| 3977,6                                                                                                    | $-10$     | 1,331                                                        | 0,150                                                 | ±1,5       |  |  |  |  |
|                                                                                                    | $-40$     | 1,232                                                        | 0,150                                                 | ±1,5       |  |  |  |  |
| 5056,0                                                                                                    | $-10$     | 1,372                                                        | 0,150                                                 | ±1,5       |  |  |  |  |
|                                                                                                    | 115       |                                                              |                                                       |            |  |  |  |  |

<span id="page-140-1"></span>Çizelge 6.5 - Mutlak genlik doğruluğu testinin sonucu

| 5056,0 | $-40$ | 1,227 | 0,150 | ±1,5 |
|--------|-------|-------|-------|------|
| 5999,6 | $-10$ | 1,434 | 0,150 | ±1,5 |
|        | $-40$ | 1,294 | 0,150 | ±1,5 |
| 7000,0 | $-10$ | 1,344 | 0,150 | ±1,5 |
|        | $-40$ | 1,214 | 0,150 | ±1,5 |

Çizelge 6.5 - Mutlak genlik doğruluğu testinin sonucu (devamı)

Mutlak genlik doğruluğu testinin 10 defa yapılarak elde edilmiş olan sonuçları, A tipi belirsizlik hesaplamaları kullanılarak, ölçüm belirsizliği hesaplamasına tabi tutulmuştur. Uç noktalardaki frekans değerleri ve ortada bulunan bir frekans değeri için yapılan ölçümlerin değerleri ve sahip oldukları belirsizlikler ile öngörülen belirsizlik sınırları [Çizelge 6.6'd](#page-141-0)a gösterilmektedir.

Elde edilen değerler A tipi belirsizlik sergiledikleri için, sahip oldukları genişletilmiş belirsizlik değerlerini elde etmek için Student'in t-Tablosu ve [\(101\)'](#page-140-2)de verilen belirsizliğin logaritmik ifadesi kullanılarak hesaplanmıştır. Serbestlik derecesi (*ölçüm sayısı* - 1) olduğu için 9 bulunmuş, bu değer ile beyan edilen % 95,45 güvenilirlik aralığının kullanılması sonucunda, gerekli genişletme katsayısı *k*, 2,32 bulunmuştur.

Yapılan ölçümlerin genişletilmiş belirsizlik değerleri incelendikleri zaman, öngörülen belirsizlik değerlerinin içinde kaldıkları görülmektedir. Bu da göstermektedir ki, yapılan ölçümler için öngörülmüş olan belirsizlik değerleri, yapılan ölçümlerin A tipi belirsizliklerini kapsamaktadır ve sonuçların dağılımıyla tutarlıdır.

![](_page_141_Picture_239.jpeg)

<span id="page-141-0"></span>Çizelge 6.6 - Tekrar edilen mutlak genlik doğruluğu test sonuçlarının belirsizliklerinin hesaplanan belirsizlikler ile karşılaştırılması

| Belirsizlik (öngörülen) | 0,154 | 0,154 | 0,150 | 0,150 | 0,150 | 0,150 |
|-------------------------|-------|-------|-------|-------|-------|-------|
| <b>Belirsizlik</b>      | 0,051 | 0,075 | 0,047 | 0,096 | 0,089 | 0.074 |
| Genişletme Katsayısı    | 2,32  | 2,32  | 2,32  | 2,32  | 2,32  | 2,32  |
| Ortalama Değer          | 1,278 | 1,235 | 1,329 | 1,143 | 1,316 | 1,225 |
| 10                      | 1,306 | 1,268 | 1,374 | 1,206 | 1,413 | 1,417 |
| 9                       | 1,331 | 1,360 | 1,356 | 1,245 | 1,129 | 1,148 |
| 8                       | 1,371 | 1,286 | 1,331 | 1,232 | 1,344 | 1,214 |
| $\overline{7}$          | 1,213 | 1,247 | 1,238 | 1,155 | 1,245 | 1,147 |
| 6                       | 1,201 | 1,231 | 1,223 | 1,269 | 1,086 | 1,069 |
| 5                       | 1,223 | 1,293 | 1,265 | 1,144 | 1,352 | 1,179 |
| 4                       | 1,321 | 1,213 | 1,419 | 1,095 | 1,445 | 1,132 |
| 3                       | 1,319 | 1,302 | 1,350 | 1,215 | 1,355 | 1,267 |

Çizelge 6.6 - Tekrar edilen mutlak genlik doğruluğu test sonuçlarının belirsizliklerinin hesaplanan belirsizlikler ile karşılaştırılması (devamı)

# **7. FREKANS ÖLÇÜM SONUÇLARI VE BELİRSİZLİKLERİ**

Bölüm [4'](#page-79-0)te frekans ölçümü ve ölçüm belirsizliğinin hesaplanmasına dair bilgi verilmiştir. Bilgi verilirken, Agilent N9342C HSA'nın frekans okuma doğruluğu testi üzerinden gidilmiştir. Bu bölümde, testin yapılan bir örneği sunulacak ve sonuçlar üzerinden gidilecektir. Bölüm [7.1'](#page-143-0)de UUT'ye uygulanan işaretin frekans değerini ve belirsizliğini tespit etmede kullanılan frekans sayıcı ile ölçüm sonuçları verilecektir. Bölüm [7.2'](#page-144-0)de büyüklüğü bilinen işaretin UUT tarafından ölçümü incelenecektir. Bölüm [7.3'](#page-145-0)te frekans okuma doğruluğu testinin sonucu ve sahip olduğu belirsizlik hesaplanacaktır.

## <span id="page-143-0"></span>**7.1. Frekans Sayıcı Ölçüm Sonuçları**

Bölüm [4.1'd](#page-79-1)e anlatılan frekans okuma doğruluğu testinin sahip olduğu [Şekil](#page-80-0)  [4.1'](#page-80-0)deki kurulum, gerekli kriterleri sağlayan laboratuvar cihazlarıyla [Şekil 7.1'](#page-143-1)de görüldüğü gibi kurulmuştur.

![](_page_143_Figure_4.jpeg)

### Şekil 7.1 - Gerçekleştirilen frekans veya periyot ölçüm düzeneği

<span id="page-143-1"></span>Bu kurulum yardımıyla, UUT'ye uygulanan işaretin frekansı ve içerdiği belirsizlik saptanmaktadır. Bu amaçla, Agilent E8257D'den üretilen işaretin frekans değeri Agilent 53132A tarafından okunmaktadır. Okunan değerlere dair ek bilgi Ek [L'](#page-200-0)de verilmiştir. Okuma işleminin test prosedüründe verilen frekans seviyelerinden her
biri için yapılması sonucu, kurulum tarafından UUT'ye uygulanan frekans değerlerinin tablosu [Çizelge 7.1'](#page-144-0)de görülen şekilde elde edilmektedir.

<span id="page-144-0"></span>

| Test Frekansı (Hz) | y <sub>Uygulanan</sub> (Hz) |
|--------------------|-----------------------------|
| 10.000.000,0       | 9.999.999,9                 |
| 3.000.000.000,0    | 3.000.000.000,0             |

Çizelge 7.1 - UUT'ye uygulanan frekans değerleri

## **7.2. UUT'nin Frekans Okuma Doğruluğu Ölçümleri**

Kurulumdan gelen işaretin frekans değerinin belirlenmesinin ardından teste geçilmektedir. Frekans okuma doğruluğu testi için gerekli olan [Şekil 4.2'](#page-81-0)deki kurulumun gerçekleştirilmiş hali [Şekil 7.2'](#page-144-1)de görülmektedir.

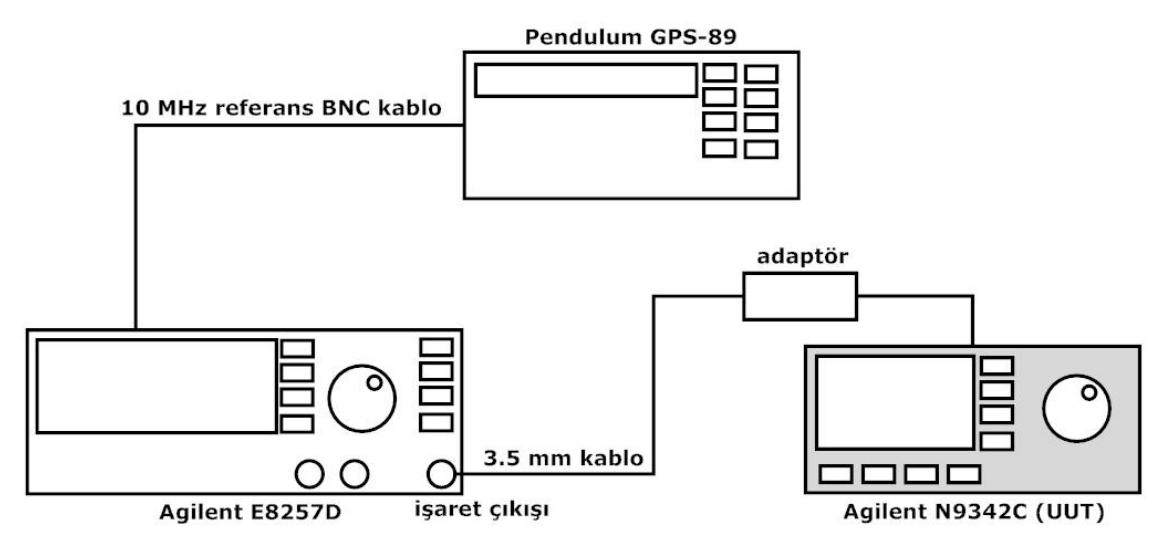

Şekil 7.2 - Gerçekleştirilen frekans okuma doğruluğu testi kurulumu

<span id="page-144-1"></span>Bu kurulumda, E8257D tarafından üretilen işaretin frekans değeri UUT tarafından okunmaktadır. Bu ölçümlerin, test prosedüründe verilen frekans seviyeleri ve UUT ayarlarından her biri için yapılması sonucu, UUT tarafından okunan ve E8257D tarafından üretilen frekans değerleri [\(103\)'t](#page-144-2)e verilen eşitlik yoluyla karşılaştırılmaktadır:

Frekans okuma doğruluğu (Hz) =

<span id="page-144-2"></span>(103)

$$
y_{\text{Fark}} = y_{\text{Okunan}} - y_{\text{Uygulanan}}
$$

Eşitlikte *yFark* frekans okuma doğruluğu testinin sonucunu, *yOkunan* UUT tarafından yapılan ölçüm sonucunu, *yUygulanan* işaret üretecinden UUT'ye uygulanan işaretin değerini ifade etmektedir. Frekans okuma doğruluğu testinin sonucu olan ölçümlerin tablosu [Çizelge 7.2'd](#page-145-0)e görülen şekilde elde edilmektedir. Örnek olarak yapılan ölçümlere Ek [L'd](#page-200-0)en ulaşılabilir.

<span id="page-145-0"></span>

| Test Frekansı (Hz) | $y_{Uygulanan}$ (Hz) | y <sub>Okunan</sub> (Hz) | $y_{Fark}$ (Hz) |
|--------------------|----------------------|--------------------------|-----------------|
|                    |                      |                          |                 |
| 10.000.000,0       | 9.999.999,9          | 10.000.000,0             | 0,1             |
| 10.000.000,0       | 9.999.999,9          | 10.000.000,0             | 0,1             |
| 3.000.000.000,0    | 3.000.000.000,0      | 3.000.000.000,0          |                 |
| 3.000.000.000,0    | 3.000.000.000,0      | 3.000.000.000,0          |                 |
| 3.000.000.000,0    | 3.000.000.000,0      | 3.000.000.869,6          | 869,6           |

Çizelge 7.2 - UUT'den okunan frekans değerleri

### **7.3. Frekans Okuma Doğruluğu Testinin Sonucu**

Frekans okuma doğruluğu testinin sonuçları elde edildikten sonra, yapılan ölçümün % 95,45 kapsam aralığında ne kadar belirsizlik içerdiğinin tespit edilmesi gerekmektedir. Bu sebeple, Bölüm [4'](#page-79-0)te belirtilmiş olan, testteki iki kısmın model fonksiyonları birleştirilmekte ve [\(104\)'t](#page-145-1)e verilen birleşik model fonksiyon elde edilmektedir.

<span id="page-145-1"></span>
$$
y_{Fark} = y_{Okunan} - y_{Uygulanan}
$$
  
=  $(x_{FUUT} + x_{SFRES}) - x_{Fs} (1 + x_{\frac{\Delta f}{f}} + x_{\frac{\Delta f}{f}} + x_{\delta F_{RES}} + x_{\delta F_{STS}})$  (104)

Elde edilen birleşik model fonksiyonun sahip olduğu bileşenler ve bu bileşenlerin belirsizlik tipleri [Çizelge 7.3'](#page-146-0)te görülmektedir.

| <b>Belirsizlik Kaynakları</b> |                                   |                | Kısmi Belirsizlikler       | <b>Duyarlılık</b><br>Katsayıları |                |
|-------------------------------|-----------------------------------|----------------|----------------------------|----------------------------------|----------------|
| Değişken<br>Sembolü           | Tanım                             | $\mathbf{x}_i$ | $p_i$                      | Dağılım<br>Fonksiyonu            | C <sub>i</sub> |
| F <sub>S</sub>                | Frekans Sayıcıdan Okunan<br>Değer | Esitlik (8)    | Esitlik (9)                | Normal                           | Eşitlik (69)   |
| $\Delta f/f$                  | Zaman Tabanı Hatası               | $\mathbf 0$    | Kalibrasyon<br>Sertifikası | Normal $(k = 2)$                 | Eşitlik (71)   |
| $\delta F_{RES}$              | Cözünürlük                        | $\Omega$       | Eşitlik (73)               | Normal $(k = 2)$                 | Eşitlik (75)   |
| $\delta F_{\rm sys}$          | Sistematik Hata                   | $\Omega$       | Esitlik (77)               | Dikdörtgen                       | Eşitlik (79)   |
| F <sub>UUT</sub>              | UUT'den Okunan Değer              | Esitlik (8)    | Esitlik (9)                | Normal                           | Esitlik (82)   |
| $\delta_{RES}$                | Cözünürlük                        | $\Omega$       | Veri Sayfası               | Dikdörtgen                       | Eşitlik (85)   |

<span id="page-146-0"></span>Çizelge 7.3- Frekans okuma doğruluğu testinin belirsizlik kaynakları, kısmi belirsizlikleri ile duyarlılık katsayıları

Çizelgede belirtilen A tipi bileşenler için ölçüm alınmak zorundadır. Bu bileşenler için gerekli ölçümler Bölüm [7.1'](#page-143-0)de yapılmış, bileşenlerin beklenen değer ve belirsizlikleri hesaplanmıştır. B tipi belirsizlikler için üretici belgeleri ve kalibrasyon sertifikaları kullanılmıştır. Örnek amacıyla, E8257D'den üretilen 10 MHz'lik bir işaretin UUT'ye uygulanması ile UUT'den alınan ölçümlere dair değerler [Çizelge](#page-146-1)  [7.4'](#page-146-1)de verilecektir.

<span id="page-146-1"></span>Çizelge 7.4 - Frekans okuma doğruluğu testinin belirsizlik kaynakları, kısmi belirsizlikleri ile duyarlılık katsayıları değerleri

| Değişken<br>Sembolü     | Xi               | pi                | $b_i$ | <b>u</b> <sub>i</sub>  | Ci             |
|-------------------------|------------------|-------------------|-------|------------------------|----------------|
| $F_{S}$                 | 9.999.999,999 Hz | $4,58x10^{-3}$ Hz |       | $4,58x10^{-3}$ Hz      |                |
| $\Delta f/f$            | 0                | $1,00x10^{-12}$   | 0,5   | $0,50 \times 10^{-13}$ | 9999999,999 Hz |
| $\delta F_{RES}$        | $\mathbf 0$      | $2,88x10^{-10}$   | 0,5   | $1,44x10^{-10}$        | 9999999,999 Hz |
| $\delta F_{\text{SYS}}$ | 0                | $1,00x10^{-11}$   | 0,577 | $5,77x10^{-12}$        | 9999999,999 Hz |
| $F_{UUT}$               | 10.000.000,0 Hz  | $\mathbf 0$       |       | 0                      |                |
| $\delta$ <sub>RES</sub> | 0                | $5,00x10^{3}$ Hz  | 0,577 | $2,89x10^{3}$ Hz       |                |

Bileşenlerin kısmi belirsizlikleri ve duyarlılık katsayılarının [\(4\)'](#page-40-0)te kullanılmasıyla bileşik standart belirsizlik hesaplanmaktadır:

$$
u_c(y) = \sqrt{\sum_{i=1}^{N} c_i^2 \cdot u_i^2} = 0,0048
$$
 (105)

Bileşik standart belirsizliğin hesaplanmasının ardından, % 95,45 kapsam aralığı için gereken genişletme katsayısı [\(6\)](#page-44-0) kullanılarak bulunmaktadır:

$$
k=2\tag{106}
$$

Ölçüm belirsizliği, bileşik standart belirsizlik ve genişletme katsayısı kullanılarak [\(5\)](#page-41-0) yoluyla hesaplanmıştır:

$$
U = h(k \cdot u_c(y)) = 0,0096 \text{ Hz} \approx 0,01 \text{ Hz}
$$
 (107)

Bu sonuç şu şekilde beyan edilmektedir:

$$
Y_{Fark} \pm U = 0,10 \text{ Hz} \pm 0,01 \text{ Hz}
$$
 (108)

Testte istenen bütün ölçümlerin yapılması ve belirsizliklerinin hesaplanması ile birlikte kalibrasyon sonucu, belirsizlik değerleri ile birlikte Çizelge 6.9'da görülmektedir. Çizelgedeki limitler Ek [M'](#page-210-0)de verilen frekans okuma doğruluğu test prosedüründen alınmıştır.

| Test<br>Frekansı<br>(MHz) | <b>HSA</b><br>Aralığı<br>(MHz) | <b>HSA</b><br><b>RBW</b><br>(KHz) | <b>HSA</b><br><b>VBW</b><br>(KHz) | <b>HSA</b><br>Merkez<br>Frekansı<br>(MHz) | $Y_{Fark}$<br>(Hz) | U<br>(%95,45)<br>(Hz) | Limit (Hz) |
|---------------------------|--------------------------------|-----------------------------------|-----------------------------------|-------------------------------------------|--------------------|-----------------------|------------|
| 10,0                      | 1                              | 10                                | 3000                              | 10                                        | 0,10               | 0,01                  | ±14194,90  |
| 10,0                      | 0,1                            | 1                                 | 300                               | 10                                        | 0,10               | 0,01                  | ±1438,30   |
| 3.000,0                   | 10                             | 100                               | 30000                             | 3000                                      | 0,00               | 0,86                  | ±147740,00 |
| 3.000,0                   | 1                              | 10                                | 3000                              | 3000                                      | 0,00               | 0,86                  | ±20170,00  |
| 3.000,0                   | 0,1                            | 1                                 | 300                               | 3000                                      | 869,60             | 0,86                  | ±7410,00   |

Çizelge 7.5 - Frekans okuma doğruluğu testinin sonucu

Frekans okuma doğruluğu testinin 10 defa yapılarak elde edilmiş olan sonuçları, A tipi belirsizlik hesaplamaları kullanılarak, ölçüm belirsizliği hesaplamasına tabi tutulmuştur. Uç noktalardaki frekans değerleri için yapılan ölçümlerin değerleri ve sahip oldukları belirsizlikler ile öngörülen belirsizlik sınırları [Çizelge 7.6'](#page-148-0)da gösterilmektedir.

| <b>Frekans - Aralık</b> | 10,0 MHz |             | 3000,0 MHz |                  |           |
|-------------------------|----------|-------------|------------|------------------|-----------|
| Ölçüm Sayısı            | 1 MHz    | 0,1 MHz     | 10 MHz     | 1 MHz            | $0,1$ MHz |
| 1                       | 0,10     | 0,10        | 0          | $\mathbf 0$      | 869,60    |
| $\overline{2}$          | 0,10     | 0,10        | 0          | 0                | 869,60    |
| 3                       | 0,10     | 0,10        | 0          | $\boldsymbol{0}$ | 869,60    |
| $\overline{4}$          | 0,10     | 0,10        | 0          | 0                | 869,60    |
| 5                       | 0,10     | 0,10        | 0          | $\mathbf 0$      | 869,60    |
| 6                       | 0,10     | 0,10        | 0          | 0                | 869,60    |
| $\overline{7}$          | 0,10     | 0,10        | 0          | $\mathbf 0$      | 869,60    |
| 8                       | 0,10     | 0,10        | 0          | $\boldsymbol{0}$ | 869,60    |
| 9                       | 0,10     | 0,10        | 0          | $\boldsymbol{0}$ | 869,60    |
| 10                      | 0,10     | 0,10        | 0          | 0                | 869,60    |
| Ortalama Değer          | 0,10     | 0,10        | $\bf{0}$   | $\bf{0}$         | 869,60    |
| <b>Belirsizlik</b>      | $\bf{0}$ | $\mathbf 0$ | $\bf{0}$   | $\bf{0}$         | $\bf{0}$  |
| Belirsizlik (öngörülen) | 0,01     | 0,01        | 0,86       | 0,86             | 0,86      |

<span id="page-148-0"></span>Çizelge 7.6 - Tekrar edilen frekans okuma doğruluğu test sonuçlarının belirsizliklerinin hesaplanan belirsizlikler ile karşılaştırılması

Yapılan ölçümlerin genişletilmiş belirsizlik değerleri incelendikleri zaman, öngörülen belirsizlik değerlerinin içinde kaldıkları görülmektedir. Bunun sebebi, ölçümlerden elde edilen sonuçların A tipi belirsizliklerinin 0 çıkmasıdır. Bu beklenen bir değerdir. Çünkü frekans ölçümleri, çevre şartlarına RF güç ölçümleri kadar duyarlı değildir. Bu da hem öngörülen belirsizliğin, hem de elde edilen belirsizliğin düşük olmasına sebep olmaktadır. Güç ölçümlerinde olduğu gibi, frekans ölçümlerinde de öngörülmüş olan belirsizlik değerleri, yapılan ölçümlerin A tipi belirsizliklerini kapsamaktadır ve sonuçların dağılımıyla uyumludur.

## **8. SONUÇLAR**

Bu tez çalışmasında, kalibrasyonların yazılım yardımıyla otomatik olarak yapılabilmesine olanak sağlayan bir kalibrasyon yazılımı geliştirilmiştir. Geliştirilen kalibrasyon yazılımı yüksek frekanslı ölçüm cihazlarının güç ve frekans ölçümlerinin yapılması, ölçümlerin belirsizlik değerlerinin hesaplanması ve elde edilen bütün sonuçların raporlanması görevlerini yerine getirmektedir.

Tez çalışması kapsamında, kalibrasyon sırasında yapılan ölçümlerin ortalama değerleri ve sahip oldukları belirsizlikler hesaplanmış, ölçümler için model fonksiyonlar geliştirilmiştir. Elde edilen belirsizlik değerleri çoklu test sonuçları kullanılarak doğrulanmıştır. Burada çoklu test sonuçlarından kasıt, aynı testin defalarca yapılması yoluyla elde edilen sonuçlardır. Bu sonuçların dağılımları ile hesaplanan belirsizlik değerleri karşılaştırılmış ve hesaplanan belirsizliklerin sonuçların dağılımlarını kapsadıkları görülmüştür. Ayrıca, kalibrasyon yazılımı yardımıyla yapılan kalibrasyon sonuçları, manuel olarak yapılan kalibrasyonların sonuçları ile karşılaştırılmış ve sonuçların birbirine olan uyumluluğu gözlemlenmiştir. Manuel ve otomatik kalibrasyon sonuçlarının ve belirsizliklerinin birbirleri ile örtüşmeleri ile kalibrasyon otomasyonunun güvenilir sonuçlar verdiği doğrulanmıştır.

Yazılım yardımıyla yapılan kalibrasyonlarda, el ile yapılan kalibrasyon işlemine göre daha kısa sürede, daha yüksek doğruluk oranına sahip sonuçlar elde edilmiştir. Tez çalışması sırasında, el tipi spektum cihazlarının kalibrasyonlarının manuel olarak yapılmaları ve raporlanmaları incelenmiş ve kalibrasyon işleminin belirsizlik hesaplamaları yapılmadığı takdirde, ortalama 2-3 iş günü sürdüğü gözlenmiştir. Belirsizliğin hesaplaması durumunda, alınan çoklu ölçümler ve belirsizlik bütçelerinin kullanımı ile birlikte bu sürenin 4-5 iş gününe uzayacağı tahmin edilmektedir. Kalibrasyon yazılımı yardımıyla yapılan kalibrasyonlarda ise gereken süre yaklaşık olarak 0,5 iş gününe (4 saat) inmektedir. Böylelikle, el ile kalibrasyon yapılan sürede, bir çok otomatik kalibrasyon yazılım yardımıyla gerçekleştirilmektedir. Ayrıca, cihazların göstergelerinden okunan değerlerin çözünürlükleri çok yüksek olmadığı için, ölçüm belirsizlikleri manuel kalibrasyonlarda büyük olmaktadır. SCPI yoluyla alınan ölçüm sonuçlarının çözünürlüğü, gösterge çözünürlüğüne nazaran daha yüksek olduğu için

124

çözünürlük belirsizliği düşük seviyededir. Böylelikle, yazılım tabanlı olarak yapılan kalibrasyonların daha kısa sürede, daha doğru ölçümler yaptığı görülmektedir.

Geliştirilen kalibrasyon yazılımı, nesne tabanlı programlama yöntemlerine göre geliştirilmiştir. Bu yöntemlerin etkin kullanımıyla yazılım, zamanla yeni kalibrasyon prosedürlerinin eklenebilmesine olanak sağlamaktadır. Tez çalışmasında başlangıç olarak seçilen Agilent N9340A/B HSA'nın kalibrasyon prosedürünün tamamlanmasının ardından, Agilent N9342C HSA cihazının kalibrasyon prosedürü üzerinde çalışılmıştır. Bu cihazın kalibrasyon prosedürü de belirsizlik hesaplamaları ile birlikte tamamlanmıştır. Tez çalışmasının bitirildiği tarihlerde, HP 8560A spektrum analizörü için kalibrasyon prosedürü yazılımı için yapılan çalışmalar da tamamlanmıştır.

Kalibrasyon yazılımının çalışabilmesi için gerekli yapılar oluşturulmuştur. Bunların başında, kullanılan cihazların soyutlanarak modellenmelerine yarayan ekipman sınıfları gelmektedir. Bu sınıflar aracılığıyla, her bir cihaz rahatlıkla modellenmekte, yeni cihazlar yazılıma hızlı bir şekilde entegre edilebilmektedir. Örnek olarak Agilent marka N9343 HSA için geliştirilen kalibrasyon prosedürü yazılımı verilebilir. Spektrum Analizör sınıfının sahip olduğu komutlar ve Agilent N9342C'nin testlerinden faydalanılarak, Agilent N9343C kalibrasyon prosedürü yazılımı bir hafta gibi kısa bir sürede tamamlanmıştır.

Kalibrasyon yazılımı geliştirilirken, yazılan kodların cihaz üzerinde denenmesi gerekmektedir. Çünkü, yazılan kodlar verilen kalibrasyon prosedürüne göre doğru sırayı izliyor olsalar da, uygulama sırasında bir takım sorunların yaşanmasına sebep olabilmektedirler. Bu sebeple, kalibrasyon prosedürlerindeki bazı adımlar yazılıma herhangi bir katkıları olmamasından ötürü ya atlanmış ya da yerleri başka adımlarla değiştirilmiştir. Bu işlemlerin yerine getilebilmesi için ihtiyaç duyulan cihazlar her zaman ulaşılabilir olmamaktadır. Bu tür durumlar, kalibrasyon prosedürlerinin geliştirme zamanlarının uzamasına sebep olmaktadır.

Üzerinde çalışılan eski nesil cihazların dokümantasyon açısından zayıf olmaları, bu cihazlar için komut kütüphanesi oluşturulmasını ve bu cihazlar için kalibrasyon prosedürü yazılımlarının geliştirilmesini zor bir hale getirmiştir. Örneğin HP 8560A spektrum analizörünün kalibrasyon prosedürü, HP şirketinin devamı niteliğinde olan Agilent Technologies şirketinin Amerika Birleşik Devletleri'ndeki kalibrasyon laboratuvarında çalışan kişiler aracılığı ile elde edilebilmiştir. Bunda tez çalışmasının gerçekleştirildiği kalibrasyon laboratuvarının, Agilent Technologies şirketinin yetkili servis sağlayıcısı olmasının da payı bulunmaktadır. Her laboratuvar, bu olanaklara sahip olamayabilir. Bu da eski nesil cihazlar ile çalışmayı zorlaştıran etkenlerden birisidir.

Kalibrasyon yazılımının geliştirilmesi sırasında kullanılan MVC tasarım kalıbı ile birlikte, grafik arayüz ve işlem bloğu birbirinden ayrılmış, gelecekte kullanılabilecek farklı grafik arayüz gösterimleri için gereken yapı sağlanmıştır. Saklanan kalibrasyon verilerinin okunması ve işlenmesi de, ana yapıdan ayrılmıştır. Böylelikle, farklı veri saklama formatları ve kaynaklarının gelecekte kullanılabilmesine olanak sağlanmıştır. Geliştirme sırasında, yeni dosya uzantıları oluşturulmuş olup, bu dosya türleri uygulamaya özgü bir çok özelliğe sahiptir.

Spektrum analizörlerdeki iki temel ölçüm büyüklüğü olan frekans ve güç nicelikleri bu tez çalışması sırasında incelenmiştir. Bu niceliklerin yanında, diğer cihaz ailelerinin ölçümlerinde önemli bir yer tutan faz gürültüsü niceliğinin kalibrasyonu konusunda yeni çalışmaların yapılabilabileceği öngörülmektedir. Kalibrasyon yazılımı, GPIB ve USB yanında LAN yoluyla uzaktan erişime olanak sağlayan bir yapıya sahiptir. Böylelikle, gerekli kalibrasyon kurulumunun oluşturulmasından sonra, uzaktan gerekli komutlar gönderilerek kurulumun desteklediği testler yerine getirilebilir ve bu testlerin sonuçları uzaktan incelenebilir. Uzaktan erişim yapısı kullanılarak, geliştirilen yazılıma uzaktan destek sağlanması konusu üzerinde de çalışılabilir. Kalibrasyon prosedürleri otomasyonunda bir diğer yöntem, kurulumların çeşitli anahtarlamalar kullanılarak oluşturulmasıdır. Bu yöntemde, bütün bağlantılar oluşturulduktan sonra, kalibrasyon yazılımı tarafından gönderilen komutlarla anahtarlar kurulumları oluşturmaktadır. Bu yolla kalibrasyon işlemi tam otomatik olarak yapılmaktadır. Ancak, bu yöntemle zamandan kazanç sağlanırken, ölçüm belirsizliğinden fedakarlık edilmesi gerekmektedir. Çünkü bu anahtarlar, kurulumlara yüksek miktarda ölçüm belirsizliği katmaktadırlar. Bu belirsizliği kaldırabilecek olan ölçüm cihazları için tam otomatik kalibrasyon kurulum ve yazılımları üzerinde çalışılabilir.

126

## **KAYNAKLAR**

- [1] Bell, S., *Measurement Good Practice Guide No. 11*, National Physical Laboratory, Middlesex, **2001**.
- [2] Joint Committee for Guides in Metrology, *International vocabulary of metrology - Basic and general concepts and associated terms (VIM),* Bureau International des Poids et Mesures, Paris, **2008**.
- [3] Bailey, J. A., "Use of Software and Computers in Calibration and Certifications", *IEEE Colloquium on Automation in Electrical Measurement*, London, **1993**.
- [4] Ferrero, A., Teppati, V., Garelli, M., Bonino, S., Pisani, U., "Software Solutions for Linear and Non-Linear Microwave Measurements and Calibrations", *72nd ARFTG Microwave Measurement Symposium*, Portland, **2008**.
- [5] Simpson, G., "Hardware and Software Improvements for VANA Calibration", *ARFTG Conference Digest-Spring, 21st ARFTG (Volume: 3)*, Burlington, MA, **1983**.
- [6] Torunoğlu, O., "Elektronik Ölçüm Cihazlarının Bilgisayar Destekli Kalibrasyonu", T.C. Erciyes Üniversitesi, Kayseri, **2012**.
- [7] TÜBİTAK, *Metroloji*, TÜBİTAK, **2013**.
- [8] Howarth, P., Redgrave, F., *Kısaca Metroloji*, EURAMET, Albertslund, **2008**.
- [9] Bennett, K., Brewer, H., Brown, D. E., Bucher, J. L., Grachanen, C., Hazarian, E., Payne, G. C., Shah, D., *The Metrology Handbook*, Milwaukee, Wisconsin: Measurement Quality Division, ASQ, **2004**.
- [10] Ulusal Metroloji Enstitüsü, *SI Uluslararası Birimler Sistemi*, Ulusal Metroloji Enstitüsü, Kocaeli, **1994**.
- [11] Cook, R. R., *Assessment of Uncertainties of Measurement for Calibration and Testing Laboratories,* National Association of Testing Authorities, **2002**.
- [12] Sadıkhov, E., Kangı, R., S. Uğur, *Ölçüm Belirsizliği*, Ulusal Metroloji Enstitüsü, Kocaeli, **1995**.
- [13] Joint Committee for Guides in Metrology, *Evaluation of Measurement Data - Guide to the Expression of Uncertainty in Measurement,* Bureau International des Poids et Mesures, **2008**.
- [14] TÜBİTAK UME RF ve Mikrodalga Laboratuvarı, *Genel Mikrodalga Metrolojisi Eğitim Dokümanı,* TÜBİTAK, Kocaeli, **2011**.
- [15] Campillo, A., "Uncertainty Analysis for Uncorrelated Input Quantities and a Generalization of the Welch-Satterthwaite Formula which Handles Correlated Input Quantites", *NCSL International Workshop and Symposium*, National Harbor, Maryland , **2011**.
- [16] Cable, M., *Calibration: A Technician's Guide*, Instrumentation, Systems, and

Automation Society, North Carolina, **2005**.

- [17] Kuphaldt, T. R., *Lessons In Industrial Instrumentation*, California, **2009**.
- [18] CEN/ISO, General Requirements for the Competence of Testing and *Calibration Laboratories,* Brussels: CEN, **2005**.
- [19] Agilent Technologies, *Performance Test Support Document - Agilent Technologies N9342C Handheld Spectrum Analyzer,* Agilent Technologies, **2010**.
- [20] Agilent Technologies, Inc, "Fundamentals of RF and Microwave Power Measurements (Part 3) - Power Measurement Uncertainty per International Guides", Agilent Technologies, **2011**.
- [21] Pozar, D. M., *Microwave Engineering*, John Wiley & Sons, Inc., **1998**.
- [22] Yoğun, M., *G1ZF-010 Eğitim Dokümanı - Zaman ve Frekans Standartları, Frekans Ölçüm Teknikleri, Frekans Sayıcıları ve Kalibrasyonu, Belirsizlik Hesapları,* TÜBİTAK, Kocaeli, **2013**.
- [23] Tasić, T., Bojkovski, J., Pušnik, I., Drnovšek, J., "Reliability Design of A Calibration Laboratory Automation Software", *Conference on Precision Electromagnetic Measurements Digest*, Sydney, NSW, **2000**.
- [24] Drnovšek, J., Bojkovski, J., Pušnik, I., Tasić, T., "Automation of A Calibration Laboratory", *Conference on Precision Electromagnetic Measurements Digest*, Washington, **1998**.
- [25] Ferrero, A., Madonna, G. L., Pisani, U., "Novel Software Techniques for Automatic Microwave Measurements", *47th ARFTG Conference Digest*, San Francisco, **1996**.
- [26] Alexander, C., Ishikawa, S., Silverstein, M., Jacobson, M., Fiksdahl-King, I., Angel, S., *A Pattern Language*, Oxford: Oxford University Press, **1977**.
- [27] Gamma, E., Helm, R., Johnson, R., Vlissides, J., *Design Patterns, Elements of Reusable Object-Oriented Software*, New Jersey: Addison-Wesley, **2000** (21th Printing).
- [28] Buschmann, F., Meunier, R., Rohnert, H., Sommerlad, P., Stal, M., *Pattern-Oriented Software Arhitecture / A System of Patterns*, West Sussex: John Wiley & Sons Ltd, **1996**.
- [29] Gamma, E., *Objektorientierte Software-Entwicklung am Beispiel von ET++: Klassenbibliothek, Werkzeuge, Design*, Universität Zürich, Zürich, **1991**.
- [30] Papoulis, A., Pillai, S. U., *Probability, Random Variables, And Stochastic Processes*, New York: McGraw-Hill, **2002**.
- [31] Collin, R. E., *Foundations for Microwave Engineering*, Hoboken, New Jersey: John Wiley & Sons, Inc., **2001**.
- [32] Prechelt, L., Unger-Lamprecht, B., Philippsen, M., Tichy, W. F., "Two Controlled Experiments Assesing the Usefulness of Design Pattern

Documentation in Program Maintenance", *IEEE Transactions on Software Engineering,* cilt 28, no. 6, pp. 595-606, **2002**.

- [33] European co-operation for Accreditation for Laboratories Task Force, *Expression of the Uncertainty of Measurement in Calibration*, European cooperation for Accreditation, **1999**.
- [34] Özenli, M. H., *Ansiklopedik Elektrik-Elektronik Nükleonik-Bilgisayar Terimleri Sözlüğü*, İstanbul: Üniversal Dil Hizmetleri ve Yayıncılık A.Ş., **1992**.

# **EKLER**

# **A. İsimleri ve Sembolleri, Türetilmiş SI Birimlerinin Özel İsim ve Sembollerini İçeren SI Birimleri**

[Çizelge A.1'](#page-156-0)de görüldüğü gibi, temel SI birimlerinden bazıları birden fazla niceliğin ifadesinde kullanılabilmektedir. Bu yolla türetilen birimler genellikle temel SI birimleri ve özel isimlere sahip türetilmiş birimlerin kullanımıyla ifade edilmektedir. Pratikte, aynı boyuttaki farklı nicelikler arasında ayrım yapabilmek için, özel birim isimleri ve birim kombinasyonları tercih edilmektedir. Bu sebeple, ölçüm cihazından okunan değerde büyüklüğün yanında birimi de bulunmalıdır [8].

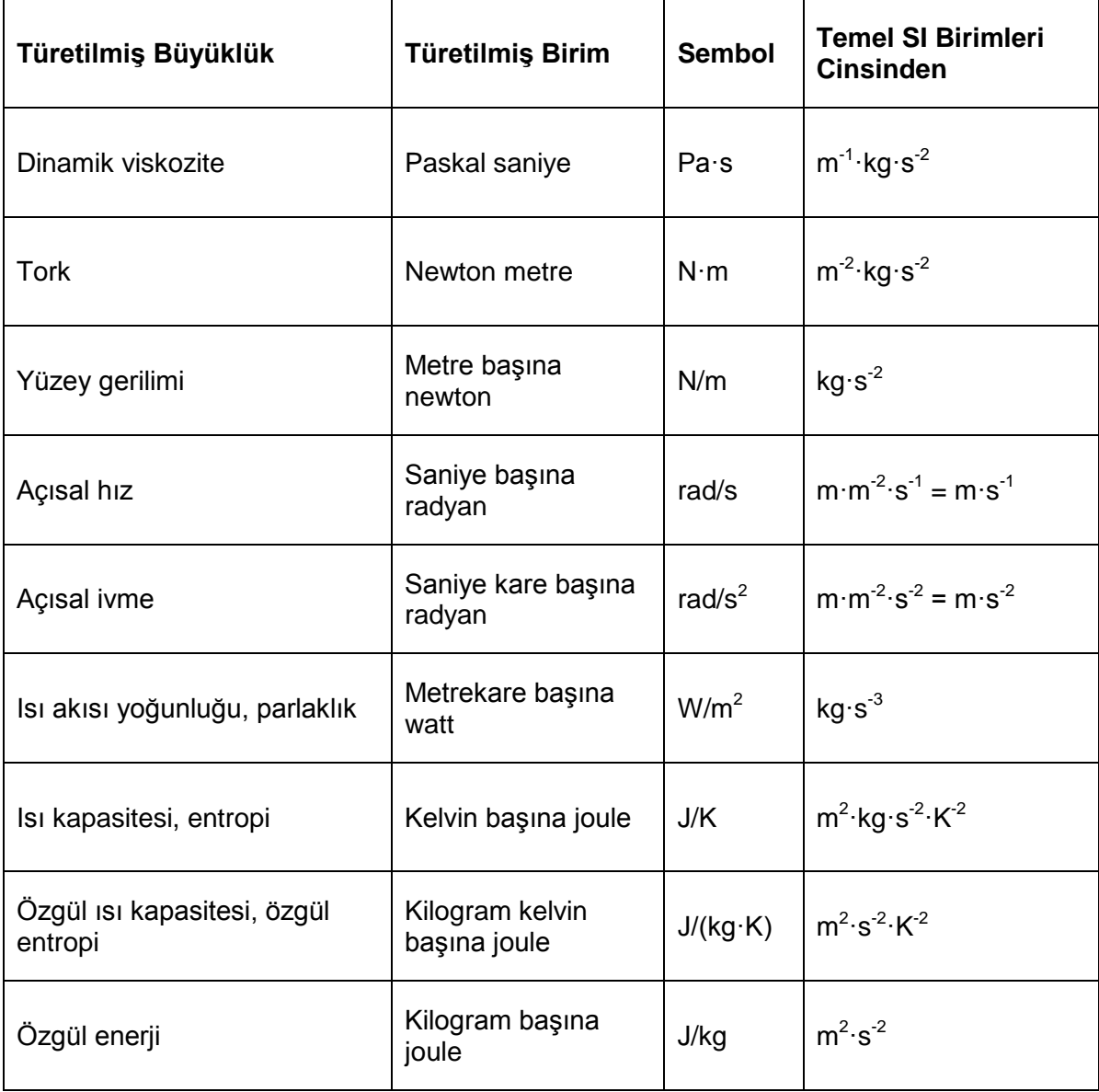

<span id="page-156-0"></span>Çizelge A.1- İsimleri ve sembolleri, türetilmiş SI birimlerinin özel isim ve sembollerini içeren türetilmiş SI birimleri [8]

# Çizelge A.1 - İsimleri ve sembolleri, türetilmiş SI birimlerinin özel isim ve sembollerini içeren türetilmiş SI birimleri [8] (devamı)

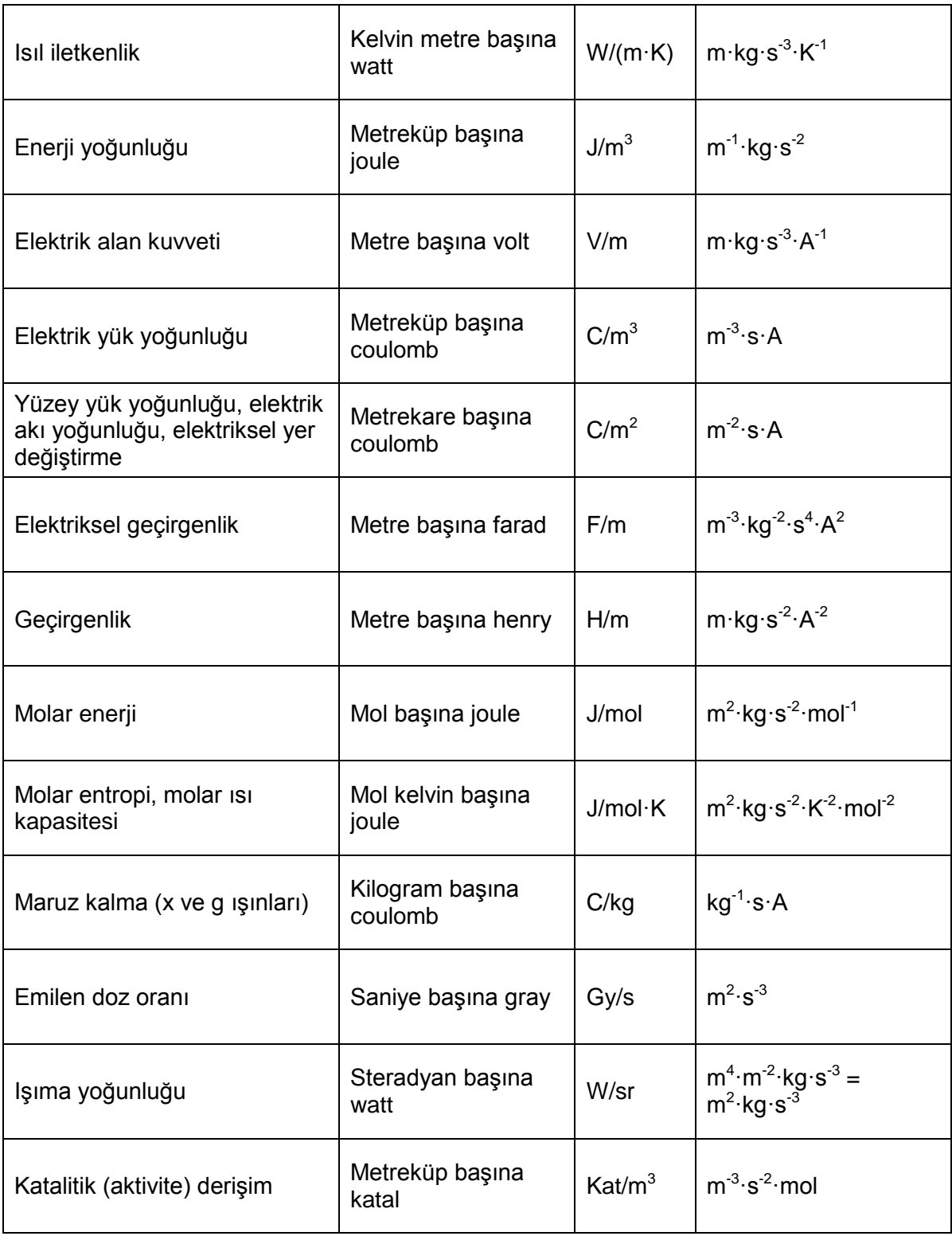

### **B. Olasılık Dağılım Fonksiyonları**

## **B.1. Normal Dağılım**

Normal dağılım, olasılık ve istatistik dallarında en çok kullanılan ve en önemli dağılımlardan biridir. "Gauss Dağılımı" olarak da bilinir. Bir çok doğa olayı, normal dağılım göstermektedir [30]. Eğer rastgele bir değişken olan *x*'in olasılık yoğunluk fonksiyonu:

$$
f_x(x) = \frac{1}{\sqrt{2\pi\sigma^2}} e^{-(x-\mu)^2 2\sigma^2}
$$
 (109)

şeklinde verilmişse, o zaman " $x$ ,  $\mu$  ve  $\sigma^2$  parametrelerine sahip Normal (Gauss) rastgele değişkenidir." denilebilir. Bu denklem, çizdirildiği vakit, [Şekil B.1'd](#page-158-0)e bir örneği verilen ve *µ* parametresini merkez olarak alan çan şeklinde bir eğri olduğu görülecektir.

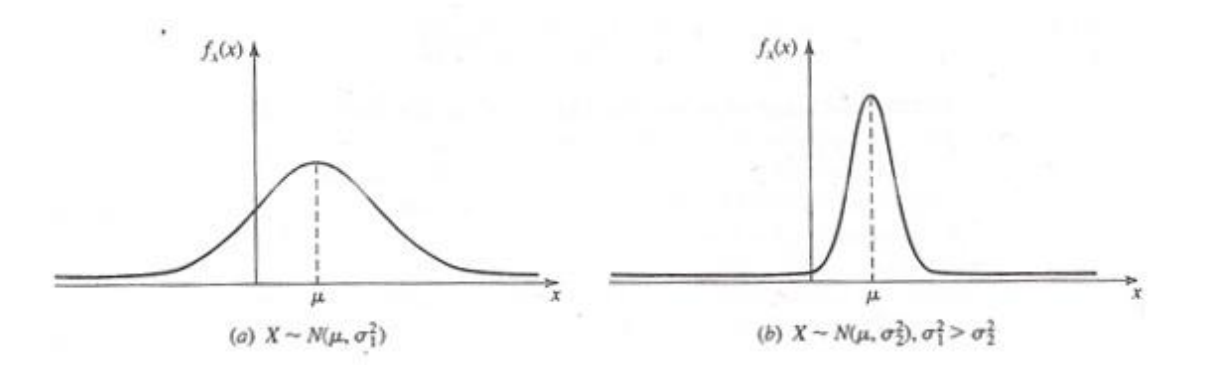

Şekil B.1 - Gauss olasılık yoğunluk fonksiyonu

<span id="page-158-0"></span>Bu rastgele değişkenin olasılık dağılım fonksiyonu ise şöyle olacaktır:

$$
F_x(x) = \int_{-\infty}^{x} \frac{1}{\sqrt{2\pi\sigma^2}} e^{-(y-\mu)^2/2\sigma^2} dy = G\left(\frac{x-\mu}{\sigma}\right)
$$
 (110)

*G*(*x*) fonksiyonu ise şöyle tanımlanmıştır:

$$
G(x) = \int_{-\infty}^{\Delta} \frac{1}{\sqrt{2\pi}} e^{-y^2/2} dy
$$
 (111)

 $G(x)$  fonksiyonu, genellikle, tablolaştırılmış bir şekilde kullanılmaktadır.  $f_x(x)$ ,  $\mu$  ve  $\sigma^2$  parametrelerine dayandığı için  $x$ ~ $N(\mu,\,\sigma^2)$  olarak gösterilmektedir.

## **B.2. Dikdörtgen Dağılım**

Eşit dağılım olarak da bilinmektedir. *x* rastgele değişkeninin bütün çıktılarının gelme olasılıklarının eşit olması halinde, rastgele değişken [Şekil B.2'](#page-159-0)de görülen şekilde dikdörtgen dağılım gösterir [30]:

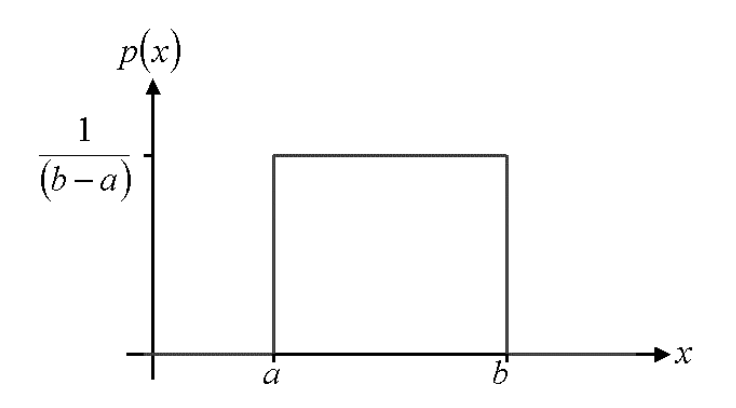

Şekil B.2 - Dikdörtgen olasılık yoğunluk fonksiyonu

<span id="page-159-0"></span>Dikdörtgen dağılımın, olasılık yoğunluk fonksiyonu şöyle ifade edilmektedir.:

$$
f_x(x) = \frac{1}{b-a} \quad a \le x \le b
$$
  

$$
f_x(x) = 0 \quad di \check{g}er
$$
 (112)

*x* rastgele değişkeni *x~U*(*a,b*) olarak gösterilmektedir ve dağılım fonksiyonu şu şekildedir:

$$
F_x(x) = \frac{x-a}{b-a} \tag{113}
$$

### **C. Kalibrasyon Laboratuvarı Standardı: ISO 17025**

ISO 17025, deney ve/ya kalibrasyon hizmeti veren bütün laboratuvarların yerine getirmekle yükümlü oldukları şartların bildirildiği bir standarttır. ISO tarafından ilk olarak 1999 yılında oluşturulmuştur. Genel olarak laboratuvarın kalite, idari ve teknik olmak üzere üç temel kısmı ile ilgili uyulması gereken koşulları içermektedir. Laboratuvarın müşterileri tarafından kullanılabileceği gibi, özellikle yasal kuruluşlar ve akreditasyon kuruluşları tarafından laboratuvarın yetkinliğini ölçmede referans olarak kullanılmaktadır.

Yönetim şartlarında, yapılan işlemlerin dokümantasyonu ve takibi gibi konuların yanında talep, teklif ve sözleşmelerin hazırlanmasında göz önünde bulundurulması gereken noktalar belirtilmiştir. Ayrıca deney ve kalibrasyonların başka bir firma aracılığıyla yerine getirilmesinde dikkat edilmesi gereken hususlar da ISO 17025 standartında mevcuttur.

"Yönetim Şartları" başlığı altında bulunmakla birlikte daha çok kalite ile ilgili bir takım uygulamalar da söz konusu standartta bulunmaktadır. Müşteriye hizmetin sunulması sırasında laboratuvarın yerine getirmesi gereken koşullar bunlardan birisidir. Bu koşullardan en önemlisi memnuniyet takibidir. Düzenli aralıklarla, müşterilerin laboratuvardan aldıkları hizmete dair değerlendirmelerini toplamak ve bu değerlendirmeleri incelemeye dayanan memnuniyet takibi, doğrudan müşteriden gelen geri beslemelerle gerçekleştirilmektedir. Müşterilerin memnun oldukları noktaların geliştirilmesinin yanında, şikayetçi oldukları uygulamaların da gözden geçirilmesine olanak sağlamaktadır.

Laboratuvarın idari ve kalite konularında yerine getirmekle yükümlü oldukları bir diğer husus da, kurum içi faaliyetlerdir. Önleyici faaliyetler ile, laboratuvar yönetimi bir takım uygunsuzluklar meydana gelmeden, oluşma olasılıklarını en aza indirecek şekilde takip edilecek yolu belirlemek zorundadır. Düzeltici faaliyetler ise meydana gelen olumsuzlukların, olabilecek en az zarar ile atlatılması için yapılması gerekenlerde yapılması gerekenleri ana hatlarıyla ortaya koymaktadır. Son olarak, ISO 17025'e göre yerine getirilmesi gereken iç tetkikler ile birlikte laboratuvar bir oto-kontrol mekanizması oluşturmaktadır. Dışarıya olumsuz hiç bir durum yansımadan, sahip olunan uygunsuzluk ve aksaklıkların tespiti ve takibi, iç tetkikler ile mümkün olabilmektedir.

135

ISO 17025 idari konuların yanında, teknik konularda da laboratuvarın uyması gereken şartları belirler. Laboratuvarda çalışacak olan personelin sahip olması gereken yeterlilik, eğitimlerinin sürekliliği gibi konular, standartta belirtilmiştir. Laboratuvarın sahip olması gereken çevre şartları ve yerleşim, deney ve/ya kalibrasyon işlemleri üzerinde doğrudan etkiye sahip oldukları için, bu konuda dikkat edilmesi gereken hususlar da belirli koşullara bağlanmıştır. Deney ve kalibrasyon metodlarının geçerli kılınması için izlenecek yol da standartta belirtilmektedir. Böylelikle, yapılan deney ve/ya kalibrasyon işlemi, belirli kurallara dayandırılmaktadır. Yapılan çalışmada, yerine getirilen işlemlerin geçerli olmaları için, standarttaki söz konusu kısımlar göz önünde bulundurulmuştur.

Deney ve/ya kalibrasyon işlemini yerine getirecek kuruluşun, bu işlemleri sağlıklı bir biçimde yerine getirebilmeleri için sahip olmaları gereken donanım ve cihazların nasıl belirlenmesi gerektiği, ISO 17025 standardı tarafından belirtilmektedir. Yapılan çalışmada da yapılacak olan işlemlerde kullanılacak olan cihazların seçiminde, bu standartta belirtilen hususlar göz önünde bulundurulmuştur. Ayrıca, Bölüm 2.4'te de ayrıntılı olarak açıklanan "İzlenebilirlik" konusunda, laboratuvarın yapması gerekenler etraflıca belirtilmiştir. İzlenebilirliğin metrolojik olarak sahip olduğu önemden ötürü, bu kısımda belirtilen hususlar oldukça önemlidir. Çalışmada da, bu konuda gereken dikkat gösterilmiştir.

ISO 17025 standardı, müşterinin laboratuvara getirdiği cihazı üzerinde uygulanan bütün işlemlerin raporlanarak müşteriye bir rapor halinde sunulmasını şart koşar. Bu kısımda, raporun nasıl bir yaklaşımla düzenlenmesi gerektiği, hangi tür bilgilerin yer alması gerektiği, gibi bilgiler etraflıca ele belirtilmiştir. Diğer teknik şartlar gibi rapor konusunda da standartın belirtmiş olduğu şartlara bağlı kalınmıştır.

136

### **D. Veri Sayfalarından Örnekler**

### **D.1. Çevresel Etmenlere Karşı Duyarlılık**

Kalibrasyonda kullanılan ölçüm ve test aletlerinin doğruluk oranı yüksek olup, çevresel etkilere karşı hassastırlar. [Şekil D.1'](#page-162-0)de Agilent N9342C El Tipi Spektrum Analizörünün kalibrasyonunda listelenen Agilent E4413A Güç Algılayıcısının kullanım kılavuzundan bir örnek görülmektedir. Söz konusu cihazın çalışma koşullarından önce, saklama ve nakliyat koşullarına bakıldığı zaman bile, çevresel etkilere karşı oldukça hassas olduğu görülmektedir.

#### **Introduction** 1

### **Storage and Shipment**

### Environment

The instruments should be stored in a clean, dry environment. The following limitations apply to both storage and shipment:

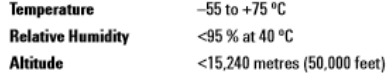

#### Original Packaging

Containers and materials identical to those used in factory packaging are available through Agilent Technologies offices. If the instrument is being returned to Agilent Technologies for servicing, attach a tag indicating the type of service required, return address, model number, and serial number.

Also, mark the container FRAGILE to assure careful handling. In any orrespondence, refer to the instrument by model number and serial number.

### **Operation**

#### **Operating Environment**

The operating environment for the power sensor should be within the following limits:

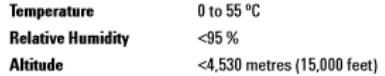

 $12$ 

**E4412A and E4413A Operating and Service Guide** 

<span id="page-162-0"></span>Şekil D.1 - Agilent E4413A güç algılayıcısının kullanım kılavuzundan bir sayfa

## **D.2. Doğruluk Oranları**

Kalibrasyonda kullanılan test ve ölçüm cihazlarının doğrulukları, kalibre edilen cihazın doğruluğundan yüksek olmak zorundadır. Agilent N9342C HSA'nın frekans ile ilgili özellikleri [Şekil D.2'](#page-163-0)de verilmiştir. N9342C'nin kalibrasyonunda kullanılan Agilent E8257D İşaret Üretecinin frekans ile ilgili özellikleri de [Şekil](#page-164-0) D.3'te mevcuttur. Konunun kolaylıkla anlaşılması için bu tablolardan sadece 2 adet değer kullanılacaktır: *yaşlanma hızı* ve *çözünürlük*. Ölçüm doğruluğu da çözünürlükten etkilendiği için, ayrıca incelenmeyecektir.

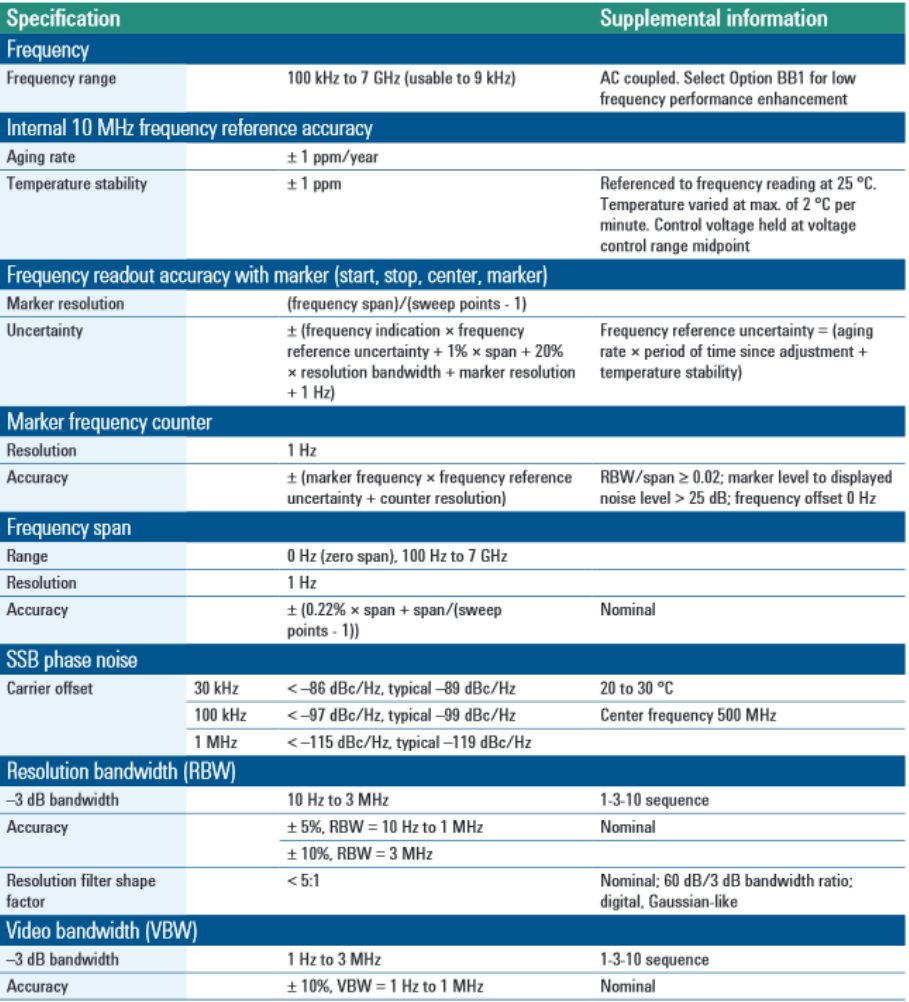

## **Specifications**

<span id="page-163-0"></span>Şekil D.2 - Agilent N9342C HSA'nın veri sayfasından frekans ile ilgili bilgiler

N9342C'nin yaşlanma hızı, yılda 1 ppm'dir. Bu da şu anlama gelmektedir: N9342C her yıl, okuduğu frekans değerlerinin milyonda biri kadar doğruluk kaybına uğramaktadır. Örnek olarak, frekansı 1 MHz olan bir işaretin okunan değeri, N9342C tarafından kalibrasyonundan bir yıl sonra ±1 Hz doğruluk payı ile verilecektir.

E8257D'nin yaşlanma hızına bakıldığı zaman ise yılda 30 ppb (0,03 ppm) olduğu görülecektir. Bu değer, N9342C'nin yaşlanma hızından yaklaşık olarak 33 kat daha iyi bir değerdir.

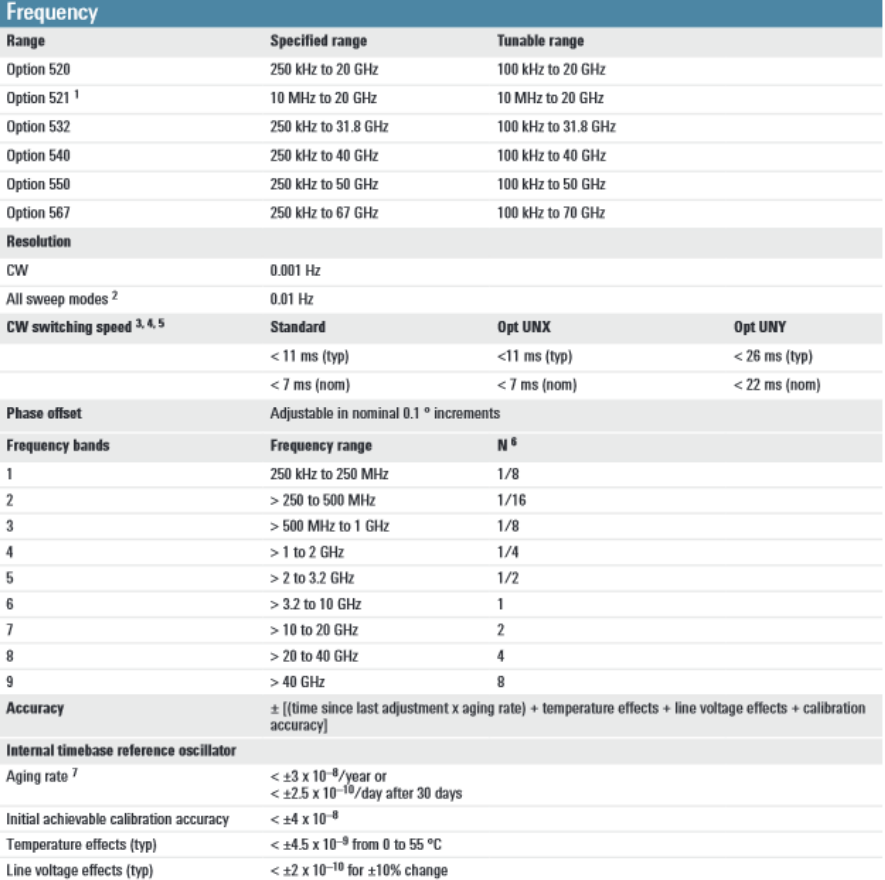

### **Specifications**

<span id="page-164-0"></span>Şekil D.3 - Agilent E8257D işaret üretecinin veri sayfasından frekans ile ilgili bilgiler

Karşılaştırılacak olan bir diğer değer de çözünürlük değeridir. N9342C'nin çözünürlük değeri işaretçi frekans sayacı için 1 Hz iken, frekans okuma doğruluğu için 0,1 Hz'dir. Bu değere göre, N9342C, 0,1 Hz'in altındaki değerleri ölçememektedir. Buna karşılık, E8257D'nin sahip olduğu çözünürlük 0,001 Hz'dir. Yani E8257D, işaretleri 1 mHz çözünürlüğü ile üretebilmektedir.

İnceleme ve karşılaştırmadan da görüldüğü üzere, N9342C'nin frekans kalibrasyonunda kullanılan cihaz (E8257D), frekans konusunda N9342C'den daha üstün bir cihazdır ve N9342C'nin kalibrasyonunda kullanılabilir.

## **D.3. Çözünürlük Belirsizliği**

Kalibrasyon işleminde kullanılan cihazlardan biri olan Agilent 53132A frekans sayıcının çözünürlüğü, üreticinin sağladığı veri sayfasından verilen bilgilerle hesaplanmaktadır. Bu veri sayfasından, çözünürlük ile ilgili kısım Şekil C.4'te görülmektedir. Veri sayfasındaki bilgilere bakılacak olursa, hesaplama işlemleri sayıcının "Arming" adı verilen ölçüm modlarına göre değiştiği görülecektir.

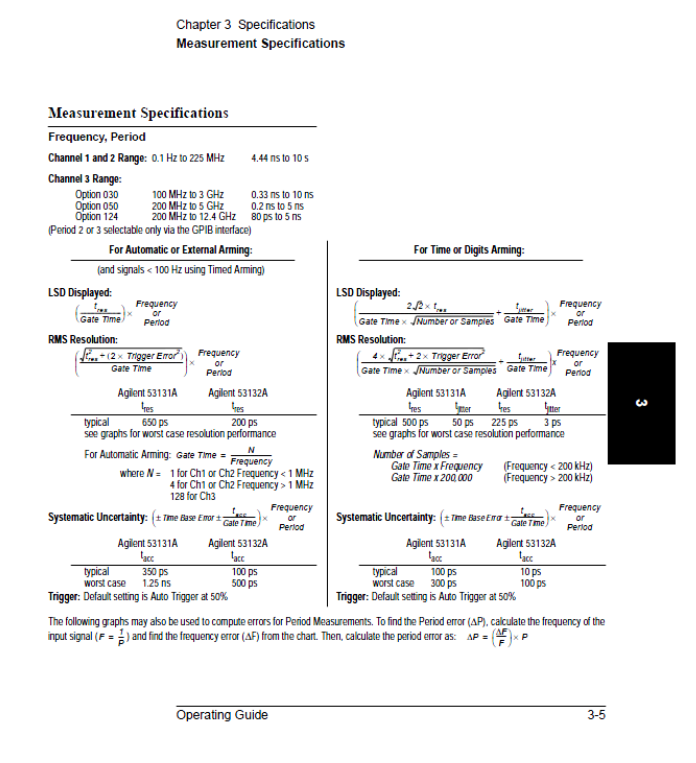

Şekil D.4 - Agilent 53132A frekans sayacının veri sayfasından çözünürlük belirsizliği ve sistematik hata denklemleri (sırasıyla RMS Resolution ve Systematic Uncertainty eşitlikleri)

## **D.4. Güç Ölçer Veri Sayfasından Örnekler**

Güç ölçerin sahip olduğu doğruluk ve çözünürlük değeri, üreticinin sağladığı veri sayfasından elde edilebilmektedir. [Şekil D.5'](#page-166-0)te Agilent E4419B güç ölçerin doğruluk değerinin alındığı veri sayfasından bir kesit görülmektedir.

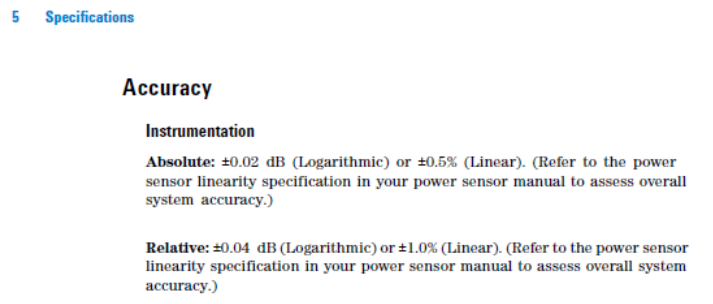

<span id="page-166-0"></span>Şekil D.5 - Agilent E4419B güç ölçerin veri sayfasında bulunan doğruluk değeri

Güç ölçerin, referans güç çıkışının sahip olduğu doğruluk değeri de, cihazın diğer özelliklerine benzer şekilde veri sayfasından elde edilmiştir. [Şekil D.6'](#page-166-1)da bir kesiti verilen veri sayfasında, Agilent E4419B'nin referans güç çıkışının doğruluk değeri bulunmaktadır.

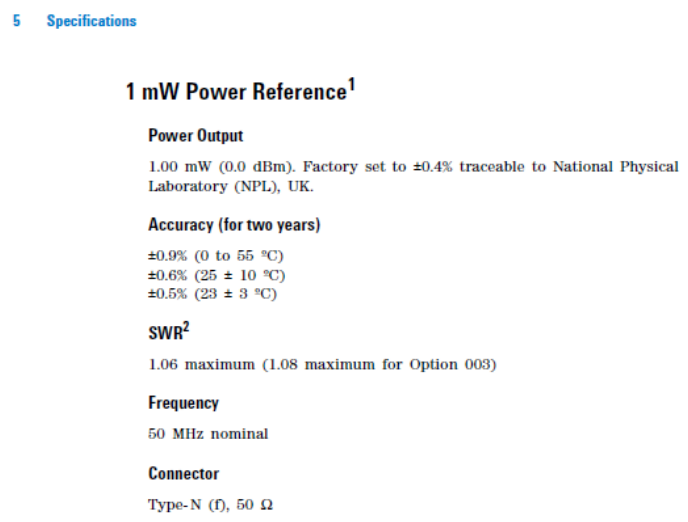

<span id="page-166-1"></span>Şekil D.6 - Agilent E4419B güç ölçerin veri sayfasında bulunan referans gücü doğruluk değeri

[Şekil D.7'd](#page-167-0)e Agilent E4419B'nin belirsizlik hesaplamalarında kullanılan bir diğer parametresi çözünürlük değerini içeren veris sayfasından bir örnek sunulmuştur.

Specifications 5

### **Power Meter Specifications**

### **Meter**

#### **Frequency Range**

100 kHz to 110 GHz, power sensor dependent

#### **Power Range**

 $-70$  dBm to  $+44$  dBm (100 pW to 25 W), power sensor dependent

#### **Power Sensors**

Compatible with all Agilent 8480 Series power sensors, Agilent E-Series power sensors and Agilent N8480 Series power sensors.

#### **Single Sensor Dynamic Range**

- 90 dB maximum (Agilent E-Series power sensors)
- 50 dB maximum (Agilent 8480 Series power sensors)
- 55 dB maximum (Agilent N8480 Series power sensors excluding Option CFT) 50 dB maximum (Agilent N8480 Series power sensors with Option CFT)

#### **Disolay Units**

Absolute: Watts or dBm **Relative:** Percent or dB

### **Display Resolution**

Selectable resolution of:

 $1.0, 0.1, 0.01$  and  $0.001$  dB in logarithmic mode or  $1, 2, 3$  and  $4$  significant digits in linear mode

### **Default Resolution**

0.01 dB in logarithmic mode 3 digits in linear mode

**E4419B Power Meter User's Guide** 

165

<span id="page-167-0"></span>Şekil D.7 - Agilent E4419B güç ölçerin veri sayfasında bulunan çözünürlük değeri

### **D.5. Frekans Standardı Veri Sayfası**

Her kalbirasyon laboratuvarında frekans standardı bulunmalıdır. Bu standart yoluyla zaman ve frekans ölçümlerindeki doğruluk oranı arttırılırken, ölçüm belirsizlikleri azaltılmaktadır. Tez çalışması sırasında kullanılan kalibrasyon laboratuvarındaki frekans standardı, Pendulum marka GPS-89 model GPS kontrollü frekans standardıdır. GPS kontrollü olmasından ötürü, kendisini sürekli olarak GPS uydularındaki atomik saatlerle düzeltmektei bu sebeple kalibrasyon ihtiyaç duymamaktadır. Ayrıca, standartta bulunan Rubidyum saati yardımıyla GPS bağlantısı kopsa bile uzun süre boyunca doğruluğunu yitirmemektedir.

| <b>O</b> spectracom                                                                                                    |                    |  |  |
|----------------------------------------------------------------------------------------------------|--------------------|--|--|
| <b>Operating modes</b><br><b>Disciplined Mode</b><br>The frequency deviation between the local<br>oscillator and the received GPS-signal is used to<br>continuously adjust the oscillator. The resulting<br>24 h mean freq. offset is displayed continuously<br>on the front panel, and stored together with adjust-<br>ment data in non-volatile memory every 24 h.                            |                    |  |  |
| Hold-Over Mode<br>The internal timebase oscillator is not adjusted.<br>This mode is normally automatically entered<br>when there is no useable received GPS-signal.<br>This mode can also be activated via the Manual<br>Holdover key. If there is a valid received GPS<br>signal, the actual frequency offset is calculated<br>and displayed plus stored in non-volatile memory<br>overy 24 h. |                    |  |  |
| GPS-89 (GPS-Rb)<br><b>Frequency Stability - Locked To GPS</b><br>Frequency offset (24 h mean):<br><1x10 <sup>12</sup> (at temperature 20°C to 26°C)<br>Short term (Allan dev.):<br>$<$ 1x10- <sup>12</sup> (t = 1000 s)<br>$<$ 3x10 <sup>-12</sup> (t -100 s)<br>$< 1 \times 10^{11}$ $(t - 10s)$<br>$<3x10^{11}$ $(t-1s)$<br>Warm up (+25°C): 20 mins to lock                                  |                    |  |  |
| <b>Frequency Stability - Hold-Over</b><br>Aging/24 ht <2x10 <sup>12</sup> (typ.)<br>Aging/month: $x10$ <sup>11</sup><br>Temp. (0°C to 50°C): $< 3x10^{10}$<br>Temp. (20°C to 26°C): <2x10 <sup>11</sup> (typ.)<br>Short term (Allan dev.):<br>$<3x10^{12}$ (t =100 s)<br>$<$ 1x10 <sup>-11</sup> ft -10 sl<br>$<3x10^{11}$ $t-1s$<br>Warm up (+25°C):10 minutes to 4x1010<br><b>Phase Noise</b> |                    |  |  |
| <b>Offset</b>                                                                                                    | <b>Phase noise</b> |  |  |
| IHz                                                                                                    | -80 dBc/Hz (typ.)  |  |  |
| 10 Hz                                                                                                    | -90 dBc/Hz (typ.)  |  |  |
| 100 Hz                                                                                                    | -130 dBc/Hz (typ.) |  |  |
| 1kHz                                                                                                    | -140 dBc/Hz (typ.) |  |  |
| 10 kHz<br>-140 dBc/Hz (typ.)                                                                                                    |                    |  |  |
| 100 kHz<br>145 dBc/Hz (typ.)                                                                                                    |                    |  |  |

Şekil D.8 - Pendulum GPS-89 frekans standardının veri sayfasında bulunan kalibrasyon doğruluğu değeri

## **D.6. Tetikleme Hatası**

Tetikleme belirsizliği, sayıcının giriş kanalında bulunan gürültü miktarından ve giriş işareti üzerinde bulunan gürültülerden kaynaklanmaktadır. Bu iki gürültünün toplamı tetikleme belirsizliğine neden olmaktadır. Frekans ve zaman aralığı ölçümlerinde frekans sayıcının kapı zamanını giriş işareti belirlemektedir. Bu gürültü seviyeleri kapının daha erken veya geç açılmasına ya da kapanmasına neden olmaktadır. Bu da frekans ve zaman aralığı ölçümlerinde rastgele bir zamanlama belirsizliğine yol açar. Bu konu ile ilgili bilgilere, kullanıcı dokümanlarından da erişilebilmektedir. Çalışmadaki tetikleme belirsizliği hesaplamalarında kullanılan, Agilent 53132A frekans sayıcısına ait tetikleme hatası veri sayfası Şekil C.5'te görülmektedir.

### Chapter 3 Specifications **Measurement Definitions**

### **Measurement Definitions**

**Definitions of Systematic Uncertainty Terms** 

**Trigger Error** 

.<br>External source and input amplifier noise may advance or delay the trigger points that define the beginning and end of a measurement.<br>The resulting timing uncertainty is a function of the slew rate of the signal and the hysteresis band).

The (rms) trigger error associated with a single trigger point is:

 $\sqrt{\left(E_{input}\right)^2 + \left(E_{signal}\right)}$  $\frac{\sqrt{(E_{input})^2 + (E_{signal})^2}}{Input Signal Slew Rate at Trigger Point}$ (In seconds) Trigger Error =

where

3

- $E_{input}$  = RMS noise of the input amplifier: 1 mVrms (350  $\mu$ Vrms typical). Note that the internal measurement algorithms significantly<br>reduce the contribution of this term.
- Estand = RMS noise of the input signal over a 225 MHz bandwidth (100 kHz bandwidth when the low-pass filter is enabled). Note that the filter may substantially degrade the signal's slew rate at the input of the trigger comparator.

For two-trigger-point measurements (e.g. Rise Time, Pulse Width), the Trigger Errors will be referred to independently as Start Trigger Error

#### **Trigger Level Timing Error**

Trigger level timing error results from a deviation of the actual trigger level from the specified (indicated) level. The magnitude of the measurement timing error depends on several factors, primarily: resolution and accuracy of the trigger level circuit, fidelity of the input amplifier, slew rate of the input amplifier, slew rate of the input signal at the

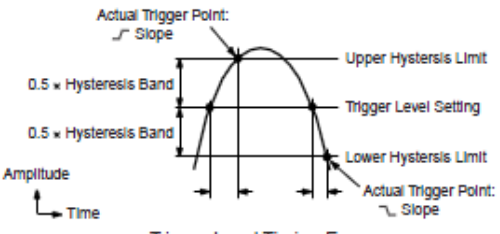

**Trigger Level Timing Errors** 

Trigger level timing error is associated with Time Interval, Pulse Width, Rise Time, Fall Time, Phase, and Duty Cycle measurements. The following equations define the general interpretation of its component error terms for a measurement. These should be summed together to obtain the overall Trigger Level Timing Error.

 $0.5 \times H$ ysteresis Band  $0.5 \times H$ ysteresis Band Input Hysteresis: Input Signal Siew Rate at Start Trigger Point - Tinput Signal Siew Rate at Stop Trigger Point

 $3 - 12$ 

**Operating Guide** 

Şekil D.9 - Agilent 53132A frekans sayacının veri sayfasında bulunan tetikleme hatası denklemi

### **E. S-Parametreleri**

Yüksek frekanslarda, voltaj ve akım ölçümleri bir takım güçlüklere sahiptir. Çünkü, doğrudan ölçümler, eldeki doğrultunun (ya da duran dalganın) sahip oldukları genlik ve faz değerlerine sahiptirler. Bu sebeple, doğrudan ölçümlerin yanında gönderilen, yansıyan ve iletilen dalga modelleriyle daha tutarlı olan saçılma matrisleri kullanılmaktadır [21].

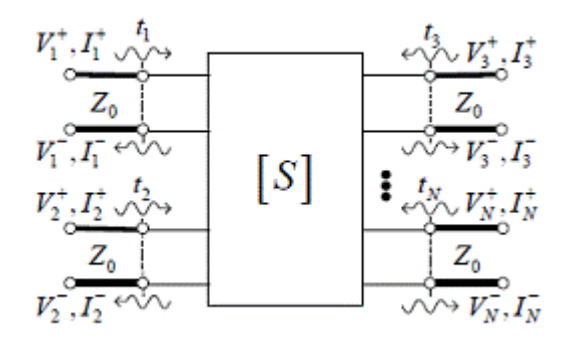

Şekil E.1 - N bağlantı noktalı bir ağ yapısı

<span id="page-170-0"></span>[Şekil E.1'](#page-170-0)de görüldüğü gibi N bağlantı noktalı bir ağ yapısı üzerindeki gönderilen ve yansıyan gerilimlerin arasındaki ilişkiyi kurmada, saçılma matrisi yardımcı olur. Gönderilen dalgaların, kesişim noktasına bağlı diğer bağlantı noktalarındaki etkilerini gösterdiği için, bu matrislere *saçılma matrisi* adı verilmiştir [31]. Saçılma matrisi oluşturulan bir ağın, diğer matris parametreleri de (Y parametreleri, Z parametreleri) dönüşüm yoluyla hesaplanabilir. Şekilde görülen  $V_n^+$ , n numaralı bağlantı noktasına gönderilen gerilim değerini,  $V_n^-$  ise *n* numaralı bağlantı noktasından yansıyan gerilim değerini göstermek üzere, gönderilen ve yansıyan gerilim değerleri arasındaki ilişkiyi ifade eden saçılma (ya da *S*) matrisi şu şekilde gösterilebilir:

<span id="page-170-1"></span>
$$
\begin{bmatrix} V_1^- \\ V_2^- \\ \vdots \\ V_N^- \end{bmatrix} = \begin{bmatrix} S_{11} & S_{12} & \cdots & S_{1N} \\ S_{21} & & \vdots \\ \vdots & & \vdots \\ S_{N1} & \cdots & S_{NN} \end{bmatrix} \begin{bmatrix} V_1^+ \\ V_2^+ \\ \vdots \\ V_N^+ \end{bmatrix} \tag{114}
$$
\n
$$
\begin{bmatrix} V^- \end{bmatrix} = \begin{bmatrix} S \end{bmatrix} \begin{bmatrix} V^+ \end{bmatrix}
$$

[\(114\)'](#page-170-1)ten hareketle, *S* matrisindeki istenen herhangi bir değer şöyle bulunabilmektedir:

<span id="page-171-0"></span>
$$
S_{ij} = \frac{V_i^-}{V_j^+}\Big|_{V_k^+ = 0 \text{ for } k \neq j}
$$
 (115)

[\(115\)'](#page-171-0)teki *Sij*, *j* numaralı bağlantı noktasından uygulanan gerilimin, *i* numaralı bağlantı noktasındaki yansımaya ne kadar katkıda bulunduğunu gösteren bir değerdir. Böyle bir değere ulaşabilmek için *j* bağlantı noktası hariç, hiç bir bağlantı noktasından gerilim uygulanmaması gerekmektedir. Ayrıca gerilim uygulanmayan bu bağlantı noktalarından hiç bir şekilde yansımanın olmaması için, bağlantı noktaları eşlenmiş yükler ile sonlandırılmış olmalıdır. Özel bir durum olarak *Sii*, *i* numaralı bağlantı noktasının yansıma katsayısını verecektir. Aynı şekilde *Sij* de *i* bağlantı noktasından *j* bağlantı noktasına iletim katsayısını vermektedir.

## **F. Bağıl Frekans Belirsizliği Hatası Eğrileri**

Bölüm [4'](#page-79-0)te değinilen bağıl frekans hatası eğrileri, kalibrasyon laboratuvarlarının frekans ölçümlerinde kullanacakları referans bilgilerden biridir. Akreditasyon çalışmalarında da önemli bir yer tutan bağıl frekans hatası eğrileri, kalibrasyon laboratuvarının frekans ölçümlerinde inebildiği en az belirsizlik seviyesini göstermesi açısından dikkate alınmaktadır. Bu tez çalışması sırasında elde edilen bağıl belirsizlik hatası eğrisi, hem ölçümde kullanılan ekipmanın çeşitliğinden ötürü hem de değerlerin kolaylıkla görülebilmesi için bazı frekans aralıklarına bölünmüştür. [Şekil F.1'](#page-172-0)de 0,1 Hz ile 100 Hz aralığındaki bağıl frekans eğrisi görülmektedir.

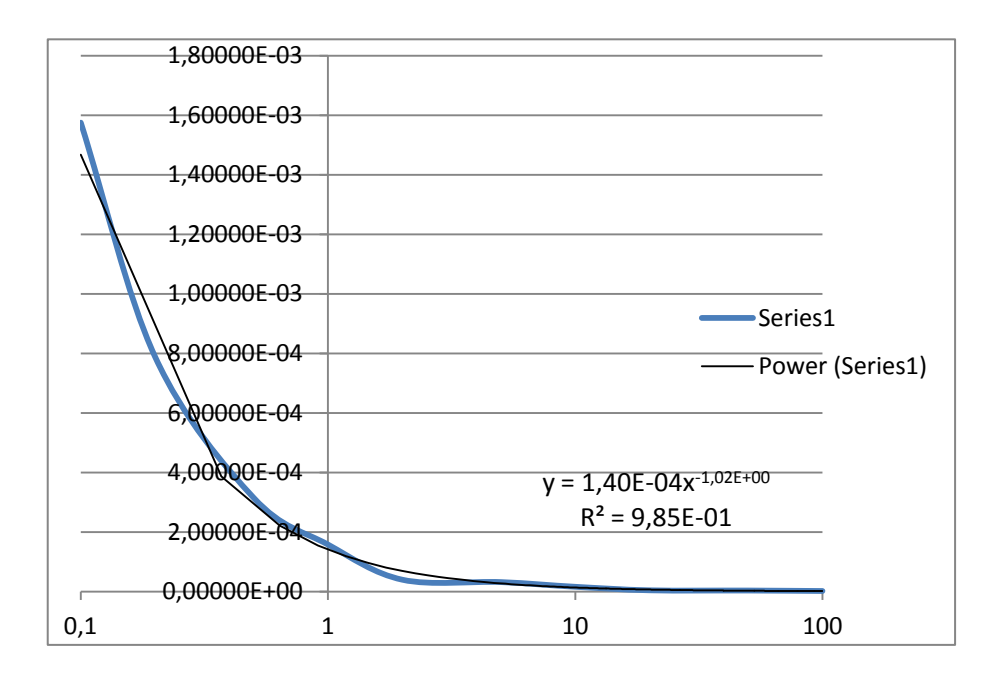

Şekil F.1 - 0,1 Hz'den 100 Hz'e kadar bağıl frekans hatası eğrisi

<span id="page-172-0"></span>[Şekil F.2'](#page-173-0)de 100 Hz ile 100 kHz aralığında hesaplanan bağıl frekans hatası eğrisi verilmiştir.

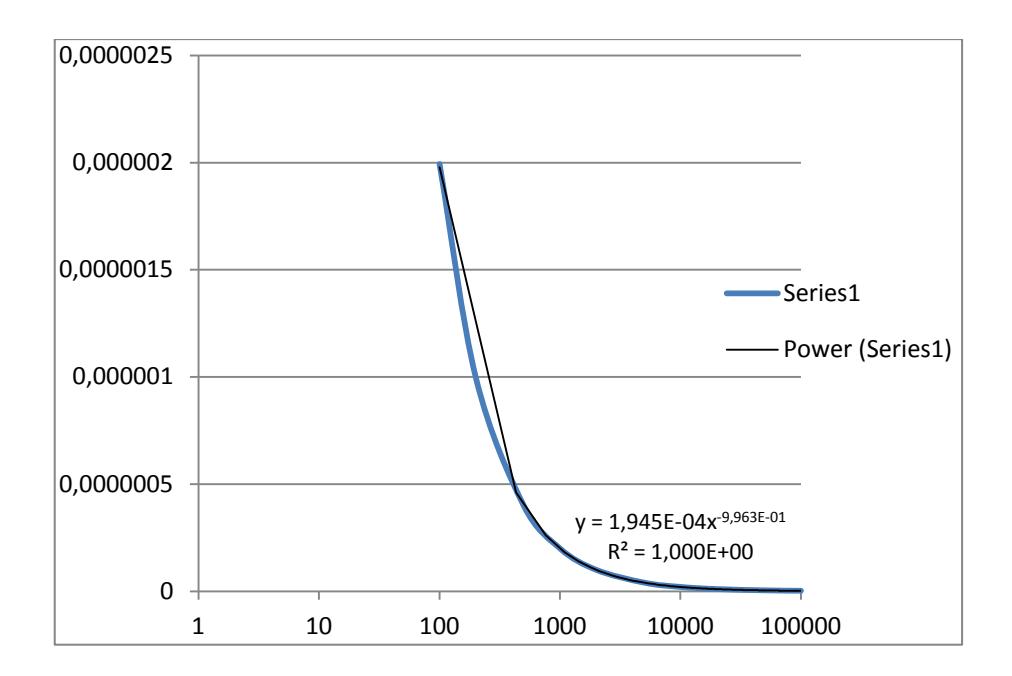

Şekil F.2 - 100 Hz - 100 kHz aralığında bağıl frekans hatası eğrisi

<span id="page-173-0"></span>[Şekil F.3'](#page-173-1)te 100 kHz ile 1 MHz aralığında belirlenmiş olan bağıl frekans hatası eğrisi görülmektedir.

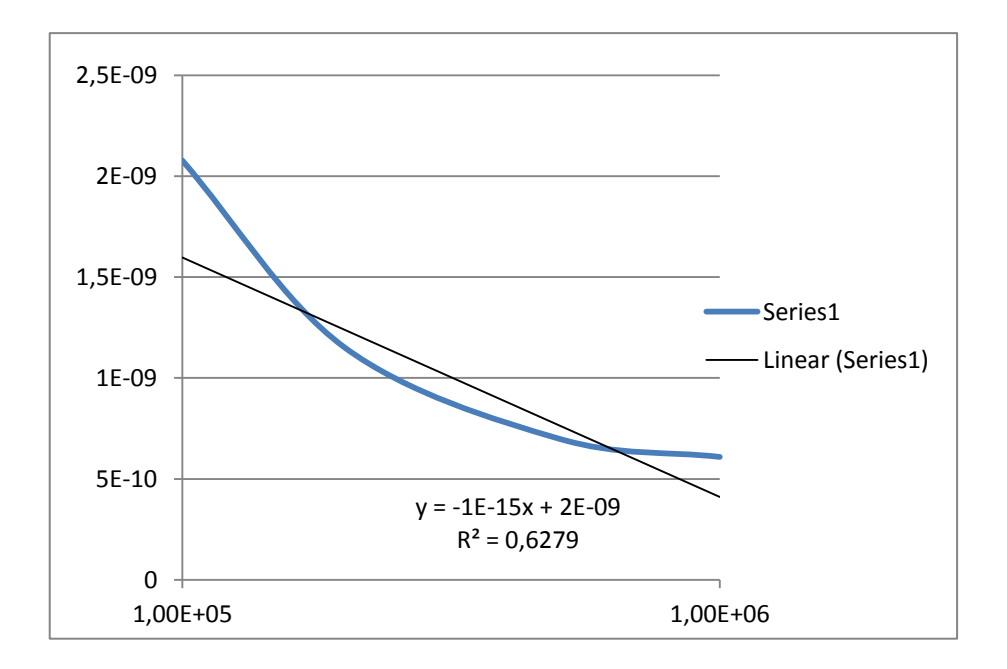

Şekil F.3 - 100 kHz - 1 MHz aralığında bağıl frekans hatası eğrisi

<span id="page-173-1"></span>[Şekil F.4'](#page-174-0)te 1 MHz ile 5 GHz aralığında elde edilen bağıl frekans hatası eğrisi verilmiştir. Diğer frekans eğrilerindeki üst sınırların okuma kolaylığından ötürü berlirlenmesine rağmen, bu şekildeki bağıl frekans eğrisinin üst sınırının 5 GHz olmasının sebebi kullanılan frekans sayıcının değiştirilmesidir.

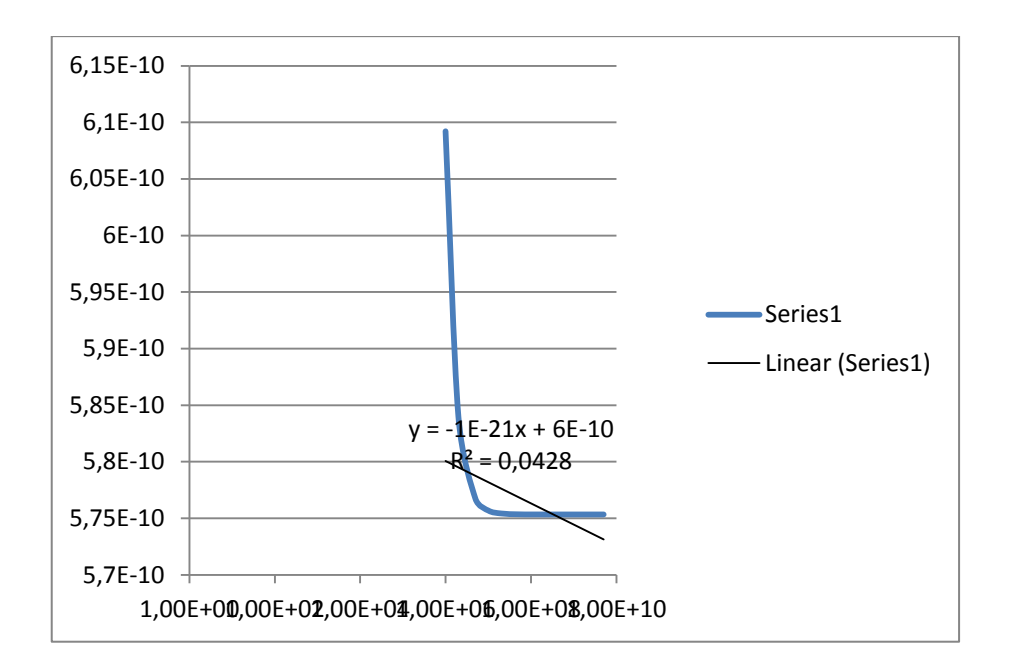

Şekil F.4 - 1 MHz - 5 GHz aralığında bağıl frekans hatası eğrisi

<span id="page-174-0"></span>5 GHz frekans değerinden yüksek frekansların ölçümünde, sahip olduğu frekans kapsamından dolayı HP 5352B frekans sayıcı kullanılmaktadır. [Şekil F.5'](#page-174-1)te bu sayıcının üst sınırı olan 40 GHz'e kadar elde edilmiş olan bağıl frekans hatası eğrisi görülmektedir.

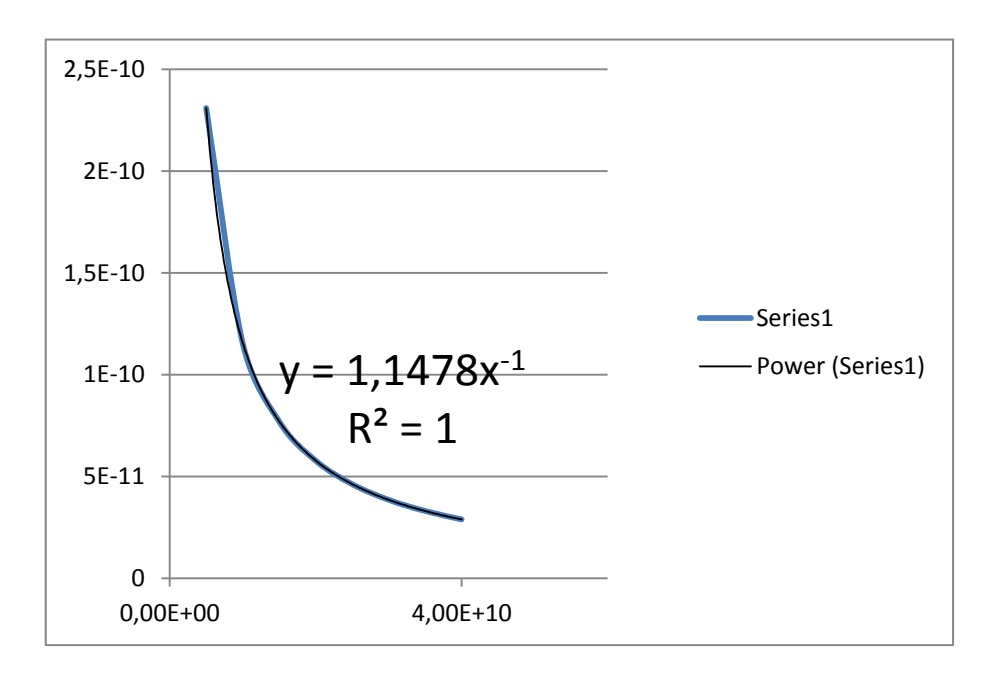

<span id="page-174-1"></span>Şekil F.5 - 5 GHz - 40 GHz aralığında bağıl frekans hatası eğrisi

## **G. Tasarım Örüntüleri**

Bu çalışmaya göre bir çözümün örüntü olarak sahip olması gereken bir takım özellikler vardır [27]:

*Örüntü adı:* Çözümün, uygulandığı koşulların, çözüm yapısının ve sonuçların bir kaç kelimeden oluşan bir isimle adlandırılması, geliştiricilerin sözcük dağarcığında zenginleşmeye sebep olacaktır. Bir kaç kelime ile karmaşık bir kavramın açıklanması, daha yüksek bir soyutlama yapma olanağı sağlar ve diğer geliştiricilerle fikir alışverişinde bulunurken kolaylık sağlamaktadır.

*Sorun:* Çözümün var olabilmesi için, öncelikle bir sorun olması gerekmektedir. Böylelikle, sorununun türü ve içeriğine bağlı olarak hangi örüntünün kullanılacağına karar verilebilir. Sorun, kaynağına göre değişik mahiyetlerde tezahür edebilir. Esnek olmayan bir şekilde tasarlanmış sınıflar, bir örüntünün uygulanması gereken sorun olarak örnek verilebilir.

*Çözüm:* Sorun karşısında geliştirilen tasarımdaki ögeler, aralarındaki ilişkiler, yükümlülükler ve ortak çalışmalardan oluşan bir çözüm, örüntünün temel özelliklerindendir. Çözüm, karşılaşılan özel her durum için ayrı ayrı tanımlanmamıştır. Daha çok belirli bir tip sorunla karşılaşan tasarımcıların, sahip oldukları soruna göre özelleştirebildikleri bir tür kalıp olarak düşünülebilir. Çözümde önemli olan, tasarımdaki ögelerin nasıl oluşuturulup, birbirleri ile nasıl etkileşimde bulunacaklarıdır.

*Sonuç:* Belirlenen örüntünün uygulanması sonucu ortaya çıkan fayda ve ödenen bedeller, örüntünün sonucu olarak düşünülebilir. Sonuç, özellikle düşünülen tasarımda kullanılacak örüntüleri belirlerken önem kazanmaktadır. Birden çok örüntü adayının bulunduğu bir durumda, geliştiriciler örüntülerin kazanç ve bedellerine bakarak en uygun örüntüye karar vermelidirler.

Tasarım örüntülerinin en büyük önemi, tasarımcı ve geliştiricilere yüksek bir soyutlama imkanı sunmasıdır. "Örüntü adı" maddesinde de belirtildiği gibi, sınıflar arası etkileşimlerden nesnelerin sınıflandırılması kadar bir çok kavram bir kaç kelime ile ifade edilebilmektedir. Bu da, geliştiricilerin daha karmaşık yapıları tasarlamasında kolaylık sağlamaktadır. Bir diğer büyük fayda olarak, deneyimli geliştiricilerin karşılaştıkları sorunları ve bunlara getirdikleri çözümleri, deneyimsiz meslektaşları ile örüntü olarak paylaşmaları yoluyla mesleğe yeni başlayanların da aynı sorunlar ile tekrar tekrar uğraşmalarının önüne geçilebilmesidir.

Tasarım örüntüleri kullanmanın bir takım getirilerinden bahsedilebilir [32]. Öncelikle, tasarım örüntüleri kullanmak programcının üretkenliğini ve üretilen programın kalitesini arttıracaktır. Programlamaya yeni başlayanlar ise tasarım örüntüleri üzerinde çalışarak ve örüntüleri uygulayarak tasarım konusunda kendilerini oldukça geliştirebileceklerdir. Ayrıca örüntüleri uygulamak, programlama konusunda çalışanları için son derece yararlı bir alıştırmadır. Son olarak örüntüler, hem geliştiriciler arasında hem de geliştiriciler ile kodların bakım işlerinden sorumlu kişiler arasındaki iletişimi güçlendirmektedir.

## **H. Kalibrasyon Yazılımı Tarafından Oluşturulmuş Kalibrasyon Raporu**

Tez çalışmasında güç ve frekans ölçümleri ve belirsizliklerini anlatmada örnek olarak verilen frekans okuma doğruluğu ve mutlak genlik doğruluğu testleri, geliştirilen kalibrasyon yazılımı tarafından yapılmış ve raporlanmıştır. Bu bölümde, yazılım tarafından gerçekleştirilen testlerin sonuçları ve yazılıma gömülmüş belirsizlik hesaplamaları yöntemleri yardımıyla elde edilmiş belirsizlikleri içeren kalibrasyon raporu sunulacaktır.

### Report Number: DENEME

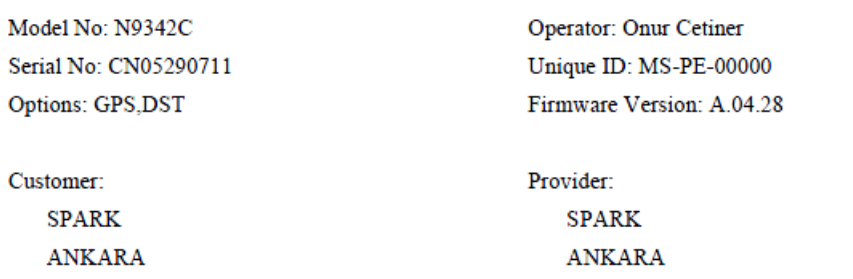

Date: 10/12/2013

Procedure: N9342C Performance Procedure v1.0 Session: As Received

### TEST EQUIPMENT SUMMARY

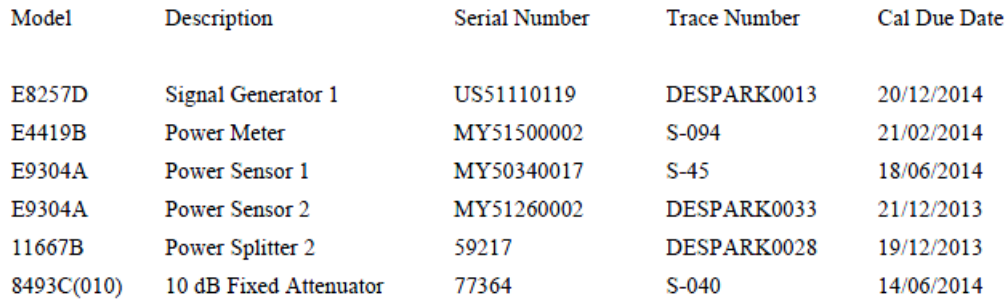

 $1$  of  $4$ 

### **TEST SUMMARY**

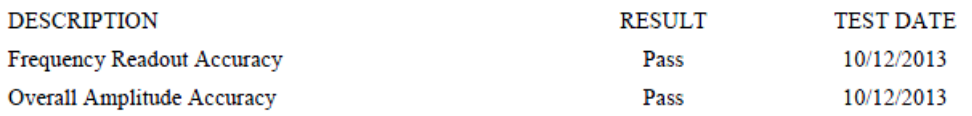

of 4
#### TEST 1: FREQUENCY READOUT ACCURACY

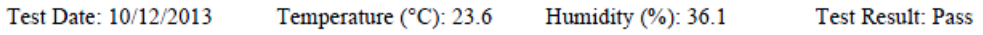

Frequency Readout Accuracy Test:

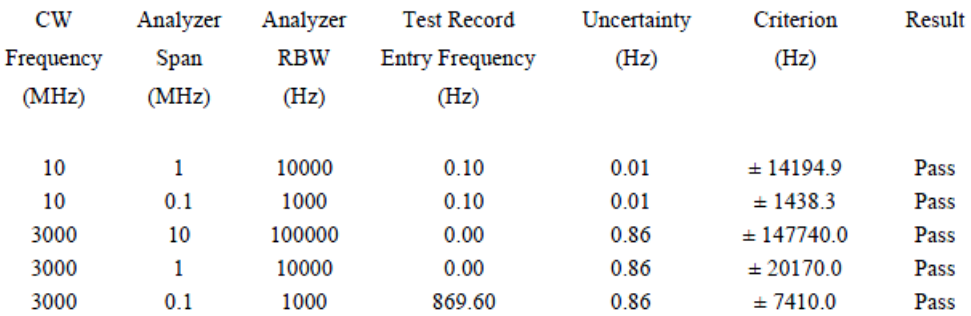

 $3$  of  $4$ 

#### TEST 9: OVERALL AMPLITUDE ACCURACY

Test Date: 10/12/2013 Temperature (°C): 23.2 Humidity (%): 37.2 Test Result: Pass

Overall Amplitude Accuracy Test:

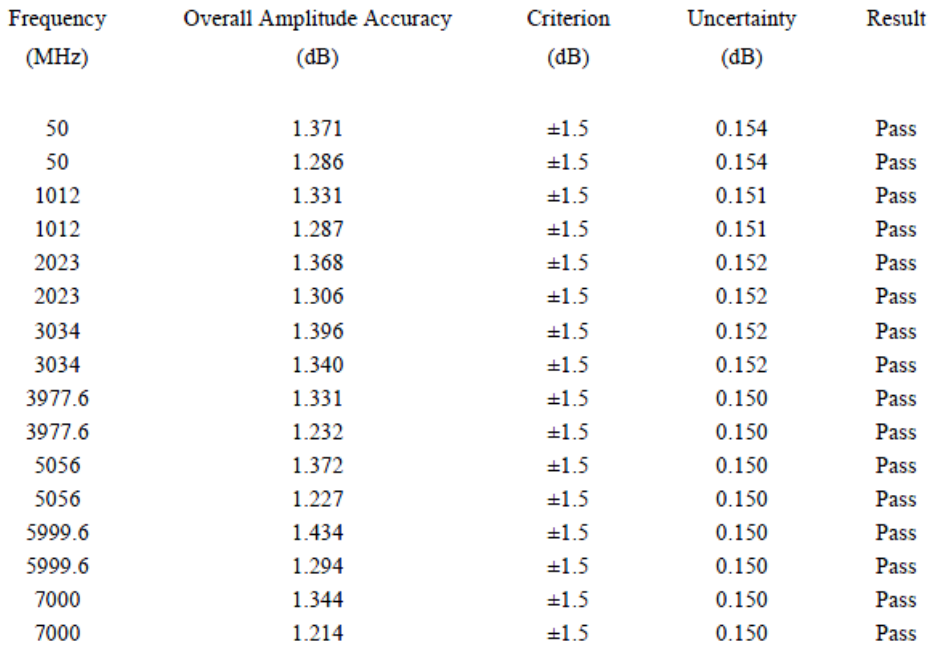

 $4 of 4$ 

# **I. Detaylı Tasarım**

### **I.1. Oturum ve Oturuma Yardımcı Sınıflar**

Oturum yapısını oluşturan *Session* sınıfının sahip olduğu alan ve metodlar [Şekil](#page-182-0)  [I.1'd](#page-182-0)e görülebilmektedir. Şekilde, yapının sahip olduğu prosedürler, prosedürlerle ilgili metodlar görülebilmektedir. Aynı şekilde, dosya kayıt işlemleri ve raporlama için gerekli metodlar da sınıf yapısında görülmektedir.

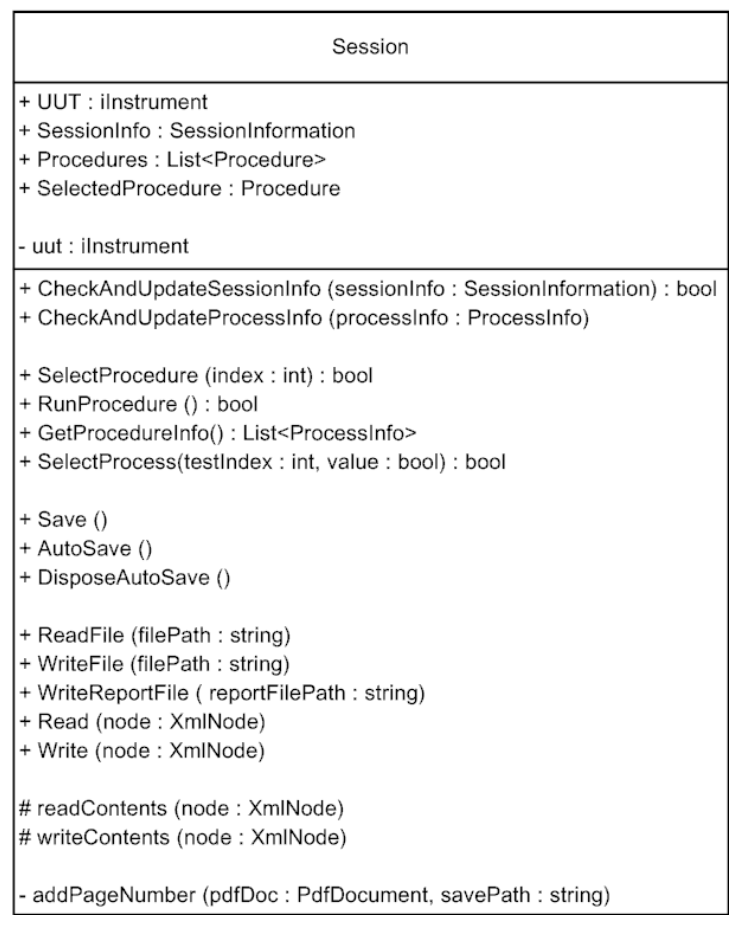

Şekil I.1 - *Session* sınıf yapısı

<span id="page-182-0"></span>Oturum bilgilerinin saklanmasında kullanılan *SessionInformation* sınıf yapısına dair bir gösterim [Şekil I.2'](#page-183-0)de verilmiştir. Şekilden görüleceği üzere iş emri tanımlayıcısı, operatör ismi, kalibrasyon tarihi, sunucu ve müşteri bilgileri gibi bilgiler bu sınıf araclığıyla elde edilmekte ve muhafaza edilmektedir. Bu sınıfta da, *Session* sınıfında olduğu gibi bilgilerin saklanabilmesi ve geri elde edilmesi amacıyla oluşturulmuş dosya kayıt metodları bulunmaktadır.

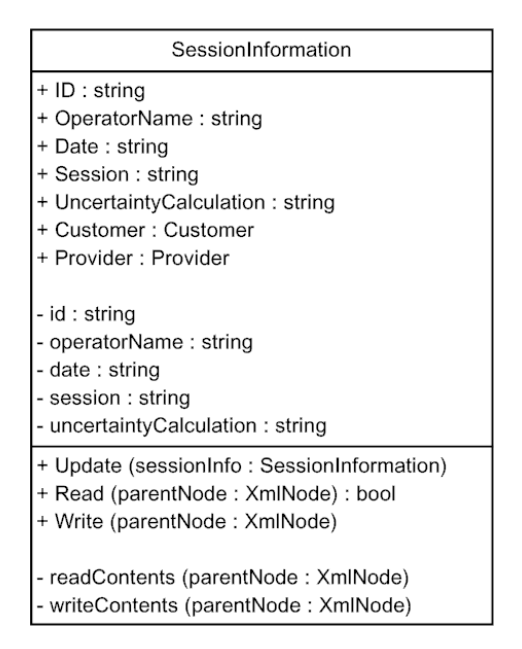

Şekil I.2 - *SessionInformation* sınıf yapısı

# <span id="page-183-0"></span>**I.2. Cihazların Nesillerine Göre Sınıflara Ayrılması ve Komut Farklılıkları**

Adresi bilinen cihazlar, VisaComLib kütüphanesi kullanılarak modellenebilmektedir. Bağlantı türüne göre değişen formatlarda adresleme yapılmaktadır:

- GPIB bağlantısı: GPIB[kart no]::[adres]::INSTR (ör. GPIB0::2::INSTR)
- USB bağlantısı: USB[kart no]::[adres]::[adres]::[seri no]::[kart no]:INSTR (ör. USB0::2391::65519::CN06052002::0::INSTR)

Eski ve yeni nesil cihazlar, aynı işlevleri yerine getirebilmek için farklı komutlara ihtiyaç duymaktadırlar. Yeni nesil bir cihaza "\*IDN?" komutu gönderildiği vakit cihaz, üreticisi, model numarası, seri numarası ve sahip olduğu cihaz yazılımının sürümü bilgilerini geri döndürmektedir. Aynı bilgileri eski nesil bir cihazdan öğrenebilmek için "ID?", "SER?", "REV?" gibi komutları kullanarak sırasıyla model numarası, seri numarası ve cihaz yazılımı sürümü öğrenilebilmektedir.

Cihazların bu yapıları kullanılarak cihaz kütüphaneleri oluşturulmuştur. [Şekil I.3'](#page-185-0)de de görüleceği üzere, her bir model kalıtım yoluyla üst sınıflardan çeşitli yöntemler devralmaktadır. En temel alan ve işlevler, Instrument sınıfında yer almaktadır. Cihazı adresleme bilgileri, kalibrasyon edilme ve gelecek kalibrasyon tarihleri, seri numarası gibi bütün cihazların ortak alanları ile cihaz nesnelerinin okuma, yazma,

bağlantı kurma gibi ortak yöntemleri bu sınıfta yer almaktadır. Instrument sınıfının alt sınıfları, bu alan ve yöntemleri kalıtım yoluyla almaktadırlar.

Eski ve yeni nesil cihazlar ise komutların formatları ve döndürdükleri değerler bakımından farklılık gösterdikleri için iki alt sınıfa ayrılmıştır ve bazı yöntemleri bastırarak kendilerine göre tanımlamaktadırlar. Yukarıda örneği verilen komutlar, söz konusu sınıfların "IDN()" yöntemlerinde yer almaktadır. Sınıflar aynı yöntemi, farklı komutları kullanarak yerine getirmektedirler. Bu yapı, aşağı inerken de aynı şekilde devam etmektedir. Her bir cihaz sınıfı (spektrum analizörü, işaret üreteci gibi) kendine özgü bir takım özellik ve işlevlere sahiptirler. Bu bileşenler kendilerine ait sınıflarda yer almaktadır. Instrument sınıf şemasının en altında yer alan marka ve modele uygun olarak geliştirilmiş sınıflarda ise özelleşme en yüksek seviyeye çıkar. Burada cihazlara özel alanlar ve komutlar ile üst sınıflardan aldıkları bazı yöntemlerin [Şekil I.3'](#page-185-0)te görülen şekilde bastırılması söz konusudur.

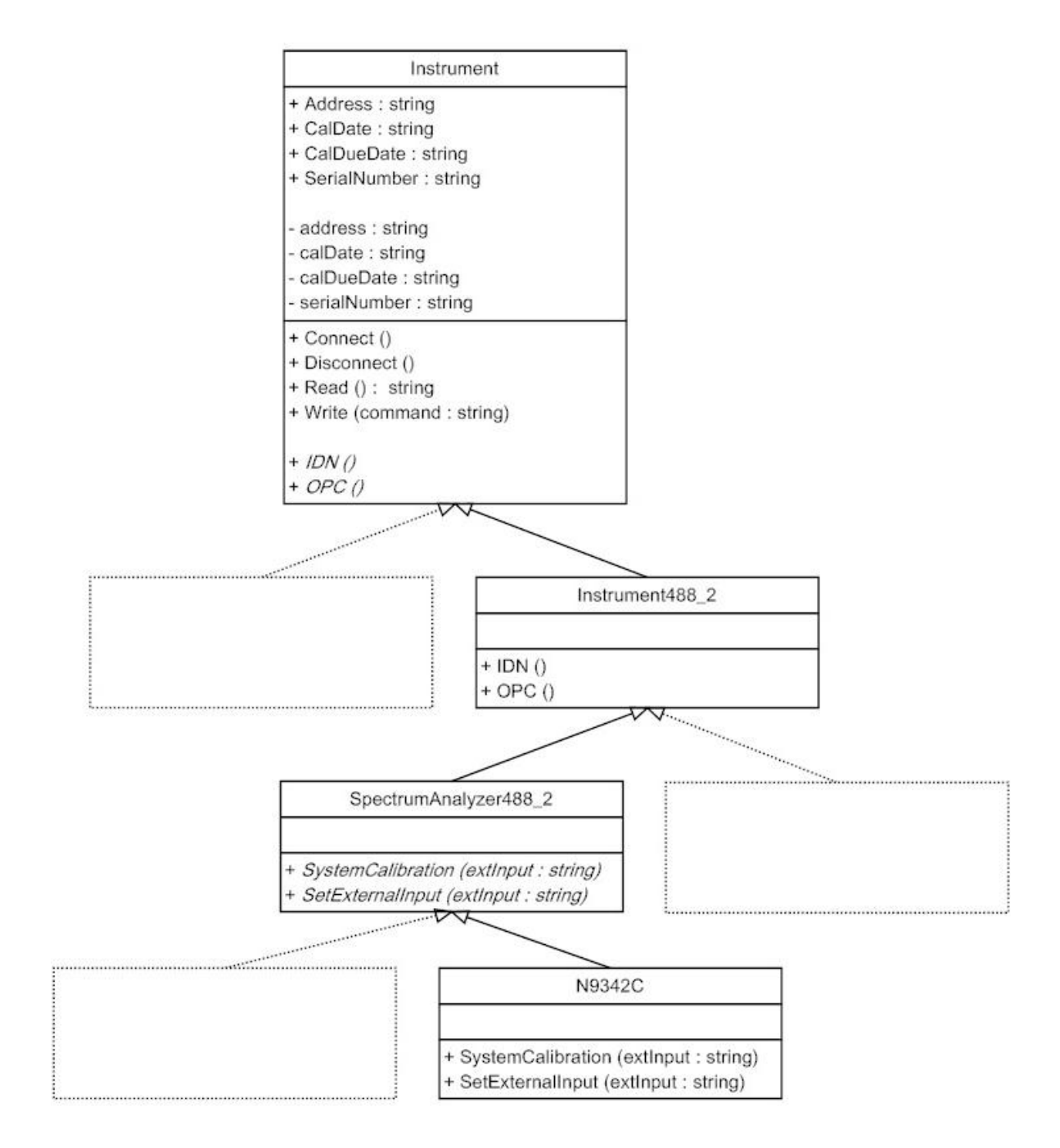

<span id="page-185-0"></span>Şekil I.3 - Sınıfların kalıtım yoluyla devraldıkları özellikler ile bastırdıkları özelliklere yakından bakış

# **J. Agilent N9342C Spektrum Analizörü Mutlak Genlik Doğruluğu Testi**

Agilent N9342C Spektrum Analizörünün kalibrasyon prosedüründe yer alan bu test, yapılan çalışmaya referans olması ve çalışma yapılanlar ile karşılaştırmaya imkan vermek amacıyla dilimize çevrilmiştir.

# **J.1. Testin Amacı**

Bu ölçümler, Agilent N9342C El Tipi Spektrum Analizörünün (HSA) mutlak genlik doğruluğunu belirlemek için yapılmaktadır. İşaret kaynağı olarak, işaret üreteci kullanılmaktadır. HSA'ya giden referans gücü ölçmek için, güç ölçer kullanılmaktadır.

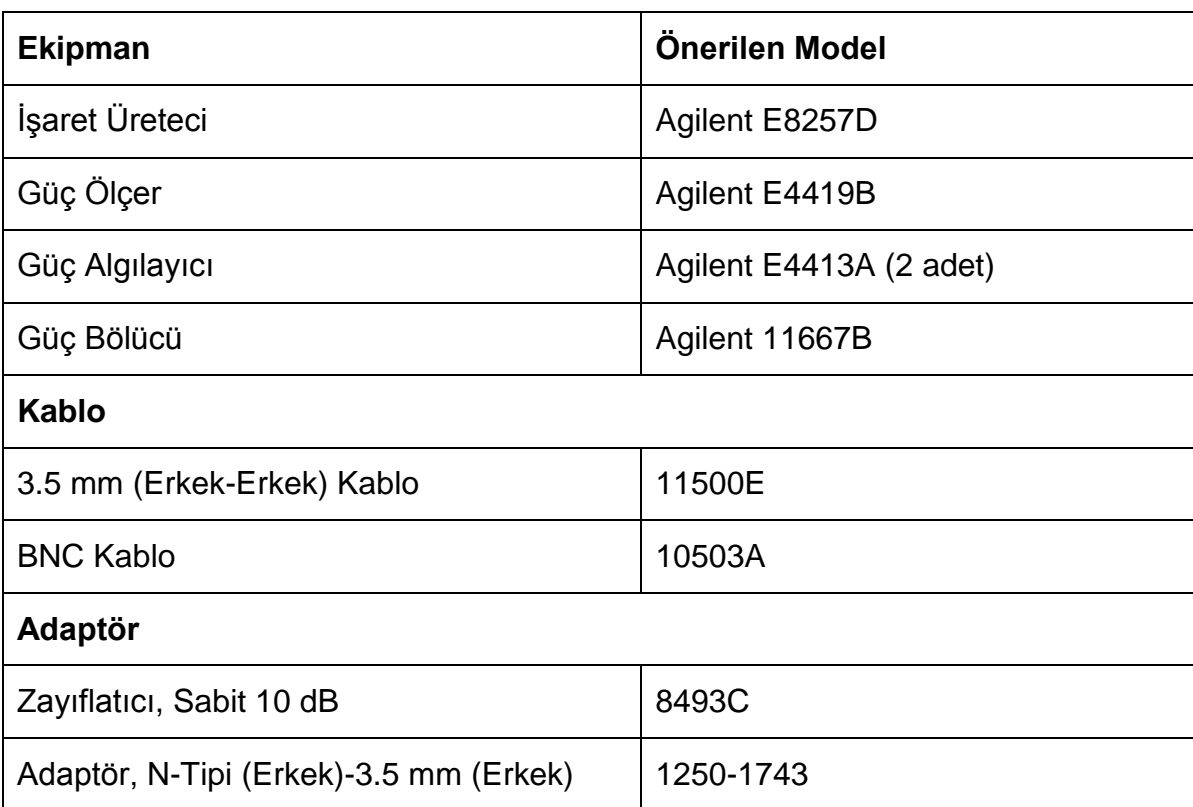

### **J.2. Testte Kullanılan Ekipman**

# **J.3. Test Prosedürü**

İlk önce, güç ölçer ve güç algılayıcılar logaritmik modda sıfırlanır ve kalibre edilir. Ardından ekipman, [Şekil 3.1'](#page-57-0)de gösterilen şekilde bağlanır. İşaret üreteci, şu şekilde ayarlanır:

Frekans: 50 MHz (Çizelge E.1 Sütun 1'de belirtilen değer)

Genlik: -4 dBm

Her iki güç algılayıcının ölçüm frekansları, işaret üretecinin ürettiği frekansa ayarlanır. İşaret üretecinin çıkış gücü, güç algılayıcı B'nin okuduğu değer B ± 0.10 dB'ye [\(Çizelge J.1](#page-189-0) Sütun 2'te belirtilen değer) eşit olana kadar ayarlanır. Güç algılayıcı A'nın okuduğu değer [Çizelge J.1'](#page-189-0)deki 3. Sütuna kaydedilir. Bölücü İzleme Hatası şöyle hesaplanmaktadır:

> Bölücü İzleme Hatası = Güç algılayıcı A'nın okuduğu değer - Güç algılayıcı B'nin okuduğu değer (116)

Hesaplanan bölücü izleme hatası, [Çizelge J.1'd](#page-189-0)e 4. Sütuna kaydedilir. Bu işlemler, [Çizelge J.1'd](#page-189-0)e listelenen her bir frekans için tekrarlanır.

Yukarıda belirtilen işlemlerin, her bir frekans için tekrarından sonra, ekipman [Şekil](#page-58-0)  [3.2'](#page-58-0)de gösterilen şekilde bağlanır. İşaret üreteci fabrika ayarlarına "Preset" tuşu ile döndürüldükten sonra, şu şekilde ayarlanır:

Frekans: 50 MHz [\(Çizelge J.1](#page-189-0) Sütun 1'de belirtilen değer)

Genlik: -4 dBm

Güç algılayıcı A'nın frekansı, işaret üretecinin ürettiği frekansa ayarlanır. İşaret üretecinin çıkış gücü, güç algılayıcı A'nın okuduğu değer A1 ± 0.10 dB'ye (Tablo F.1 Sütun 3'te belirtilen değer) eşit olana kadar ayarlanır. Güç algılayıcı A'nın okuduğu değer, [Çizelge J.1'](#page-189-0)deki A2 sütununa kaydedilir.

HSA'nın ayarları ise şu tuşlara basma yoluyla yapılmaktadır:

Shift->System->More->Port Setting->Ext input (Ref)

AMPD->Preamp OFF

FREQ-> Center Freq, 50 MHz

SPAN->Span 100 kHz

BW->RBW, 1kHz (Man)

AMPTD-> Ref Level, 0 dBm

AMPTD-> Attenuation, 20dB

BW/SWP->Avg type->Log Pwr

Trace-> More->Detection-> Pos peak

Shift->Sweep->Sweep setup->Swp time Rule->Accuracy

Ardından, HSA şu şekilde ayarlanır:

Trace->More->Average Number->10->On

Shift->Peak

İşaretçinin okuduğu değer, [Çizelge J.1'](#page-189-0)deki Mkr1 sütununa 50 MHz için kaydedilir.

Bundan sonra, işaret üretecinin frekans değeri [Çizelge J.1'd](#page-189-0)eki bir sonraki değere ayarlanır (\*). HSA'nın merkez frekans değeri ile güç ölçernin ölçüm frekansı da işaret üretecinin frekans değerine eşitlenir. Güç algılayıcı A'nın frekansı, işaret üretecinin ürettiği frekansa ayarlanır. İşaret üretecinin çıkış gücü, güç algılayıcı A'nın okuduğu değer A1 ± 0.10 dB'ye [\(Çizelge J.1](#page-189-0) Sütun 3'te belirtilen değer) eşit olana kadar ayarlanır. Güç algılayıcı A'nın okuduğu değer, [Çizelge J.1'](#page-189-0)deki A2 sütununa kaydedilir.

Daha sonra, HSA'nın üzerindeki şu tuşlara basılır:

MARKER ->Marker to-> Mkr-> CF

MARKER->Peak search->peak

İşaretçinin okuduğu değer, [Çizelge J.1'](#page-189-0)deki Mkr1 sütununa ayarlanan frekans için kaydedilir. [Çizelge J.1'd](#page-189-0)e belirtilen her bir frekans ve genlik değeri için (\*)'dan itibaren belirtilen işlemler tekrarlanır.

[Çizelge J.1'd](#page-189-0)eki her bir test noktası için mutlak genlik doğruluğu şöyle hesaplanmaktadır:

> Mutlak Genlik Doğruluğu = Mkr1 Genliği (dBm) - Güç Algılayıcı A'nın Güncel Değeri (dBm) + Bölücü İzleme Hatası (dB) (117)

Örneğin, Mkr1 Genliği değeri -10.32 dBm, Güç Algılayıcı A'nın Güncel Değeri -0.2 dBm ve Bölücü İzleme Hatası 10.18 dB ise mutlak genlik doğruluğu -0.06 dB olacaktır.

<span id="page-189-0"></span>

| Frekans<br>(MHz) | Güç<br>Algılayıcı<br>B<br>Okunan<br>Değer<br>(B1) | Güç<br>Algılayıcı<br>A<br>Okunan<br>Değer<br>(A1) | <b>Bölücü</b><br><i>izleme</i><br>Hatası | Güç<br>Algılayıcı<br>Α<br>Okunan<br>Değer<br>(A2) | Marker<br>(Mkr1)<br>Genlik<br>Okunan<br>Değer<br>(dBm) | <b>Mutlak</b><br>Genlik<br>Doğruluğ<br>$u$ (dB) | Kriter<br>(dB) |
|------------------|---------------------------------------------------|---------------------------------------------------|------------------------------------------|---------------------------------------------------|--------------------------------------------------------|-------------------------------------------------|----------------|
| 50               | $-10$ d $Bm$                                      |                                                   |                                          |                                                   |                                                        |                                                 | ±1.50          |
| 50               | $-40$ d $Bm$                                      |                                                   |                                          |                                                   |                                                        |                                                 | ±1.50          |
| 1012.0           | $-10$ d $Bm$                                      |                                                   |                                          |                                                   |                                                        |                                                 | ±1.50          |
| 1012.0           | $-40$ d $Bm$                                      |                                                   |                                          |                                                   |                                                        |                                                 | ±1.50          |
| 2023.0           | $-10$ d $Bm$                                      |                                                   |                                          |                                                   |                                                        |                                                 | ±1.50          |
| 2023.0           | $-40$ d $Bm$                                      |                                                   |                                          |                                                   |                                                        |                                                 | ±1.50          |
| 3034.0           | $-10$ d $Bm$                                      |                                                   |                                          |                                                   |                                                        |                                                 | ±1.50          |
| 3034.0           | $-40$ d $Bm$                                      |                                                   |                                          |                                                   |                                                        |                                                 | ±1.50          |
| 3977.6           | $-10$ d $Bm$                                      |                                                   |                                          |                                                   |                                                        |                                                 | ±1.50          |
| 3977.6           | $-40$ d $Bm$                                      |                                                   |                                          |                                                   |                                                        |                                                 | ±1.50          |
| 5056.0           | $-10$ d $Bm$                                      |                                                   |                                          |                                                   |                                                        |                                                 | ±1.50          |
| 5056.0           | $-40$ d $Bm$                                      |                                                   |                                          |                                                   |                                                        |                                                 | ±1.50          |
| 5999.6           | $-10$ d $Bm$                                      |                                                   |                                          |                                                   |                                                        |                                                 | ±1.50          |
| 5999.6           | $-40$ d $Bm$                                      |                                                   |                                          |                                                   |                                                        |                                                 | ±1.50          |
| 7000             | $-10$ d $Bm$                                      |                                                   |                                          |                                                   |                                                        |                                                 | ±1.50          |
| 7000             | $-40$ d $Bm$                                      |                                                   |                                          |                                                   |                                                        |                                                 | ±1.50          |

Çizelge J.1 - Mutlak genlik doğruluğu değer tablosu

# **K. Güç Belirsizliğinin Hesaplanması**

Mutlak genlik doğruluğu testinin sahip olduğu model fonksiyonlardan ilki [\(16\)'](#page-60-0)da verilmiştir. Bu fonksiyon, UUT'ye ulaşan gücün belirsizliğinin hesaplanmasında kullanılmakta olup, sahip olduğu bileşenler ve bileşenlerin kısmi belirsizlikleri [Çizelge K.1'd](#page-190-0)e görülmektedir.

<span id="page-190-0"></span>Çizelge K.1 - UUT'ye ulaşan güç tespiti için yapılan ölçümün bileşenleri ve kısmi belirsizlikleri

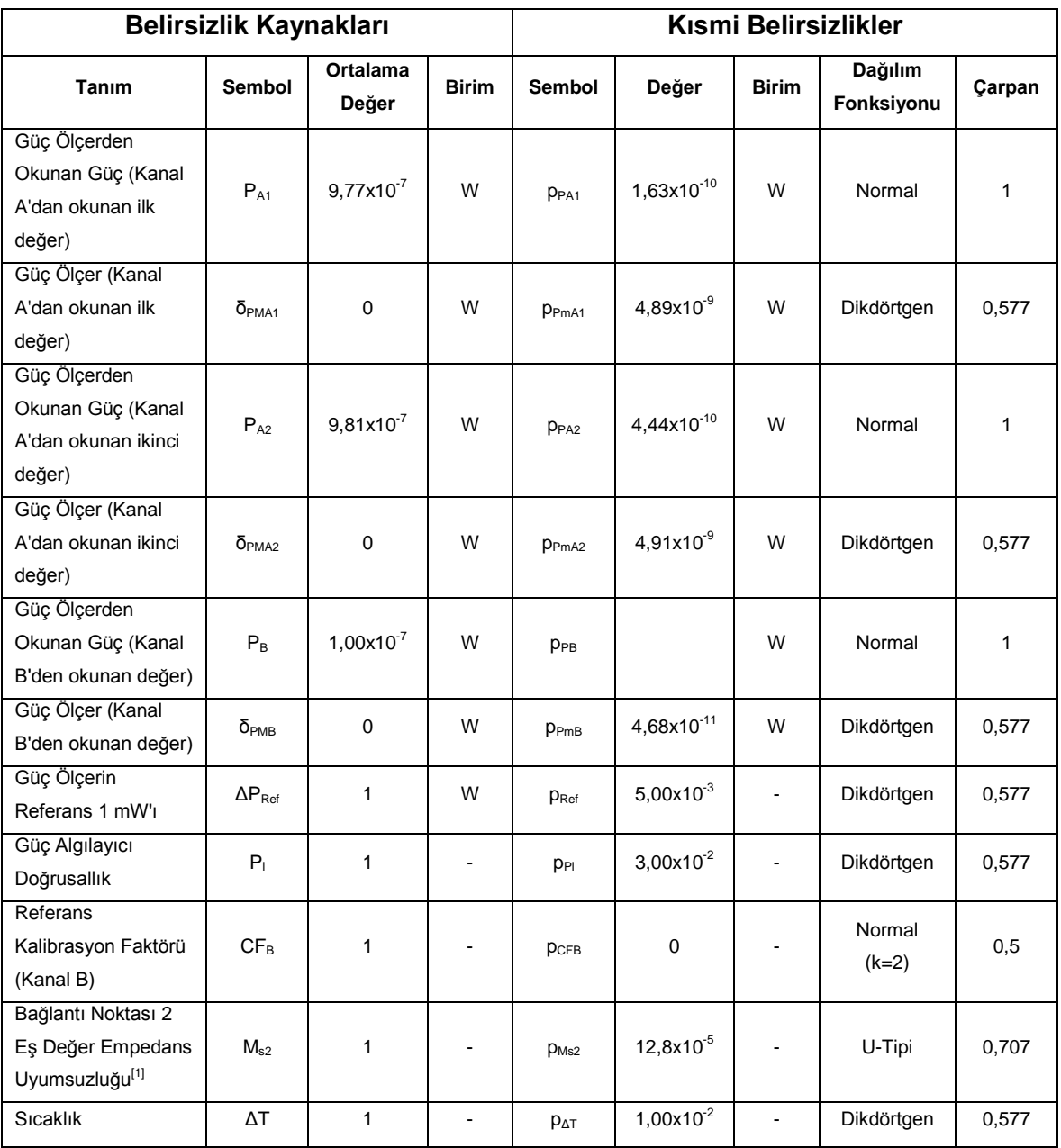

Güç ölçerden okunan bütün değerler normal dağılıma sahip oldukları için, ortalama değerleri ve kısmi belirsizlikleri sırasıyla [\(8\)](#page-46-0) ve [\(7\)](#page-46-1) kullanılarak hesaplanmaktadır. Kanal A'dan yapılan ilk ölçüm *PA1*'in ortalama değerini bulmak için yapılan ölçümlerin değerleri [Çizelge](#page-191-0) K.2'de görülmektedir:

<span id="page-191-0"></span>

| Okunma Sırası  | Okunan Değer (W)      |
|----------------|-----------------------|
| 1              | $9,78\times10^{-7}$   |
| 2              | $9,78\times10^{-7}$   |
| 3              | $9,78\times10^{-7}$   |
| $\overline{4}$ | $9,76x10^{-7}$        |
| 5              | $9,75x10^{-7}$        |
| 6              | $9,78\times10^{-7}$   |
| $\overline{7}$ | $9,78x10^{-7}$        |
| 8              | $9,81x10^{-7}$        |
| $9\,$          | $9,77 \times 10^{-7}$ |
| 10             | $9,77 \times 10^{-7}$ |

Çizelge K.2 - Kanal A'dan yapılan güç değeri okumaları (Kurulum 1)

[Çizelge](#page-191-0) K.2'deki değerler, [\(8\)'d](#page-46-0)e kullanılarak *PA1*'in ortalama değeri elde edilmektedir:

<span id="page-191-1"></span>
$$
x_{PA1} = 9.77 \times 10^{-7} \text{ W}
$$
 (118)

[\(7\)](#page-46-1) ve [\(118\)](#page-191-1) kullanılarak, *PA1*'in kısmi belirsizliği hesaplanmaktadır:

<span id="page-191-3"></span>
$$
p_{PA1} = 1.64 \times 10^{-10} \text{ W}
$$
 (119)

Aynı şekilde, Kanal A'dan yapılan ikinci güç ölçümü ve Kanal B'den yapılan güç ölçümünün ortalama değerleri ve kısmi belirsizlikleri, yapılan 10'ar adet ölçümün sonucunda şöyle hesaplanmıştır:

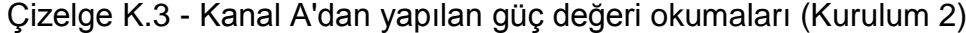

<span id="page-191-2"></span>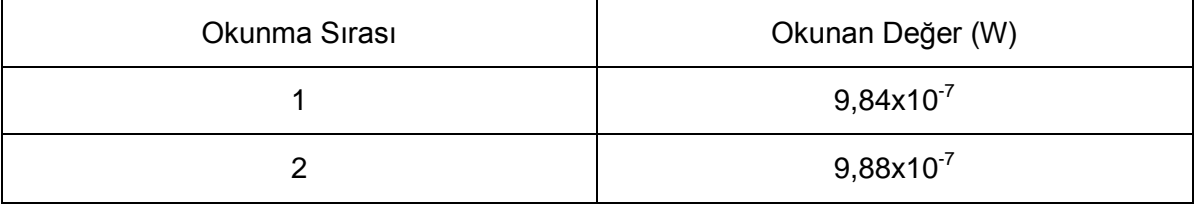

| 3               | $9,81x10^{-7}$ |
|-----------------|----------------|
| $\overline{4}$  | $9,81x10^{-7}$ |
| 5               | $9,79x10^{-7}$ |
| $6\phantom{1}6$ | $9,73x10^{-7}$ |
| $\overline{7}$  | $9,76x10^{-7}$ |
| 8               | $9,83x10^{-7}$ |
| 9               | $9,85x10^{-7}$ |
| 10              | $9,84x10^{-7}$ |

Çizelge K.3 - Kanal A'dan yapılan güç değeri okumaları (Kurulum 2) (devamı)

[Çizelge](#page-191-2) K.3'teki değerler, [\(8\)'](#page-46-0)de kullanılarak *PA2*'nin ortalama değeri elde edilmektedir:

<span id="page-192-1"></span>
$$
x_{PA2} = 9.82 \times 10^{-7} \text{ W}
$$
 (120)

[\(7\)](#page-46-1) ve [\(118\)](#page-191-1) kullanılarak, *PA2*'nin kısmi belirsizliği hesaplanmaktadır:

$$
p_{PA2} = 4.45 \times 10^{-10} \text{ W} \tag{121}
$$

Çizelge K.4 - Kanal B'den yapılan güç değeri okumaları (Kurulum 1)

<span id="page-192-0"></span>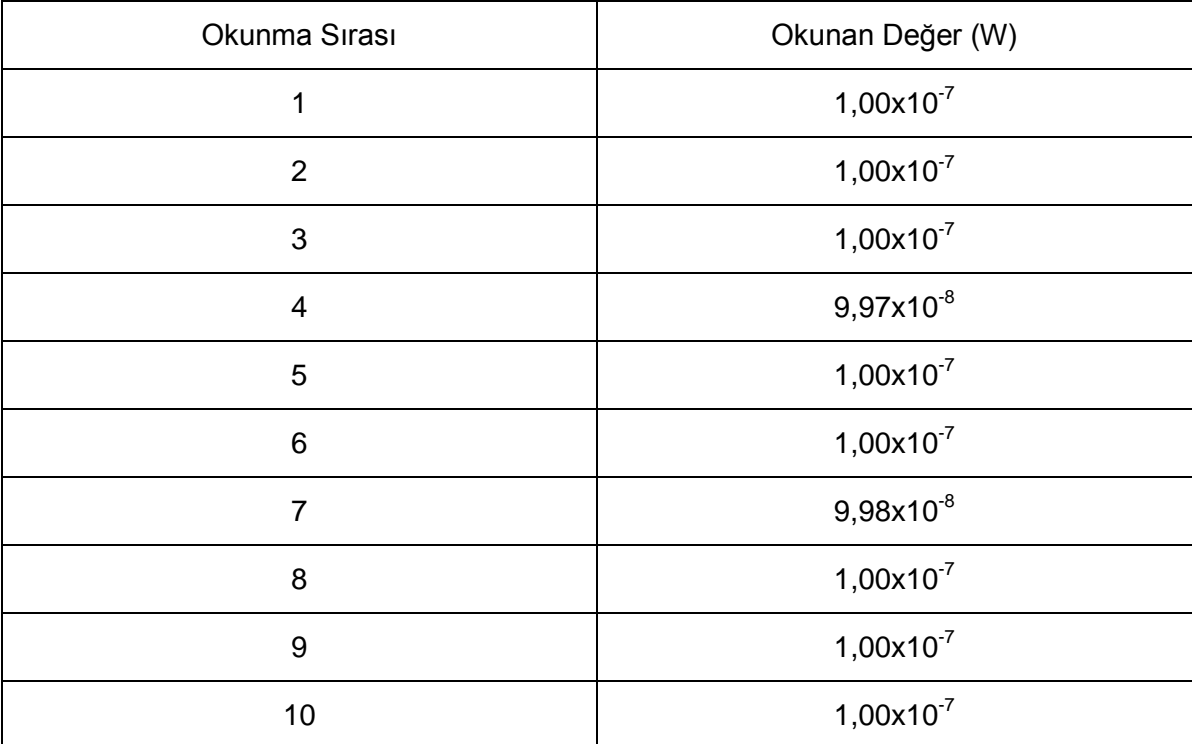

[Çizelge](#page-192-0) K.4'teki değerler, [\(8\)'](#page-46-0)de kullanılarak *PB*'nin ortalama değeri elde edilmektedir:

<span id="page-193-0"></span>
$$
x_{PB} = 1.00 \times 10^{-7} \text{ W}
$$
 (122)

[\(7\)](#page-46-1) ve [\(118\)](#page-191-1) kullanılarak, P<sub>B</sub>'nin kısmi belirsizliği hesaplanmaktadır:

$$
u_{PB} = 4.69 \times 10^{-11} \text{ W} \tag{123}
$$

Güç ölçerin doğruluk ve çözünürlük değerleri, bu ekipmanın Ek [D.4'](#page-166-0)te verilen kullanım kılavuzuna bakılarak öğrenilmektedir. Kılavuza göre, güç ölçer %0,5 doğrulukta güç okuması yapmaktadır. Yani okuduğu değerin ±%0,5'i kadar hata payı içermektedir. Güç ölçerin göstergesinin çözünürlüğü kullanım sırasında 1 nW'ın onda biridir (0.1 nW). Belirtilen çözünürlük değerinin yarısı kadar bir belirsizlik, ölçüm sonucuna eklenecektir. Bu belirsizlik değerleri [\(26\)'](#page-64-0)da gösterilen şekilde birleştirilerek, güç ölçerin Kanal A'dan okunan değere kattığı kısmi belirsizlik hesaplanmaktadır:

$$
p_{\delta P \text{MA1}} = \sqrt{(960.5 \times P_{\text{Al}})^2 + (0.5 \times 10^{-10})^2} = 4.89 \times 10^{-9} \text{ W}
$$
 (124)

Kanal A'dan yapılan ikinci güç ölçümü ve Kanal B'den yapılan güç ölçümüne, güç ölçer tarafından katılan kısmi belirsizlikler de aynı şekilde hesaplanmıştır:

$$
p_{\text{SPMA2}} = \sqrt{(960.5 \times P_{A2})^2 + (0.5 \times 10^{-9})^2} = 4.91 \times 10^{-9} \text{ W}
$$
 (125)

$$
p_{\delta PMB} = \sqrt{(960.5 \times P_B)^2 + (0.5 \times 10^{-9})^2} = 5.00 \times 10^{-10} \text{ W}
$$
 (126)

Nominal değeri 1 mW olan güç ölçerin referans gücü, cihazın kullanım kılavuzuna göre % 0.5 doğrulukla sağlanmaktadır.

$$
p_{\Delta \text{Re}f} = 0.005\tag{127}
$$

Güç algılayıcının doğrusallığı, ölçüm yapılan güç seviyesi ve frekans aralığına göre değişmekle birlikte, en fazla %3 olmaktadır. Bu sebeple en kötü durum göz önünde bulundurularak, doğrusallık belirsizliği %3 alınmıştır:

$$
p_{\rm Pl} = 0.03\tag{128}
$$

Güç algılayıcının kalibrasyon faktörünün sahip olduğu belirsizlik, algılayıcının kalibrasyon serifikasından alınmaktadır. Sertifikadaki değer, [Çizelge 2.5'](#page-48-0)te belirtildiği gibi, % 95,45'lik kapsam olasılığına ulaşmak için çarpıldığı 2 sayısına tekrar bölünmektedir. Bu örnekte 50 MHz, güç algılayıcının kalibrasyon faktörünün belirlenmesinde referans kabul edildiği için, sahip olduğu belirsizlik de sıfır (0) olmaktadır:

$$
p_{CFB} = \frac{0}{2} = 0 \tag{129}
$$

Diğer frekans değerlerinde, bu değer değişmektedir. Örnek olarak, kalibrasyon prosedüründe listelenen Agilent marka E4413A model güç algılayıcının 13 Haziran 2013 tarihli kalibrasyon sertifikasına göre sahip olduğu kalibrasyon faktörü değerlerinden bir kısmı [Çizelge](#page-194-0) K.5'te görüntülenmektedir.

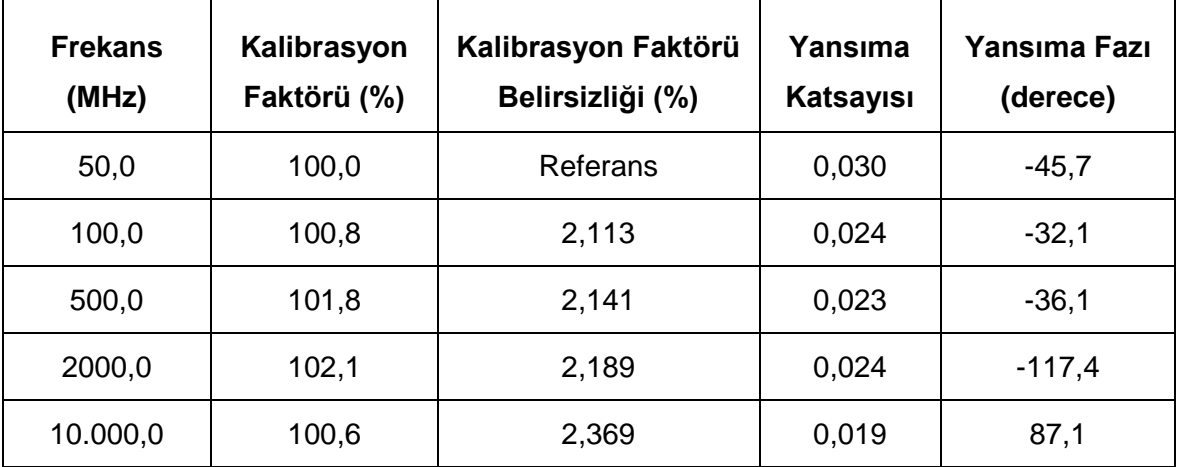

<span id="page-194-0"></span>Çizelge K.5 - Agilent E4413A güç algılayıcının kalibrasyon bilgilerinden bir kesit

Eş değer empedans uyumsuzluğundan kaynaklanan belirsizliğin hesaplanması için [\(49\)](#page-69-0) kullanılmaktadır. *Γg*'nin hesaplanabilmesi için, bağlantı noktası 2'nin arkasında kalana eş değer yansıma katsayısı hesaplanmalıdır. Bunun için [\(50\),](#page-71-0) [\(51\),](#page-71-1) [\(52\)](#page-71-2) ve [\(53\)'t](#page-72-0)eki eş değer yansıma katsayısı hesaplamaları kullanılarak *Γg* değeri bulunmaktadır:

$$
\Gamma_{e\,1} = s_{22ad} + \frac{s_{12ad} \Gamma_g s_{21ad}}{1 - \Gamma_g \Gamma_{ad}} = 0,2354
$$
\n(130)

$$
\Gamma_{\text{eg2}} = s_{22con} + \frac{s_{12con} \Gamma_{\text{eg1}} s_{21con}}{1 - \Gamma_{\text{eg1}} \Gamma_{con}} = 0.0169 \tag{131}
$$

$$
\Gamma_{e_{\mathfrak{F}}3} = s_{22spl} + \frac{s_{12spl} \Gamma_{e_{\mathfrak{F}}2} s_{21spl}}{1 - \Gamma_{e_{\mathfrak{F}}2} \Gamma_{spl}} = 0,0089
$$
\n(132)

$$
\Gamma_{e\varsigma 4} = \Gamma_{e\varsigma} = s_{22at} + \frac{s_{12at}\Gamma_{e\varsigma 3} s_{21at}}{1 - \Gamma_{e\varsigma 3}\Gamma_{at}} = 0,0020
$$
\n(133)

Güç algılayıcının yansıma katsayısının, kalibrasyon sertifikasından öğrenilen değeri aşağıda belirtilmiştir:

$$
\Gamma_l = 0.006\tag{134}
$$

Her iki yansıma katsayısı bulunduktan sonra [\(49\)](#page-69-0) kullanılarak eş değer empedans uyumsuzluğundan kaynaklanan belirsizlik bulunmaktadır:

$$
p_{Ms} = 2,40 \times 10^{-5} \tag{135}
$$

Son olarak kalibrasyon işlemi sırasında yaşanabilecek sıcaklık değişimleri göz önünde bulundurularak, bu durumun ölçüm üzerinde meydana getireceği belirsizlik için eklenen ΔT katsayısının belirsizliği de % 1 olarak belirlenmiştir:

$$
p_{\Delta T} = 0.01\tag{136}
$$

[\(22\)](#page-63-0) - [\(24\)](#page-63-1) denklemleriyle verilen duyarlılık katsayıları, değerler yerine konularak hesaplanmıştır:

$$
c_{p_{A1}} = c_{p_{M A1}} = -0.1028\tag{137}
$$

$$
c_{p_{A2}} = c_{p_{MA2}} = 0.1024\tag{138}
$$

$$
c_{PB} = c_{PMB} = 1,0041 \tag{139}
$$

$$
c_{PREF} = 1.00 \times 10^{-7} \text{ W} \tag{140}
$$

$$
c_{CFB} = -1,0041 \times 10^{-7} \text{ W} \tag{141}
$$

$$
c_{Pl} = -1,0041 \times 10^{-7} \text{ W} \tag{142}
$$

$$
c_{MS2} = 1,0041 \times 10^{-7} \text{ W} \tag{143}
$$

$$
c_{\Delta T} = 1.0041 \times 10^{-7} \text{ W} \tag{144}
$$

Model fonksiyondaki her bir değişkenin ortalama değer, kısmi belirsizlik ve duyarlılık katsayılarının bulunması ile birlikte, model fonksiyonun bileşik standart belirsizliği [\(4\)](#page-40-0) kullanılarak bulunmaktadır:

$$
u_c(y) = 1.73 \times 10^{-9} \text{ W} \tag{145}
$$

Bileşik standart belirsizliğin, genişletilmiş belirsizlik haline getirilebilmesi için genişletme katsayısı *k* gereklidir. Bu katsayıyı hesaplamak için [\(6\)](#page-44-0) ve [Çizelge 2.4](#page-43-0) kullanılarak *k* hesaplanmaktadır:

$$
v_{\text{eff}} = 1.85 \times 10^{13} \tag{146}
$$

<span id="page-196-1"></span>
$$
k=2\tag{147}
$$

Genişletme katsayısının bulunması ile birlikte, [\(5\)](#page-41-0) kullanılarak UUT'ye ulaşan gücün genişletilmiş belirsizliği bulunmaktadır:

$$
U = 2.1,73 \times 10^{-8} = 3,49 \times 10^{-9} \text{ W}
$$
 (148)

UUT'ye ulaşan gücün değeri [\(16\)'d](#page-60-0)a verilen model fonksiyon kullanılarak bulunmaktadır:

<span id="page-196-0"></span>
$$
y_{Ulasan} = 1,00 \times 10^{-7} \text{ W}
$$
 (149)

UUT'ye ulaşan gücün beklenen değeri ve bu gücün % 95,45 kapsam aralığındaki belirsizliği hesaplandıktan sonra, UUT'nin okuduğu gücün beklenen değeri ve belirsizliği hesaplanacaktır. Bunun için [\(58\)'d](#page-75-0)eki model fonksiyon kullanılacaktır.

Bu fonksiyonun bileşenlerinin ortalama değer ve kısmi belirsizlikleri [Çizelge](#page-197-0) K.6'da verilmiştir:

<span id="page-197-0"></span>

| <b>Belirsizlik Kaynakları</b> |                |                          |              | Kısmi Belirsizlikler |                    |              |                       |        |
|-------------------------------|----------------|--------------------------|--------------|----------------------|--------------------|--------------|-----------------------|--------|
| Tanım                         | Sembol         | <b>Ortalama</b><br>Değer | <b>Birim</b> | Sembol               | Değer              | <b>Birim</b> | Dağılım<br>Fonksiyonu | Carpan |
| UUT'den Okunan Değer          | P <sub>o</sub> | $1.27\times10^{-7}$      | W            | $p_{Po}$             | $1,31x10^{-11}$    | W            | Normal                |        |
| Cözünürlük                    | $\delta_{RES}$ | 0                        | W            | PRES                 | 6,35x10 $10^{-10}$ | W            | Dikdörtgen            | 0,577  |

Çizelge K.6 - UUT ile yapılan ölçümün bileşenleri ve kısmi belirsizlikleri

UUT'den okunan değer *Po*'nun ortalama değerini bulmak amacıyla UUT'den alınan 10 adet okuma şöyle sıralanmaktadır:

<span id="page-197-1"></span>

| Okunma Sırası  | Okunan Değer (W)    |
|----------------|---------------------|
| 1              | $1,27x10^{-7}$      |
| $\overline{2}$ | $1,27\times10^{-7}$ |
| 3              | $1,27x10^{-7}$      |
| $\overline{4}$ | $1,27x10^{-7}$      |
| 5              | $1,27x10^{-7}$      |
| 6              | $1,27x10^{-7}$      |
| $\overline{7}$ | $1,27x10^{-7}$      |
| 8              | $1,27x10^{-7}$      |
| 9              | $1,27x10^{-7}$      |
| 10             | $1,27x10^{-7}$      |

Çizelge K.7- UUT ile yapılan güç değeri okumaları

[Çizelge](#page-197-1) K.7'deki değerler, [\(8\)'](#page-46-0)de kullanılarak *Po*'nun ortalama değeri elde edilmektedir:

<span id="page-197-2"></span>
$$
x_{p_0} = 1.27 \times 10^{-7} \text{ W} \tag{150}
$$

[\(7\)](#page-46-1) ve [\(150\)](#page-197-2) kullanılarak, *Po*'nun kısmi belirsizliği hesaplanmaktadır:

$$
p_{Po} = 1.32 \times 10^{-11} \,\mathrm{W} \tag{151}
$$

Çözünürlük, ölçümlere katkıda bulunmadığı için beklenen değeri 0 olmaktadır. Çözünürlük belirsizliğinin hesaplanabilmesi için, UUT'nin sahip olduğu çözünürlüğün bilinmesi gerekmektedir. UUT'nin veri sayfasından, çözünürlüğün ölçülen gücün en fazla %1'i olduğu öğrenilmiştir. Çözünürlük belirsizliği, bu değerin yarısı olmaktadır:

$$
\text{Cözliniirlik} = 0.01 \cdot P_o = 0.01 \cdot 1.27 \times 10^{-7} = 1.27 \times 10^{-9} \text{ W} \tag{152}
$$

$$
p_{RES} = \frac{\zeta \ddot{o} z \ddot{u} \dot{n} \ddot{u} \dot{n} \ddot{k}}{2} = 6,35 \times 10^{-10} \text{ W}
$$
 (153)

Çizelge L.1'de listelenmiş olan bileşenlerin ortalama değer ve kısmi belirsizliklerinin hesaplanmasının ardından, duyarlılık katsayıları [\(59\)](#page-75-1) ve [\(61\)'](#page-76-0)de belirtildiği gibi eşit ve 1 olarak bulunmaktadır. Bu durumda, model fonksiyonun bileşik standart belirsizliği [\(4\)](#page-40-0) kullanılarak hesaplanmaktadır:

UUT'den okunan güç için hazırlanan [\(58\)'](#page-75-0)deki model fonksiyonda bulunan her bir değişkenin ortalama değer, kısmi belirsizlik ve duyarlılık katsayılarının bulunması ile birlikte, model fonksiyonun bileşik standart belirsizliği, [\(4\)](#page-40-0) kullanılarak bulunmaktadır:

$$
u_c(y) = 3.67 \times 10^{-10} \text{ W} \tag{154}
$$

Bileşik standart belirsizliğin, genişletilmiş belirsizlik haline getirilebilmesi için gereken genişletme katsayısı *k*, [\(6\)](#page-44-0) ve [Çizelge 2.4](#page-43-0) kullanılarak hesaplanmaktadır:

$$
v_{\text{eff}} = 9.84 \times 10^{13} \tag{155}
$$

<span id="page-198-0"></span>
$$
k=2\tag{156}
$$

Genişletme katsayısının bulunması ile birlikte, [\(5\)](#page-41-0) kullanılarak UUT'den okunan gücün genişletilmiş belirsizliği bulunmaktadır:

$$
U = 2.3,67 \times 10^{-10} = 7,33 \times 10^{-10} \text{ W}
$$
 (157)

UUT'den okunan gücün değeri ise [\(58\)'](#page-75-0)de verilen şekilde bulunmaktadır:

<span id="page-199-1"></span>
$$
y_{Okunan} = 1,27 \times 10^{-7} \text{ W} \tag{158}
$$

Kurulumdan ve UUT'nin okuduğu değerlerden kaynaklanan belirsizliklerin tespiti ile birlikte, elde edilen belirsizlikler kullanılarak mutlak genlik doğruluğu testinin sahip olduğu belirsizlik hesaplanmaktadır. Bu işlemde doğrusal değerler için türetilen [\(13\)](#page-56-0) kullanılmaktadır. [\(13\)'t](#page-56-0)eki model fonksiyonun bileşenleri ve belirsizlikleri [Çizelge](#page-199-0) K.8'de listelenmiştir:

<span id="page-199-0"></span>Çizelge K.8 - Mutlak genlik doğruluğu testinin bileşenleri ve kısmi belirsizlikleri

| <b>Belirsizlik Kaynakları</b> |                 |                          |              | Kısmi Belirsizlikler |                 |              |                       |        |
|-------------------------------|-----------------|--------------------------|--------------|----------------------|-----------------|--------------|-----------------------|--------|
| Tanım                         | Sembol          | <b>Ortalama</b><br>Değer | <b>Birim</b> | Sembol               | Değer           | <b>Birim</b> | Dağılım<br>Fonksiyonu | Carpan |
| UUT'den Okunan Değer          | <b>Y</b> Okunan | $1.27 \times 10^{-7}$    | W            | UPUUT                | $7,33x10^{-10}$ | W            | Normal $(k=2)$        | 0.5    |
| UUT'ye Ulaşan Değer           | <b>YUlasan</b>  | $1,00x10^{-7}$           | W            | <b>UP'UUT</b>        | $3,49x10^{9}$   | W            | Normal $(k=2)$        | 0.5    |

Bu bileşenlerin ortalama değerleri [\(149\)](#page-196-0) ve [\(158\)'](#page-199-1)de, belirsizlikleri [\(148\)](#page-196-1) ve [\(157\)'](#page-198-0)de hesaplanmış durumdadır. Duyarlılık katsayıları da [\(64\)](#page-77-0) ve [\(65\)'t](#page-77-1)e hesaplandığı gibi eşit olup, değerleri 1'dir. Bu durumda, [\(13\)'](#page-56-0)teki model fonksiyonun bileşik standart belirsizliği [\(4\)](#page-40-0) kullanılarak bulunmaktadır:

$$
u_c(y_{Fark}) = 2.23 \times 10^{-2}
$$
 (159)

Mutlak genlik doğruluğu testinin beklenen değeri de [\(13\)](#page-56-0) kullanılarak aşağıdaki şekilde bulunmaktadır:

$$
y_{\text{Fark}} = 1,265 \tag{160}
$$

Mutlak genlik doğruluğu testinin beklenen değerinin logaritmik ifadesi şöyledir:

$$
y_{Fark(dBm)} = 10 \cdot \log(y_{Fark}) = 1,020 \, \text{dBm}
$$
 (161)

Mutlak genlik doğruluğu testinin % 95,45 kapsam doğruluğuna sahip belirsizliğinin logaritmik ifadesi ise şöyledir:

$$
U_{(dBm)} = k \cdot \sqrt{\left(\frac{10}{y_{Fark} \cdot \ln(10)}\right)^2 \cdot \left(u_c(y_{Fark})\right)^2} = 0.153 \, \text{dB} \tag{162}
$$

#### **L. Frekans Belirsizliğinin Hesaplanması**

Frekans sayıcıdan okunan değer *xFS*'in ortalama değeri ve kısmi belirsizliği, sırasıyla [\(8\)](#page-46-0) ve [\(7\)'](#page-46-1)de gösterilen şekilde hesaplanmaktadır. *FS*'nin ortalama değer ve belirsizliğini bulabilmek için yapılan ölçümlerin değerleri [Çizelge L.1'](#page-200-0)de verilmiştir:

<span id="page-200-0"></span>

| Okunma Sırası  | Okunan Değer (Hz) |
|----------------|-------------------|
| 1              | 9.999.999,97      |
| $\overline{2}$ | 10.000.000,00     |
| 3              | 10.000.000,01     |
| $\overline{4}$ | 10.000.000,01     |
| 5              | 10.000.000,02     |
| 6              | 9.999.999,99      |
| $\overline{7}$ | 10.000.000,01     |
| 8              | 9.999.999,99      |
| 9              | 9.999.999,99      |
| 10             | 10.000.000,00     |
|                |                   |

Çizelge L.1 - Frekans sayıcı tarafından yapılan okumalar

[Çizelge L.1d](#page-200-0)eki değerler, [\(8\)'](#page-46-0)de kullanılarak *FS*'nin ortalama değeri elde edilmektedir:

$$
x_{FS} = 9.999.999.999 \text{ Hz} \tag{163}
$$

 $\overline{F}_s$ 'nin kısmi belirsizliği  $u_{FS}$ , [\(7\)](#page-46-1) ve [\(164\)](#page-200-1) kullanılarak hesaplanmaktadır:

<span id="page-200-1"></span>
$$
p_{FS} = 4.58 \times 10^{-3} \text{ Hz}
$$
 (164)

Zaman tabanı hatası, frekans sayıcının sahip olduğu osilatörden kaynaklanan ve ölçtüğü frekans değerine belirsizlik katan bir bileşendir. Sahip olunan kurulumdaki frekans standardı (GPS-89), frekans sayıcının harici referansı olarak kullanılmaktadır. Standardın Ek [D.5'](#page-167-0)te verilen veri sayfasındaki kalibrasyon

doğruluğu değerinin 0 olması sebebiyle, [Çizelge 7.4'](#page-146-0)teki zaman tabanı hatasının değeri 0 alınmıştır.

Sayıcının çözünürlük etkisi olan *δFRES*, ölçüm değerine katkıda bulunmamaktadır ve beklenen değeri 0'dır. Fakat ölçümlerin okunmasına etki ettiği için, ölçümlere belirsizlik katmaktadır. "Sistematik Hata" adı verilen *δFSYS* bileşeninin de, beklenen değeri 0 olduğu için ortalama değeri 0 olmaktadır.

Zaman tabanı hatası belirsizliği *uΔf/f*, frekans standardının kalibrasyon sertifikasından elde edilmektedir. Frekans standardının kalibrasyon sertifikasına göre sahip olduğu belirsizlik değeri 1x10-12'dir. Bu değer, [Çizelge 7.4'](#page-146-0)e girilmiştir. Çözünürlük belirsizliği, B tipi belirsizlik olduğu için, üreticilerin sağladıkları dokümanlardan faydalanılmıştır.

Frekans sayıcının üreticisine (Agilent) göre, çözünürlük belirsizliği, ölçülecek frekansın değerine bağlı olarak farklı eşitlikler kullanılarak hesaplanmaktadır. Bu eşitliklerden ilki, ölçülecek frekansın 100 Hz'den az olması durumunda kullanılmaktadır:

<span id="page-201-0"></span>
$$
p_{\delta \text{FRES}} = \frac{\sqrt{t_{\text{res}}^2 + 2 \times (\text{Tetikleme Hatas1})^2}}{\text{Kap1 Zaman1}} \tag{165}
$$

İkinci eşitlik ise, ölçülecek frekansın 100 Hz'e eşit ya da bu değerden büyük olma durumunda kullanılmaktadır:

$$
p_{\delta FRES} = \frac{4 \times \sqrt{t_{res}^2 + 2 \times (\text{Tetikleme Hatasi})^2}}{\text{Kapı Zamanı} \times \sqrt{\text{Örnek Adedi}}} + \frac{t_{titresme}}{\text{Kapı Zamanı}}
$$
(166)

Bu sebeple, ölçülecek frekans aralığı bu model (Agilent 53132A) kullanılarak yapılan ölçüm için iki parçaya ayrılmaktadır. Ölçüm yapılacak frekansın 3 GHz olmasından ötürü [\(166\)'](#page-201-0)daki çözünürlük belirsizliği eşitliği kullanılacaktır.

Çözünürlük belirsizliği *uFRES*'i hesaplayabilmek için tetikleme hatası değerine ihtiyaç vardır. Tetikleme hatası hesaplanırken, cihazın Ek [D.6'](#page-168-0)da verilen veri sayfasından faydalanılmaktadır. Buna göre tetikleme belirsizliği (hatası) şu şekilde hesaplanmaktadır:

Tetikleme Hatas
$$
= \frac{E_{input}}{\text{Giris Isareti Degisim Hizi}}
$$
 (167)

Katalogdan edinilen bilgiye göre *Einput* değeri, kullanılan model için tipik olarak 350 μVrms'tir. Girişte uygulanan işaretin yükselme hızı, işaretin türüne göre değişmektedir. Sinüsoidal işaretin yükselme hızı, zamana bağlı değişimi olarak hesaplanabilir:

$$
V = A \cdot \sin(2\pi ft) \tag{168}
$$

$$
\frac{\partial V}{\partial t} = A \cdot 2 \cdot \pi \cdot f \cdot \cos(2\pi ft) \tag{169}
$$

*sin(2πft)*'nin 0 olduğu yerde *cos(2πft)*'nin değeri 1'dir. Bu sebeple, işaret yükselme hızı, sinüsoidal işaretler için şu hali alacaktır:

Giris Isareti Degisim Hizi=
$$
\frac{\partial V}{\partial t}
$$
 =  $A \cdot 2 \cdot \pi \cdot f$  (170)

Böylelikle sinüsoidal işaretlerin ölçümünde sahip olunan tetikleme belirsizliği şu hale gelmektedir (genlik 1 V alınmıştır):

Tetikleme Hatas
$$
= \frac{E_{input}}{A \cdot 2 \cdot \pi \cdot f} = \frac{350 \times 10^{-6}}{2 \cdot \pi \cdot 10 \times 10^{6}} = 5,57 \cdot 10^{-12}
$$
 (171)

Uygulanan işaretin kare dalga olması durumunda, işaretin yükselme hızı hesaplanırken, işaretin yükselme zamanı ve genliğinin bilinmesi yeterlidir. Bu işaretler için yükselme hızı genellikle, [Şekil](#page-203-0) L.1'de görüldüğü gibi, genliğin %10'u ile %90'ı arasındaki değişiminin yükselme zamanına bölümü sonucu elde edilmektedir [22].

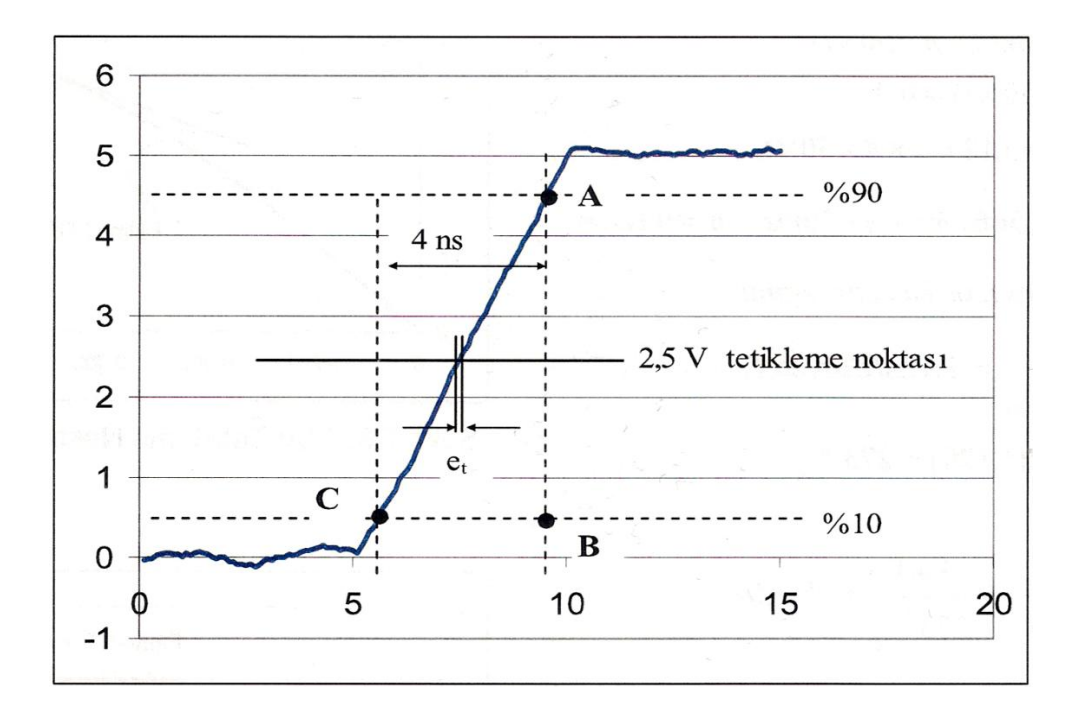

Şekil L.1 - Kare dalganın yükselme zamanı ve et

<span id="page-203-0"></span>Tetikleme hatası düşük frekanslarda etkili iken, yüksek frekanslarda etkisinin azalması [Şekil](#page-203-1) L.2'de görülmektedir. Bu sebeple, yüksek frekanslarda bu bileşen ihmal edilebilir [22].

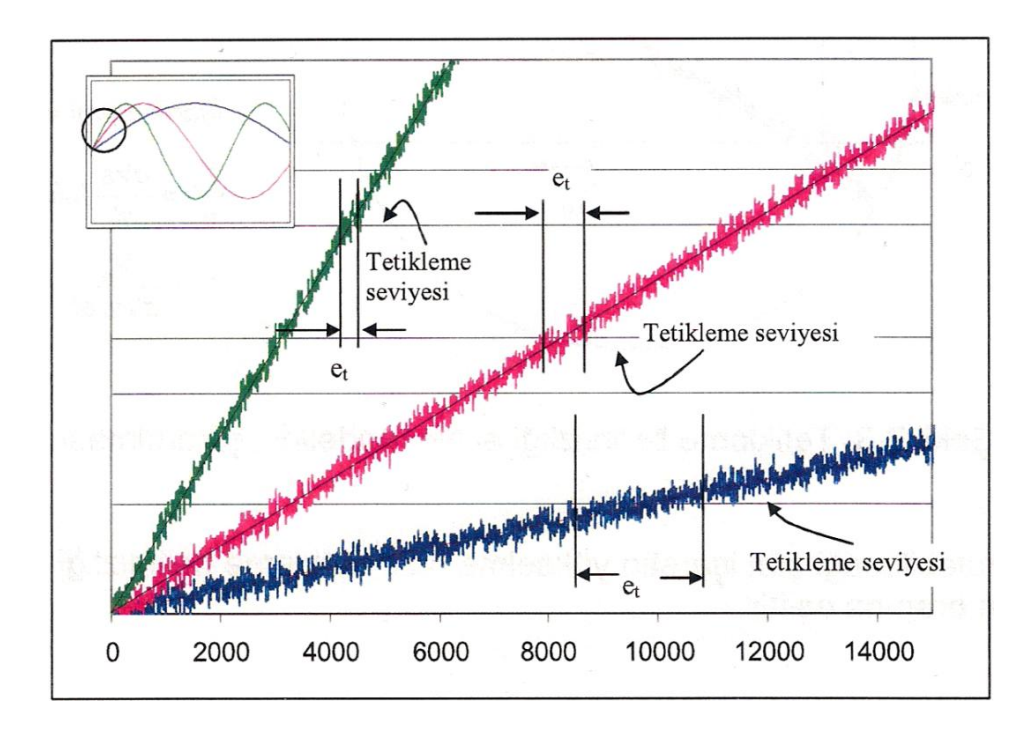

<span id="page-203-1"></span>Şekil L.2- İşaretin yükselme hızına göre tetikleme belirsizliği et

Çözünürlük belirsizliğini hesaplamada kullanılan bir diğer bileşen, sayma belirsizliği değeridir (*tres*). Bu değer, kullanılan cihazın modeli (Agilent 53132A) için geçerli olmak üzere, yine ölçülecek frekansa göre değişmektedir: 100 Hz'den düşük değerler için sayma belirsizliği 200 ps olurken, 100 Hz'den büyük/eşit değerler için sayma belirsizliği 225 ps'dir. Ölçüm yapılan frekansın 3 GHz olmasından dolayı, sayma belirsizliği 225 ps alınacaktır.

"Kapı zamanı", frekans sayıcının iç yapısından kaynaklanan bir değişken olup, gelen işaretin ne kadar süre ile ölçüleceğini (kapı devresininin ne kadar açık kalacağını) ifade eder. Bu değer genellikle 1 s. olmakla birlikte, 1 Hz'den küçük değerler için 1 s.'den fazla olmaktadır (tipik olarak 10 s.). Ölçüm yapılacak frekansın 3 GHz olmasından ötürü kapı zamanı 1 s. olacaktır.

"Örnek sayısı", ölçüm sırasında ne kadar örnek alındığını ifade eden bir değişkendir. Ölçümlerin ve belirsizliklerinin sağlıklı olması için, genellikle 10 örnek alınır. Uygulamada da ölçümler sırasında 10 örnek alınmaktadır.

Son olarak, "titreşme süresi" denilen değişken de diğer bilgiler gibi kullanılan frekans sayıcının kullanım kılavuzundan öğrenilmektedir. Üreticinin verdiği bilgiye göre, sayacın titreşme süresi 3 ps'dir. Yukarıda ve bu paragrafta verilen bilgiler [\(166\)'](#page-201-0)da kullanılarak, frekans sayıcının çözünürlük belirsizliği *pFRES* hesaplanmaktadır:

$$
p_{\text{FRES}} = \frac{4 \times \sqrt{(2,25 \times 10^{-10})^2 + 2 \times (5,57 \times 10^{-12})^2}}{1 \times \sqrt{10}} + \frac{3 \times 10^{-12}}{1}
$$
\n
$$
= 2,88 \times 10^{-10} \text{ Hz/Hz}
$$
\n(172)

[Çizelge 7.4'](#page-146-0)teki son belirsizlik olan frekans sayıcı kaynaklı sistematik hata *pFSYS*, Ek [D.4'](#page-166-0)teki veri sayfasına göre şu şekilde hesaplanmaktadır:

$$
p_{FSYS} = \pm Zaman \text{ Tabanı Hatası} \pm \frac{t_{acc}}{\text{Kapı Zamanı}} \tag{173}
$$

Kurulumda sahip olunan frekans standardı, zaman tabanı hatasından bağımsızdır. Böylece sistematik hata *uFSYS* şu hale gelmektedir:

<span id="page-205-0"></span>
$$
p_{FSYS} = \pm \frac{t_{acc}}{\text{Kap1 Zaman1}} \tag{174}
$$

[\(174\)'](#page-205-0)deki *tacc* değeri, *tres* değeri gibi frekansa bağlı olarak değişmektedir. Tipik değerlere bakıldığı vakit, 100 Hz'den düşük frekanslarda *tacc* 100 ps olurken, 100 Hz'den büyük/eşit frekanslar için bu değer 10 ps olmaktadır. Ölçüm yapılan frekansın 3 GHz olmasından dolayı, *tacc* 10 ps alınacaktır:

$$
p_{FSYS} = \pm \frac{1,00 \times 10^{-11}}{1} = 1,00 \times 10^{-11}
$$
 (175)

[\(68\)'d](#page-82-0)eki model fonksiyonun bileşenlerinin ortalama değer ve kısmi belirsizliklerinin hesaplanmasının ardından, duyarlılık katsayılarının bulunması gerekmektedir. Bunun için [\(118\),](#page-191-1) [\(119\),](#page-191-3) [\(120\)](#page-192-1) ve [\(122\)](#page-193-0) numaralı denklemler kullanılmaktadır:

$$
c_{FS} = 1 + 0 + 0 + 0 = 1
$$
\n(176)

$$
c_{\frac{\Delta f}{f}} = 1,00 \times 10^7 \text{ Hz}
$$
 (177)

$$
c_{\delta FRES} = 1,00 \times 10^7 \text{ Hz}
$$
 (178)

$$
c_{\delta \text{FSYS}} = 1,00 \times 10^7 \,\text{Hz} \tag{179}
$$

Duyarlılık katsayılarının hesaplanması ile birlikte, model fonksiyonun bileşik standart belirsizliği [\(4\)](#page-40-0) kullanılarak bulunmaktadır:

$$
u_c(y) = 4.80 \times 10^{-3} \,\text{Hz} \tag{180}
$$

Bileşik standart belirsizliğin, genişletilmiş belirsizlik haline getirilebilmesi için gereken genişletme katsayısı *k*, [\(6\)](#page-44-0) ve [Çizelge 2.4](#page-43-0) kullanılarak hesaplanmaktadır:

$$
v_{\text{eff}} = 88,96 \tag{181}
$$

<span id="page-206-3"></span>
$$
k = 2,0195 \tag{182}
$$

$$
U = 2,0195 \cdot 4,80 \times 10^{-3} = 9,69 \times 10^{-3} \text{ Hz}
$$
 (183)

<span id="page-206-2"></span>
$$
y_{Uygulanan} = 1,00 \times 10^7 \text{ Hz}
$$
 (184)

<span id="page-206-0"></span>

| <b>Belirsizlik Kaynakları</b> |                  |                          |              | Kısmi Belirsizlikler |                     |              |                       |        |
|-------------------------------|------------------|--------------------------|--------------|----------------------|---------------------|--------------|-----------------------|--------|
| Tanım                         | Sembol           | <b>Ortalama</b><br>Değer | <b>Birim</b> | Sembol               | Değer               | <b>Birim</b> | Dağılım<br>Fonksiyonu | Carpan |
| UUT'den Okunan Değer          | F <sub>UUT</sub> | $1.00\times10^{7}$       | Hz           | PFUUT                | 0                   | Hz           | Normal                |        |
| Cözünürlük                    | $\delta F_{RES}$ | 0                        | Hz/Hz        | P <sub>oFRES</sub>   | $5.00\times10^{-8}$ | Hz/Hz        | Dikdörtgen            | 0,577  |

Çizelge L.2 - UUT ile yapılan ölçümün bileşenleri ve kısmi belirsizlikleri

<span id="page-206-1"></span>Çizelge L.3- UUT ile yapılan frekans okumaları

|                                                                                                    |                  |                          |              | $k = 2,0195$                          |                                                |              |                             | (182)  |  |
|----------------------------------------------------------------------------------------------------|------------------|--------------------------|--------------|---------------------------------------|------------------------------------------------|--------------|-----------------------------|--------|--|
| Genişletme katsayısının bulunması ile birlikte (5) kullanılarak, UUT'ye ulaşan<br>frekans değerinin genişletilmiş belirsizliği bulunmaktadır:                                                                                                    |                  |                          |              |                                       |                                                |              |                             |        |  |
| $U = 2,0195 \cdot 4,80 \times 10^{-3} = 9,69 \times 10^{-3}$ Hz<br>(183)                                                                                                    |                  |                          |              |                                       |                                                |              |                             |        |  |
| Model fonksiyonun beklenen değeri ise (68)'deki model fonksiyon kullanılarak<br>hesaplanmaktadır:                                                                                                    |                  |                          |              |                                       |                                                |              |                             |        |  |
|                                                                                                    |                  |                          |              | $y_{Uygulanan} = 1,00 \times 10^7$ Hz |                                                |              |                             | (184)  |  |
| UUT'ye uygulanan frekansın değeri ve belirsizliğinin hesaplanmasından sonra,<br>UUT'nin yaptığı frekans okumasının belirsizliği bulunmalıdır. Bunun için (81)'deki<br>Frekans okuma doğruluğu testinin ikinci model fonksiyonu kullanılacaktır. Bu<br>fonksiyonun bileşenlerinin ortalama değer ve kısmi belirsizliklerini içeren Çizelge<br>L.2 aşağıda verilmiştir: |                  |                          |              |                                       |                                                |              |                             |        |  |
|                                                                                                    |                  |                          |              |                                       |                                                |              |                             |        |  |
| Çizelge L.2 - UUT ile yapılan ölçümün bileşenleri ve kısmi belirsizlikleri                                                                                                    |                  |                          |              |                                       |                                                |              | <b>Kısmi Belirsizlikler</b> |        |  |
| <b>Belirsizlik Kaynakları</b><br>Tanım                                                                                                    | Sembol           | <b>Ortalama</b><br>Değer | <b>Birim</b> | Sembol                                | Değer                                          | <b>Birim</b> | Dağılım<br>Fonksiyonu       |        |  |
| UUT'den Okunan Değer                                                                                                    | $F_{UUT}$        | $1,00x10^7$              | Hz           | PFUUT                                 | 0                                              | Hz           | Normal                      | 1      |  |
| Cözünürlük                                                                                                    | $\delta F_{RES}$ | 0                        | Hz/Hz        | P <sub>ofres</sub>                    | $5,00x10^{-8}$                                 | Hz/Hz        | Dikdörtgen                  | 0,577  |  |
| UUT'den okunan değer $F_{UUT}$ 'nin ortalama değeri ve kısmi belirsizliği, sırasıyla (8)<br>ve (7)'da gösterilen şekilde hesaplanmaktadır. $F_{UUT}$ 'nin ortalama değeri ve<br>belirsizliğini bulabilmek için yapılan ölçümlerin değerleri Çizelge L.3'te verilmiştir:                                                                                               |                  |                          |              |                                       | Çizelge L.3- UUT ile yapılan frekans okumaları |              |                             | Çarpan |  |
|                                                                                                    | Okunma Sırası    |                          |              |                                       |                                                |              | Okunan Değer (Hz)           |        |  |
|                                                                                                    | 1                |                          |              |                                       |                                                | 10.000.000,0 |                             |        |  |
|                                                                                                    | $\overline{2}$   |                          |              |                                       |                                                | 10.000.000,0 |                             |        |  |
|                                                                                                    | 3                |                          |              |                                       |                                                | 10.000.000,0 |                             |        |  |
|                                                                                                    | 4                |                          |              |                                       |                                                | 10.000.000,0 |                             |        |  |

| 5  | 10.000.000,0 |
|----|--------------|
| 6  | 10.000.000,0 |
| 7  | 10.000.000,0 |
| 8  | 10.000.000,0 |
| 9  | 10.000.000,0 |
| 10 | 10.000.000,0 |

Çizelge L.3 - UUT ile yapılan frekans okumaları (devamı)

[Çizelge](#page-206-1) L.3'teki değerler, [\(8\)'d](#page-46-0)e kullanılarak *FUUT*'nin beklenen değeri elde edilmektedir:

$$
x_{FUUT} = 10.000.000, 0 \,\text{Hz} \tag{185}
$$

[\(7\)](#page-46-1) ve [\(185\)](#page-207-0) kullanılarak,  $F_{UUT}$ 'nin kısmi belirsizliği hesaplanmaktadır:

<span id="page-207-0"></span>
$$
p_{FUUT} = 0 \, \text{Hz} \tag{186}
$$

UUT'nin çözünürlük etkisi olan *xδFres*, ölçüm değerine doğrudan katkıda bulunmamaktadır. Bu sebeple bu bileşenin beklenen değeri 0 olmaktadır. Bileşenin sahip olduğu belirsizlik ise, üreticinin (Agilent) vermiş olduğu veri sayfasına ve yapılan ölçümlere göre 5x10<sup>-8</sup> bulunmaktadır.

[Çizelge](#page-206-0) L.2'da listelenmiş olan bileşenlerin ortalama değer ve kısmi belirsizliklerinin hesaplanmasının ardından, duyarlılık katsayıları [\(82\)](#page-88-1) ve [\(85\)'](#page-89-0)te belirtildiği gibi eşit ve 1 olarak bulunmaktadır. Bu durumda, model fonksiyonun bileşik standart belirsizliği [\(4\)](#page-40-0) kullanılarak hesaplanmaktadır:

$$
u_c(y) = 2.88 \times 10^{-8} \text{ Hz}
$$
 (187)

Bileşik standart belirsizliğin, genişletilmiş belirsizlik haline getirilebilmesi için gereken genişletme katsayısı *k*, [\(6\)](#page-44-0) ve [Çizelge 2.4](#page-43-0) kullanılarak hesaplanmaktadır:

$$
v_{\text{eff}} = \infty \tag{188}
$$

$$
k=2\tag{189}
$$

Genişletme katsayısının bulunması ile birlikte [\(5\)](#page-41-0) kullanılarak, UUT'den okunan frekans değerinin genişletilmiş belirsizliği bulunmaktadır:

$$
U = 2 \cdot 2,88 \times 10^{-8} = 5,77 \times 10^{-8} \text{ Hz}
$$
 (190)

UUT'den okunan frekans değerinin beklenen değeri ise [\(81\)'d](#page-88-0)eki model fonksiyon kullanılarak hesaplanmaktadır:

<span id="page-208-2"></span><span id="page-208-1"></span>
$$
y_{Okunan} = 1,00 \times 10^7 \text{ Hz}
$$
 (191)

Kurulumdan ve UUT'nin okuduğu değerlerden kaynaklanan belirsizliklerin bulunması ile birlikte, elde edilen belirsizlikler kullanılarak frekans okuma doğruluğu testinin sahip olduğu belirsizlik hesaplanmaktadır. Bunun için [\(66\)'](#page-79-0)daki model fonksiyonun bileşenleri ve belirsizlikleri [Çizelge](#page-208-0) L.4'te listelenmiştir:

<span id="page-208-0"></span>Çizelge L.4- Frekans okuma doğruluğu testinin bileşenleri ve kısmi belirsizlikleri

| <b>Belirsizlik Kaynakları</b> |                    |                          |              |                 | Kısmi Belirsizlikler |              |                       |        |  |
|-------------------------------|--------------------|--------------------------|--------------|-----------------|----------------------|--------------|-----------------------|--------|--|
| Tanım                         | Sembol             | <b>Ortalama</b><br>Değer | <b>Birim</b> | <b>Sembol</b>   | Değer                | <b>Birim</b> | Dağılım<br>Fonksiyonu | Carpan |  |
| UUT'den Okunan Değer          | <b>Y</b> Okunan    | 1.00x10'                 | Hz           | $U_{Fx}$        | $9,69x10^{-3}$       | Hz           | Normal $(k = 2)$      | 0,5    |  |
| UUT'ye Uygulanan Değer        | <b>Y</b> Uygulanan | 1.00x10 <sup>7</sup>     | Hz           | $U_{\text{F}x}$ | $5,77x10^{-8}$       | Hz           | Normal $(k = 2)$      | 0,5    |  |

Bu bileşenlerin, tahmin değerleri [\(184\)](#page-206-2) ve [\(191\)'](#page-208-1)te, belirsizlikleri ise [\(183\)](#page-206-3) ve [\(190\)'](#page-208-2)te hesaplanmış durumdadır. Duyarlılık katsayıları da [\(64\)](#page-77-0) ve [\(65\)'](#page-77-1)te belirtildiği gibi eşit ve 1'dir. Bu durumda model fonksiyonun bileşik standart belirsizliği [\(4\)](#page-40-0) kullanılarak şöyle hesaplanmaktadır:

$$
u_c(y) = 4.80 \times 10^{-3} \text{ Hz}
$$
 (192)

Bileşik standart belirsizliğin, genişletilmiş belirsizlik haline getirilebilmesi için gereken genişletme katsayısı *k*, [\(6\)](#page-44-0) ve [Çizelge 2.4](#page-43-0) kullanılarak hesaplanmaktadır:

$$
v_{\text{eff}} = \infty \tag{193}
$$

$$
k=2\tag{194}
$$

Genişletme katsayısının bulunmasından sonra, [\(5\)](#page-41-0) kullanılarak frekans okuma doğruluğu testinin genişletilmiş belirsizliği bulunmaktadır:

$$
U = 2 \cdot 4,80 \times 10^{-3} = 9,60 \times 10^{-3} \text{ Hz}
$$
 (195)

Frekans okuma doğruluğu testinin beklenen değeri de [\(8\)](#page-46-0) kullanılarak aşağıdaki gibi hesaplanmaktadır:

$$
y_{Fark} = 0.10 \, \text{Hz} \tag{196}
$$

# **M. Agilent N9342C Spektrum Analizörü Frekans Okuma Doğruluğu Testi**

Agilent N9342C Spektrum Analizörünün kalibrasyon prosedüründe yer alan bu test, yapılan çalışmaya referans olması ve çalışmada yapılanlar ile karşılaştırmaya imkan vermek amacıyla dilimize çevrilmiştir.

### **M.1. Testin Amacı**

Bu ölçüm N9342C HSA spektrum analizörünün devamlı dalga frekans doğruluğunu belirlemek için yapılmaktadır. Frekans okuma doğruluğu ölçümü için standart işaretçi kullanılmaktadır. Frekans referans hatasını ortadan kaldırmak için, analizör ve işaret üreteci için aynı frekans standardını kullanılmalıdır.

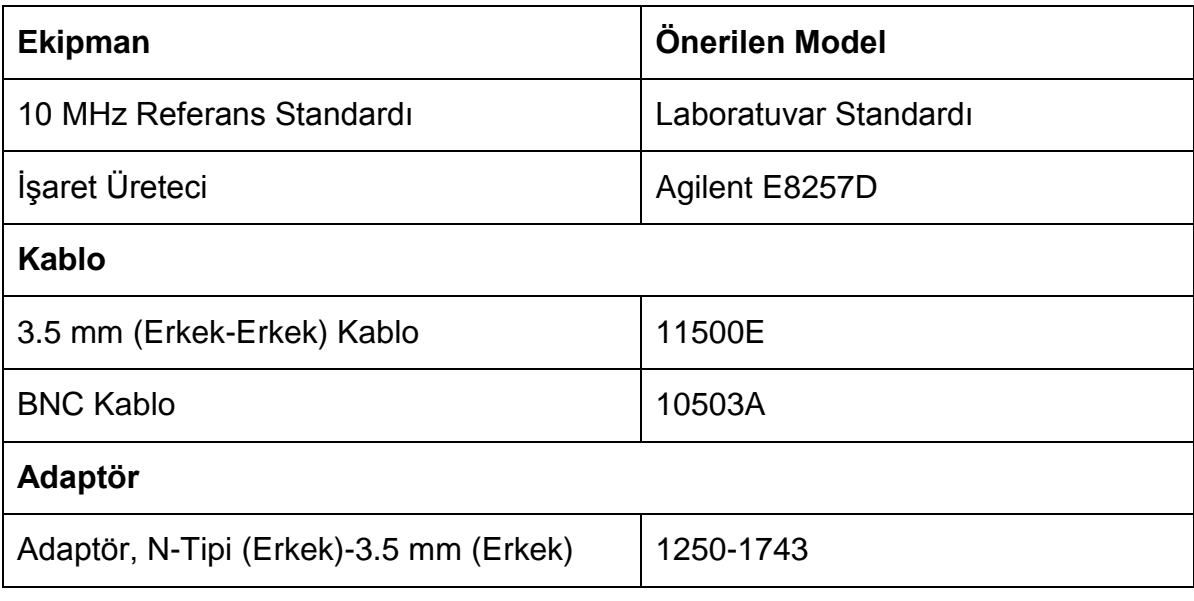

#### **M.2. Testte Kullanılan Ekipman**

#### **M.3. Test Prosedürü**

Ekipmanlar [Şekil 7.2'](#page-144-0)de görülen şekilde bağlanır. Ekipmanı ayarlamak için bir takım adımlar takip edilmelidir. Bu adımlardan işaret üreteci için olanlar, üretecin varsayılan ayarlarına döndürülmesi ve ayarlanmasıdır:

Frekans: 3 GHz [\(Çizelge M.1](#page-211-0) Sütun 1'de belirtilen değer)

Genlik: -4 dBm

HSA da varsayılan ayarlarına döndürülür ve şu şekilde ayarlanır:

FREQ-> Center Freq, 3 GHz [\(Çizelge M.1](#page-211-0) Sütun 1'de belirtilen değer)

AMPTD-> Ref Level, 0 dBm

AMPTD-> Attenuation (Man), 30 dB

Shift->System->More->Port Setting->Ext input (Trig)

SPAN->Span 10 MHz

BW->RBW, 100 kHz (Man)

BW->VBW, 30 kHz (Man)

HSA yukarıdaki şekilde ayarlandıktan sonra

#### Shift->Peak

basılarak, işaretçinin frekans değeri [Çizelge M.1](#page-211-0) Sütun 6'daki "Test Sonuç Frekansı" bölümüne kaydedilir. HSA'nın ayarları, [Çizelge M.1'](#page-211-0)de listelenmiş olan sıradaki değerler kullanılarak değiştirilir ve ölçüm işlemi tekrarlanır.

<span id="page-211-0"></span>

| Devamlı<br>Dalga<br>Frekansı<br>(MHz) | Analizör<br>Aralığı<br>(MHz) | Analizör<br><b>RBW</b><br>(kHz) | Analizör<br><b>VBW</b><br>(kHz) | Analizör<br>Merkez<br>Frekansı<br>(MHz) | <b>Test</b><br>Sonuç<br>Frekansı<br>(MHz) | Kriter (Hz) |
|---------------------------------------|------------------------------|---------------------------------|---------------------------------|-----------------------------------------|-------------------------------------------|-------------|
| 10                                    | 1                            | 10                              | 3000                            | 10                                      |                                           | ±14194,9    |
| 10                                    | 0,1                          | 1                               | 300                             | 10                                      |                                           | ±1438,3     |
| 3000                                  | 10                           | 100                             | 30000                           | 3000                                    |                                           | ±147740     |
| 3000                                  | 1                            | 10                              | 3000                            | 3000                                    |                                           | ±20170      |
| 3000                                  | 0,1                          | 1                               | 300                             | 3000                                    |                                           | ±7410       |

Çizelge M.1 - Frekans okuma doğruluğu değer tablosu

# **ÖZGEÇMİŞ**

# **Kimlik Bilgileri**

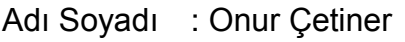

- Doğum Yeri : Ankara
- Medeni Hali : Bekar
- E-posta : elonur07@hacettepe.edu.tr
	- : onurcetiner@yahoo.com
- Adresi : Durali Alıç Mahallesi Sultan Fatih Caddesi Park Sema Evleri No:37 B Blok Daire No: 26 Mamak/Ankara

# **Eğitim**

- Lise : Çağrıbey Anadolu Lisesi 2005
- Lisans : Hacettepe Üniversitesi 2010

# **Yabancı Dil ve Düzeyi**

İngilizce - Seviye A (KPDS 2010: 91/100)

# **İş Deneyimi**

2011 - Halen : Yazılım Geliştirme Mühendisi, Spark Kalibrasyon Hizmetleri,

Ankara

# **Deneyim Alanları**

Metroloji, yazılım geliştirme

# **Tezden Üretilmiş Projeler ve Bütçesi**

SAN-TEZ - Proje Bütçesi: 45462 TL

**Tezden Üretilmiş Yayınlar**

**-**

-

**Tezden Üretilmiş Tebliğ ve/veya Poster Sunumu ile Katıldığı Toplantılar**

# **CURRICULUM VITAE**

# **Credentials**

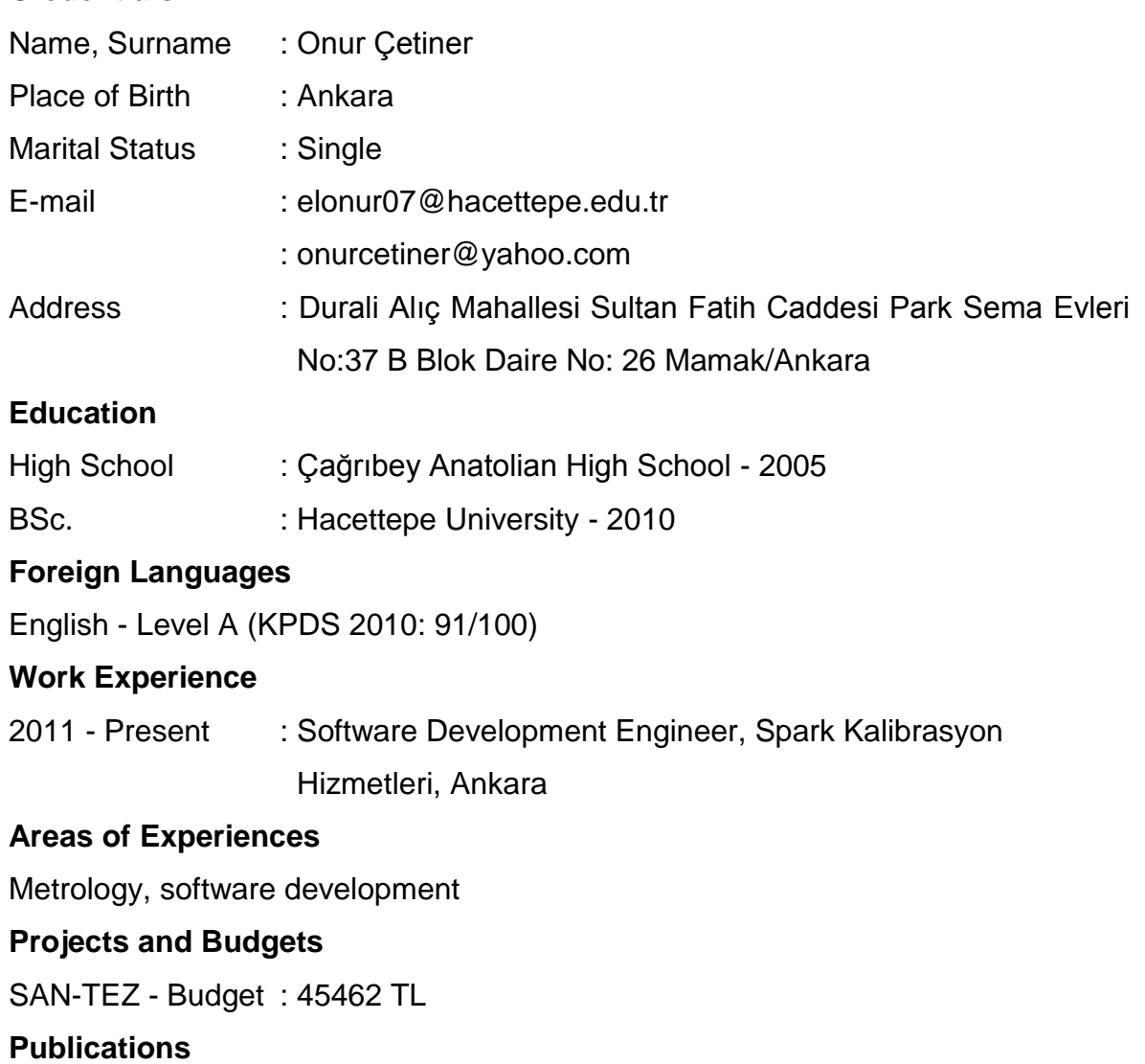

**Oral and Poster Presentations**

-

-